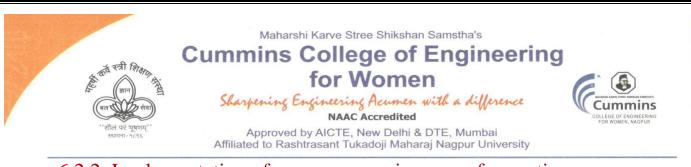

- 6.2.2. Implementation of e-governance in areas of operation
  - 1. Administration
  - 2. Finance and Accounts
  - 3. Student Admission and Support
  - 4. Examination

The Cummins College of Engineering for Women is Implementation of egovernance in following areas of operation

- > Administration
- Finance and Accounts
- Student Admission and Support
- Examination

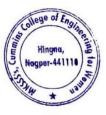

Kinlind

Principal Maharshi Karve Stree Shikshan Sanetha's Cummins College of Engineering for Women Hingna, Nagpur-441110.

Tel. No. : 9657667030
 E-mail : office@cumminscollege.edu.in,
 website : www.cumminscollege.edu.in

Mouje Sukli (Gupchup), Hingna, Nagpur-441110

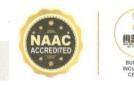

Maharshi Karve Stree Shikshan Samstha's

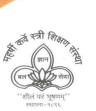

Cummins College of Engineering for Women Sharpening Engineering Acumen with a difference

NAAC Accredited Approved by AICTE, New Delhi & DTE, Mumbai Affiliated to Rashtrasant Tukadoji Maharaj Nagpur University

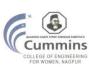

Affiliated to Rashtrasant Tukadoji Maharaj Nagpur University

# Academic year

# 2022-23

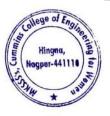

Tel. No. : 9657667030
 E-mail : office@cumminscollege.edu.in,
 website : www.cumminscollege.edu.in

Mouje Sukli (Gupchup), Hingna, Nagpur-441110

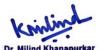

Principal Maharshi Karve Stree Shikshan Sanetha's Cummins College of Engineering for Women Hingna, Nagour-441110.

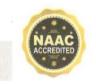

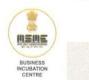

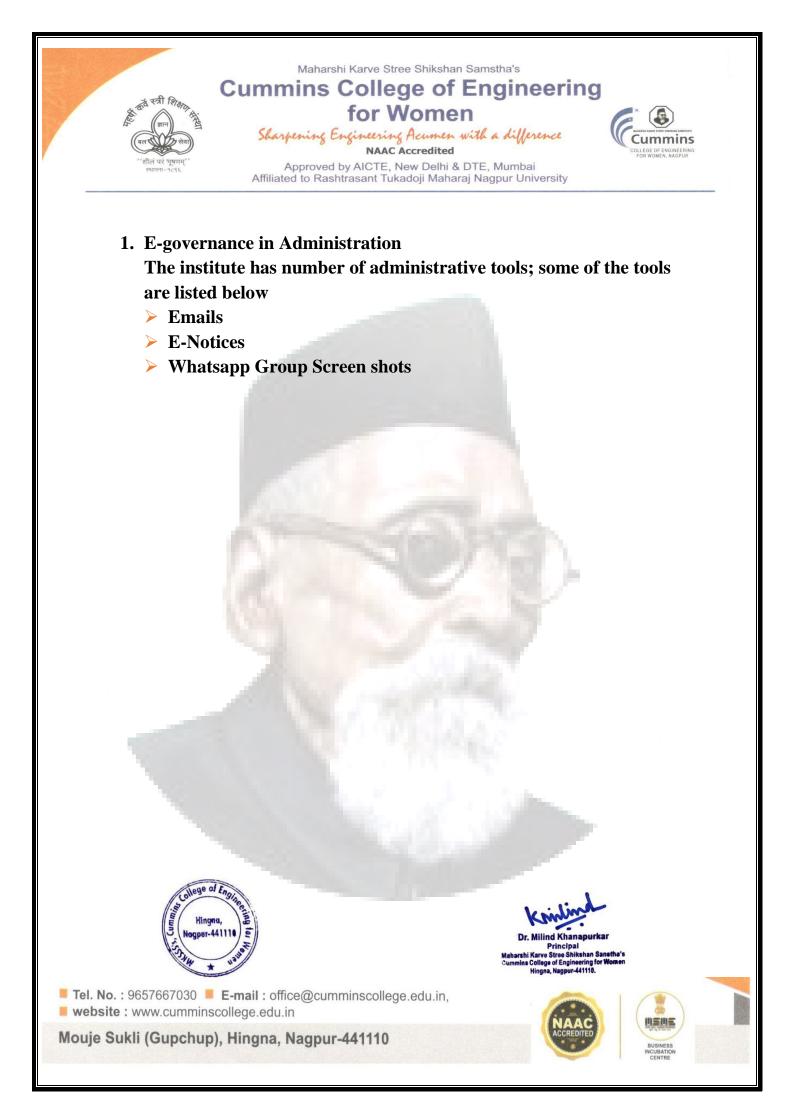

# 1. Sample E Mail from AICTE

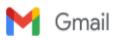

Sushil Lanjewar <sushil.lanjewar@cumminscollege.edu.in>

# Invitation for participating in UHV FDPs (ONLINE) to prepare Faculty for becoming SIP Mentors and for teaching UHV-I (Student Induction Program)

1 message

no-reply <admin@aicte-india.org> To: sushil.lanjewar@cumminscollege.edu.in Sat, Mar 5, 2022 at 11:21 AM

Dear Sir/Madam, Greetings from All India Council for Technical Education...!

The NEP 2020 has given a clarion call for holistic value-based education to prepare our youth and develop our Nation, "Education is fundamental for achieving full human potential, developing an equitable and just society, and promoting national development".

The steps taken by the All-India Council for Technical Education in the direction of imbibing universal human values education among teachers and students have proved to be transformational.

Each AICTE approved college is expected to prepare a minimum number of faculty to mentor students and to teach UHV. AICTE is happy to offer free online FDPs for this purpose. Only AICTE certified faculty members are eligible to teach the UHV courses. This is mentioned in the 2020-21 Approval Process Handbook also.

In this context, kindly:

- Identify suitable faculty members from every department / branch / discipline to be prepared as UHV Faculty to teach UHV-I (part of SIP) and UHV-II.
- 1. Provide them duty leave to attend full-time. The FDP is full time 9:30 AM to 5:00 PM with daily assignments

Link for registration:

https://fdp-si.aicte-india.org/verifiedProgramDetailsList.php

- UHV INTRODUCTORY FDP for Teaching and Non-Teaching Staff:
- To prepare Faculty Mentors for Student Induction Program (SIP)
- ELIGIBILITY: Open for everyone
  - 1. 7th March 11th March Hindi
  - 2. 21st March- 25th March- Hindi

In this context, you can attend above FDPs yourself or encourage suitable faculty members from every department / branch / discipline of your college/university to prepare as UHV Faculty (Mentors).

AICTE will provide certificates to successful candidates only. (at least 90% attendance, all quizzes, assignments and at least 60% marks in final test).

With warm regards Dr. Neetu Bhagat Deputy Director Induction Program Cell All India Council for Technical Education email: ipc.pap@aicte-india.org Phone: 011-2958-1013

#### BACKGROUND and DETAILS

Each AICTE approved college is expected to prepare a minimum number of faculty to mentor students and to teach UHV as follows:

Faculty Mentors [1:20 at least]

Minimum 1 faculty per 20 newly joined students. Faculty must be from each and every department. Minimum preparation by successfully completing at least one 3-day UHV FDP-SI / 5-day online UHV FDP

Faculty for teaching UHV-I [1:60 at least]

Minimum 1 faculty per 60 newly joined students. Faculty must be from each and every department.

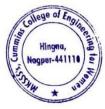

Dr. Milind Khanapurkar Principal Maharshi Karve Stree Shikshan Sanetha' Cummins College of Engineering for Wome Hingna, Nagpur-44110. Minimum preparation by successfully completing at least one 8-day UHV FDP-SI / Part 1 of 10-day online UHV FDP

#### Faculty for teaching UHV-II [1:120 at least]

Minimum 1 faculty per 120 newly joined students. Faculty must be from each and every department. Minimum preparation by successfully completing at least one 8-day UHV FDP / Part 1 & 2 of 10-day online UHV FDP

#### Suggestive Criteria for Selection of Potential UHV Faculty:

- Is presently teaching in an institution of professional education or at least has a teaching background.
   Is sincere, has a good rapport with the students, colleagues, staff as well as the management, alumni.
- 3. Has interest in values, is making effort to understand and live by values.
- 4. Is involved in academic, social and community activities as a volunteer (through the institution and/or privately).
- 5. Is open minded (not sectarian).

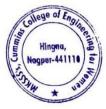

Km Dr. Milind Khanapurkar

Dr. Milling Khanapurkan Principal Maharshi Karve Stree Shikshan Sanetha's Cummins College of Engineering for Women Hingna, Nagpur-441110.

# 2. SampleEmail & E Notice from RTMNU, Nagpur

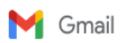

Sushil Lanjewar <sushil.lanjewar@cumminscollege.edu.in>

#### Fwd: 108 INDIAN SCIENCE CONGRESS PROGRAMM

1 message

Dr. Sanjivani Shastri <principal@cumminscollege.edu.in> Sat, Dec 17, 2022 at 12:23 PM To: All TF <all.faculty@cumminscollege.edu.in>, "all.students1" <all.students1@cumminscollege.edu.in>, all.students2@cumminscollege.edu.in, all.students3@cumminscollege.edu.in, all.students4@cumminscollege.edu.in</a>

All students and faculties should register for this event . Best Wishes

Dr Sanjivani shastri Officiating Principal CCoEW, Nagpur

------ Forwarded message -------From: Pankaj Dolas <pankaj.dolas@cumminscollege.edu.in> Date: Fri, Dec 2, 2022 at 11:09 AM Subject: 108 INDIAN SCIENCE CONGRESS PROGRAMM To: Mithun Ragenwar <mithun.ragenwar@cumminscollege.edu.in> Cc: Principal <principal@cumminscollege.edu.in>

Thanks & Regards

Pankaj Dolas

Mksss's Cummins College of Engineering for Women

Any Query: 9021089765.

108 TH INDIAN SCIENCE PROGRAM.pdf 783K

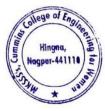

Dr. Milind Khanapurkar Principal Maharshi Karve Stree Shikshan Sanstha' Cummins College of Engineering for Wome Hingna, Nagpur-441110.

# राष्ट्रसंत तुकडोजी महाराज नागपूर विद्यापीठ RASHTRASANT TUKADOJI MAHARAJ NAGPUR UNIVERSITY

"Established by Government of Central Provinces Education Department by Notification No. 513 dated the 1" of August, 1923 & presently a State University governed by Maharashtra Public Universities Act, 2016 (Mah. Act No. VI of 2017)"

Dr. Raju E. Hiwase Registrar

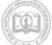

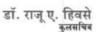

Office : Jamnalal Bajaj Administrative Building, Mahatma Jotiba Phule Educational Premises, Campus Square to Ambazari T-Point Road, Nagpur - 440 033. Phone : (0712) 2956304 / 303 • Website : www.nagpuruniversity.ac.in • E-mail : registrar@nagpuruniversity.nic.in

Ref. No: R1862

Date: 29/11/2022

To The Principal, Affiliated colleges/Conducted College and HOD of PGTD, Rashtrasant Tukadoji Maharaj Nagpur University, Nagpur

Dear Sir,

We feel privileged and proud to inform you that the 108th Indian Science Congress will be held at Rashtrasant Tukadoji Maharaj Nagpur University, Nagpur, Maharashtra, India during 03-07 January 2023. The R T M Nagpur University is one of the oldest Universities of Central India and is celebrating its centenary year. This congress is a prestigious international meet of more than 15,000 delegates including Students, Scientists, Technocrats and Policy makers from all over the world. As per tradition, the science congress will be inaugurated by the Hon'ble Prime Minister of India on 3rd January 2023. The scientific programme includes public lectures, plenary lectures, panel discussions in addition to the science longer to different streams of science. The theme of the congress is "SCIENCE AND TECHNOLOGY FOR SUSTAINABLE DEVELOPMENT WITH WOMEN EMPOWERMENT". This congress will focus on application of science and technology for achieving sustainable development. There are 14 sections and 07 more programmes have been organized in this congress.

In this regard, as per order of Hon'ble Vice Chancellor, Chairman of the organizing committee of Indian Science Congress -2023, I appeal you to make sure all the teachers, students and research scholar of your college/ shall register online positively for the event at website – <u>www.isc2023.org</u>. The Registration fees details are as under:

- Registration fees for the student delegates Rs. 1200 upto 30<sup>th</sup> November
- Registration fees for the student delegates Rs. 1500 after
   Begistration fees for the student delegates Rs. 1500 after
- Registration fees for the delegates Rs. 2000 upto 30<sup>th</sup>
   Registration fees for the delegates Rs. 2000 upto 30<sup>th</sup>
- Registration fees for the delegates Rs. 2500 after 30<sup>th</sup> November
   Registration for 6
- 5. Registration fees for accompanying person - Rs. 1500

Looking forward for your participation

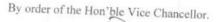

Registrar

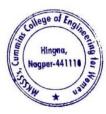

Dr. Milind Khanapurka

Dr. Milind Khanapurkar Principal Maharshi Karve Stree Shikshan Sanetha' Cummins College of Engineering for Women Hingna, Nagpur-441110.

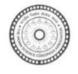

भारतीय विज्ञान कांग्रेस संस्था

14, डॉ॰ बिरेश गुहा स्ट्रीट, कोलकाता-700 017, भारत

# THE INDIAN SCIENCE CONGRESS ASSOCIATION

14, Dr. Biresh Guha Street, Kolkata-700 017, INDIA

दूरभाष / Telephone : (033) 2287-4530, 2281-5323 वेबसाइट / Website : http://sciencecongress.nic.in फैक्स / Fax : 91-33-2287-2551 ई-मेल / E-mail : es.sciencecongress@nic.in

#### सदस्यता की शर्ते और सदस्यों की विशेषाधिकार/Terms of Membership and Privileges of Members :

संस्था की सदस्यता उन सभी लोगों के लिए खुली हैं, जो स्नातक या उसके समान स्तर पर शैक्षणिक योग्यता अर्जन कर चुके हैं, और जिन्हें भारत में विज्ञान की तरक्की में रूचि है।

Membership of the Association is open to person with Graduate or equivalent Academic Qualifications and interested in the advancement of Science in India.

 वार्षिक सदस्य : जो व्यक्ति नये रूप से वार्षिक सदस्यता ग्रहण करना चाहता है उसे वार्षिक सदस्यता शुल्क ₹ 200/- के साथ भर्ती शुल्क ₹ 50/-\* (विदेशियों के लिए\*\* U.S. \$ 70) मात्र देने पड़ेंगे। वार्षिक सदस्यता शुल्क प्रत्येक वर्ष के 01 अप्रैल को देय हो जाएगा। जो भी 15 जुलाई के भीतर अपनी सदस्यता शुल्क नहीं अदा कर पाएगा वह उस साल के लिए अपनी वोट देने की क्षमता से वंचित हो जाएगा औरया वह उस वर्ष के लिए संस्था के कार्यालय को भी नियंत्रण नहीं कर पाएगा। वार्षिक सदस्य अपनी सदस्यता दोबारा अगले साल 15 जुलाई के भीतर बिना शुल्क दिए पुन: अपनी सदस्यता प्राप्त कर सकता है।

सदस्यगण अपना पेपर कांग्रेस संत्र के समय पेश कर सकते हैं। उन्हें वार्षिक विज्ञान कांग्रेस संत्र की कार्यविवरण को एक प्रति बिना मूल्य में प्राप्तन्हों सकती है। इसके साथ वे संस्था के रोज़नामचा ''एवरीमैन्स साइंस'' की प्रति भी बिना मूल्य उस साल के लिए प्राप्त कर सकते हैं। सदस्यता के नवीकरण के लिए कृपया ISCA वेबसाइट से फार्म डाउनलोड करें।

1. Annual Member : A person willing to be enrolled as new Annual Member has to pay an annual subscription of ₹ 200/- along with an admission fee of ₹ 50/-\* (for foreign\*\* U.S.\$ 70) only. The annual subscription of a Member shall become due on the 1st April of each year. Anyone who fails to pay the subscription on or before the 15th July in any year shall lose the right of voting and/or holding any office of the Association for that year. A member failing to pay the annual subscription by the end of March of the following year shall cease to be a Member. Annual members can renew their Membership without paying the admission fee in the next year by remitting subscriptions in time i.e. within 15th July. Members may contribute papers for presentation at the Science Congress. They will receive, free of cost, reprints of the Proceedings of the Session of any one section of their interest and also the bi-monthly journal of the Association Everymans Science for that year only. For Renewal of Membership please download the form from ISCA website.

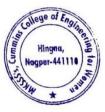

Dr. Milind Khanapurkar Principal Maharshi Karve Stree Shikshan Sanetha' Cummine College of Engineering for Wome Hingna, Nagpur-441116.

- 2. सत्र सदस्य : यदि कुछ कारणों से वार्षिक सदस्य अपनी सदस्यता उस वर्ष के 15 जुलाई के अंदर दोहराना भूल जाएँ, तो उनकी सदस्यता, सत्र सदस्यता के रूप में बिना वोट डालने की क्षमता में सीमित कर दिया जाएगा। सत्र सदस्यको रै 200/-(विदेशियों के लिए \$ 50) अदा करना पड़ेगा। एक सत्र सदस्य को लेख/पोस्टर प्रस्तुतीकरण का अधिकार प्राप्त होगा जिस कांग्रेस सत्र का वह सदस्य है। एक सत्र सदस्य बोट प्रक्रिया में भाग लेने के योग्य नहीं हैं। स⊳सदस्य को विभागों के व्यवसाय बैठकों और साधारण बैठकों में भाग लेने की योग्यता प्राप्त नहीं है।
- 2. Sessional Member : If for some reasons, Annual Members fail to renew their Membership by remitting subscription prior to 15th July each year, their Membership for the year would be restricted to Sessional Membership without voting right. Sessional Member has to pay ₹ 200/- (for foreign \$50). A Sessional Member shall have the right to present paper / poster at the session of the congress of which he/she is a member. A Sessional Member shall not be eligible to participate in the Business meetings of the Sections and the General Body.
- 3. छात्र सदस्य : जो व्यक्ति स्नातक स्तर से नीचे पढ़ाई कर रहा हैं, उसे वार्षिक सदस्यता शुल्क₹ 100/- मात्र देने पड़ेंगे अपना नाम छात्र सदस्य के रूप में लिखवाने के लिए, बशतें उसके आवेदन पत्र पर उसके प्राचार्य/विभागाध्यक्ष/संस्थान के प्रधान के हस्ताक्षर हों। एक छात्र सदस्य को यह अधिकार दिया जाएगा, कि वह अपना पेपर कांग्रेस सत्र के समय पेश कर सकें, बशतें वह पेपर वह किसी वार्षिक सदस्य या संस्था के कोई अवैतनिक सदस्य के साथ पेश करें। उसे वार्षिक सदस्य को यह अधिकार दिया जाएगा, कि वह अपना पेपर कांग्रेस सत्र के समय पेश कर सकें, बशतें वह पेपर वह किसी वार्षिक सदस्य या संस्था के कोई अवैतनिक सदस्य के साथ पेश करें। उसे वोट करने का या कार्यालय को नियंत्रण करने का अधिकार पापत नहीं होगा। छात्र सदस्य को विभर्गों के व्यवसायवैठकों में भाग लेने की योग्यता प्राप्त नहीं हैं।
- 3. Student Member : A person studying at the under graduate level may be enrolled as a Student Member by paying an annual subscription of ₹ 100/- only provided his/her application is duly certified by the Principal/Head of the Institution/Department. A student member shall have the right to submit papers for presentation at the Session of the Congress of which he / she is a member, provided such papers be communicated through a Member, or an Honorary Member of the Association. He/She shall not have the right to vote or to hold any office. A student member shall not be eligible to participate in the Business Meetings of the Sections and the General Body.
- 4. आजीवन सदस्य : एक सदस्य अपने भविष्य की सारी वार्षिक सदस्यता शुल्क एक बार में ₹ 2.000/- (विदेशियों के लिए U.S.\$ 500) मात्र अदा करके पा सकता है। एक व्यक्ति जो 10 साल या उससे अधिक नियमित रूप से सदस्यता प्राप्त कर चुका है, उसे उसुकी संयुक्त सदस्यता शुल्क के ऊपर प्रतिवर्ष ₹ 50/- की छूट दी जाएगी, बगातें कि उसकी संयुक्त शुल्क ₹ 1.200/- से नीचे न हों (विदेशियों के लिए U.S.\$ 12.50 और U.S.\$ 300 क्रमशाः)। एक आजीवन सदस्य को उसके पूरे जीवन काल में सदस्यता की सारे विशेषाधिकार प्राप्त होंगे।
- 4. Life Member : A Member may compound all future annual subscriptions by paying a single sum of ₹ 2.000/- (for foreign\*\* U.S.\$ 500) only. Any person who has been continuously a member for 10 years or more, shall be allowed a reduction in the compounding fee of ₹ 50/- for every year of such membership, provided that the compounding fee shall not be less than ₹ 1,200/- (for foreign\*\* U.S.\$ 12.50 and U.S.\$. 300 respectively). A life Member shall have all the privileges of a member during his/her lifetime.
- 5. संस्थान सदस्य : एक संस्थान जो ₹ 5,000/- सदस्यता शुल्क के रूप में दे वहीं संस्था के संस्थान सदस्य उस वित्तीय वर्ष के लिए बन सकता है, (बिदेशियों के लिएU.S.S 2,500)। इसमें वह बिज्ञान कांग्रेस के वार्षिक सत्र में अपने एक व्यक्ति का नाम नामांकित कर सकता है, जो उनका प्रतिनिधि हों। एक संस्थान सदस्य को वार्षिक विज्ञान कांग्रेस

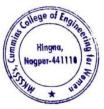

Dr. Milind Khanapurkar Principal Maharshi Karve Stree Shikshan Sanetha' Cummine College of Engineering for Women Hingna, Nagpur-44110. सत्र की कार्यविवरण को एक पूर्ण प्रति बिना मूल्य में प्राप्त हो सकती है। इसके साथ वे संस्था के रोजनामचा''एवरीमैन्स साइंस'' की प्रति भी बिना मुल्य प्राप्त कर सकते हैं।

- Institutional Member : An Institution paying a subscription of ₹ 5,000/- (for foreign\*\* U.S.\$ 2,500) only, can become an Institutional Member of the Association for that financial year. It shall be eligible to nominate one person as its representative to attend Annual Session of the Science Congress. An Institutional Member shall be eligible to receive, free of cost, a copy of the complete set of Proceedings of the Annual Science Congress Session as also a copy each of the Associations journal Everymans Science.
- दाता : कोई भो व्यक्ति जो एक साथ ₹ 10,000/- (विदेशियों के लिए U.S. \$ 5,000) मात्र दें, वह संस्था के दाता बन सकते है। एक व्यक्तिगत दाता को वह सारे अधिकार और विशेषाधिकार मिलेंगे जो एक सदस्य को उसके पूर्ण जीवन काल में प्राप्त होते है।

एक संस्थान जो एकसाथ ₹ 50.000/- (विदेशियों के लिए U.S. \$ 25,000) मात्र दें, सदा के लिए इस संस्था के संस्थान दाता बन सकते हैं, जिसे वह एक व्यक्ति को नामांकित करके उसे अपने संस्थान के प्रतिनिधि के रूप में विज्ञान कांग्रेस के वार्षिक सन्न में भेज सकते हैं। एक संस्थान/व्यक्तिगत दाता वार्षिक विज्ञान कांग्रेस के कार्यविवरण और संस्था के रोजनामचा ''एवरोमैन्स साइंस'' की प्रति भी बिना मूल्य प्राप्त कर सकते हैं।

6. Donor : Any person paying a lump sum of ₹ 10,000/- (for foreign \*\* U.S.\$ 5,000) only, can become an Individual Donor of the Association. An INDIVIDUAL DONOR shall have all the rights and privileges of a member during his/her lifetime.

An Institution paying a lump of ₹ 50,000/- (for foreign \*\* U.S.\$ 25,000) only, can become an INSTITUTIONAL DONOR of the Association forever, which shall have the right to nominate one person as its representative to attend Annual Session of the Science Congress. An Institutional/ Individual Donor shall be eligible to receive, free of cost, a copy of the complete set of Proceedings of the Annual Science Congress Session as also the Associations journal Everymans Science.

- = भर्ती शुल्क ₹ 50/- सिर्फ एक नये वार्षिक सदस्य के लिए ज़रुरी है। यह सत्र सदस्य/आजीवन सदस्य/ संस्थान सदस्य/छात्र सदस्य/दाता के लिए जरुरी नहीं है।
- \* Admission fee of ₹ 50/- is needed only for becoming a new Annual Member and not for Sessional Member/Life Member/Institutional Member/Student Member/Donor.
- \*\* (एक विदेशो सदस्य का अर्थ है, जो भारतवर्ष के बाहर का नागरिक हों।)
- \*\* (A Foreign Member means one who is normally Resident outside India).
- (अ) पेपर पेश करना : एक पूर्ण पेपर की प्रति उसके साथ तीन सारांश की प्रति जो 100 शब्दों से ज्यादा न हों और जिसमें कोई आरेख या फार्मूला न हों, वह प्रत्येक वर्ष 15 सितम्बर के अंदर अनुभागीय अध्यक्ष तक पहुँच जाना चाहिए।
- (A) Presentation of Papers : A copy of complete paper accompanied by an abstract in triplicate not exceeding one hundred words and not containing any diagram or formula, must reach the Sectional President latest by September 15, each year.
- (ब) सभी वर्गों के सदस्य जो विज्ञान कांग्रेस सत्र में भाग लेने के पश्चात लौटते समय के टिकट में रियायत प्राप्त कर सकता है, वशत्तें कि उनकी यात्रा के खर्च का थोड़ा भी भाग सरकार (केन्द्रीय या राज्य).

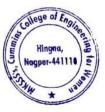

Milind Khanapurka Principal Karve Stree Shikshan e of Engine -441110

कोई कानूनी सत्ता या कोई विश्वविद्यालय या कोई नगरपालिका न उठाएँ और उनकी कुल कमाई या परिलब्धियां ₹ 5,000/- (प्रति माह पाँच हजार रूपए) से अधिक नहीं हैं। कृपया ISCA वेबसाइट से रेलवे रियायत फार्म डाउनलोड करें।

(B) Members of all categories are entitled to Railway Concession of return ticket by the same route with such conditions as may be laid down by the Railway Board for travel to attend the Science Congress Session provided that their travelling expenses are not borne, even partly, by the Government (Central or State), Statutory Authority or an University or a City Corporation and their total earning of or emoluments drawn do not exceed ₹ 5,000/- (Rupees Five Thousand per month). Please download the Railway Concession form ISCA Website.

- (स) संस्था के पुस्तकालय में सभी वर्गों के सदस्य को पढ़ने की सुविधा सुबह 10.00 बजे में शाम को 5.30 बजे तक सभी काम के दिनों में (शनिवार और रविवार) को छोड़कर प्राप्त होगी।
- (C) Members of all categories are entitled to reading facilities between 10.00 a.m. to 5.30 p.m. on all weekdays (except Saturdays & Sundays) in the library of the Association.
- (ड) समय समय पर संस्था द्वारा तय की गई मूल्य दरों पर विश्रामगृह, सभागार आदि सुविधाओं की प्राप्ति भी सभी वर्गों के सदस्य कर सकते हैं।
- (D) Members of all categories may avail Guest House facilities, Lecture Hall hiring at the rates fixed by the Association from time to time.
- (ई) भविष्य में भारतीय विज्ञान कांग्रेस संस्था द्वारा आयोजित परिसंवाद, सम्मेलन और वार्षिक कांग्रेस में सभीवर्गों के सदस्यों द्वारा भाग लेने के लिए अपनी—अपनी सदस्यता पत्र को लाना जरूरी होगा।
- (E) Members of all categories should bring the Membership Card always for attending any Seminar, Conference and Annual Congress organized by ISCA in future.

ध्यान दें : (1) सभी बैंक ड्राफ्ट The Indian Science Congress Association के नाम से ही लिखा जाएँ, सदस्यता के विषय में बैंक ड्राफ्ट की प्राप्ति और जो कोलकाता के किसी भी शाखा में देय हों। सदस्यों से यह निवेदन किया जा रहा है, कि वे अपनी सदस्यता संख्या का उल्लेख भारतीय विज्ञान कांग्रेस संस्था के कार्यालय के साथ पत्राचार के वक्त अवश्य करें।

(2) भारतीय विज्ञान कांग्रेस संस्था द्वारा मनी औंडर, आई. पी. ओ., ई. सी. एस. या चेक से भुगतान ग्रहण नहीं किंग जाएगा। कोई भी सदस्यता निर्धारित सदस्यता फार्म (आवेदन-पत्र नई सदस्यता/सदस्यता को नवीकरण के लिए) में विधिवत बिना भरने से नहीं लिया जाएगा।

(3) नकदी केवल ISCA मुख्यालय में हाथ से लिया जाएगा। कृपया डाक द्वारा लिफाफे के भीतर नकदी नहीं भेजें।

Note: (1) All Bank Draft should be drawn in favour of *The Indian Science Congress Association*, membership subject to realisation of the bank draft, Payable at any branch in Kolkata. Members are requested to mention their Membership No. while making any correspondence to ISCA office.

(2) No money order, I.P.O., ECS or cheque will be accepted by ISCA. No Membership will be taken without duly filled in prescribed Membership Form (Application From for New Membership/ Application for Renewal of Membership).

(3) Cash will only be taken by hand at ISCA Hqrs. Pl. do not send the Cash by Post within the envelope.

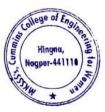

Dr. Milind Khanapurkar Principal Maharshi Karve Stree Shikshan Sanetha' Cummins College of Engineering for Wome Hingna, Nagpur-441110.

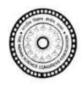

# भारतीय विज्ञान कांग्रेस संस्था

14, डॉ॰ बिरेश गुहा स्ट्रीट, कोलकाता-700 017, भारत

# THE INDIAN SCIENCE CONGRESS ASSOCIATION

14, Dr. Biresh Guha Street, Kolkata-700 017, INDIA

दूरभाष / Telephone : (033) 2287-4530, 2281-5323 वेबसाइट / Website : http://sciencecongress.nic.in फैक्स / Fax : 91-33-2287-2551 ई-मेल / E-mail : es.sciencecongress@nic.in

# सदस्यता के लिए नया आवेदन पत्र/Application Form For New Membership

#### सेवा में/To

महासचिव (सदस्यता कार्य)/The General Secretary (Membership Aflairs) भारतीय विज्ञान कांग्रेस संस्था/The Indian Science Congress Association 14, डॉ॰ बिरेश गुहा स्ट्रीट/14, Dr. Biresh Guha Street, कोलकाता-700 017/Kolkata-700 017 स्टैम्प आकार का फोटो / Stamp Size Photograph

#### महोदय/Dear Sir,

मैं भारतीय विज्ञान कांग्रेस संस्था का आजीवन सदस्य/वार्षिक सदस्य/सत्र सदस्य/छात्र सदस्य/संस्थान सदस्य/व्यक्तिगत दाता/संस्थागत दाता अपना नाम लिखवाना चाहता/चाहती हूँ।

I like to be enrolled as a Life Member/Annual Member/Sessional Member/Student Member/ Institutional Member/Individual Donor/Institutional Donor of The Indian Science Congress Association. (Pl. Tick)

| मैं      | इसके | साथ | <br>-       | सदस्य | ता शुल्क | के | रूप | में नक | द ₹ | <br> | —/बैंक | डाफ्ट | संख्या | - | <br>_ |
|----------|------|-----|-------------|-------|----------|----|-----|--------|-----|------|--------|-------|--------|---|-------|
| दिनांकित | a —  |     | <br>प्रचालक |       |          |    |     |        |     |      |        |       |        |   | है।   |

मै निम्नलिखित विभाग में रुचि रखता/रखती हूँ (कृपया किसी एक में निशान लगाएँ)/l am interested in the following section (Please tick any one).

#### विभाग/Sections

1. कृषि और वानिकी विज्ञान/Agriculture and Forestry Sciences

- 144

- 2. पशु, पशुचिकित्सा और मत्स्य विज्ञान/Animal, Veterinary and Fishery Sciences
- मानवशास्त्रीय और व्यवहारपरक विज्ञान (जिसमें सम्मिलित, हैं, पुरातत्व-विज्ञान, मनोविज्ञान, शैक्षिक विज्ञान और सेना विज्ञान)/Anthropological and Behavioural Sciences (including Archaeology, Psychology, Education and Military Sciences)
- 4. रसायन विज्ञान/Chemical Sciences

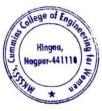

Dr. Milind Khanapurkar Principal Maharshi Karve Stree Shikshan Sanetha' Cummins College of Engineering for Women Hingna, Nagpur-441110.

- 5. भू-पद्धति विज्ञान/Earth System Sciences
- 6. अभियन्ता विज्ञान/Engineering Sciences
- 7. पर्यावरण विज्ञान/Environmental Sciences
- सूचना और संचारण विज्ञान और प्रौद्योगिको (जिसमें कं प्यूटर विज्ञान भी सम्मिलित है)/Information and Communication Science & Technology (including Computer Sciences)
- 9. भौतिक विज्ञान/Materials Science
- 10. गणित विज्ञान (जिसमें सांख्यिकोय सम्मिलित है)/Mathematical Sciences (including Statistics)
- 11. चिकित्सा शास्त्र (जिसमें शरीर विज्ञान भी सम्मिलित है)/Medical Sciences (including Physiology)
- नया जीवविज्ञान (जिसमें जीव रसायन, जीव भौतिकी और आणविक जीवविज्ञान और जीव-प्रौद्योगिकी भी सम्मिलित है)/New Biology (including Bio-Chemistry, Biophysics & Molecular Biology and Biotechnology)
- 13. भौतिकीय विज्ञान/Physical Sciences
- 14. वनस्पति विज्ञान/Plant Sciences

(कृपया टंकित करें या ब्लॉक अक्षरों में भरें/Please type or fill up in Block Letters) नाम/Name (ब्लॉक अक्षरों में/in Block Letters) :

श्री/सुश्री/श्री/श्रीमती/डाँ./प्रो./Mr./Ms./Shri/Shrimati/Dr./Prof (कृपया टिक करें)/(Please tick)

कुलनाम/Surname

प्रथम नाम/First Name

मध्य नाम/Middle Name

शैक्षणिक योग्यता/Academic Qualifications :

(अंतिम शैक्षणिक योग्यता प्रमाण-पत्र अंक-सूची का स्वतःसत्यापित जिराक्स प्रति संलग्न करना है / Self attested xerox copy of last educational certificate/marksheet must be attached)

पदनाम/Designation

सम्पर्क का पता/Address of communication :

(राज्य, शहर/नगर और पिन कोड सहित/including state, city/town and pin code)

दरभाष संख्या/मोबाईल संख्या और ई-मेल/Phone No./Mobile Number & E-mail :

किसी भी सरकारी अनुमोदित पहचान पत्र (अनिवार्य) / Any Govt. approved ID Card ( Mandatory) :

वर्तमान वर्ष विश्वविद्यालय प्रवेश-पत्र / Current Year University Admit Card:

स्थायी पता/Permanent Address :

दिनांक/Date :

भवदीय/Yours Faithfully

हस्ताक्षर/Signature

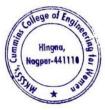

lilind Khanapu

Dr. Milind Khanapurkar Principal Maharshi Karve Stree Shikshan Sanetha' Cummins College of Engineering for Women Hingna, Nagpur-441110.

- ध्यान दें: (i) सभी बैंक ड्राफ्ट The Indian Science Congress Association के नाम से ही लिखा जाएँ, सदस्यता के विषय में बैंक डाफ्ट की प्राप्ति और जो कोलकाता के किसी भी शाखा में देय हों।
- Note :
- (i) All Bank Draft should be drawn in favour of *The Indian Science Congress Association*, membership subject to realisation of the bank draft, Payable at any branch in Kolkata.
  - (ii) सभी सदस्यता और सदस्यता के नवीकरण के लिए आवेदन-पत्र आवेदकों को अपने खुद के पते उपलब्ध कराके करने चाहिए न कि देखभाल के पते प्रस्तुत करने चाहिए।
  - (ii) All Application Forms for Membership and the renewal of Membership must be submitted by providing the address of the applicants themselves only and not any care of address.
  - (iii) भर्ती शुल्क ₹ 50/- सिर्फ एक नये वार्षिक सदस्य के लिए ज़रुरी है। यह सदस्य/आजीवन सदस्य/संस्थान सदस्य/ छात्र सदस्य/दाता के लिए ज़रुरी नहीं है।
  - (iii) Admission fee of ₹ 50/- is needed only for becoming a new Annual Member and not for Sessional Member/Life Member/Institutional Member/Student Member/Donor.
  - (iv) सदस्यों से यह निवेदन किया जा रहा है कि वे अपनी सदस्यता संख्या का उल्लेख भारतीय विज्ञान कांग्रेस संस्था के कार्यालय के साथ पत्राचार के समय अवश्य करें।
  - (iv) Members are requested to mention their Membership No. while making any correspondence to ISCA office.
  - (v) भारतीय विज्ञान कांग्रेस संस्था द्वारा मनीऑर्डर, आई. पी. ओ., ई. सी. एस. या चेक से भुगतान ग्रहण नहीं किया जाएगा।
  - (v) No Money order, I.P.O., ECS or Cheque will be accepted by ISCA.
  - (vi) कोई भी सदस्यता निर्धारित सदस्यता फार्म (आवेदन-पत्र नई सदस्यता/सदस्यता को नवीकरण के लिए) मैं विधिक्त बिना भरने से नहीं लिया जाएगा।
  - (vi) No Membership will be taken without duly filled in prescribed Membership Form (Application Form for New Membership/Application For Renewal of Membership)
  - (vii) नकदी केवल ISCA मुख्यालय में हाथ से लिया जाएगा। कृपया डाक द्वारा लिफाफे के भीतर नकदी नहीं भेजें।
  - (vii) Cash will only be taken by hand at ISCA Hqrs. Pl. do not send the cash by Post within the envelope.

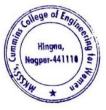

Milind Khanapur

Principal Aaharshi Karve Stree Shikshan Sanetha's Cummins College of Engineering for Women Hingna, Nagpur-441110.

# 3. Sample Email & E-Circular from MKSSS Head Office

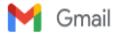

Sushil Lanjewar <sushil.lanjewar@cumminscollege.edu.in>

#### Fwd: STAFF GROUP MEDICLAIM POLICY (BASE AND ADDITIONAL) CIRCULAR FOR 2022-23 (FOR NON GRANTABLE UNITS ONLY)

1 message

Swati Abdeo <swati.abdeo@cumminscollege.edu.in>

Fri, Nov 25, 2022 at 3:22 PM

To: Sanjivani Shastri <sanjivani.shastri@cumminscollege.edu.in>, pravin.gorantiwar@cumminscollege.edu.in, rashmi.deshpande@cumminscollege.edu.in, priyadarshini.ramteke@cumminscollege.edu.in>, pallavi.tanksale@cumminscollege.edu.in, sabyasachi.bhattacharya@cumminscollege.edu.in, sharayu.deote@cumminscollege.edu.in>, pallavi.tanksale@cumminscollege.edu.in, sabyasachi.bhattacharya@cumminscollege.edu.in, sharayu.deote@cumminscollege.edu.in, abhilasha.borkar@cumminscollege.edu.in, harshwardhan.kharpate@cumminscollege.edu.in, sharayu.deote@cumminscollege.edu.in, abhilasha.borkar@cumminscollege.edu.in, Dandekar Yogesh <yogesh.dandekar@cumminscollege.edu.in>, aditya.kawadaskar@cumminscollege.edu.in, sushil.lanjewar@cumminscollege.edu.in, Prasanna Mahankar <prasanna.mahankar@cumminscollege.edu.in>, shailesh.khekale@cumminscollege.edu.in, vikram.dandekar@cumminscollege.edu.in, Manish Raut <tpo@cumminscollege.edu.in>, pravin.selukar@cumminscollege.edu.in, alankar.joshi@cumminscollege.edu.in, pankaj.dolas@cumminscollege.edu.in, vilas.chavhan@cumminscollege.edu.in, kamalesh.puranik@cumminscollege.edu.in, sayam.jawane@cumminscollege.edu.in, nikhil.sengar@cumminscollege.edu.in, hauslal.yed@cumminscollege.edu.in, sayam.jawane@cumminscollege.edu.in, sachin.hargode@cumminscollege.edu.in, pravin.hirde@cumminscollege.edu.in, sanjay.gedam@cumminscollege.edu.in, suni.patil@cumminscollege.edu.in, yogesh.rudrakar@cumminscollege.edu.in, nitin.sawarkar@cumminscollege.edu.in, khemraj.giripunje@cumminscollege.edu.in, yogesh.rudrakar@cumminscollege.edu.in, nitin.sawarkar@cumminscollege.edu.in, moreshwar.raut@cumminscollege.edu.in

------- Forwarded message -------From: CCOEW Nagpur <occewnagpur@maharshikarve.org> Date: Fri, Nov 25, 2022 at 11:67 AM Subject: Fwd: STAFF GROUP MEDICLAIM POLICY (BASE AND ADDITIONAL) CIRCULAR FOR 2022-23 (FOR NON GRANTABLE UNITS ONLY) To: <swati.abdeo@cumminscollege.edu.in> Cc: Principal CCoEWN <principal@cumminscollege.edu.in>, Pradeep Joshi <pradeep.joshi@maharshikarve.org>, <sanjivani.shastri@cumminscollege.edu.in>

#### Respected Madam,

I am forwarding the email of Sachin Kadam regarding STAFF GROUP MEDICLAIM POLICY (BASE AND ADDITIONAL) CIRCULAR FOR 2022-23 (FOR NON GRANTABLE UNITS ONLY), which is received on our college email ID.

Kindly forward the google form to those staff who are eligible for mediclaim facility.

Please read the circular carefully and forward to eligible staff and ensure that all eligible staff should be fill up the form before 05-12-2022.

thanking you,

Regards,

Mithun V. Ragenwar

------- Forwarded message -------From: Sachin Kadam <sachin.kadam@maharshikarve.org> Date: Thu, Nov 24, 2022 at 11:54 AM Subject: STAFF GROUP MEDICLAIM POLICY (BASE AND ADDITIONAL) CIRCULAR FOR 2022-23 (FOR NON GRANTABLE UNITS ONLY) To: Advant Vidya Mandir <advant.vidyamandir@maharshikarve.org>, Shishuvihar Pre-KN <sv.preprimary.kn@maharshikarve.org>,

Vision Pune <visionpune@maharshikarve.org>, Srishouvinar Pre-KN <sv.preprimary.kn@maharshikarve.org>, Vision Pune <visionpune@maharshikarve.org>, Erandawane Madhyamik <emvidyalaya@maharshikarve.org>, Shishuvihar Erandawane <sv.erandawane@maharshikarve.org>, Vidyapeeth Highschool <vidyapeeth.hs@maharshikarve.org>, Sarita Darekar <sarita.darekar@cumminscollege.in>, HN Inst Mgmt <nimrr@maharshikarve.org>, CSD Pune <mkssscsdpune@maharshikarve.org>, org>, MNVTI Vocational <mrvti@maharshikarve.org>, <contact\_ait@maharshikarve.org>, AIT Admin

<admin\_ait@maharshikarve.org>, BCA Pune <bcapune@maharshikarve.org>, SumatiD Language Inst

<sdifl@maharshikarve.org>, Baya Karve Stree Abhyas <bkwsc@maharshikarve.org>, <soft@maharshikarve.org>, Bhaskarrao Adhyapak <bkav@maharshikarve.org>, MKSSS Nursing Nagpur <nursing.nagpur@maharshikarve.org>, Coewnagpur

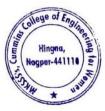

Dr. Milind Khanapurkar Principal Maharshi Karve Stree Shikshan Sanetha' Cummins College of Engineering for Wome Hingna, Nagpur-44110.

<ccoewnagpur@maharshikarve.org>, Mahilashram Hostel <mahilashram.hostel@maharshikarve.org>, Baya Karve Hostel <br/>sayakarvehostel@maharshikarve.org>, <sassoonhostel@maharshikarve.org>, Tejaswini Healthclub <tejaswini@maharshikarve.org>, Medicaldept <medicaldept@maharshikarve.org>, Sangopan Palnaghar <sangopan@maharshikarve.org>, KBJOSHIBCA Pune <017.kbjoshibca@gmail.com>, Mrudulagauri Joshi <mrudula.joshi@bnca.ac.in>, Baya karve Hostel <br/>
dayakarve.hostel@gmail.com>, Avinash Nashikkar <avinash.n@hnimr.edu.in>, B.Ed. Nagpur <snsmngp@maharshikarve.org>, Pradeep Joshi <pradeep.joshi@maharshikarve.org>, Aniruddha Bakre - Sanirudhabakre@gmail.com>, Hostel Nagpur < hostel.nagpur@maharshikarve.org>, <shishuviharerandwane@gmail.com>,
Shishuvihar Preprimary <shishuviharpreprimary@gmail.com>, Shishuvihar Karvenagar <sv.karvenagar@maharshikarve.org>, Shishuvihar Vidyapeeth <sv.vidyapeeth@maharshikarve.org>, SOFT-Admin <admin@soft.ac.in>, Vrushali Deshpande <accounts@soft.ac.in>, Siddhivinayak College <siddhivinayakcollege52@gmail.com>, Sirsasoon Hostel <david.hostel@rediffmail.com>, Tejaswini Health Club <tejaswinihealthclub@gmail.com>, Old Age Home <oldagehome@maharshikarve.org>, SMART Media <smart@maharshikarve.org>, SMART School of Media Art
 <mksssmart@gmail.com>, sangopan palanaghar <sangopalanaghar2013@gmail.com>, <rupalirdeshmukh1107@gmail.com>, Mahilashram Highschool <mahilashram.hs@maharshikarve.org>, Vision IES <vision.ies@maharshikarve.org>, Parvatibai Adhyapika <parvatibaiav@maharshikarve.org>, Nursing Pune <btine@maharshikarve.org>, Centerhead CSD <centreheadcsd@maharshikarve.org>, MKSSS's MMNILTA <lasertechnology@maharshikarve.org>, Pooja Doiphode cpooja.d@siddhivinayakcollege.org>, Rajesh Kulkarni <rajesh.kulkarni@maharshikarve.org>, Principal BCA College - Ratnagiri <rtgmksss@hotmail.com>, <sneha.kotawadekar@maharshikarve.org>, Kanyashala Satara <kanyashalasatara@ maharshikarve.org>, BCA Satara <br/>bcasatara@maharshikarve.org>, Bal Manohar Mandir <br/>balmanoharmandir@ maharshikarve.org>, Samiksha Nikam <samiksha.nikam@maharshikarve.org>, Swati Shende <swati.shende@maharshikarve. org>, kanyashala wai <waikanyashala@gmail.com>, Yogini Joshi <joshiyogini5@gmail.com>, Navin Marathi Wai <navinmarathi.wai@maharshikarve.org>, Kanyashala Wai <kanyashala.wai@maharshikarve.org>, Ashramshala Kamshet <kamshet@maharshikarve.org>, Anudanit Kamshet <anudanitkamshet@gmail.com>, <ratnagiriav@maharshikarve.org>, Vision Satara <visionsatara@maharshikarve.org>, KANYA SHALA SATARA <kanya234985@gmail.com>, Vision Wai <visionwai@maharshikarve.org>, Sumati Deshmukh <sdifl2012@gmail.com>, Mahila Niwas Deccan <mahilaniwas.deccan@ maharshikarve.org>, PMC Hostel cpmchostel@maharshikarve.org>, Vishal Kulkarni <kulkarnivishal523@gmail.com>, Sampada Bakery <sampadabakery@maharshikarve.org>, Girish Kumthekar <girish.kumthekar@maharshikarve.org>, Mahila Niwas Natubag <mahilaniwas.natubag@maharshikarve.org>, Shreeya Satbhai <shreeya.satbhai@brca.ac.in>, Shilpa Pathak <shilpa.pathak@bnca.ac.in>, anurag kashyap <dranuragkashyap@gmail.com>, Balak Mandir Wai <balakmandir.wai@ maharshikarve.org>, <bcawai@maharshikarve.org>, <shobhaskamble27@gmail.com>, <meena.gosavi1967@gmail.com>, sprajakta.vaidya@maharshikarve.org>, <yoginikunte21@gmail.com>, <chhayamali06@gmail.com>, <savita.ranade@maharshikarve.org>, Kanchan Satpute <kanchan.satpute@maharshikarve.org>, <dkwankhede04@gmail.com>, Madhavi Godbole <madhavigodbole298@gmail.com>, <anita.deore@maharshikarve.org>, <tukapawar87@gmail.com>, <surekhadounde@gmail.com>, <vijayabarate07@gmail.com>, <rukmini.bhoye@maharshikarve.org>, <surekhaj789@gmail.com>, <vidya.rao@maharshikarve.org>, Principal SSVMM <prin.ssvmm@maharshikarve.org>, Madhuri Khambete <madhuri.khambete@maharshikarve.org>, Prof. Dr. Madhuri Khambete <principal@cumminscollege.in>, <surya.r@hnimr.edu.in>, Meena Ganapathy <meena.ganapathy@maharshikarve.org>, Shobha Supekar <shobha.supekar@maharshikarve.org>, Swati Sayankar <swati.sayankar@maharshikarve.org>, <triptipune@gmail.com>, Swati Ranade <unithead@bkwsc.maharshikarve.org>, Radhika Ingale <radhika.ingale@maharshikarve.org>, <mmnil@maharshikarve.org>, M. M. Hundekar <mmhundekar@maharshikarve.org>, Dr. M. M. Hundekar <principal@soft.ac.in>, <veena.khandode@maharshikarve.org>, <swapnil.sawant@maharshikarve.org>, <seema.indurkar@maharshikarve.org> <rupa.varma@maharshikarve.org>, Principal <principal@cumminscollege.edu.in>, <kripa.sawlani@maharshikarve.org>, Suman Tambe <suman.tambe@maharshikarve.org>, Manjusha Daundkar <manjusha.daundkar@maharshikarve.org>, <m.dedale@maharshikarve.org>, <vrushali.yeolekar@maharshikarve.org>, Shri.Sudam Paigude <sudam.paigude@maharshikarve.org>, Shripad Kulkarni <shripad.kulkarni@maharshikarve.org>, Vastuvyawastha MKSSS <estatemanagement@maharshikarve.org>, Prashant Kulkarni rashant.kulkarni@maharshikarve.org>, MKSSS Construction <construction@maharshikarve.org> Cc: Dr. P V S Shastry <secretary@maharshikarve.org>, Sheetal Dandavate <sheetal.dandavate@maharshikarve.org>, Girish Huddar <girish.huddar@maharshikarve.org>, <mahesh.hudli@maharshikarve.org>, Prashant Page shant.page@maharshikarve.org>, Manoj Shah <manoj.shah@maharshikarve.org>, Nirmala Patil <nirmala.patil@maharshikarve.org>, Vaishali Mehendale <vaishali.mehendale@maharshikarve.org>, Rupali Patil <rupali.patil@maharshikarve.org>, Sunil Paste <sunil.paste@maharshikarve.org>, Pradeep Waje <pradeep.waje@maharshikarve.org>, Shilpa Humbre <shilpa.humbre@maharshikarve.org>, <surekha.shedge1970@gmail.com>, Manisha Shenolikar <manisha.shenolikar@maharshikarve.org>, Suresh Navale <suresh.navale@maharshikarve.org>, Macchindra Narke<macchindra.narke@maharshikarve.org>, Chandrashekhar Kulkarni <shekhar.kulkarni@maharshikarve.org>, Sachin Kadam <sachinkadam1975@gmail.com>, Ashish Shende <ashish.shende@maharshikarve.org>, Pranali Upasani <pranali.upasani@ maharshikarve.org>, Hemant Gaikwad <gaikwadhemant463@gmail.com>, gajanan shendkar <gmshendkar@gmail.com>, cpradeepshinde306090@gmail.com>, Vishal Navale <vishalnavale785@gmail.com>, <multanilaxmi52@gmail.com>, milindkane6097@gmail.com <milindkane6097@gmail.com>

To, The Principal/ The Headmaster/ The Head Mistress/ The Director/ The Head NON GRANTABLE UNITS Pune, Satara, Wai, Ratnagiri, Nagpur, Kamshet

Dear Sir/ Madam,

As you know every year our Samstha renews Staff Group Mediclaim Policy (for Non Grantable Units only). Now this year also (2022-23) i.e. w.e.f. 28.12.2022 TO 27.12.2023 Samstha will renew Group Mediclaim policy for Base and Additional Coverage.

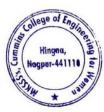

Dr. Milind Khanapurkar Principal taharshi Karve Stree Shikshan Sanetha's ummins College of Engineering for Worker Hingna, Nagpur-441110. For doing so, please find attached detailed circular for the same, please do the needful as per guidelines given in the same as well as in the respective google forms.

Google forms sent for 2 types 1) Married Employee 2) Unmarried/ Divorsee/ Widow (whichever is applicable.)

Thanks & regards

Sachin Kadam Maharshi Karve Stree Shikshan Samstha 020-25313200/400

MEDICLAIM 2022-23 CIRCULAR.pdf 305K

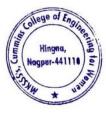

Km

Dr. Milind Khanapurkar Principal Maharshi Karve Stree Shikshan Sanstha's Cummins College of Engineering for Women Hingna, Nagpur-441110.

#### जा.क्र.२२-२३/ १४२२

#### प्रति, शाखाप्रमुख

------

## विषय : ग्रुप मेडिक्लेम पॉलिसीचे दिनांक २८.१२.२ २२ २७.१२.२०२३ पर्यंत नुतनीकरण करणे विषयक माहिती.

g ase या स्वरुपाची असल्यामुळे याकरिता त दरवर्षी संस्था आपल्या सेवकांसाठी रु.१

isting घेण्यात

> edicla m Insurance Broker यांचेकडून आढावा Claim Ratio हा ७० % च्या पुढे गेलेला आहे. २०२२ पासून ते २८.१२.२०२२ पर्यंत सदर Claim

२०२२ पर्यंत संस्थेने आढळून आले आहे

> त्यामुळे सदर Base Policy योगदान किती असेल? त्याबददल

> > हप्यांमध्ये recover करते. सदर Bas आपणांस पाठविण्यात आलेल्या Googl

सेवकांकडून संस्था icy ज्या सेवकांना

शाखेतील सेवकांना Base Policy च्या बरोबर मागील वर्षीप्रमाणे जर अजून वाढीव Sum Insured रक्कम रु.9.०० लाखाचे coverage घ्यावयाचे असेल तर त्याचा जो काही हप्ता येईल त्याची संपूर्ण 9००% हप्याची रक्कम सदर सेवकाने भरावयाची आहे. सदर Additional Sum Insured Policy साठी योगदान

Milind Khanapurka

Principal Principal Maharshi Karve Stree Shikshan Sanetha Cummins College of Engineering for Wome Hingna, Nagpur-441110.

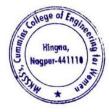

दिलेल्या सूचनेनुसार Onlin दि. ०५ सेवकाला त्यांच्या स्वत:च्या D मध्ये xx मध्ये Message मिळेल. Message जर आला आपल्या शाखेतील मेडिक्लेमचे काम पाहणारे लेखनिक यांच्या निर्दशनास आणून देणे व त्या संदर्भात achin.kadam@maharshikarve org या mail ID वर ताबडतोब कळविण्यास सांगावे.

> २ प्रमाणे आपल्या शाखेतील सेवकांना माहिती देणे आवश्यक आहे व त्यांचे स्वत:चे नाव भरावयाचे की नाही? यासंदर्भात मार्गदर्शन करावे

A) खालील त्यांना Goo

> विनाअनुदानित शाखेत -या आपल्या शाखेतील

खालील सेवकांना सदर Mediclaim Google Form अ) जे सेवक संस्थेत Contractors तर्फे सेवेत आहेत.

sachin.kadam@maharshikarve.org

| मागील वर्षी एकूण संख्या (                           |             |
|-----------------------------------------------------|-------------|
| चालू वर्षी (नवीन सेवक) एकूण (                       |             |
| वर्षी वर्ष त्यापेक्षा अधिक rder)असलेले              |             |
| शाखेतून बदली झालेल्या सेवकांची                      |             |
| शाखेतून शाखेत बदली झालेल्या सेवकांची संख्या         |             |
| सेवानिवृत्ती सेवकांची नांवे                         |             |
| वर्षी                                               |             |
| शाखेतील मेडिक्लेमचे पाहणारे लेखनिक यांनी माहितीसाठी | रेकॉर्डसाठी |

माहिती उपलब्ध m भरलेले आहेत

Google Form ची export केलेली Excel File मिळेल) त्याप्रमाणे अजून आपल्या शाखेतील किती सेवकांचे Google Form भरावयाचे बाकी आहेत ते पाहणे व त्यानुसार अजून Google Form भरावयाचे राहीलेल्या सेवकांना आठवण करुन दिलेल्या मुदतीत सदर oogle Form भरावयास सांगणे त्यानंतरच

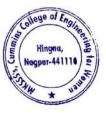

lind Khanan

Dr. Milind Knanapurkar Principal Maharshi Karve Stree Shikshan Sanetha' Cummins College of Engineering for Wome Hingna, Nagpur-441110. असलेल्या आपल्या सेवकांच्या Form मधील सूचनांप्रमाणे ०

पाठवून द्यावी व त्यांना दिलेल्या कार्यवाही करावयास सांगावी.

.. ..

| <br> |
|------|
|      |
|      |
|      |
|      |
|      |

) दुस शाखेतून

| <u>, , , , , , , , , , , , , , , , , , , </u> | <br> |
|-----------------------------------------------|------|
|                                               | <br> |
|                                               |      |
|                                               |      |
|                                               |      |
|                                               |      |

कळावे,

आपला,

मि डा. पा.की

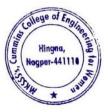

Dr. Milind Khanapurkar Principal Maharshi Karve Stree Shikshan Sanetha'a Cummins College of Engineering for Women Hingna, Nagpur-441110.

.

टीप: (काळजीपूर्वक वाचावी) १) वरील परिपत्रक अत्यंत काळजीपूर्वक याबाबत आपणांस कोणत्याही प्रकारची

व योग्य पध्दतीने असल्यास आपण

.. ..

ातील

येतील. नवीन जन्माला आलेल्या बालकाची दाखल्यासह उपरोक्त mail ld वर कळवावे

ब) मेडिक्लेम पॉलिसीधारकाचे(स्त्री/पुरूष) वर्षे) यांची नांवे समाविष्ट करावी.

तारखेपासून १५ नोंद केली जाईल

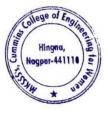

Dr. Milind Khanapurkar Dr. Milling Knamapurka Principal wshi Karve Stree Shikshan Sanetha's nins College of Engineering for Women Hingna, Nagpur-441110. 4. Sample copy of Conference details Circulated through Email from Principal to all faculty

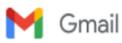

Sushil Lanjewar <sushil.lanjewar@cumminscollege.edu.in>

# Fwd: 2022 STATE CONFERENCE ON UNMANNED AERIAL VEHICLE(UAV) TECHNOLOGY, APPLICATIONS AND REGULATIONS

1 message

Dr. Bhushan Joshi <principal@cumminscollege.edu.in> To: All TF <all.faculty@cumminscollege.edu.in> Tue, Sep 13, 2022 at 5:56 PM

Fyi

-------Forwarded message -------From: DESK 3 ITCELL <desk3@dtemaharashtra.gov.in> Date: Tue, 13 Sep 2022 at 5:08 PM Subject: 2022 STATE CONFERENCE ON UNMANNED AERIAL VEHICLE(UAV) TECHNOLOGY, APPLICATIONS AND REGULATIONS To: hod ai <hodai@gpmumbai.ac.in>

Greetings of the Day!

Dear sir,

The Directorate of Technical Education, Government of Maharashtra, India aims to initiate upskilling process (Students in Technical Institutions), through industry linkages embedding the National Education Policy, Maharashtra Startup policy, Start-up/Innovation Scheme, National Skill Qualification Framework for ensuring future readiness of skilled manpower in Unmanned Aerial Vehicle(UAV) technology which now plays significant role in creation of employment opportunities and economic prosperity in the state.

We have scheduled a conference on 15 SEP 2022 (Engineers Day) at 11am onwards(full day program) at Government polytechnic, Bandra East, Mumbai, India on Unmanned Aerial Vehicle(UAV) Technology, Regulations and Applications in industry verticals so that scientific curriculum can be designed for centre of excellance thereafter. All the Heads/Directors of technical institutions across Maharashtra will witness the conference(in presence and online) chaired by Hon Director Technical Education, Maharashtra State.

Registration (before 14 sep 22 till 2 PM)

- 1. All principals of Mumbai zone can register and join the conference in Government Polytechnic Bandra.
- 2. Rest of Maharashtra can register and watch a live streaming via the YouTube link provided.
- 3. Post the information on DTE website for awareness to all the stakeholders

Thanking you in anticipation YouTube Link for live streaming: https://www.youtube.com/channel/UCjEbMQkSR3QiVhGsds8iwCQ Link for Registration: https://docs.google.com/forms/d/18Blt7PYhWI-7YoGsZYTmOi5MOeg24Lajip6upQdjfyk/prefill

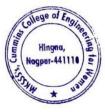

Dr. Milind Khanapurkar Principal Maharshi Karve Strea Shikshan Sanstha' Cummins College of Engineering for Women Hingna, Nagpur-44110. 5. Sample copy of Notice Circulated through Email from Principal to all faculty

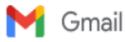

Sushil Lanjewar <sushil.lanjewar@cumminscollege.edu.in>

# Revision of college timing for TF and NTF

2 messages

Sanjivani Shastri <sanjivani.shastri@cumminscollege.edu.in> Fri, May 19, 2023 at 1:40 PM To: All TF <all.faculty@cumminscollege.edu.in>, all.nonteaching@cumminscollege.edu.in Cc: Principal <principal@cumminscollege.edu.in>

Dear all,

The college time for TF has been flexible since the last 4 to 5 years. There are some difficulties faced by each one of us during the last few years. To remove all such difficulties it is thought that ,there should be a common timing for all TF and the lab attendants, assistant and technical staff and workshop persons. The proposed time is as follows.

1)The punch in time for all TF shall be 8.40 AM and punch out time shall be 4.10 AM 2) For all NTF (technical, lab attendant, assistant and workshop persons) it will be 8.30 AM to 4.20 PM.

- 3) National Anthem will be conducted at 8.42 am every day
- 4) Lectures will start from 8.45 am to 4.10 pm

It will be applicable from 1st June 2023.

The timings are not hampering any schedule in the mess specially for hostel students. The changed timing will be conveyed to the feeder bus for those who are coming by it. All are requested to go through the mail and revert back only if any one has any objection.

Regards Dr.Sanjivani Shastri Dean Academics & IQAC coordinator, LM ISTE ,LM MRSI,LM STAMI Cummins college of engineering for women Hingna Nagpur 9850385463

Priyadarshini Ramteke <priyadarshini.ramteke@cumminscollege.edu.in> Sat, May 20, 2023 at 12:04 PM To: Sanjivani Shastri <sanjivani.shastri@cumminscollege.edu.in> Cc: All TF <all.faculty@cumminscollege.edu.in>, all.nonteaching@cumminscollege.edu.in, Principal <principal@cumminscollege.edu.in>

Mam I guess there is a small typing error Punch out time should be 4.10 PM [Quoted text hidden]

Regards:

Ms. Priyadarshini Ramteke

Cummins College of Engineering for Women, Nagpur

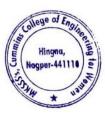

Dr. Milind Khanapurkar Principal Maharshi Karve Stree Shikshan Sanstha's Cummins College of Engineering for Womer Hingna, Nagpur-44110.

# 6. Sample Email from Training & Placement officer to all faculty

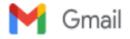

Sushil Lanjewar <sushil.lanjewar@cumminscollege.edu.in>

#### GSUIT Group MailID's

7 messages

Manish Raut <tpo@cumminscollege.edu.in> To: all.faculty@cumminscollege.edu.in, all.nonteaching@cumminscollege.edu.in Mon, Aug 29, 2022 at 11:26 AM

Dear All,

Please find below GSUIT Group MailID's for AY2022-23

| all.nonteaching@cumminscollege.edu.in        |  |  |  |  |  |
|----------------------------------------------|--|--|--|--|--|
| all.faculty@cumminscollege.edu.in            |  |  |  |  |  |
| all.students@cumminscollege.edu.in           |  |  |  |  |  |
| mech.finalyear2022-23@cumminscollege.edu.in  |  |  |  |  |  |
| mech.thirdyear2022-23@cumminscollege.edu.in  |  |  |  |  |  |
| mech.secondyear2022-23@cumminscollege.edu.in |  |  |  |  |  |
| etc.finalyear2022-23@cumminscollege.edu.in   |  |  |  |  |  |
| etc.thirdyear2022-23@cumminscollege.edu.in   |  |  |  |  |  |
| etc.secondyear2022-23@cumminscollege.edu.in  |  |  |  |  |  |
| ce.finalyear2022-23@cumminscollege.edu.in    |  |  |  |  |  |
| ce.thirdyear2022-23@cumminscollege.edu.in    |  |  |  |  |  |
| ce.secondyear2022-23@cumminscollege.edu.in   |  |  |  |  |  |

Mech 3rd year, etc 2nd year and CE 2nd year faculty incharge, please send GSUIT emailIDs of students in excel format to add in the created class group(white one) and all.students@cumminscollege.edu.in group.

Manish Raut <tpo@cumminscollege.edu.in> To: all.faculty@cumminscollege.edu.in, all.nonteaching@cumminscollege.edu.in

ce.secondyear2022-23@cumminscollege.edu.in

above group is created and added in all.students@cumminscollege.edu.in

Mech 3rd year and etc 2nd yearfaculty incharge, please send GSUIT emailIDs of students in excel format to add in the created class group(white one) and all.students@cumminscollege.edu.in group.
[Quoted text hidden]

Manish Raut <tpo@cumminscollege.edu.in> To: all.faculty@cumminscollege.edu.in, all.nonteaching@cumminscollege.edu.in

Please send

Mech 3rd year and etc 2nd year faculty incharge, please send GSUIT emailIDs of students in excel format to add in the created class group(white one) and all.students@cumminscollege.edu.in group.

[Quoted text hidden]

shailesh Khekale <shailesh.khekale@cumminscollege.edu.in> To: Manish Raut <tpo@cumminscollege.edu.in> Tue, Sep 20, 2022 at 2:48 PM

Sat, Sep 17, 2022 at 1:59 PM

Thu, Sep 1, 2022 at 4:20 PM

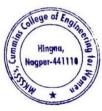

Dr. Milind Khanapurkar Principal Asharshi Karvo Stree Shikshan Sanstha's Summins College of Engineering for Women Hingna, Nagpur-441110. 7. Sample copy of Exam Notice Circulated through Email from Exam Coordinator to all faculty & all students of Second year, third year, and final year.

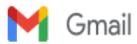

Sushil Lanjewar <sushil.lanjewar@cumminscollege.edu.in>

## Sessional-l exam

1 message

Pravin Gorantiwar cpravin.gorantiwar@cumminscollege.edu.in>
To: All TF <all.faculty@cumminscollege.edu.in>
Cc: Principal <principal@cumminscollege.edu.in>

Mon, May 15, 2023 at 2:11 PM

# Dear all,

Pls find an attachment for the Sessional-I examination notice and Timetable for Sem-II.

All are requested to submit hard copies of que papers on 18th May 2023 before 2.00 PM for moderation without fail.

Also follow the format of the que paper for examination.

Thanks

Exam Incharge, Cummins college of Engineering for Women, Sukli(Gupchup) Tal : Hingna, Nagpur, Maharashtra 441110 9420445963 / (07104-280054)

2 attachments

Sessional-I exam notice for staff Even sem II 2022-23.docx 62K

Que paper Format.docx
76K

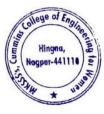

Dr. Milind Khanapurkar Principal Maharshi Karve Stree Shikshan Sanstha'r Cummins College of Engineering for Womer Hingna, Nagpur-44110. 8. Sample copy of Notice Circulated through Email from Admin office to all Teaching faculty, non-teaching faculty, all students of the institute

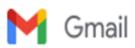

Sushil Lanjewar <sushil.lanjewar@cumminscollege.edu.in>

# Notice for 15 & 16-09-2023 Holiday

1 message

Swati Abdeo <swati.abdeo@cumminscollege.edu.in> Wed, Sep 13, 2023 at 2:34 PM To: all.students@cumminscollege.edu.in, all.faculty@cumminscollege.edu.in, all.nonteaching@cumminscollege.edu.in

To All

Notice for the holiday of 15-09-2023 and 16-06-2023.

#### Regards

Swati Abdeo Cummins College of Engineering for Women, Sukali (Gupchup), Taluka Hingna, Nagpur - 441 110. Cell# 9823207031

#### 2 attachments

Notice of Holiday on 16-09-2023.pdf 277K

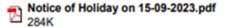

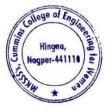

Dr. Milind Khanapurkar Principal Maharshi Karve Stree Shikshan Sanstha' Cummins College of Engineering for Women Hingna, Nagur-441110. 9. Sample copy of Notice Circulated through Email from Coordinator to second year mechanical students

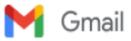

Sushil Lanjewar <sushil.lanjewar@cumminscollege.edu.in>

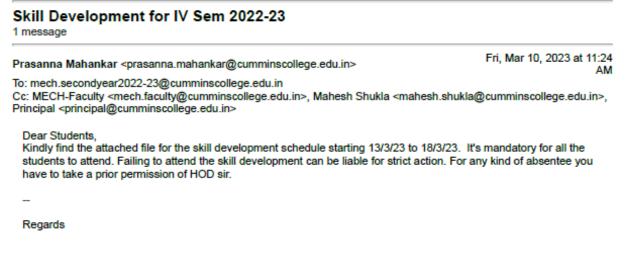

Prasanna S. Mahankar Assistant Professor Department of Mechanical Engineering Cummins College of Engineering for Women, Nagpur

prasanna.mahankar@cumminscollege.edu.in

IV Sem Skill Development Schedule Workshop\_2022-23 (Even).docx 73K

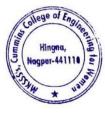

Dr. Milind Khanapurkar Principal Maharshi Karve Stree Shikshan Sanstha' Cummins College of Engineering for Women Hingna, Nagpur-441118. 10. Sample copy of Notice Circulated through Email from Coordinator to Final year mechanical students

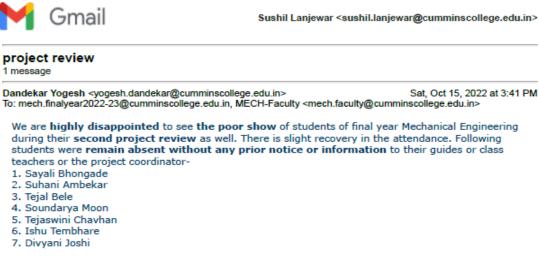

There is a lot of scope to improve and students are informed to note the suggestions given during their presentation. All have to remain present for the next round as and when informed. Internal project marks will be greatly affected by the way you are presenting, the work you have done and your attendance. Please find below the current status of your marks for the project.

| S.N. | Name                | Marks                  | Marks                   | Total marks |
|------|---------------------|------------------------|-------------------------|-------------|
|      |                     | Review 1(out<br>0f 20) | Review 2 (out<br>of 20) | (out of 40) |
| 1    | Tannu Kanojiya      | 0                      | 18                      | 18          |
| 2    | Kalyani kadwe       | 0                      | 18                      | 18          |
| 3    | Amanjeet Kaur       | 18                     | 18                      | 36          |
| 4    | Trushna Suryawanshi | 12                     | 12                      | 24          |
| 5    | Shruti Dhole        | 18                     | 18                      | 36          |
| 6    | Sejal Singanjude    | 0                      | 14                      | 14          |
| 7    | Sayali Bhongade     | 0                      | 0                       | 0           |
| 8    | Vaishnavi Ugale     | 0                      | 14                      | 14          |
| 9    | Radhika Naitam      | 0                      | 18                      | 18          |
| 10   | Yukrta Kuhike       | 0                      | 18                      | 18          |
| 11   | Tanaya Khond        | 0                      | 18                      | 18          |
| 12   | Jessica Sontakke    | 0                      | 16                      | 16          |
| 13   | Urvashi Shende      | 0                      | 16                      | 16          |
| 14   | Suhani Ambekar      | 0                      | 0                       | 0           |
| 15   | Tejal Bele          | 0                      | 0                       | 0           |
| 16   | Swati Rahangdale    | 0                      | 12                      | 12          |
| 17   | Soundarya Moon      | 0                      | 0                       | 0           |
| 18   | Tejasvini Chauhan   | 0                      | 0                       | 0           |
| 19   | Ishu Tembhare       | 0                      | 0                       | 0           |
| 20   | Divyani Joshi       | 0                      | 0                       | 0           |
|      |                     |                        |                         |             |

Prof. Yogesh V. Dandekar Department of Mechanical Engineering Maharshi Karve Stree Shikshan Samstha's Cummins college of Engineering for women, Nagpur

LM Vijanana Bharati | Project Coordinator, Unnat Bharat Abhiyan | MIE | Faculty Advisor: Material Advantage | ACerS | TMS | AIST |

🖀 07104-280054 Ext 2101 🎍 +91 98 23 016700

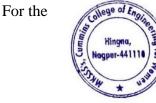

E governance in Administration

Dr. Milind Khanapurkar Principal Maharshi Karve Stree Shikshan Sanetha' Cummins College of Engineering for Women Hingna, Nagpur-44118. Institute using Whatsapp for E-governance in Administration, the following are some of the college official Whatsapp groups are as follows

| Sr.<br>No | Description                                                                     | Year    |
|-----------|---------------------------------------------------------------------------------|---------|
| 1         | Local Management Whatsapp Group screenshot                                      |         |
| 2         | HoD's Whatsapp Group screenshot                                                 |         |
| 3         | All Faculty Whatsapp group screenshot                                           |         |
| 4         | Mechanical Department Faculty Whatsapp group screenshot                         |         |
| 5         | 2 <sup>nd</sup> year Mechanical Department Student Whatsapp group screenshot    |         |
| 6         | 3 <sup>rd</sup> year Mechanical Department Student Whatsapp group screenshot    |         |
| 7         | 4 <sup>th</sup> year Mechanical Department Student Whatsapp group screenshot    |         |
| 8         | Electronics & Telecommunication Department Faculty Whatsapp<br>group screenshot |         |
| 9         | 2 <sup>nd</sup> year ETC Department Student Whatsapp group screenshot           |         |
| 10        | 3 <sup>rd</sup> year ETC Department Student Whatsapp group screenshot           | 2022-23 |
| 11        | 4 <sup>th</sup> year ETC Department Student Whatsapp group screenshot           | 2022-25 |
| 12        | Computer Engg Department Faculty Whatsapp group screenshot                      |         |
| 13        | 2 <sup>nd</sup> year CE Department Student Whatsapp group screenshot            |         |
| 14        | 3 <sup>rd</sup> year CE Department Student Whatsapp group screenshot            |         |
| 15        | 4 <sup>th</sup> year CE Department Student Whatsapp group screenshot            |         |
| 16        | Allied Science Department Faculty Whatsapp group screenshot                     |         |
| 17        | Allied Science Department All Student Group                                     |         |
| 18        | Class Teachers Whatsapp Group                                                   |         |
| 19        | Alumnae Whatsapp Group 2014-18                                                  |         |
| 20        | Alumnae Whatsapp Group 2018-19                                                  |         |
| 21        | Alumnae Whatsapp Group 2019-20                                                  |         |
| 22        | Alumnae Whatsapp Group 2020-21                                                  |         |
| 23        | Alumnae Whatsapp Group 2021-22                                                  |         |
| 24        | Alumnae Whatsapp Group 2022-23                                                  |         |

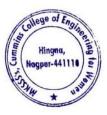

Dr. Milind Khanapurkar

Dr. Milling Khanapurkar Principal Maharshi Karve Stree Shikshan Sanstha Cummins College of Engineering for Wome Hingna, Nagpur-441110. Sample Screen Shots for Whatsapp Groups

1. Local Management Whatsapp Group screenshot

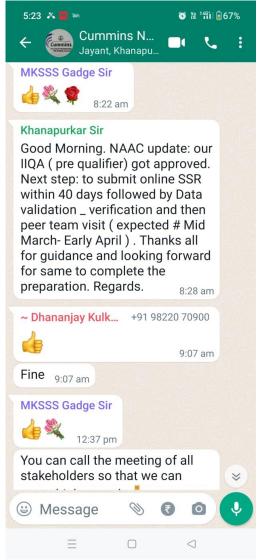

2. HoD's Whatsapp Group screenshot

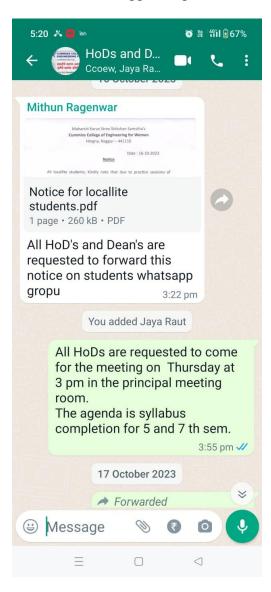

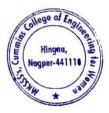

Dr. Milind Khanapurka Principal Karve Stree Shikshan S e of Enginee ing fo

Nagpur-441110

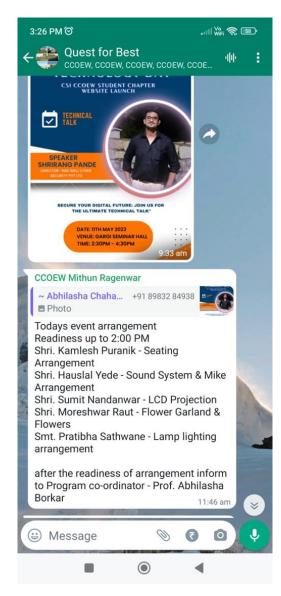

- 3. All Faculty Whatsapp group screenshot
- 4. Mechanical Department Faculty Whatsapp group screenshot

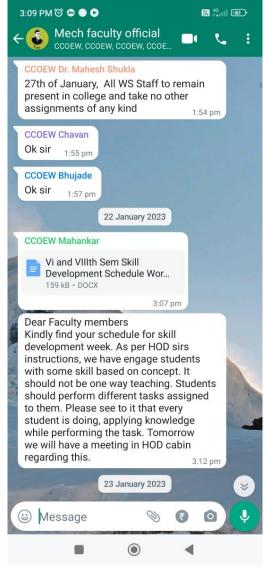

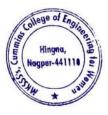

Dr. Milind Khanapurkar

Principal Maharshi Karve Stree Shikshan Sanstha' Cummins College of Engineering for Wome Hingna, Nagpur-441110. 5. 2<sup>nd</sup> year Mechanical Department Student Whatsapp group screenshot

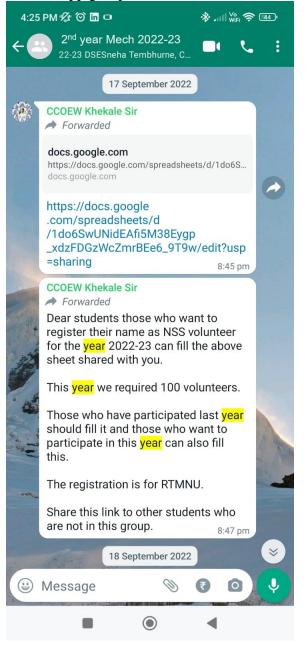

## 6. 3<sup>rd</sup> year Mechanical Department Student Whatsapp group screenshot

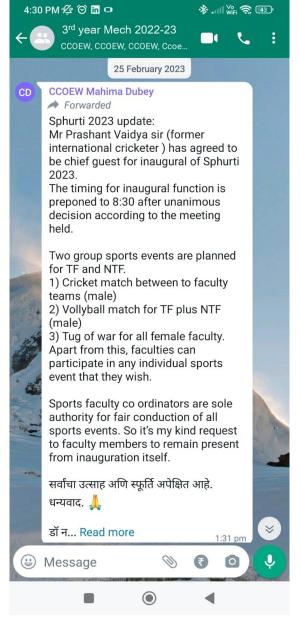

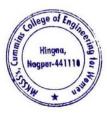

Ailind Khanapurka

Dr. Millita Antanaporka Principal Maharshi Karve Stree Shikshan Sanstha'a Cummins College of Engineering for Women Hingna, Nagpur-441110. 7. 4<sup>th</sup> year Mechanical Department Student Whatsapp group screenshot

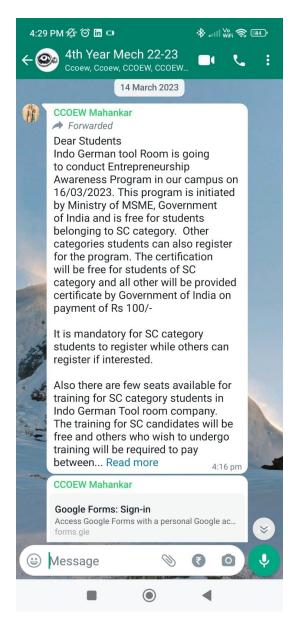

8. Electronics & Telecommunication Department Faculty Whatsapp group screenshot

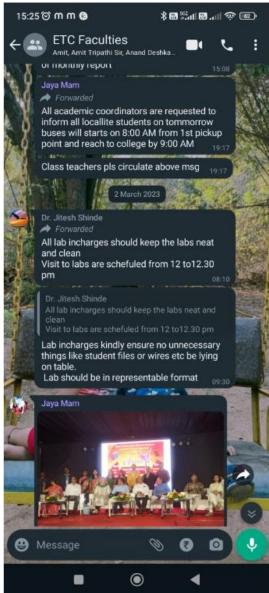

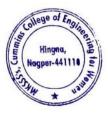

Dr. Milind Khanapurkar

Dr. Milind Khanapurkar Principal Maharshi Karve Stree Shikshan Sanstha'a Cummins College of Engineering for Womer Hingna, Nagpur-441110.

# 9. 2<sup>nd</sup> year ETC Department Student Whatsapp group screenshot

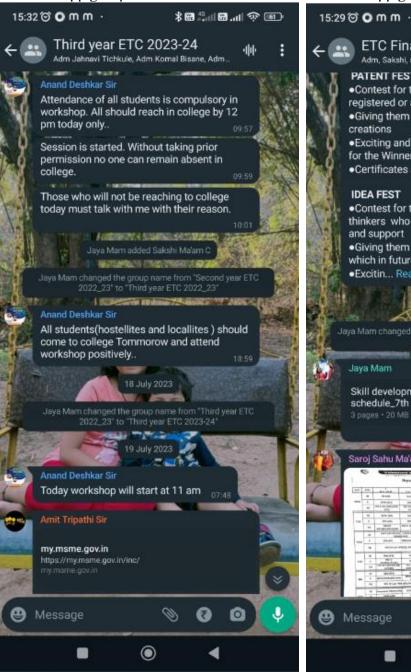

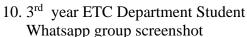

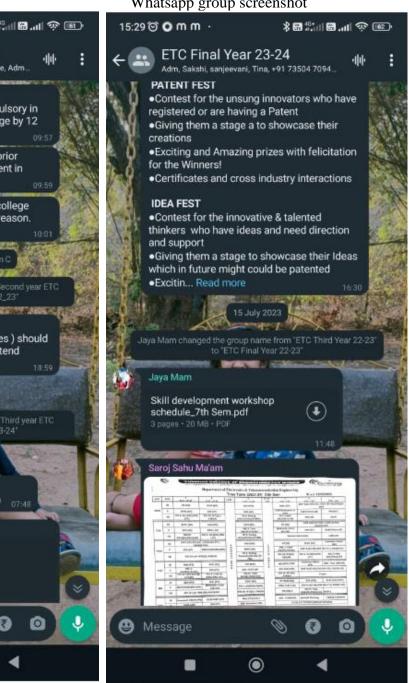

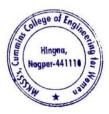

Dr. Milind Khanapurkar

Principal Maharshi Karve Stree Shikshan Sa ollege of Engineering for W ingna, Nagpur-441110.

# 11. 4<sup>th</sup> year ETC Department Student Whatsapp group screenshot

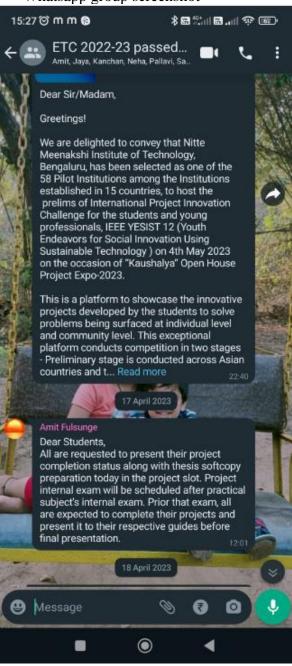

## 12. Computer Engg Department Faculty Whatsapp group screenshot

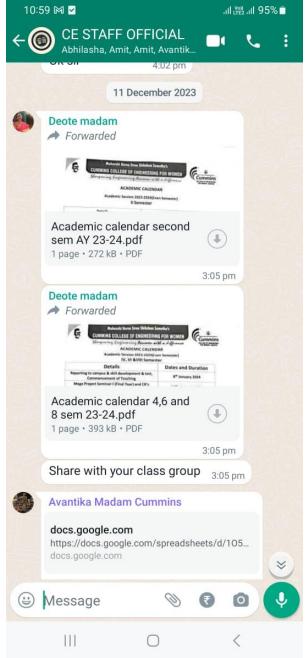

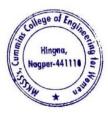

Milind Khanapurka Principal (arve Stree Shikshan S ge of Enginee ing for Nagpur-441110.

# 13. 2<sup>nd</sup> year CE Department Student Whatsapp group screenshot

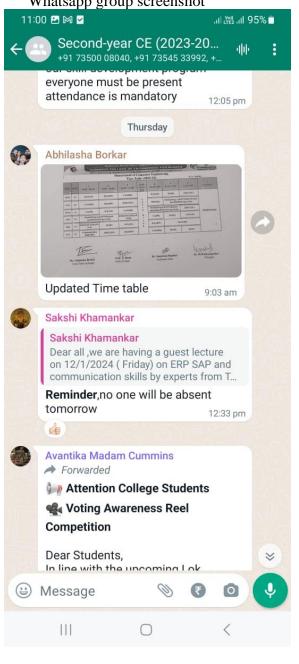

# 14. 3<sup>rd</sup> year CE Department Student Whatsapp group screenshot

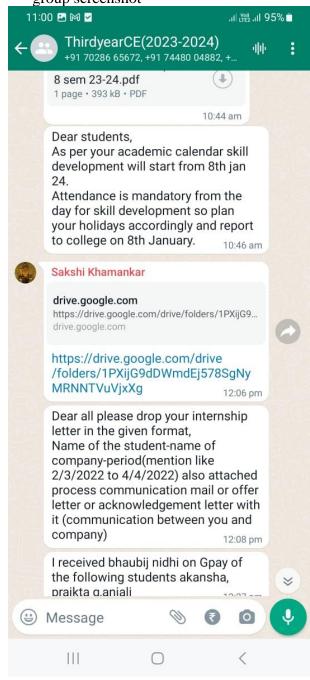

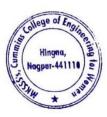

tilind Khanapur Principal of Engine -441110

### 15. 4<sup>th</sup> year CE Department Student Whatsapp group screenshot

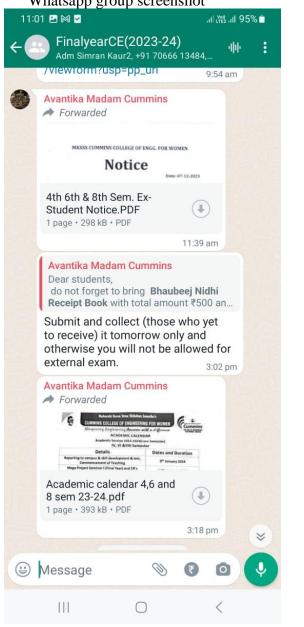

### 16. Allied Science Department Faculty Whatsapp group screenshot

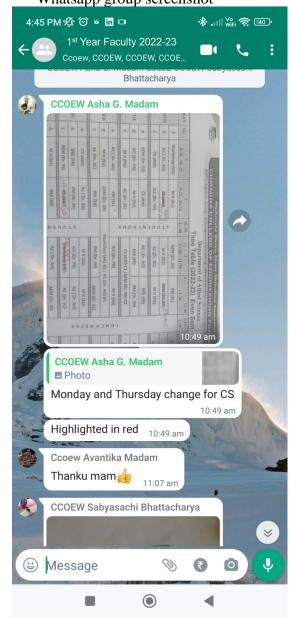

17. Allied Science Department All Student Group

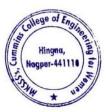

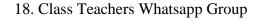

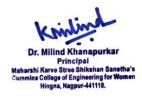

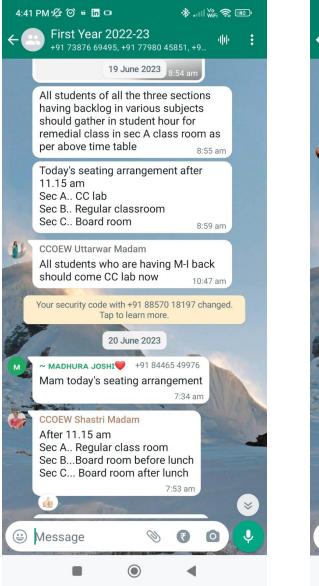

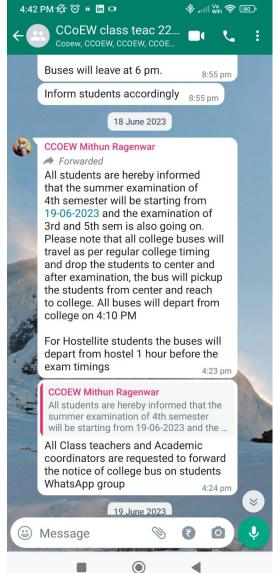

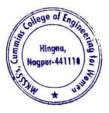

Dr. Milind Khanapurka

Dr. Millind Knanapurkar Principal Mahərshi Karve Stree Shikshan Sanətha' Cummins College of Engineering for Wome Hingna, Nagpur-441110. 19. Alumnae Whatsapp Group 2014-18

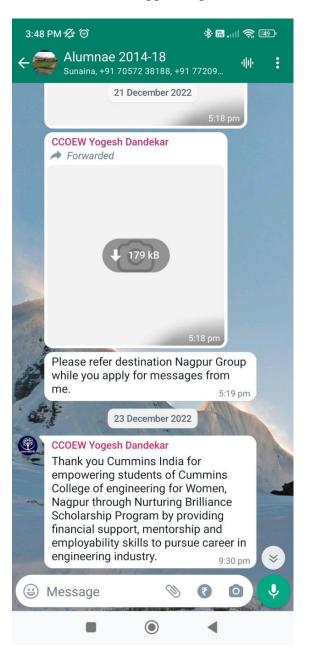

## 20. Alumnae Whatsapp Group 2018-19

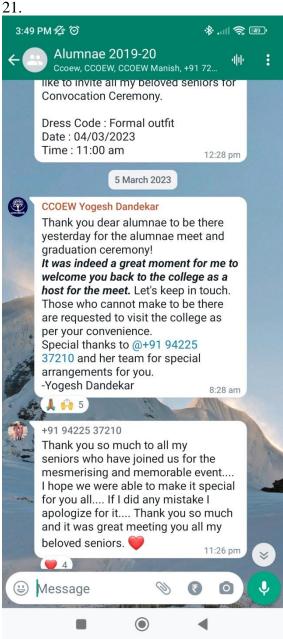

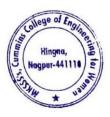

Dr. Milind Khanapurka

Dr. Milind Knanapurkar Principal Maharshi Karve Stree Shikshan Sanetha'a Cummins College of Engineering for Women Hingna, Nagpur-441110.

### 22. Alumnae Whatsapp Group 2019-20

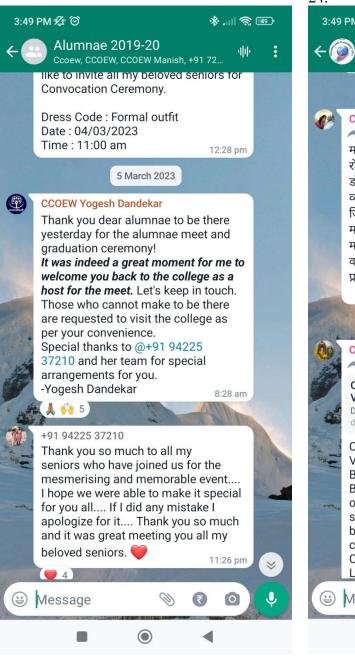

### 23. Alumnae Whatsapp Group 2020-21

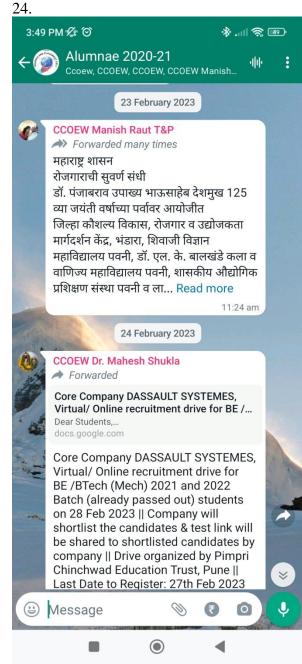

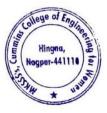

Milind Khanapurka

Dr. Milling Knamapurkar Principal Maharshi Karve Stree Shikshan Sanstha's Cummins College of Engineering for Worker Hingna, Nagpur-441110.

### 23.Alumnae Whatsapp Group 2021-22

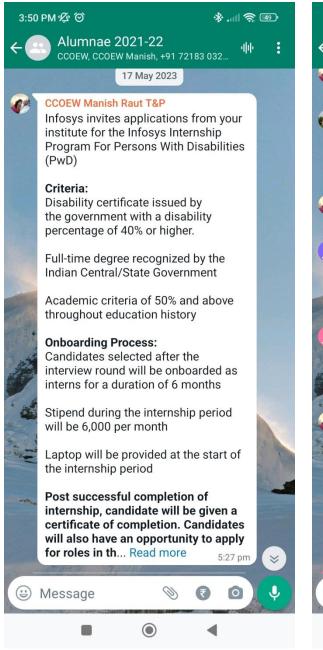

### 24. Alumnae Whatsapp Group 2022-23

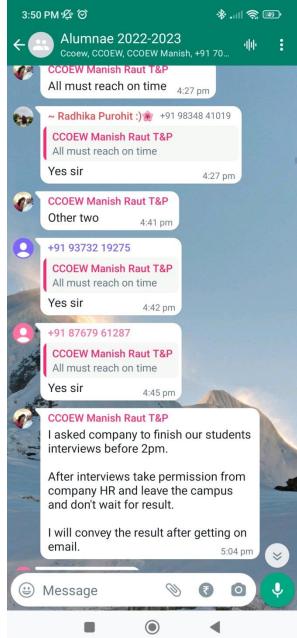

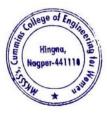

lilind Khanapurka Principal

Principal Aaharshi Karve Stree Shikshan Sanstha' Cummins College of Engineering for Women Hingna, Nagpur-441110.

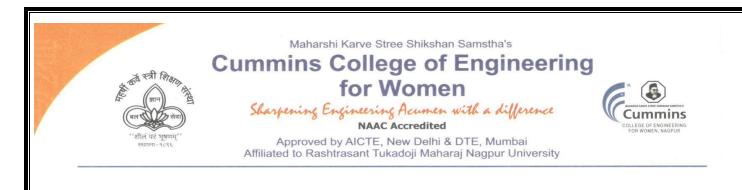

2. E-governance in Finance and Accounts

The Institute uses the following Methods for E-governance in Finance and Accounts

- Sample screenshot for Tally software
- Online Salary deposition
- > Provident Fund by Electronic Challan cum Return (ECR)
- Tax Deduction at Source (TDS)
- > Online Payment Account details of College for Fee payments
- College tuition fees collected from students by online mode
- > University Exam fees from students collected by online mode
- Vendor Payments by online mode
- Payments to college from Maharshi Karve shtree shikhan Samstha Head Office, Pune

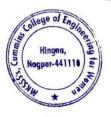

Kinlind Dr. Milind Khanapurkar

Principal Maharshi Karve Stree Shikshan Sanstha's Cummins College of Engineering for Women Hingna, Nagpur-441110.

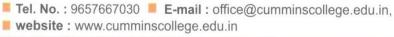

Mouje Sukli (Gupchup), Hingna, Nagpur-441110

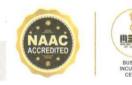

 The Institute Uses Tally Software to calculate monetary quantities, accountancy, tax, and GST (Goods and Services Tax) amounts, as well as manage commercial transactions effectively and efficiently. Sample screenshot for Tally software

| TallyPrime MANAGE                                   |                      |              |                                         | EN E       | English (United St | ates) 📮           | - ø ×                              |
|-----------------------------------------------------|----------------------|--------------|-----------------------------------------|------------|--------------------|-------------------|------------------------------------|
| GOLD K:Company Y:Data                               | Z:Exchange           | G:Go To      | O:Import                                | E:Export   | M:E-mail           | P:Print           | F1:Help                            |
|                                                     |                      |              |                                         |            |                    |                   | F2:Date                            |
| CURRENT PERIOD<br>1-Apr-23 to 31-Mar-24             | CURF<br>Thursday, 4- | ENT DATE     | Gateway of                              | Tally      |                    |                   | F3:Company                         |
|                                                     |                      |              | MASTERS                                 |            |                    |                   |                                    |
| NAME OF COMPANY                                     | DATE O               | F LAST ENTRY | Create                                  |            |                    |                   |                                    |
| Cummins College of Engineering, Nagpur No.89 - (fro | om 1-Apr-21)         | 4-Jan-24     | Alter<br>CHart of Ac                    | counts     |                    |                   |                                    |
|                                                     |                      |              | TRANSACTIO                              | NS         |                    |                   |                                    |
|                                                     |                      |              | Vouchers<br>Day BooK                    |            |                    |                   |                                    |
|                                                     |                      |              | UTILITIES                               |            |                    |                   |                                    |
|                                                     |                      |              | BaNking                                 |            |                    |                   |                                    |
|                                                     |                      |              | REPORTS                                 |            |                    |                   |                                    |
|                                                     |                      |              | Balance Sh<br>Income & E<br>Ratio Analy | xpense A/c |                    |                   |                                    |
|                                                     |                      |              | Display Mor                             | re Reports |                    |                   |                                    |
|                                                     |                      |              | Quit                                    |            |                    |                   | U: Upgrade to<br>Latest<br>Release |
|                                                     |                      |              |                                         |            |                    |                   |                                    |
| <sup>25°</sup>                                      | Q Search             | 🔟 🔉 🙎        | 0 📮 🤗                                   | 💶 🧭        | 1                  | 、 <b>⊑</b> ° ⊲» è | • 16:02:46<br>04-01-2024           |

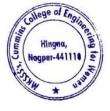

Milind Khanapu

Principal Maharshi Karve Stree Shikshan Sanstha' Cummins College of Engineering for Wome Hingna, Nagpur-441110.

### 2. Sample copy of Online Salary payment

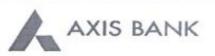

CUMMINS COLLEGE OF ENGINEERING FOR WOMEN

S NO 55/7B PLOT NO I KARVENAGAR PUNE PUNE.....

NAGPUR MAHARASHTRA-INDIA 411052 Customer ID :840566376 IFSC Code :UTIB0001239 MICR Code :440211009 Nominee Registered : N

Registered Mobile No :XXXXXX0054 Registered Email ID:prXXXXal@cumminscollege.edu in Scheme :SB-TRUST/SOCIETY/NGO/GOVT

PAN :AAATM1969L

Statement of Axis Account No :911010044631194 for the period (From : 03-03-2023 To : 04-03-2023)

| Tran Date  | Chq No | Particulars                                           | Debit      | Credit  | Balance    | Init.<br>Br |
|------------|--------|-------------------------------------------------------|------------|---------|------------|-------------|
|            |        | OPENING BALANCE                                       |            |         | 4547784.80 |             |
| 03-03-2023 | 175739 | NEFT/SK/AXSK230620012979/1239/MAHARS<br>HIKA/HDFC BAN | 151310.00  |         | 4396474.80 | 1239        |
| 03-03-2023 | 175740 | NEFT/SK/AXSK230620016718/1239/MAHARS<br>HI K/STATE BA | 137254.00  |         | 4259220.80 | 1239        |
| 03-03-2023 | 175737 | SALARY                                                | 2767523.00 |         | 1491697.80 | 1239        |
| 04-03-2023 |        | UPI/P2A/306313083155/SHREYA RA/State<br>Ban/UP1       |            | 1875.00 | 1493572.80 | 1239        |
| 04-03-2023 |        | UPI/P2A/306313877269/SHREYA RA/State<br>Ban/UPI       |            | 75.00   | 1493647.80 | 1239        |
|            |        | TRANSACTION TOTAL                                     | 3056087.00 | 1950.00 |            |             |
|            | _      | CLOSING BALANCE                                       |            |         | 1493647.80 |             |

Unless the constituent notifies the bank immediately of any discrepancy found by him/her in this statement of Account, it will be taken that he/she has found the account correct.

The closing balance as shown/displayed includes not only the credit balance and / or overdraft limit, but also funds which are under clearing. It excludes the amount marked as iten, if any. Hence the closing balance displayed may not be the effective available balance. For any further clarifications, please contact the Branch.

We would like to reiterate that, as a policy, Axis Bank does not ask you to part with/disclose/revalidate of your iConnect passord,login id and debit card number through emails OR phone call Further, we would like to reiterate that Axis Bank shall not be liable for any losses arising from you sharing/disclosing of your login id, password and debit card number to anyone. Please co-operate by forwarding all such suspicious/spam emails, if received by you, to customer.service@axisbank.com

With effect from 1st August 2016, the replacement charges for Debit card and ATM card applicable on Current accounts have been revised. To know more about the applicable charges, please visit www.axisbank.com

Deposit Insurance and Credit Guarantee Corporation (DICGC) insurance cover is applicable in all Banks' deposits, such as savings, current, fixed, recurring etc\* up to maximum amount of Rs 5 Lakh including principal & interest both\* (\* or exceptions and details please refer www.dicgc.org.in )

In compliance with regulatory guidelines, the non-CTS cheque books attached to the accounts would be destroyed in banks core banking System. Thus, Non CTS cheques will not be valid for CASH, Clearing and Transfer transactions

REGISTERED OFFICE - AXIS BANK LTD, TRISHUL, Opp. Samartheswar Temple, Near Law Garden, Ellisbridge, Ahmedabad . 380006. This is a system generated output and requires no signature.

BRANCH ADDRESS - AXIS BANK LTD, HINGNA, NAGPUR [MH], GROUND FLOOR, WARD NO 06. MAIN ROAD, HINGNA, 441110, NAGPUR, MAHARASHTRA, INDIA, TEL:07104-299365 FAX:276966

Legends :

ICONN - Transaction trough Internet Banking

VMT-ICON - Visa Money Transfer through Internet Banking

AUTOSWEEP - Transfer to linked fixed deposit

REV SWEEP - Interest on Linked fixed Deposit

SWEEP TRF - Transfer from Linked Fixed Deposit / Account

VMT - Visa Money Transfer through ATM

CWDR - Cash Withdrawal through ATM

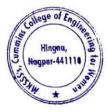

Dr. Milind Khanapurkar Principal Asharshi Karve Stree Shikshan Sanetha's Cummins College of Engineering for Worker Hingna, Nagpur-441110.

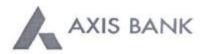

CUMMINS COLLEGE OF ENGINEERING FOR WOMEN

Joint Holder :--S NO 55/7B PLOT NO 1 KARVENAGAR PUNE PUNE.....

NAGPUR MAHARASHTRA-INDIA 411052

Registered Mobile No :XXXXXX0054 Registered Email ID:prXXXXal@cumminscollege.edu.in Scheme :SB-TRUST/SOCIETY/NGO/GOVT Customer ID :840566376 IFSC Code :UTIB0001239 MICR Code :440211009 Nominee Registered : N

PAN AAATM1969L

#### Statement of Axis Account No :911010044631194 for the period (From : 03-10-2022 To : 03-10-2022)

| Tran Date  | Chų No | Particulars                                           | Debit      | Credit   | Balance    | Init.<br>Br |
|------------|--------|-------------------------------------------------------|------------|----------|------------|-------------|
|            |        | OPENING BALANCE                                       |            |          | 4494257.50 |             |
| 03-10-2022 | 175656 | BRN-CLG-CHQ PAID TO DATACRAFT<br>/HDFC BANK LTD.      | 3780.00    |          | 4490477.50 | 256         |
| 03-10-2022 | 175655 | BRN-CLG-CHQ PAID TO A O CASH BSNL<br>P/UNION BANK OF  | 16590.00   |          | 4473887.50 | 256         |
| 03-10-2022 |        | UPI/P2A/227621311107/SAMIKSHA /Bank of<br>B/Payment   |            | 22866.00 | 4496753.50 | 1239        |
| 03-10-2022 |        | UPI/P2A/227696557206/ARTI NARA/Bank of<br>I/UPI       |            | 2074.00  | 4498827.50 | 1239        |
| 03-10-2022 | 175761 | BRN-CLG-CHQ PAID TO KALPAK G<br>//IDFC BANK LTD.      | 10572.00   |          | 4488255.50 | 2367        |
| 03-10-2022 |        | UPI/P2A/227646097805/RASIKA PR/India<br>Pos/Clg fee   |            | 10000.00 | 4498255.50 | 1239        |
| 03-10-2022 | 175767 | RTGS/SK/UTIBR52022100300357344/1239/MA<br>HARSH/HDFC  | 1000000.00 |          | 3498255.50 | 1239        |
| 03-10-2022 |        | UPI/P2A/227646726823/ANUSHRI S/India<br>Pos/Fees      |            | 10000.00 | 3508255.50 | 1239        |
| 03-10-2022 |        | UPI/P2A/227693570928/Miss SHRU/Bank of<br>M/shruti    |            | 20866.00 | 3529121.50 | 1239        |
| 03-10-2022 | 175657 | NEFT/SK/AXSK222760009941/1239/SHIKSHA.<br>CO/ICICI BA | 43365.00   |          | 3485756.50 | 1239        |
| 03-10-2022 |        | UPUP2A/227643052113/SHREEYA K/IDBI<br>Bank/UPI        |            | 20000.00 | 3505756.50 | 1239        |
| 03-10-2022 | 175765 | SALARY                                                | 3065116.00 |          | 440640.50  | 1239        |
| 03-10-2022 |        | UPI/P2A/227635554439/VAISHALI /State<br>Ban/Payment   |            | 1000.00  | 441640,50  | 1239        |
|            |        | TRANSACTION TOTAL                                     | 4139423.00 | 86806.00 |            |             |
|            |        | CLOSING BALANCE                                       |            |          | 441640.50  |             |

Unless the constituent notifies the bank immediately of any discrepancy found by him/her in this statement of Account, it will be taken that he/she has found the account correct.

The closing balance as shown/displayed includes not only the credit balance and / or overdraft limit, but also funds which are under clearing. It excludes the amount marked as lien, if any. Hence the closing balance displayed may not be the effective available balance. For any further clarifications, please contact the Branch.

We would like to estarste that, we a policy. Avis Bank does not ask you to part with/disclose/revalidate of pour iConnect present login it and debit card number through emails OR phone call Further, we would like to reiterate that Axis Bank shall not be liable for any losses arising from you sharing/disclosing of your login id, password and debit card number to anyone. Please co-operate by forwarding all such suspicious/spam emails, if received by you, to customer service@axisbank.com

With effect from 1st August 2016, the replacement charges for Debit card and ATM card applicable on Current accounts have been revised. To know more about the applicable charges, please visit www.axisbank.com

Deposit Insurance and Credit Guarantee Corporation (DICGC) insurance cover is applicable in all Banks' deposits, such as savings, current, fixed, recurring etc\* up to maximum amount of Rs 5 Lakh including principal & interest both\* (\* or exceptions and details please refer www.diege.org.in )

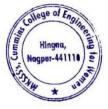

Dr. Milind Khanapurkar Principal Maharshi Karvo Stree Shikshan Sanstha's Cummins College of Engineering for Women Hingna, Nagpur-441110. 3. Sample Copy of Provident Fund deposited to Income Tax Department by Electronic Challan cum Return (ECR)

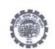

#### EMPLOYEE'S PROVIDENT FUND ELECTRONIC CHALLAN CUM RETURN (ECR)

| Name of Establishment                | CUMMINS COLLEGE OF ENGINEERING FOR              | WOMEN                                   |                    |
|--------------------------------------|-------------------------------------------------|-----------------------------------------|--------------------|
| Establishment Id                     | NGNAG0067818000                                 | LIN                                     | 1929048752         |
| Wage Month                           | FEB-2023                                        | Return Month                            | MAR-2023           |
| Contribution Rate (%)                | 12                                              | ECR Type                                | ECR                |
| Salary Disbursement Date             | 02-MAR-2023                                     | Uploaded Date Time                      | 08-MAR-2023 18:18  |
| Exemption Status                     | Unexempted                                      | TRRN Number                             |                    |
| Remarks                              | EPF Contribution for February-2023              | ECR ld                                  | 85826966           |
| Total Members                        | 30                                              |                                         |                    |
| Contribution and Remittance Details  | (In Rupees) :                                   |                                         |                    |
| Total EPF Contribution Remitted      | 54,000                                          | Total EPS Contribution Remitted         | 37,500             |
| Total EPF-EPS Contribution Remitted  | 16,500                                          | Total Refund Advance                    | 0                  |
| PMRPY Upfront Benefit Details (In Ru | ipees) :                                        |                                         |                    |
| Total PMRPY Upfront EPF Amount       | 0                                               | Total PMRPY Upfront EPS Amount          | 0                  |
| PMRPY benefit remarks                | NA                                              |                                         |                    |
| ABRY Upfront Benefit Details (In Rup | ees):                                           |                                         |                    |
| Total ABRY benefit Amount            | Employee EPF Share                              | Employer EPS Share                      | Employer EPF Share |
| rotal ADICT Denent Amount            | 0                                               | 0                                       | 0                  |
| ABRY benefit remarks                 | Establishment is not eligible for ABRY scheme b | enefit as scheme declaration is not sub | bmitted.           |

NGNAG0067818000 / FEB-2023 / 08-MAR-2023 18:18

1/4

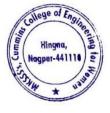

Milind Khanapu

Principal Principal Maharshi Karve Stree Shikshan Sanetha' Cummins College of Engineering for Wome Hingna, Nagpur-441110.

|       |      | -   |       |     |    |
|-------|------|-----|-------|-----|----|
| Mem   | her  | 100 | tai   | le. | ۰. |
| ALGIN | 1001 | 00  | 10.00 | 13  |    |

|         |              | Name a                         | as per                                 |        | Wag    | les    |        | C     | ontribution R | emitted |             |         | PMR              | PY / ABRY B    | enefit   | Posting                 |
|---------|--------------|--------------------------------|----------------------------------------|--------|--------|--------|--------|-------|---------------|---------|-------------|---------|------------------|----------------|----------|-------------------------|
| SI, No, | UAN          | ECR                            | UAN<br>Repository                      | Gross  | EPF    | EPS    | EDLI   | EE    | EPS           | ER      | NCP<br>Days | Refunds | Pension<br>Share | ER PF<br>Share | EE Share | Location o<br>the membe |
| 1       | 100090072195 | ARTI PURANIK                   | AARTI NIRAJ<br>PURANIK                 | 15,000 | 15,000 | 15,000 | 15,000 | 1,800 | 1,250         | 550     | 0           | 0       | -                | -              | -        | N.A.                    |
| 2       | 100077679546 | ALANKAR JOSHI                  | ALANKAR<br>SURESHRAD<br>JOSHI          | 15,000 | 15,000 | 15,000 | 15,000 | 1,800 | 1,250         | 550     | 0           | 0       | -                | -              |          | N.A.                    |
| 3       | 101030767845 | HARIBHAU<br>RAGHO<br>MOTGHARE  | HARIBHAU<br>RAGHO<br>MOTGHARE          | 15,000 | 15,000 | 15,000 | 15,000 | 1,800 | 1,250         | 550     | 0           | 0       |                  |                |          | NA                      |
| 4       | 100163395823 | HAUSLAL YEDE                   | HAUSLAL<br>BABULAL<br>YEDE             | 15,000 | 15,000 | 15,000 | 15,000 | 1,800 | 1,250         | 550     | 0           | 0       |                  | æ              |          | N.A.                    |
| 6       | 100274109882 | PRADEEP JOSH                   | JOSHI                                  | 15,000 | 15,000 | 15.000 | 15,000 | 1,800 | 1,250         | 550     | 0           | 0       | -                | -              |          | N.A.                    |
| 6       | 100188149407 | KAMLESH<br>PURANIK             | KAMLESH<br>MANCHAR<br>PURANIK          | 15,000 | 15,000 | 15,000 | 15,000 | 1,800 | 1,250         | 550     | 0           | 0       |                  |                |          | N.A.                    |
| 7       | 100043033855 | KAVITA<br>KULKARNI             | KAVITA<br>PRIYADARSH<br>AN<br>KULKARNI | 15,000 | 15,000 | 15,000 | 15,000 | 1,800 | 1,250         | 550     | 0           | 0       |                  | 3              | -        | N.A                     |
| n       | 100193199683 | KHEMRAJ<br>GIRIPUNJE           | KHEMRAJ<br>RAMA<br>GIRIPUNJE           | 15,000 | 15,000 | 15,000 | 15,000 | 1,800 | 1,250         | 550     | 0           | 0       |                  | -              |          | NA                      |
| 0       | 100221233660 | MANOJ<br>GHATURLE              | MANOJ<br>CHARANDAS<br>GHATURLE         | 15,000 | 15,000 | 15.000 | 15,000 | 1,800 | 1,250         | 550     | 0           | 0       |                  |                |          | NA                      |
| 10      | 100228586050 | MITHUN<br>RAGENWAR             | MITHUN<br>VASANTRAO<br>RAGENWAR        | 15,000 | 15,000 | 15,000 | 15,000 | 1,800 | 1,250         | 550     | 0           | 0       | -                |                |          | NA                      |
| 11      | 100061094351 | MORESHWAR                      | MORESHWA<br>R SUKHDEV<br>RAUT          | 15,000 | 15,000 | 15,000 | 15,000 | 1,800 | 1,250         | 550     | 0           | 0       |                  |                |          | NA                      |
| 12      | 100255118666 | NIKHIL SENGAR                  | NIOHL<br>SUNILSING<br>SENGAR           | 15,600 | 15,000 | 15,000 | 15,000 | 1,800 | 1,250         | 550     | 0           | 0       | -                |                |          | N.A                     |
| 13      | 100257829235 | NETIN<br>SAWARKAR              | NITIN<br>BHAYYAJI<br>SAWARKAR          | 15,000 | 15,000 | 15,000 | 15,000 | 1,800 | 1,250         | 550     | 0           | 0       | -                |                |          | NA                      |
| 14      | 100257759522 | NITIN                          | NITIN<br>PANDURANG<br>JI NARWADE       | 15,000 | 15,000 | 15,000 | 15.000 | 1,800 | 1,250         | 550     | 0           | 0       |                  |                |          | N.A                     |
| 15      | 100642189945 | PANKAJ DOLAS                   | PANKAJ                                 | 15,000 | 15,000 | 15,000 | 15,000 | 1,800 | 1,250         | 550     | 0           | 0       | +                |                |          | NA                      |
| 16      | 101030767850 | PRATHIBHA<br>ARUN<br>SATHAWANE | PRATIEHA<br>ARUN<br>SATHAWANE          | 15,000 | 15,000 | 15,000 | 15,000 | 1,800 | 1,250         | 550     | 0           | 0       |                  |                |          | NA                      |
| 17      | 100279695380 | PRAVIN HIRDE                   | PRAVIN<br>NARAYANRA<br>O HIRDE         | 15,000 | 15,000 | 15,000 | 15,000 | 1,800 | 1,250         | 550     | 0           | 0       |                  | -              |          | NA                      |
| 18      | 100311201972 | RAVINDRA<br>BHUJADE            | RAVINDRA<br>SONIRAMJI                  | 15,000 | 15,000 | 15,000 | 15,000 | 1,800 | 1,250         | 550     | 0           | 0       |                  | . •            |          | NA                      |

NGNAG0067818000 / FEB-2023 / 08-MAR-2023 18:18

2/4

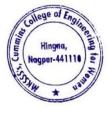

Dr. Milind Khanapurkar Principal Maharshi Karve Stree Shikshan Sanetha's Cummins College of Engineering for Women Hingna, Nagpur-441110.

|         |              | Name a                          | is per                              |        | Wag    | ges .  |        | c     | contribution R | Remitted |             |         | PMR              | PY / ABRY B    | enefit   | Posting                 |
|---------|--------------|---------------------------------|-------------------------------------|--------|--------|--------|--------|-------|----------------|----------|-------------|---------|------------------|----------------|----------|-------------------------|
| SI. No. | UAN          | ECR                             | UAN<br>Repository                   | Gross  | EPF    | EPS    | EDLI   | EE    | EPS            | ER       | NCP<br>Days | Refunds | Pension<br>Share | ER PF<br>Share | EE Share | Location o<br>the membe |
|         |              |                                 | BHUJADE                             |        |        |        |        |       |                |          |             |         |                  |                |          |                         |
| 19      | 100509317658 | REKHA AGHAV                     | REKHA<br>SHIVRAM<br>AGHAV           | 15,000 | 15,000 | 15,000 | 15,000 | 1,800 | 1,250          | 550      | 0           | 0       | -                |                |          | NA                      |
| 20      | 100641206207 | SACHIN<br>HARGODE               | SACHIN<br>ASHOK<br>HARGODE          | 15,000 | 15,000 | 15,000 | 15,000 | 1,800 | 1,250          | 550      | 0           | 0       | -                |                |          | N.A.                    |
| 21      | 100326236729 | SACHIN<br>SAWARKAR              | SACHIN<br>BHAIYAJI<br>SAWARKAR      | 15,000 | 15,000 | 15,000 | 15,000 | 1,800 | 1,250          | 550      | c           | 0       |                  | -              |          | N.A.                    |
| 22      | 100333007185 | SANJAY GEDAM                    | GEDAM                               | 15,000 | 15,000 | 15,000 | 15,000 | 1,800 | 1,250          | 550      | 0           | 0       | -                |                |          | NA                      |
| 23      | 101030767832 | SHAILESH<br>MAROTRAO<br>MASRAM  | SHAILESH<br>MAROTRAO<br>MASRAM      | 15,000 | 15,000 | 15,000 | 15,000 | 1,800 | 1,250          | 550      | 0           | 0       |                  | a.             |          | NA                      |
| 24      | 100355041060 | SHYAM JAWANE                    | JAWANE                              | 15,000 | 15,000 | 15,000 | 15,000 | 1,800 | 1,250          | 550      | 0           | 0       | +                |                | _        | NA                      |
| 25      | 101116489205 | SUMIT<br>MURLIDHAR<br>NANDANWAR | SUMIT<br>MURLIDHAR<br>NANDANWA<br>R | 15,000 | 15,000 | 15,000 | 15,000 | 1,800 | 1,250          | 550      | 0           | 0       | -                | -              |          | NA                      |
| 26      | 100371073869 | SUNIL PATIL                     | SUNIL<br>GOWARDHA<br>N PATIL        | 15,000 | 15,000 | 15,900 | 15,000 | 1,800 | 1,250          | 550      | 0           | 0       | -                | -              | -        | NA                      |
| 27      | 100377323160 | SWATI ABDEO                     | SWATI<br>RAVINDRA<br>ABDEO          | 15,000 | 15.000 | 15,900 | 15,000 | 1,800 | 1,250          | 550      | c           | 0       |                  | æ              |          | N.A.                    |
| 28      | 100406577884 | VILAS CHAVAN                    | VILAS<br>PARASHRAM<br>CHAVHAN       | 15,000 | 15,000 | 15,000 | 15,000 | 1,800 | 1,250          | 550      | 0           | 0       | -                | -              |          | N.A.                    |
| 29      | 100197837083 | VISHAL<br>KULKARNI              | VISHAL<br>RAMESH<br>KULKARNI        | 15,000 | 15,000 | 15,000 | 15,000 | 1,800 | 1,250          | 550      | 0           | ٥       | -                | 2              | ä        | NA                      |
| 30      | 100416030219 | YOGESH<br>RUDRAKAR              | YOGESH<br>GANESH<br>RUDRAKAR        | 15,090 | 15,000 | 15,000 | 15,000 | 1,800 | 1,250          | 550      | 0           | 0       |                  |                |          | N.A.                    |

NGNAG0067818000 / FEB-2023 / 08-MAR-2023 18:18

3/4

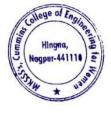

Dr. Milind Khanapurkar Principal Maharshi Karvo Stree Shikshan Sanetha's Cummine College of Engineering for Women Hingna, Nagpur-441110.

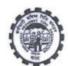

#### COMBINED CHALLAN OF A/C NO. 01, 02, 10, 21 & 22 (With EMPLOYEES' PROVIDENT FUND ORGANISATION

TRRN 3132303004584 ECR ld 85826966 LIN : 1929048752

Dues for the wage month of February 2023

Establishment Code & Name NGNAG0067818000 CUMMINS COLLEGE OF ENGINEERING FOR WOMEN Address : MOUJA- SUKALI, NAGPUR, NAGPUR, NAGPUR, MAHARASHTRA

| otal St | ubscribers :                     |                          | EPF<br>30    | EPS<br>30    |              | EDLI<br>30   |          |
|---------|----------------------------------|--------------------------|--------------|--------------|--------------|--------------|----------|
| otal W  | ages ;                           | 4,50,0                   | 00           | 4,50,000     |              | 4,50,000     |          |
| SL.     | PARTICULARS                      | A/C.01 (Rs.)             | A/C.02 (Rs.) | A/C.10 (Rs.) | A/C.21 (Rs.) | A/C.22 (Rs.) | TOTAL    |
| 1       | Administration Charges           | 0                        | 2,250        | 0            | 0            | 0            | 2,250    |
| 2       | Employer's Share Of              | 16,500                   | 0            | 37,500       | 2,250        | 0            | 56,250   |
| 3       | Employee's Share Of              | 54,000                   | 0            | 0            | 0            | 0            | 54,000   |
| Grand   | Total : One Lakh Twelve Thousand | Five Hundred Rupees Only |              |              |              |              | 1,12,500 |

Grand Total : One Lakh Twelve Thousand Five Hundred Rupees Only

(This is a system generated challan on 08-MAR-2023 18:19, the particulars shown in this challan are populated from the Electronic Challan Cum Return (ECR) uploaded by the establishment for the specified month and year.

Note :- The following amounts are being remitted directly by Government of India on account of PMRPY / ABRY.

|                                           | PMRPY    | ABRY |
|-------------------------------------------|----------|------|
| A) A/C no 1 (Employer share) ( Rs.) -     | 0        | 0    |
| B) A/C no 10 (Pension fund) ( Rs.) -      | 0        | 0    |
| C) A/C no 1 (Employee share) ( Rs.) -     | 0        | 0    |
| D) Total (A + B + C) ( Rs.) -             | 0        | 0    |
| E) Total remittance by Employer ( Rs.) -  | 1,12,500 |      |
| F) Total amount of uploaded ECR (D + E) ( | 1,12,500 |      |

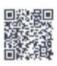

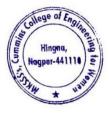

Dr. Milind Khanapurkar

Principal Maharshi Karve Stree Shikshan Sanetha's Cummins College of Engineering for Women Hingna, Nagpur-441110.

4. Sample copy of TDS Deposited at Income Tax Department through Internet Banking

| Tau Davis Contraction                                                             |                   |                                  |                |               |
|-----------------------------------------------------------------------------------|-------------------|----------------------------------|----------------|---------------|
| Tax Payer Counterfoil                                                             |                   | SBI                              |                |               |
| TAN NGPC03552D                                                                    |                   | 501                              |                |               |
| Received from : CUMXXXX COLLEGE OF<br>ENGINEERING FOR WOMEN                       | Payment           | Status : s                       | Success        |               |
| Rs : 67500/-                                                                      | SBI Ref N         | O. : IKOBWIT                     | DE3            |               |
| (in words) : Sixty Seven Thousand And<br>Five Hundred Rupees Only                 |                   | BSR Code                         | Tender<br>date | Challan<br>No |
| Drawn On : Internet Banking through SBI                                           | CIN               | 0014431                          | 060922         | 03506         |
| TAN ON ACCOUNT OF INCOME TAX                                                      | Date of challan : | 06-09-2022                       |                |               |
| ON: Major Head :NON COMPANY<br>DEDUCTEES[0021]<br>Minor Head : TDS/TCS Payable by |                   | State Bank<br>Gandhina<br>Bangal | agar<br>orie   | C.            |
| Taxpayer [200]<br>Nature of payment :Payment of<br>Employees other than Govt.     | (1)               | nternet Collec                   | tion Center    | 1             |
| Employees[92B]                                                                    |                   |                                  |                |               |

Close

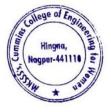

Dr. Milind Khanapu

Principal Principal Maharshi Karve Stres Shitshan Sanetha's Cummins College of Engineering for Women Hingna, Nagpur-441110. 5 12 PM

|                 |                       | CBDT E-Receipt for e-Tax Payment                     |
|-----------------|-----------------------|------------------------------------------------------|
| CBDT- Paym      | ent TDS/TCS (281)     | Assessment Year :2023-24                             |
| Tax Deduction A | ccount No.(T.A.N)     | NGPC03552D                                           |
| Full Name       |                       | CUMXXXX COLLEGE OF ENGINEERING FOR WOMEN             |
| Address         |                       |                                                      |
| City            |                       | NACEUR                                               |
| State           |                       | MAHARASHTRA                                          |
| Pin Code        |                       | 411110                                               |
| TAX APPLICAB    | LE                    | (0020) COMPANY DEDUCTEES                             |
|                 |                       | (0021) NON-COMPANY DEDUCTEES                         |
| TYPE OF PAYN    | ENT                   |                                                      |
|                 |                       | (200)TDS/TCS Payable by Taxpayer                     |
|                 |                       | (400)TDS/TCS Regular Assessment (Raised by LT Depth) |
| NATURE OF PAY   | MENT CODE             | 92B                                                  |
| DETAILS         | OF PAYMENT            | BANK SEAL                                            |
| Income Tax      | 66,000.00             | AXIS BANK                                            |
| Surcharge       | 0.00                  |                                                      |
| Education cess  | 0.00                  | Internet Tax Payment Ref No 712048496                |
| nterest         | 0.00                  | Debit to A/C 911020015434404 On 05-05-2022 17 08 47  |
| Penalty         | 0.00                  | BSR Code Tender Date Chairan Nr.                     |
| Diners          | 0.00                  | CIN 6360218 05052022 .v.                             |
| EE AMT          | 0.00                  |                                                      |
| SEC234E         |                       |                                                      |
| otal            | 66,000 00             | AXIS BANK United                                     |
|                 | Ruppers Sixty Six The |                                                      |
| otal in words   |                       | Gana Branch Kolkata(Internet Collection Branch)      |

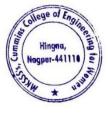

Dr. Milind Khanapurkar Principal Maharshi Karve Stree Shikshan Sanetha's Cummins College of Engineering for Women Hingna, Nagpur-441110.

5. Sample copy of Online Payment Account details of College for online Transactions by NEFT/RTGS/UPI payment

## **Cummins College Of Engineering for Women**

Bank Details for Remittance of College Fees

| Account Name | Cummins College Of Engineering for Women |
|--------------|------------------------------------------|
| Bank Name    | Axis Bank Ltd                            |
| Branch       | Hingna, Nagpur                           |
| Account No.  | 911010044631194                          |
| IFSC Code    | UTIB0001239                              |
| Branch Code  | 001239                                   |
| MICR Code    | 440211009                                |

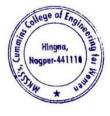

lind Khanan

Principal Principal Maharshi Karve Stree Shisshan Sanetha' Cummins College of Engineering for Women Hingna, Nagpur-441110.

## 6. Sample copy for College tuition fees collected online Transactions by NEFT/RTGS/UPI payments

| NO 55/ | 78 PLOT NO   | 1 KARVENAC    | AR PLINE                                               |         |    |           |            |
|--------|--------------|---------------|--------------------------------------------------------|---------|----|-----------|------------|
| INE    | 0120140      | I IVIII LINAL | AN FUNE                                                |         |    |           |            |
|        | -411052      |               |                                                        |         |    |           |            |
|        | SHTRA-INDIA  | <u></u>       |                                                        |         |    |           |            |
|        |              |               | 4631194 for the period (From 01-11-2022 To 04-11-2022) |         |    |           |            |
| RL NO  | Tran Date    | CHQNO         | PARTICULARS                                            | DR      | CR |           | BAL        |
|        | 1 01-11-2022 |               | IMPS/P2A/230513421340/ABHIMANN/ICICIBAN/AasthaJh       | DR      | UN | 84885.00  | 912917.8   |
|        | 2 01-11-2022 | -             | UPI/P2A/230563880073/SHASHIKAN/State Ban/Payment       |         |    | 15966.00  | 928883 8   |
|        | 3 01-11-2022 |               | SAK/CASH DEP/SAK315218328/1239/SELF                    |         |    | 140000.00 | 1068883 8  |
|        | 4 01-11-2022 |               | UPI/P2A/230590452130/ASHA ATM/UCO Bank/Payment         |         |    | 5966.00   | 1074849 8  |
|        | 5 01-11-2022 |               | UPI/P2A/230523855487/SUNIL BAL/Axis Bank/Payment       |         |    | 10893.00  | 1085742.8  |
|        | 5 01-11-2022 |               | IMPS/P2A/230515010366/MrSACHIN/Maharash/IMPSP2An       |         |    | 6547.00   | 1092289 8  |
|        | 7 02-11-2022 | -             | By Clg 370377 014 Nagpur                               |         |    | 64430.00  | 1156719 8  |
| 1      | 8 02-11-2022 |               | UPI/P2A/230683456585/SUMANT SH/State Ban/UPI           |         |    | 70000.00  | 1226719.8  |
|        | 9 02-11-2022 |               | UPI/P2A/230649020112/GAURAV DE/ICICI Ban/Payal P       |         |    | 15966.00  | 1242685 8  |
|        | 0 02-11-2022 |               | SAK/CASH DEP/SAK315386129/1239/BY CASH                 |         |    | 130000.00 | 1372685.8  |
| 1      | 1 02-11-2022 |               | UPI/P2A/230687256544/PRATHAMES/State Ban/College       |         |    | 26000.00  | 1398685 8  |
| 1      | 2 02 11-2022 | -             | UPI/P2A/230681884370/ SARIKA S/IDBI Bank/UPI           |         |    | 68178.00  | 1466863 8  |
| 13     | 3 02 11-2022 | 2             | SAK/CASH DEP/SAK315449933/1239/BY CASH                 |         |    | 379000.00 | 1845863 8  |
| 1.     | 4 02 11-2022 |               | UPI/P2A/230630854739/Sonia Ash/State Ban/Payment       |         |    | 5000.00   | 1850863.8  |
| 1      | 5 03-11-2022 | 12            | By Clg 018848 016 Nagpur                               |         |    | 70926 00  | 1921789 8  |
| 10     | 6 03-11-2022 | -             | By Clg 131758 013 Nagpur                               |         |    | 20000 00  | 1941789 8  |
| 1      | 7 03-11-2022 | -             | By Clg 345241 024 Nagpur                               |         |    | 68178.00  | 2009967 8  |
| 1      | 8 03-11-2022 | -             | By Clg 000026 485 Nagpur                               |         |    | 1000.00   | 2010967.8  |
| 1      | 9 03-11-2022 | -             | By Clg 000027 485 Nagpur                               |         |    | 35000.00  | 2045967.8  |
| 2      | 0 03 11-2022 | -             | By Clg 140161 013 Nagpur                               |         |    | 35000.00  | 2080967 8  |
| 2      | 1 03-11-2022 |               | By Clg 122876 002 Nagpur                               |         |    | 35000.00  | 2115967 8  |
| 2      | 2 03-11-2022 | -             | By Clg 064480 002 Nagpur                               |         |    | 15966.00  | 2131933.8  |
| 2      | 3 03-11-2022 |               | UPI/P2A/230719137288/MALA NAMD/Union Ban/college       |         |    | 13000.00  | 2144933.8  |
| 2      | 4 03-11-2022 | -             | UPI/P2A/230719627369/MALA NAMD/Union Ban/Cummins       |         |    | 866.00    | 2145799.8  |
| 2      | 5 03-11-2022 | ACCOMPANY OF  | SAK/CASH DEP/SAK315602243/1239/BY CASH                 |         |    | 70000.00  | 2215799.8  |
| 2      | 6 03-11-2022 | 175786        | RTGS/SK/UTIBR52022110300355969/1239/MAHARSH/HDFC       | 1500000 | 00 |           | 715799.80  |
| 2      | 7 03-11-2022 | -             | NEFT/0180113072273170/KALINDI RAJENDRA KARNIK          |         |    | 20000.00  | 735799 80  |
| 1.000  | 8 03 11-2022 |               | NEFT/N307222189799749/KUM KUM TIWARY                   |         |    | 109062.00 | 844861.80  |
|        | 9 03-11-2022 |               | UPI/P2A/230727399809/RAVINDRA /Axis Bank/UPI           |         |    | 5000.00   | 849861.80  |
|        | 0 03 11-2022 |               | UPI/P2A/230728066750/ARCHANA N/Bank of I/UPI           |         |    | 20000.00  | 869861.80  |
|        | 1 03-11-2022 |               | UPI/P2A/230775913941/KAJAL TIW/Bank of I/Payment       |         |    | 1.00      | 869862 80  |
|        | 2 03-11-2022 |               | UPI/P2A/230781199612/KAJAL TIW/Bank of I/Payment       |         |    | 20000.00  | 889862.80  |
|        | 3 03-11-2022 |               | UPI/P2A/230748084270/KAJAL TIW/Bank of I/Payment       |         |    | 20000.00  | 909862.80  |
|        | 4 03-11-2022 |               | UPI/P2A/230790595756/KAJAL TIW/Bank of I/Payment       |         |    | 20000.00  | 929862.80  |
|        | 5 03-11-2022 |               | UPI/P2A/230728377923/KAJAL TIW/Bank of I/Payment       |         |    | 8365.00   | 938227 80  |
|        | 6 03-11-2022 |               | BRN-OW RTN CLG REJECT 27 01-FUNDS INSUFFICIENT         | 35000   | 00 |           | 903227 80  |
|        | 7 03-11-2022 |               | NEFT/KKBKH22307617829/SURAJ DIWAKARRAO DHOMNE/Pay      |         |    | 25000.00  | 928227 80  |
| 100    | 8 04-11-2022 |               | By Clg 057831 013 Nagpur                               |         |    | 50926.00  | 979153.80  |
|        | 9 04-11-2022 |               | By Clg 658612 015 Nagpur                               |         |    | 10000.00  | 989153.80  |
| 1010   | 0 04-11-2022 |               | By Clg 262894 002 Nagpur                               |         |    | 14081.00  | 1003234.80 |
| 41     | 1 04-11-2022 |               | By Clg 300851 229 Nagpur                               |         |    | 30000 00  | 1033234.80 |

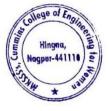

Milind Khanapu

Principal Maharshi Karve Stree Shikshan Sanstha' Cummins College of Engineering for Wome Hingna, Nagpur-441110.

## 7. Sample copy of University Exam fees collected online Transactions by NEFT/RTGS/UPI payments

| Joint Holder :<br>S NO 55/7B PLOT NO 1<br>PUNE<br>NAGPUR-411052<br>MAHARASHTRA-INDIA                                                                                                    | LEGE OF ENGINEERING FOR WOMEN<br>KARVENAGAR PUNE<br>- 911010044631194 for the period (From 19-04-2022 | To 20-0 | 4-2022) |         |                 |
|----------------------------------------------------------------------------------------------------|----------------------------------------------------------------------------------------------------|---------|---------|---------|-----------------|
| SRL NC Tran Date CHC                                                                                                    | 21 PARTICULARS                                                                                        | DR      | CR      | BAL     | SOL             |
| 1 19-04-2022 -                                                                                                    | UPI/P2A/210925181497/APURVA UD/HDFC BANK/P                                                            | 3       | U.,     | 2198.00 | 1122426.24 1239 |
| 2 19-04-2022 -                                                                                                    | UPI/P2A/210914807988/ANJALI SI/HDFC BANK/UPI                                                          |         |         | 2198.00 | 1124624 24 1239 |
| 3 19-04-2022 -                                                                                                    | UPI/P2A/210946256437/SAKSHI SA/UCO Bank/Payn                                                          |         |         | 2198.00 | 1126822.24 1239 |
| 4 19-04-2022 -                                                                                                    | UPI/P2A/210913037743/SUSHIL RA/Axis Bank/NA                                                           | IC.     |         | 2198.00 | 1129020.24 1239 |
| 5 19-04-2022 -                                                                                                    | UPI/P2A/210926086340/Miss SHRU/Bank of M/UPI                                                          |         |         | 2198.00 | 1131218 24 1239 |
| 6 19-04-2022 -                                                                                                    | IMPS/P2A/210911836538/MrVIVEKV/STATEBAN/MC                                                            | E.      |         | 2198.00 |                 |
| 7 19-04-2022 -                                                                                                    | UPI/P2A/210929540722/DISHA WAN/Axis Bank/UPI                                                          |         |         |         | 1133418.24 1239 |
| 8 19-04-2022 -                                                                                                    | UPI/P2A/210929685951/SANJAY RA/IDBI Bank/UPI                                                          |         |         | 2198.00 | 1135616 24 1239 |
| 9 19-04-2022 -                                                                                                    | UP/P2A/2109290609951/SANJAT RA/IDEI Bank/UPI                                                          |         |         | 2198.00 | 1137814 24 1239 |
| 10 19-04-2022                                                                                                    | UPI/P2A/210938382969/GAURI RAJ/Union Ban/Payn                                                         | €       |         | 2198.00 | 1140012.24 1239 |
| and the second second se | TO Transfer/DNB00251415125122/SDMC:14569614/                                                          | 3       | 311     | _       | 828156.24 1239  |
| 11 19-04-2022 -                                                                                                    | UPI/P2A/210930897584/VAISHNAVI/Bank of B/exam                                                         | ft      |         | 2198.00 | 830354 24 1239  |
| 12 19-04-2022 -                                                                                                    | UPI/P2A/210986713643/Asawari S/State Ban/Paymer                                                       | it.     |         | 2198.00 | 832552 24 1239  |
| 13 19-04-2022 -                                                                                                    | UPI/P2A/210947405752/KSHIPRA D/State Ban/Paym                                                         | e       |         | 2198.00 | 834750.24 1239  |

Charge Statement of Account No - 911010044631194 for the period (From : 19-04-2022 To : 20-04-2022)

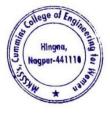

Ailind Khanap

Principal Maharshi Karve Stree Shikshan Sanstha' Cummins College of Engineering for Wome Hingna, Nagpur-441110.

## 8. Sample copy Vendor Payments online Transactions by NEFT/RTGS/UPI payments

| Name - CUMMINS COLLEC<br>Joint Holder<br>S NO 55/78 PLOT NO 1 KAI<br>PUNE<br>NAGPUR-411052<br>MAHARASHTRA-INDIA<br>Statement of Account No - 9 | RVENAGA                                                                                                    |                                                    |    |            |        |           |     |            |
|----------------------------------------------------------------------------------------------------|----------------------------------------------------------------------------------------------------|----------------------------------------------------|----|------------|--------|-----------|-----|------------|
| SRL NO Tran Date CHO                                                                                                    |                                                                                                    | PARTICULARS                                        | DR |            | CR     |           | BAL |            |
| 1 12-10-2022                                                                                                    | and the second second se | RTGS/SK/UTIBR52022101200350473/1239/MSEDCL /STATE  | DI | 377570.00  | on     |           |     | 1409546.70 |
| 2 12-10-2022 -                                                                                                    |                                                                                                    | By Clg 738084 024 Nagpur                           |    |            |        | 117329.00 |     | 1526875.70 |
| 3 12-10-2022                                                                                                    | 175771                                                                                                    | RTGS/SK/UTIBR52022101200354606/1239/MKSSS C/UCO B  |    | 1300000.00 | -      |           | 11  | 226875.70  |
| 4 12-10-2022 -                                                                                                    |                                                                                                    | UPI/P2A/228594169175/SACHIN AS/Axis Bank/Payment   |    |            | . 16.6 | 1000.00   |     | 227875 70  |
| 5 12 10 2022 -                                                                                                    |                                                                                                    | INB/NEFT/AXIC222856803052/INDIA/Against Petro car  |    | 20000.00   |        |           |     | 207875 70  |
| 6 13 10 2022                                                                                                    | 175764                                                                                                    | BRN-CLG-CHQ PAID TO SIMIELECTRONICS/FEDERAL BANK L |    | 7009 00    |        |           |     | 200866 70  |

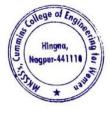

Dr. Milind Khanapurka

Principal Maharshi Karve Stree Shikshan Sanetha's Cummins College of Engineering for Women Hingna, Nagpur-441110. 9. Sample copy Payments to college from Maharshi Karve shtree shikhan Samstha Head Office, Pune online Transactions by NEFT/RTGS/UPI payments

| Name - CUMMINS COLLEC                             | OF ENGINEERING FOR W                                                       | OMEN                                     |           |                                |    |        |                                     |
|---------------------------------------------------|----------------------------------------------------------------------------|------------------------------------------|-----------|--------------------------------|----|--------|-------------------------------------|
| Joint Holder                                      |                                                                            |                                          |           |                                |    |        |                                     |
| S NO 55/78 PLOT NO 1 KA                           | VENAGAR PUNE                                                               |                                          |           |                                |    |        |                                     |
| PUNE                                              |                                                                            |                                          |           |                                |    |        |                                     |
| NAGPUR-411052                                     |                                                                            |                                          |           |                                |    |        |                                     |
| MAHARASHTRA-INDIA                                 |                                                                            |                                          |           |                                |    |        |                                     |
| Statement of Account No - 9                       | 1010044631194 for the perior                                               | (From 01-08-2021 To 24-08-2021)          |           |                                |    |        |                                     |
|                                                   |                                                                            |                                          |           |                                |    |        |                                     |
| SRL NO Tran Date CHC<br>1 02-08-2021 -            | C. C. C. C. C. C. C. C. C. C. C. C. C. C                                   |                                          | DR        | 110000000000                   | CR | BAL    | 100000000                           |
| 2 03-08-2021                                      | INB/IFT/Jaya Gadge/                                                        | TPARTY TRANSFER                          |           | 13000.00                       |    |        | 134554 29                           |
|                                                   | 153964 BRN-CLG-CHQ PAID                                                    | TO MANISH /CENTRAL BANK O                |           | 3000.00                        |    |        | 131554 29                           |
| 3 03-08-2021                                      | 153971NEFT/SK/AXSK2121                                                     | 50005499/1239/COLLEGEDUN/HDFC BAN        |           | 87000.00                       |    | 10000  | 44554.29                            |
| 4 04-08-2021 -                                    |                                                                            | 701186/MAHARSHI KARVE STREE SHIKSH       |           |                                |    | 217500 | 2219554.29                          |
| 5 04-08-2021 -                                    |                                                                            | <b>WE STREE SHIKSHAN SAMSTHA AC NAGP</b> | <u>ks</u> |                                |    | 15000C | 2369554 29                          |
| 6 04 08 2021 -                                    |                                                                            | 68275428//Networking installatio         |           | 98779-00                       |    |        | 2270775.29                          |
| 7 04-08-2021 -                                    | INB/IFT/Nitin Narw/TI                                                      |                                          |           | 4700.00                        |    |        | 2266075 29                          |
| 8 04 08-2021 -                                    | INB/IFT/Sunil Patil/TF                                                     |                                          |           | 4900.00                        |    | 1223   | 2261175 29                          |
| 9 05-08-2021 -                                    |                                                                            | 45018/ANIL DINKARRAO KAJALE//REF/        |           |                                |    | 4740   | 2265915 29                          |
| 10 05-08-2021 -                                   |                                                                            | BNA/DPRH288401/5052/050821/UMRED         |           |                                |    | 20100  | 2286015 29                          |
| 11 05-08-2021                                     |                                                                            | K247732116/1239/HINGNA,NA/SELF           |           | 20000.00                       |    |        | 2266015 29                          |
| 12 06-08-2021                                     |                                                                            | YMENT POOL A/TAX PAYMENT                 |           | 4169.00                        |    |        | 2261846 29<br>2258402 29            |
| 13 06-08-2021                                     |                                                                            | YMENT POOL A/TAX PAYMENT                 |           | 3444.00                        |    |        | 2258402 29                          |
| 14 06-08-2021                                     |                                                                            | 02527575757575/SDMC.10645076/9000        |           | 9000.00                        |    |        | 2198082 29                          |
| 15 07 08 2021 -                                   | INB/IFT/PRADEEP/T                                                          |                                          |           | 51320.00                       |    | 1.00   | 2198082 29                          |
| 16 07-08-2021 -                                   |                                                                            | 110/Pallavi G/State Ban/UPI              |           |                                |    | 1 OL   | 206948 29                           |
| 17 07-08-2021                                     | 153984 SALARY TRANSFER                                                     |                                          |           | 1991135 00                     |    |        | 149448 29                           |
| 18 07-08-2021                                     | 153986 TRF/1239/TAX E PA                                                   |                                          |           | 57500 00                       |    | 15000  | 194448 29                           |
| 19 07-08-2021 -                                   |                                                                            | 6851/LILA POONAWALLA FOUNDATION          |           | 200.00                         |    | 45000  | 193740 29                           |
| 20 08-08-2021 -                                   |                                                                            | AUG 2021 CA 08-AUG-21                    |           | 708.00                         |    | 5000   | 198740 29                           |
| 21 11-08-2021 -                                   |                                                                            | 1227/Priyanka/FINOPaym/IMPSTxn           |           |                                |    | 3000.4 | 201740 29                           |
| 22 11-08-2021 -                                   |                                                                            | 1265/Priyanka/FINOPaym/IMPSTxn           |           |                                |    | 10000  | 211740 29                           |
| 23 11-08-2021 -                                   | By Clg 174058 014                                                          |                                          |           | 0400.00                        |    | 10000  | 200240.20                           |
| 25 12-08-2021 -                                   | RTGS/CNRBR52021                                                            | 081266768555/MAHARSHI KARVE STREE/       |           |                                |    | 95000C | 1152340.29                          |
| LU IU UU ENEI                                     |                                                                            |                                          |           | 00000.00                       |    |        | 4400040.00                          |
| 27 13-08-2021                                     | 15399C TRF/1239/PRADEEP                                                    |                                          |           | 127650.00                      |    |        | 1004690 29                          |
| 28 13-08-2021                                     | 153985 DD ISSUED/SAK/FIN                                                   | IANCE & ACCOUNTS OFFICER RTMNU/atP       |           | 39320.00                       |    |        | 965370.29                           |
| 29 13-08-2021 -                                   |                                                                            | 52683540//Security bill for July         |           | 74886.00                       |    |        | 890484.29                           |
| 30 13-08-2021 -                                   |                                                                            | 52683488//Housekeeping bill for          |           | 89330.00                       |    |        | 801154 29                           |
| 31 13-08-2021 -                                   |                                                                            | 52683495/INDIA/Against Petro car         |           | 20000 00                       |    |        | 781154.29                           |
| 32 13-08-2021                                     |                                                                            | 21081300355656/1239/MSEDCL/STATE         |           | 216190.00                      |    |        | 564964.29                           |
| 33 13-08-2021 -                                   | NEFT/N22521070936                                                          | 57715/MRS PURNATAI LOKMAN ALONE/Y        |           |                                |    | 94130  | 659094 29                           |
| 34 16-08-2021 -                                   | By Clg 086445 013 M                                                        |                                          |           |                                |    | 10000  | 669094.29                           |
| 35 16-08-2021                                     |                                                                            | TO JAYASHREE RAJU /BANK OF INDIA         |           | 3315.00                        |    |        | 665779.29                           |
| 36 16-08-2021 -                                   |                                                                            | dekar/TPARTY TRANSFER                    |           | 10000.00                       |    |        | 655779.29                           |
| 37 16-08-2021 -                                   |                                                                            | VASANT D/911010053139104                 |           |                                |    | 1805   | 657584.80                           |
| 38 15-06-2021 -                                   |                                                                            | 83751860//Internet services for          |           | 75400.00                       |    |        | 582184 80                           |
| 39 17-08-2021                                     |                                                                            | 90012200/1239/VINOD KHOB/STATE BA        |           | 1000.00                        |    |        | 581184.80                           |
| 40 17-08-2021                                     | 153996 NEFT/SK/AXSK2122                                                    | 90014000/1239/VINAYAK GU/STATE BA        |           | 36000.00                       |    |        | 545184.80                           |
| 41 18-08-2021                                     | 153985 BRN-CLG-CHQ PAID                                                    | TO KANCHAN ADHAU /FEDERAL BANK L         |           | 44599.00                       |    |        | 500585.80                           |
| 42 18-08-2021                                     |                                                                            | 21081800352348/1239/INFINIT/JALGA        |           | 227888.00                      |    |        | 272697.80                           |
| 43 18-08-2021                                     |                                                                            | TO PACICON INFOPOW/STATE BANK OF         |           | 66416.00                       |    |        | 206281.80                           |
| 44 19-08-2021 •                                   | INB/IFT/Sunil Patil/TF                                                     |                                          |           | 10800.00                       |    |        | 195481.80                           |
| 45 20-08-2021                                     |                                                                            | <249864884/1239/HINGNA.NA/SELF           |           | 20000.00                       |    |        | 170289.80                           |
|                                                   | 154003 TRF/1239/PRADEEP                                                    |                                          |           | 5192.00                        |    |        | 161289.80                           |
| 46 20-08-2021                                     |                                                                            |                                          |           | 9000.00                        |    |        | 101593.90                           |
| 46 20-08-2021<br>47 21-08-2021                    | 153998 BRN-CLG-CHQ PAID                                                    | TO GEDAM PRAVIN N STATE BANK OF          |           | 0000.00                        |    |        | 152280 80                           |
| 46 20-08-2021<br>47 21-08-2021<br>48 21-08-2021 - | 153998 BRN-CLG-CHQ PAID<br>INB/IFT/Vilas Chav/T                            | PARTY TRANSFER                           |           | 9000.00                        |    |        | 152289.80                           |
| 46 20-08-2021<br>47 21-08-2021                    | 15399£ BRN-CLG-CHQ PAID<br>INB/IFT/Vilas Chav/T<br>15400C BRN-CLG-CHQ PAID |                                          |           | 9000 00<br>32525 00<br>7000 00 |    |        | 152289.80<br>119764.80<br>112764.80 |

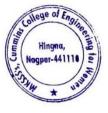

Milind Khanapu

Dr. Milling Knanapurkar Principal Maharshi Karve Stree Shikshan Sanstha' Cummins College of Engineering for Wome Hingna, Nagpur-441110.

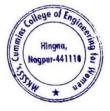

Dr. Milind Khanapurkar Principal Maharshi Karve Stree Shikshan Sanetha's Cummins College of Engineering for Women Hingna, Nagpur-441110.

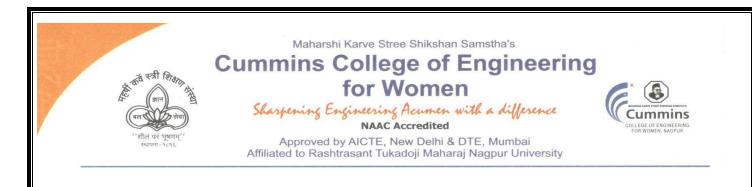

- 3. E-governance Student Admission and Support The Institute uses the following Methods for E-governance in Student Admission and Support
  - DTE Portal for Centralized Admission Process (CAP)AP process
  - Rastrasanta Tukadoji Maharaj nagpur University (RTMNU) portal
  - MahaDBT portal for Scholarship
  - > All India Council of Technical Education (AICTE) Portal
  - > Nationa Institute Ranking Framework (NIRF) Portal
  - > All India Survey on Higher Education (AISHE) Portal

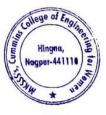

Kinlind Dr. Milind Khanapurkar

Princlpal Maharshi Karve Stree Shikshan Sanetha's Cummins College of Engineering for Women Hingna, Nagpur-441110.

Tel. No. : 9657667030
 E-mail : office@cumminscollege.edu.in,
 website : www.cumminscollege.edu.in

Mouje Sukli (Gupchup), Hingna, Nagpur-441110

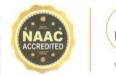

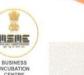

1. Sample copy of DTE Portal for Centralized Admission Process (CAP)AP process

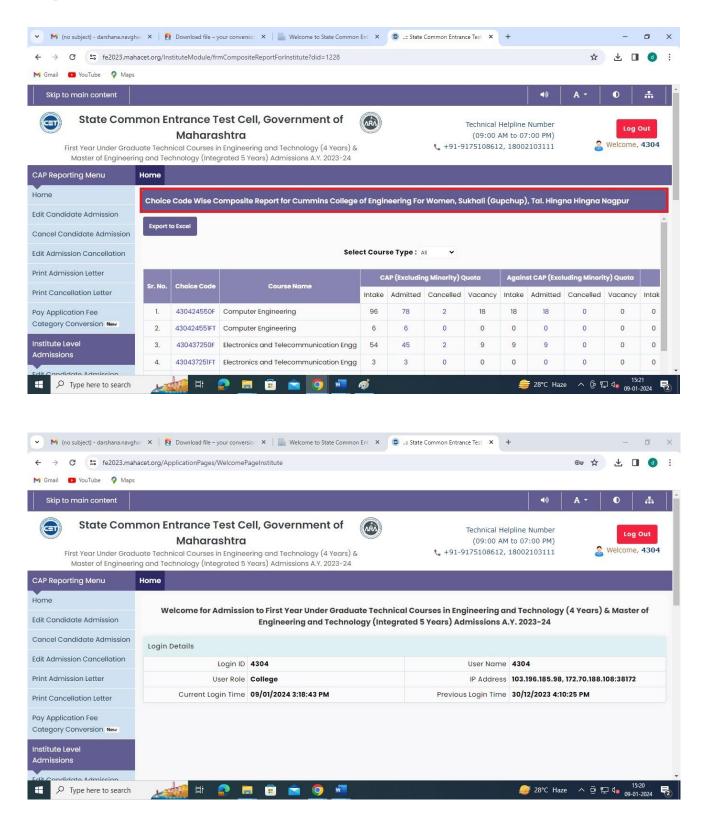

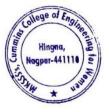

Milind Khanapurkar

Principal Maharshi Karve Stree Shikshan Sanetha' Cummins College of Engineering for Wome Hingna, Nagpur-441110. 2. Sample Copy of Rastrasanta Tukadoji Maharaj nagpur University (BCUD) Portal

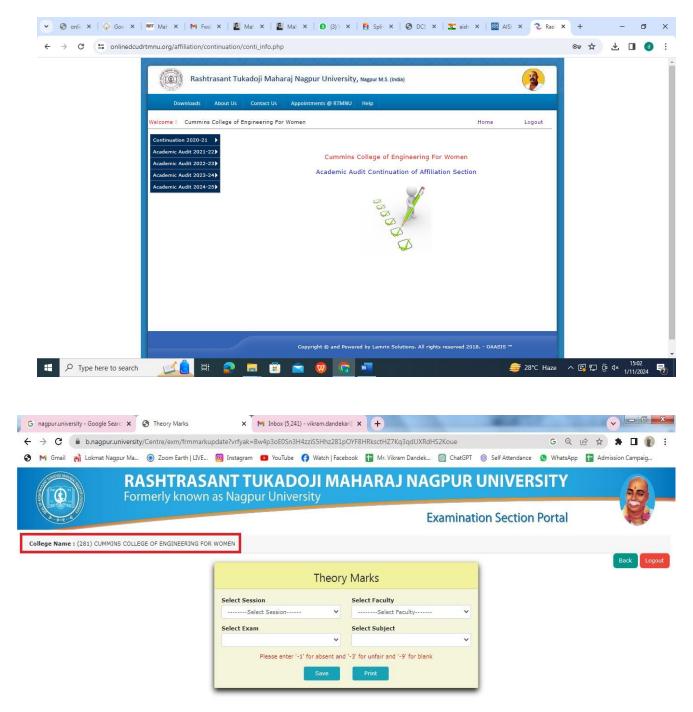

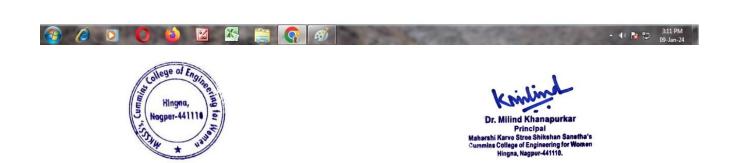

## 3. Sample copy of MahaDBT portal for Scholarship

| OBT MahalT Workflow × +                                                               |                           |                                   |                 | - a ×                                                           |
|---------------------------------------------------------------------------------------|---------------------------|-----------------------------------|-----------------|-----------------------------------------------------------------|
| ← → C = dbtworkflow.mahaonlin                                                         | e.gov.in/Dashboard/Report |                                   |                 | ☆ 🕹 🖬 🔞 🗄                                                       |
| M Gmail 🔹 YouTube 💡 Maps                                                              |                           |                                   |                 |                                                                 |
| Cummins College of Engineering                                                        | ng For Women, Sukhali (Gu | pchup), Tal. Hingna Hingna Nagpur |                 | Welcome, DT4304_Clerk 🗸 Home                                    |
|                                                                                       | आप<br>स                   | लेके महा <b>छि</b> र              | Scrutiny Portal |                                                                 |
|                                                                                       |                           |                                   | w               | /elcome to Aaple Sarkar Direct Benefit Transfer Scrutiny Portal |
| ♦ Home                                                                                | DBT Dashboard             | [Last Report Updated: 27-12-20    | 023 08:26:58]   | *All reports last updated on 09-01-2024<br>00:00:00             |
| Scrutiny                                                                              | Department Name           | Select Department                 | -               |                                                                 |
| ℅ Reports ~                                                                           | Financial Year            | Select Financial Year             |                 |                                                                 |
| <ul> <li>DBT Dashboard</li> <li>Student-Institute Detail Reason<br/>Report</li> </ul> | Get Dashboard Data        |                                   |                 |                                                                 |
| Student Disbursement Report                                                           |                           |                                   |                 |                                                                 |
| Institute Disbursement Report                                                         |                           |                                   |                 |                                                                 |
| ℅ Benefit Component Report                                                            |                           |                                   |                 |                                                                 |
| ⊗ Institute ~                                                                         |                           |                                   |                 |                                                                 |
| <ul><li>Institute Profile</li><li>Update Aadhaar Details</li></ul>                    |                           |                                   |                 |                                                                 |
| 🗧 🔎 Type here to search                                                               | 🚮 H 📀 듥                   | 💼 🚖 👩 🐖                           |                 |                                                                 |

## 4. Sample copy of All India Council of Technical Education (AICTE) Portal

| Account                                             | <b>• •</b>                                                                    |                                                                                                |                                        |                                                 |                   | 1 -                  | • 1 of 1 * *  | • 🗉                    |
|-----------------------------------------------------|-------------------------------------------------------------------------------|------------------------------------------------------------------------------------------------|----------------------------------------|-------------------------------------------------|-------------------|----------------------|---------------|------------------------|
| Account ld Perma<br>1-3131619816 1-1021             | ment Id Institute Name                                                        | S COLLEGE OF ENGINEERING FOR W                                                                 | Addre                                  | ss<br>SUKLI (GUPCHUP), TAL. HINGN/              | Region<br>Western | State<br>Maharashtra | District      | City                   |
| DR 🔻                                                |                                                                               | <b>(</b>                                                                                       | © 0 0 0 0                              | •                                               |                   |                      |               | -                      |
| FDR                                                 |                                                                               |                                                                                                |                                        |                                                 |                   |                      |               |                        |
|                                                     |                                                                               |                                                                                                |                                        |                                                 |                   |                      |               |                        |
|                                                     |                                                                               | orm<br>ore downloading Mandat<br>R application. Only Subr                                      |                                        | plication will be consi                         | dered by A        | ICTE.                | 1 - 1 of 1    | • 🗉                    |
| Note 1:Please add                                   | a record in FDR befo                                                          | re downloading Mandat<br>R application. Only Subr                                              |                                        | plication will be consi<br>Organization Name    | dered by A        | ICTE.<br>Status      | 1 - 1 of 1    | ♦ EB Status Ch         |
| lote 1:Please add<br>. Press "Submit"               | a record in FDR befo<br>button to submit FDF<br>JFDR for Women to             | re downloading Mandat<br>R application. Only Subr                                              | nitted FDR ap                          |                                                 |                   |                      |               |                        |
| lote 1:Please add<br>Press "Submit"<br>Programme    | a record in FDR befo<br>button to submit FDF<br>JFDR for Women to             | pre downloading Mandat<br>R application. Only Subm<br>Co-ed FDR Application Id<br>1-3955337297 | nitted FDR ap<br>Reason<br>FDR Matured | Organization Name<br>MAHARSHI KARVE STREE SHIKS |                   | Status               |               | Status Cl              |
| lote 1:Please add<br>2. Press "Submit"<br>Programme | a record in FDR befo<br>button to submit FDF<br>JFDR for Women to<br>NOLOGY N | pre downloading Mandat<br>R application. Only Subm<br>Co-ed FDR Application Id<br>1-3955337297 | nitted FDR ap<br>Reason                | Organization Name<br>MAHARSHI KARVE STREE SHIKS | HAN SAMSTHA       | Status               | anction Order | Status CH<br>5/12/2018 |

5. sample screenshot of National Institute Ranking Framework (NIRF) Portal

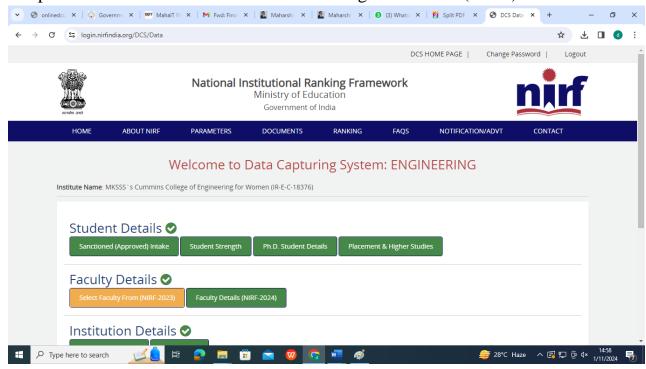

### 6. sample screenshot of AISHE portal

| भारत र                       |            | ता मंत्रालय                     |                             |                       |                                |                    |                                                       |           |
|------------------------------|------------|---------------------------------|-----------------------------|-----------------------|--------------------------------|--------------------|-------------------------------------------------------|-----------|
|                              | चतर शिक्षा |                                 | er Education                |                       |                                | G2<br>THE DO NON   | AISH<br>All India Survey on Higher Edu                | ucation   |
| Latest Survey Year : 2021-22 | User Role  | e : College                     |                             | C-18376               | Cummins College of Engineering | j for Women, Mauja | State : Maharashtra                                   | CCOEW4304 |
| A Institution Details        | ī          |                                 |                             |                       |                                |                    |                                                       |           |
| 📲 User Management            | >          | Institute Name                  |                             |                       |                                | Institute Type     |                                                       |           |
| /三 Web DCF                   | >          | Cummins Coll                    | ege of Engineering for We   | omen, Mauja           |                                | Affiliated Co      | llege                                                 |           |
| C Edit Registration          |            | Management Typ<br>Private Un-Ai |                             | • Owners<br>• Trust   | hip Status of Institution *    |                    | rsity to which Affiliated:<br>Tukadoji Maharaj Nagpur | r _       |
| Change Password              |            |                                 |                             |                       |                                | University, N      | lagpur                                                |           |
|                              |            | Address:                        |                             |                       |                                |                    |                                                       |           |
|                              |            | Location of th                  | e University / University l | Level Institution:- 0 | Rural O Urban                  |                    |                                                       |           |
|                              |            | Address Line 1:<br>MOUJE SUKLI  | (GUPCHUP)                   |                       | Address Line 2:<br>HINGNA      |                    |                                                       |           |
|                              |            | Locality/City/Tow<br>NAGPUR     | n/Village:                  |                       | Country:<br>INDIA              |                    |                                                       | ÷         |
|                              |            | State:                          |                             |                       | District:                      |                    |                                                       |           |

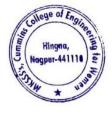

Ailind Khanapurka

Principal Maharshi Karve Stree Shikshan Sanetha' Cummins College of Engineering for Wome Hingna, Nagpur-441110.

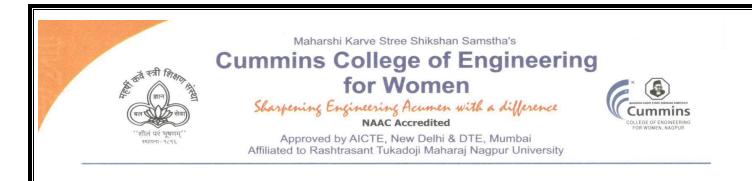

4. E-governance Examination

The Institute uses the following Methods for E-governance in Examination

- > Rastrasant Tukadoji Maharaj Nagpur UniversityExam Portal
- College Exam Portal
- Exam Notice on Mail
- Exam on Google classroom/Kahoot/ Pedlet

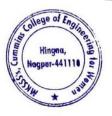

Dr. Milind Khanapurkar Principal Maharshi Karve Stree Shikshan Sanstha Cummins College of Engineering for Wome

Tel. No. : 9657667030
 E-mail : office@cumminscollege.edu.in,
 website : www.cumminscollege.edu.in

Mouje Sukli (Gupchup), Hingna, Nagpur-441110

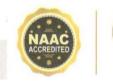

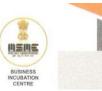

## 1. Sample copy of RTMNU Exam Portal

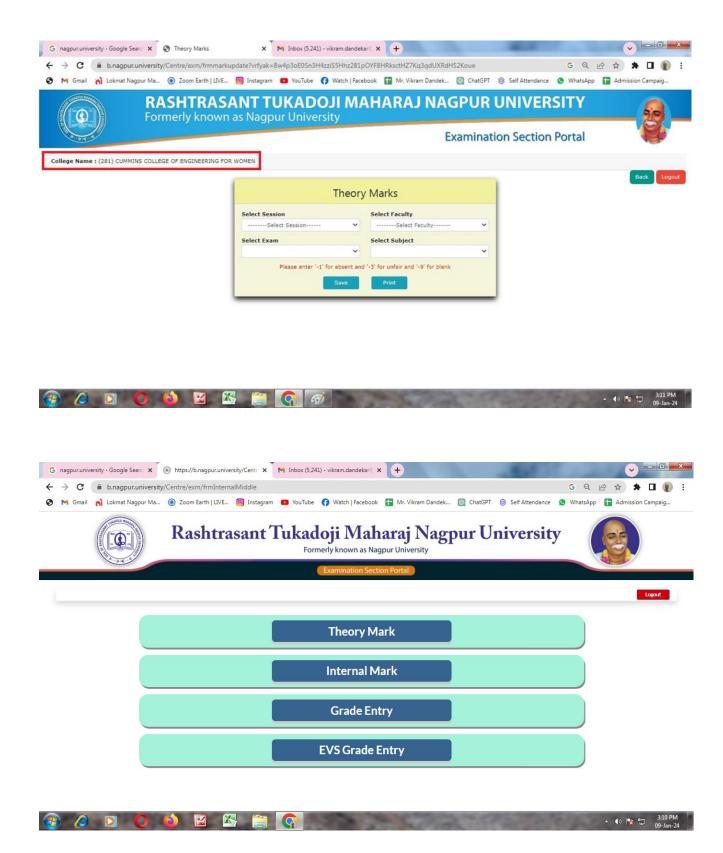

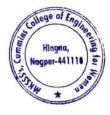

Dr Milind Khanapurkar Principal rshi Karve Stree Shikshan Sanstha's College of Engineering for We Hingna, Nagpur-441110.

### 2. Sample copy of College Exam Portal

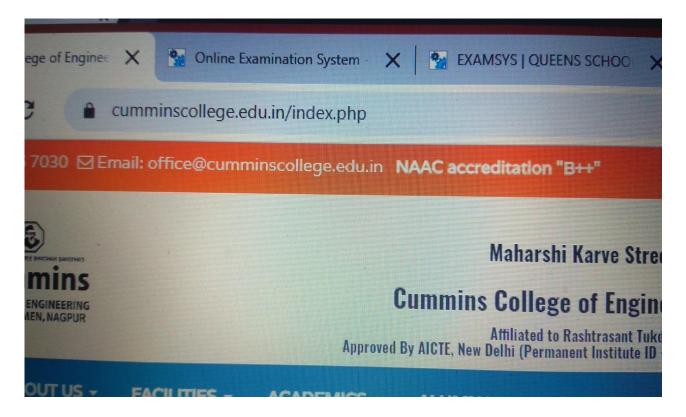

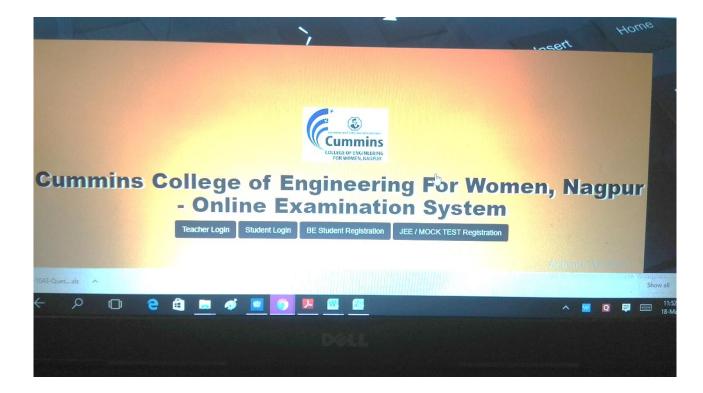

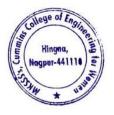

Milind Khanapurka

Dr. Milling Knanapurkar Principal Maharshi Karve Stree Shikshan Sanstha't Cummins College of Engineering for Womer Hingna, Nagpur-441110.

| Name             |                      | Mobile |                 | Email             |
|------------------|----------------------|--------|-----------------|-------------------|
| Seema Raut       |                      | 8446   | 573711          | s.braut@gmail.com |
| Dob              | Gender               |        | Address         |                   |
| 14-Jul-1988      | Female               | •      | NAGPUR (M CORP. | )                 |
| City             | State                |        | Pincode         |                   |
| Nagpur (M Corp.) | Maharashtra          |        | 440024          |                   |
| Semester         | Department           |        |                 |                   |
| Semester4        | Computer Engineering |        | •               |                   |
|                  |                      |        |                 | Send OT           |

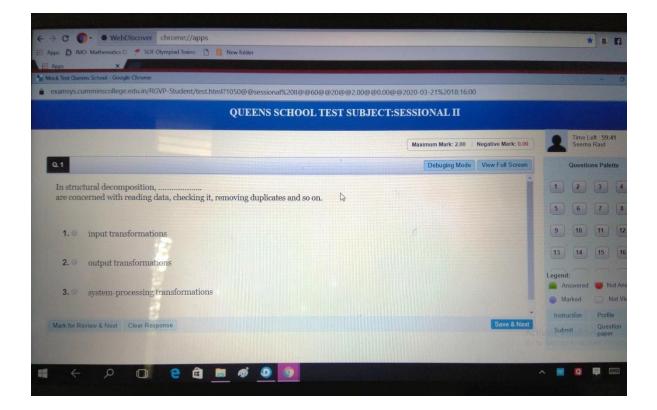

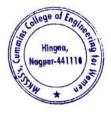

Dr. Milind Khanapurkar

Principal Maharshi Karve Stree Shikshan Sanetha's Cummins College of Engineering for Women Hingna, Nagpur-441110.

### 3. Sample copy of Exam notice on Email

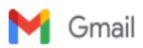

Sushil Lanjewar <sushil.lanjewar@cumminscollege.edu.in>

Sessional -II notice

1 message

Pravin Gorantiwar pravin.gorantiwar@cumminscollege.edu.in>
To: All TF <all.faculty@cumminscollege.edu.in>
Cc: Principal <principal@cumminscollege.edu.in>

Sat, Dec 3, 2022 at 11:15 AM

Dear all, Pls find attachment for Sessional -II exam notice and TT. Thanks

Exam Incharge, Cummins college of Engineering for Women, Sukli(Gupchup) Tal : Hingna, Nagpur, Maharashtra 441110 9420445963 / (07104-280054)

Sessional-II exam notice for staff odd sem V & VII 2022-23.docx 62K

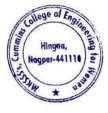

Dr. Milind Khanapurkar

Principal Principal Maharshi Karve Stree Shikshan Sanetha's Cummins College of Engineering for Women Hingna, Nagpur-441110.

| M Da                     | ta Required for Criteria 6.2.1 8 🗙    | S-21 8CE external practical exam x 🐼 New Tab x   + | ~     | -           | ٥                | × |
|--------------------------|---------------------------------------|----------------------------------------------------|-------|-------------|------------------|---|
| $\leftarrow \rightarrow$ | C a classroom.google.com              | √c/MzYzOTK4MjU1MjIw                                | U \$  | ☆           | 1 🧕              | : |
|                          |                                       |                                                    |       |             |                  | • |
| ≡                        | Classroom > S-2                       | 18CE external practical exam                       |       | ***         | Ø                | ) |
| Â                        | Home                                  | Stream Classwork People Grades                     | œ     |             | \$               | } |
|                          | Calendar                              | daq344p [] Bhagyashree_Gaikwad_8                   |       |             |                  |   |
| ▼ 2.                     | Teaching                              | PDF                                                |       |             |                  |   |
|                          | To review                             | Upcoming                                           |       |             |                  |   |
|                          | II Year CE                            | No work due soon                                   |       |             | $\triangleright$ |   |
| 8                        | 8'th Sem CE (2021-2022)               | Viewall                                            |       |             |                  |   |
| С                        | CE-SECONDYEAR(21-22)                  | SHUSHMA DOYE<br>Jun 16, 2021                       |       |             | :                |   |
| 5                        | 5th CE (2021-22)<br>A                 | Shushma Doye<br>8CE 50                             |       |             |                  |   |
| 7                        | 7'th Sem CE (2021-2022)               | External pratical                                  |       |             |                  |   |
| S                        | S-21 8CE external practical<br>All    | Shushma Doye 8CE50.pdf<br>PDF                      |       |             |                  |   |
| E                        | External Exam<br>SCE                  |                                                    |       |             | 2                |   |
| https://driv             | ve.google.com/file/d/1vQDyErMzv9wEnf7 | nY4PCSv4sFnlbb8rE/view?usp=drive_web&authuser=0    |       |             |                  | - |
| -                        | P Type here to search                 | <u>ể 🗄 🖬 🖬 🕿 📀 🧕 4</u> 🚑 32°C Haze 🗛               | ē 📤 🖫 | い)<br>19-10 | 31<br>2023       | 8 |

## 4. Sample copy Exam on Google classroom/Kahoot/Padlet

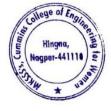

Dr. Milind Khanapurkar

Dr. Millita Artanaporka Principal Maharshi Karve Stree Shikshan Sanetha's Cummins College of Engineering for Women Hingna, Nagpur-441110.

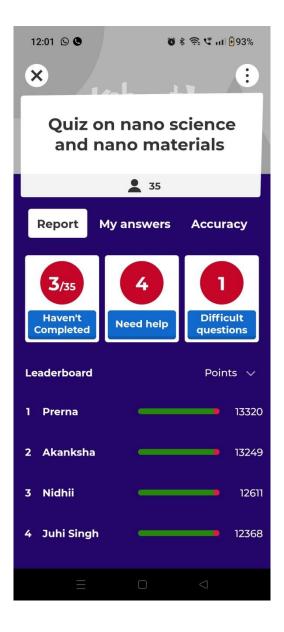

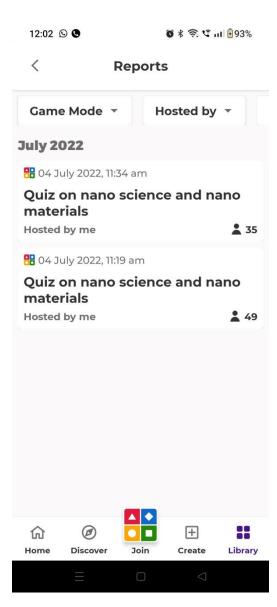

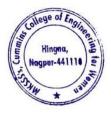

Dr. Milind Khanapurkar

Principal Maharshi Karve Stree Shikshan Sanetha's Cummins College of Engineering for Women Hingna, Nagpur-441110.

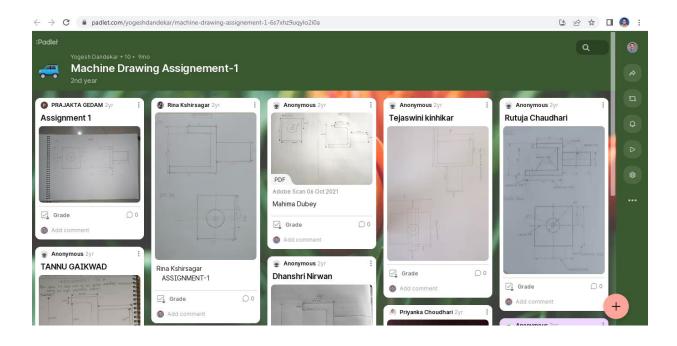

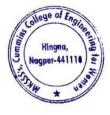

Dr. Milind Khanapurkar Principal Maharshi Karvo Stree Shikshan Sanetha's Cummine College of Engineering for Women Hingna, Nagpur-441110. Maharshi Karve Stree Shikshan Samstha's

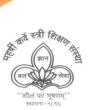

Cummins College of Engineering for Women

Sharpening Engineering Acumen with a difference NAAC Accredited Approved by AICTE, New Delhi & DTE, Mumbai Affiliated to Rashtrasant Tukadoji Maharaj Nagpur University

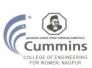

Academic year

# 2021-22

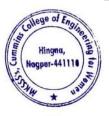

Tel. No. : 9657667030
 E-mail : office@cumminscollege.edu.in,
 website : www.cumminscollege.edu.in

Mouje Sukli (Gupchup), Hingna, Nagpur-441110

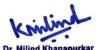

Principal Principal Maharshi Karve Stree Shikshan Sanetha's Cummins College of Engineering for Women Hingna, Nagpur-441110.

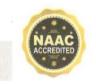

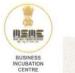

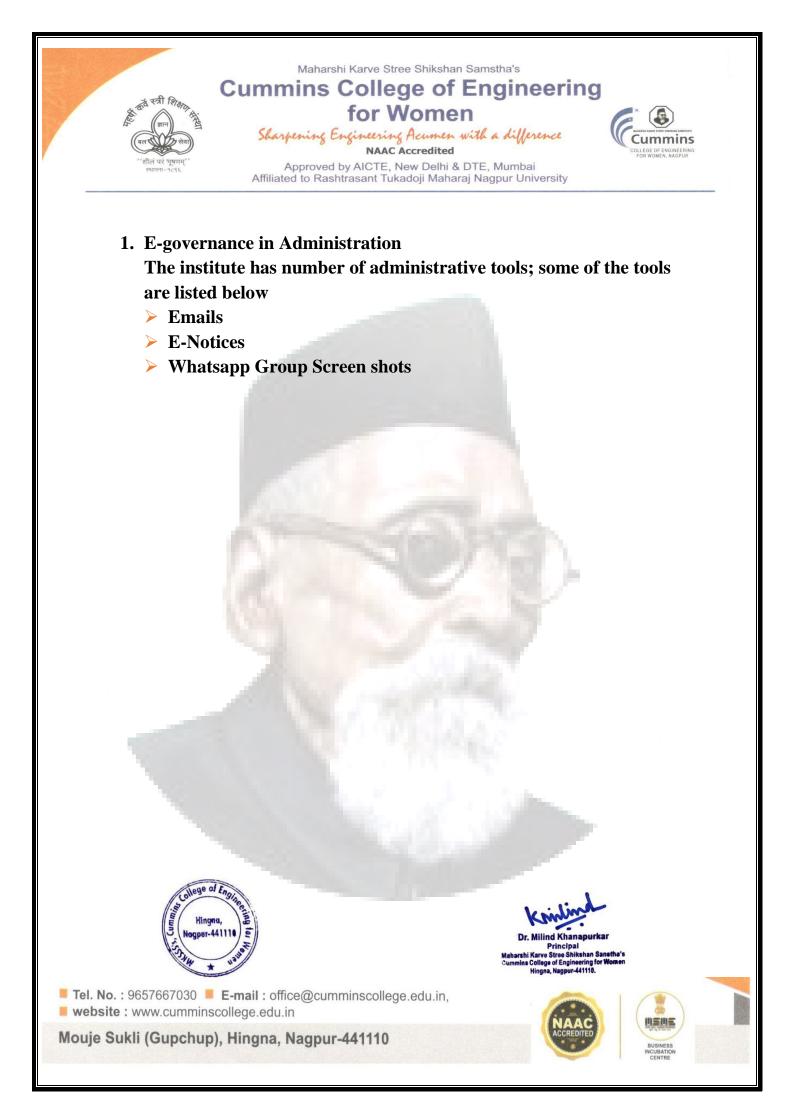

# 1. Sample E Mail from AICTE

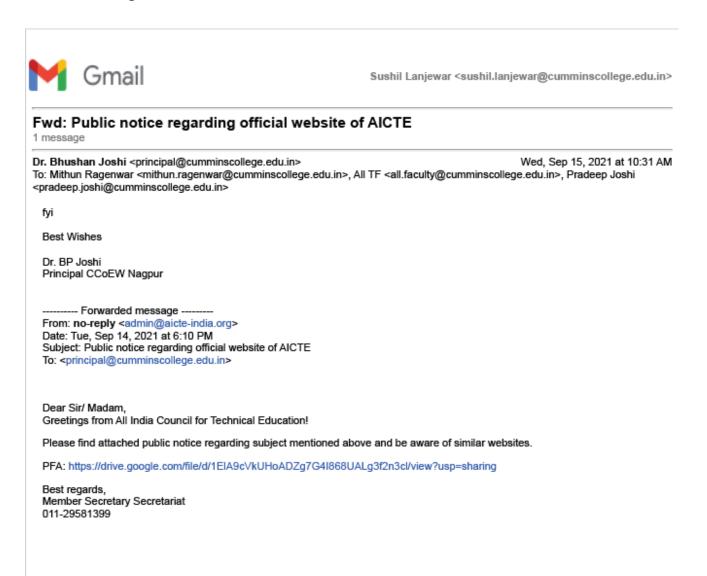

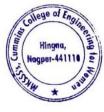

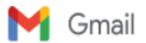

### Fwd: AICTE : Guidelines for holding online virtual confernce/seminar/training etc. 1 message

Dr. Bhushan Joshi <principal@cumminscollege.edu.in> To: All TF <all.faculty@cumminscollege.edu.in>, all.nonteaching@cumminscollege.edu.in Fri, Apr 30, 2021 at 9:16 AM

Dear All, Please go through the norms of conduct of international webinars with foreign funding or on any sensitive issue requires MEA clearance. AICTE guidelines are attached. For strict compliance please.

Best Wishes

Dr. BP Joshi Principal CCoEW Nagpur

------ Forwarded message -------From: Mithun Ragenwar <mithun.ragenwar@cumminscollege.edu.in> Date: Thu, Apr 29, 2021 at 12:33 PM Subject: AICTE : Guidelines for holding online virtual confernce/seminar/training etc. To: Principal <principal@cumminscollege.edu.in>, <pradeep.joshi@maharshikarve.org>

Respected Sir,

i am forwarding the AICTE letter regarding Guidelines for holding online virtual confernce/seminar/training etc., which is downloaded from announcement section of AICTE portal.

thanking you,

Mithun V. Ragenwar

guidelines fo VC.PDF 908K

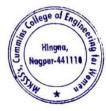

# 2. Sample Email & E Notice from RTMNU, Nagpur

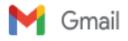

Sushil Lanjewar <sushil.lanjewar@cumminscollege.edu.in>

### FW: RTMNU Letter regarding Examination in Offline mode

1 message

Principal CCOEWN <principal@cumminscollege.edu.in> To: All TF <all.faculty@cumminscollege.edu.in> Mon, Feb 28, 2022 at 4:33 PM

Dear All,

RTMNU is conducting summer exams in Offline mode. Please prepare your students accordingly. All internal evaluations for even semester should be in offline mode. Give the students sufficient practice.

Dean Academics and Exam HoTs to take note of this.

Best Wishes

Dr. Bhushan Joshi

Principal, Cummins CoEW, Nagpur

From: Mithun Ragenwar [mailto:mithun.ragenwar@cumminscollege.edu.in] Sent: 28 February 2022 14:04 To: pravin.gorantiwar@cumminscollege.edu.in; Pankaj Dolas Cc: Principal; Sanjivani Shastri; Pradeep Joshi Subject: RTMNU Letter regarding Examination in Offline mode

Gorantiwar Sir and Pankaj,

I am forwarding the letter of RTMNU regarding Examination in offline mode, which is downloaded from nagpur university portal.

thanking you,

Regards,

Mithun V. Ragenwar

TRANNU letter for Examination in offline mode.pdf 253K

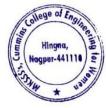

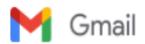

# Fwd: RTMNU letter regarding Marathi Bhasha Amalbajawani babat

1 message

Dr. Bhushan Joshi principal@cumminscollege.edu.in>
Mon, Jan 3, 2022 at 4:43 PM
To: All TF <all.faculty@cumminscollege.edu.in>, Mithun Ragenwar <mithun.ragenwar@cumminscollege.edu.in>

सर्वांनी मराठीतून व्यवहार करावा ही विनंती

-----Forwarded message ------From: Mithun Ragenwar <mithun.ragenwar@cumminscollege.edu.in> Date: Sun, 2 Jan 2022 at 2:41 PM Subject: RTMNU letter regarding Marathi Bhasha Amalbajawani babat To: Principal <principal@cumminscollege.edu.in>, Pradeep Joshi spradeep.joshi@maharshikarve.org>

Respected Sir,

I am forwarding the letter of RTMNU regarding Marathi Bhasha Amalbajawanibabat, which is downloaded from messagebox of onlinedcudrtmnu portal.

Thanking you,

Yours faithfully

Mithun V. Ragenwar

Best wishes Dr. BP Joshi Principal Cummins CoEW Ngp

RTMNU Marathi bhasha Amalbajawani babat.pdf 540K

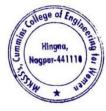

# 3. Sample Email & E-Circular from MKSSS Head Office

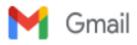

Sushil Lanjewar <sushil.lanjewar@cumminscollege.edu.in>

#### FW: Circular - Atal Pension Scheme 1 message

Principal CCOEWN <principal@cumminscollege.edu.in> Wed, Jan 19, 2022 at 2:37 PM To: All TF <all.faculty@cumminscollege.edu.in>, all.nonteachingfaculty@cumminscollege.edu.in

For information to all.

**Best Wishes** 

Dr. Bhushan Joshi

Principal, Cummins CoEW, Nagpur

From: MKSSS Admin [mailto:administrator@maharshikarve.org] Sent: 19 January 2022 13:05 Subject: Circular - Atal Pension Scheme

Dear Sir / Madam,

Please find attached a circular regarding Atal Pension Scheme.

Thanks & Regards,

Administrator Maharshi Karve Stree Shikshan Samstha Karve Nagar, Pune - 411052

Tel.-020-25313200

Circular\_Atal Pension Scheme.pdf 303K

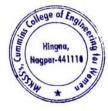

4. Sample copy of Notice for Faculty meeting Circulated through Email from Principal to all faculty

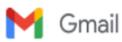

Sushil Lanjewar <sushil.lanjewar@cumminscollege.edu.in>

# Fwd: 2022 STATE CONFERENCE ON UNMANNED AERIAL VEHICLE(UAV) TECHNOLOGY, APPLICATIONS AND REGULATIONS

1 message

Dr. Bhushan Joshi <principal@cumminscollege.edu.in> To: All TF <all.faculty@cumminscollege.edu.in> Tue, Sep 13, 2022 at 5:56 PM

Fyi

-------Forwarded message -------From: DESK 3 ITCELL <desk3@dtemaharashtra.gov.in> Date: Tue, 13 Sep 2022 at 5:08 PM Subject: 2022 STATE CONFERENCE ON UNMANNED AERIAL VEHICLE(UAV) TECHNOLOGY, APPLICATIONS AND REGULATIONS To: hod ai <hodai@gpmumbai.ac.in>

Greetings of the Day!

Dear sir,

The Directorate of Technical Education, Government of Maharashtra, India aims to initiate upskilling process (Students in Technical Institutions), through industry linkages embedding the National Education Policy, Maharashtra Startup policy, Start-up/Innovation Scheme, National Skill Qualification Framework for ensuring future readiness of skilled manpower in Unmanned Aerial Vehicle(UAV) technology which now plays significant role in creation of employment opportunities and economic prosperity in the state.

We have scheduled a conference on 15 SEP 2022 (Engineers Day) at 11am onwards(full day program) at Government polytechnic, Bandra East, Mumbai, India on Unmanned Aerial Vehicle(UAV) Technology, Regulations and Applications in industry verticals so that scientific curriculum can be designed for centre of excellance thereafter. All the Heads/Directors of technical institutions across Maharashtra will witness the conference(in presence and online) chaired by Hon Director Technical Education, Maharashtra State.

Registration (before 14 sep 22 till 2 PM)

- 1. All principals of Mumbai zone can register and join the conference in Government Polytechnic Bandra.
- 2. Rest of Maharashtra can register and watch a live streaming via the YouTube link provided.
- 3. Post the information on DTE website for awareness to all the stakeholders

Thanking you in anticipation YouTube Link for live streaming: https://www.youtube.com/channel/UCjEbMQkSR3QiVhGsds8iwCQ Link for Registration: https://docs.google.com/forms/d/18Blt7PYhWI-7YoGsZYTmOi5MOeg24Lajip6upQdjfyk/prefill

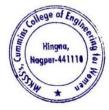

Dr. Milind Khanapurkar Principal Maharshi Karvo Stree Shikshan Sanetha's Cummins College of Engineering for Women Hingna, Nagpur-441110.

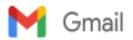

# RE: All Faculty meeting Gentle reminder

1 message

Principal CCOEWN <principal@cumminscollege.edu.in> To: All TF <all.faculty@cumminscollege.edu.in> Thu, Feb 10, 2022 at 2:33 PM

Cc: Mithun Ragenwar <mithun.ragenwar@cumminscollege.edu.in>, Manish Raut <tpo@cumminscollege.edu.in>

Dear All,

Faculty Meeting link

Thursday, February 10 · 3:45 – 4:45pm Google Meet joining info Video call link: https://meet.google.com/ykr-siap-ndf Or dial: (US) +1 574-404-7619 PIN: 500 576 991#

Best Wishes

Dr. Bhushan Joshi

Principal, Cummins CoEW, Nagpur

From: Principal CCOEWN [mailto:principal@cumminscollege.edu.in] Sent: 09 February 2022 14:32 To: All TF Cc: Mithun Ragenwar; Manish Raut Subject: All Faculty meeting

Dear All,

We shall have online meeting of all faculties at 3:45 pm on 10<sup>th</sup> Feb with following agenda -

1) Fee Recovery from your department/ section latest update ... All Class teachers to present

2) Arrangements made by your departments to receive students

3) Presentation by Prof. HK about EOGO

... All HOD/ ACs to Update

... Prof. HK

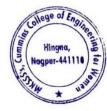

5. Sample copy of Tharav about fee hike form Head office Circulated through Email from Principal to all faculty

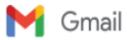

Sushil Lanjewar <sushil.lanjewar@cumminscollege.edu.in>

FW: Tharav about fee hike

1 message

Principal CCOEWN <principal@cumminscollege.edu.in> To: All TF <all.faculty@cumminscollege.edu.in> Cc: Mithun Ragenwar <mithun.ragenwar@cumminscollege.edu.in>

Mon, Apr 4, 2022 at 5:17 PM

Dear All,

Please note Fee hike of Hostel from next academic year during admission campaign. We may not be giving freebies this year onwards.

Best Wishes

Dr. Bhushan Joshi

Principal, Cummins CoEW, Nagpur

From: Shilpa Humbre [mailto:shilpa.humbre@maharshikarve.org] Sent: 04 April 2022 13:03 To: Dr. BP Joshi; hostel.nagpur@maharshikarve.org; Bhushan Joshi Cc: Pradeep Joshi; vaishali.mehendale@cumminscollege.in; Sheetal Dandavate Subject: Tharav about fee hike

Sir/Madam,

PFA Tharav about fee hike for the year 2022-23

Thanks & Regards

Shilpa Humbre

Hostel Nagpur.pdf 162K

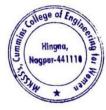

# 6. Sample Email from Training & Placement officer to students

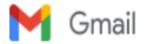

Sushil Lanjewar <sushil.lanjewar@cumminscollege.edu.in>

## Mahindra CIE Opportunity

1 message

Manish Raut <manish.raut@cumminscollege.edu.in> To: shwetali.sorte@cumminscollege.edu.in, runali.gurnule@cumminscollege.edu.in Cc: Sushil Lanjewar <sushil.lanjewar@cumminscollege.edu.in> Wed, Feb 16, 2022 at 11:53 AM

Below is email from Mahindra CIE

Interviews will be at Pune

If interested reply as "YES" today

Dear Dr. Manish,

Greetings from Mahindra CIE!

Mahindra CIE is a multi technology automotive components supplier listed on the Bombay Stock Exchange. We are a subsidiary of the CIE Automotive group of Spain; an industrial group specialized in supplying components and sub assemblies for the automotive market, which has presence across the globe, and is listed on the stock exchange in Madrid. In India, Mahindra CIE specializes in gears, castings, stampings, magnets, forgings, composites and machined products.

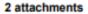

MCIE India.pdf

Details-GET Hiring.xls 30K

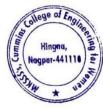

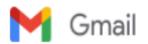

# Pre-placement talk and Online Assessment for Campus recruitment @ AMNS India Ltd.

1 message

#### Manish Raut <tpo@cumminscollege.edu.in>

Wed, Dec 8, 2021 at 5:26 PM To: 5th Sem - MECH Shwetali Sorte <shwetali.sorte@cumminscollege.edu.in>, pranali.mahant@cumminscollege.edu.in, 5th sem ME Runali Gurnule <runali.gurnule@cumminscollege.edu.in>, dipti.gawande@cumminscollege.edu.in, aakanksha deshpande <aakanksha.deshpande@cumminscollege.edu.in> Cc: sushil.lanjewar@cumminscollege.edu.in

Below is email from AMNS

Greetings from AM/NS India!

I would like to invite you for the pre-placement talk organised by us for the fresh young minds.

The link is attached below.

Time: 09-Dec-2021 @ 1:00 PM

Online Assessment timings : 5:30 PM

Kindly forward the link to the eligible students.

# Microsoft Teams meeting

#### Join on your computer or mobile app

Click here to join the meeting

Learn More | Meeting options

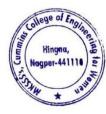

Principal shi Karve Stree Shikshan Sanstha's ins College of Engineering for Women ollege of Engineering for We ngna, Nagpur-441110.

7. Sample copy of Exam Notice Circulated through Email from Exam Coordinator to all faculty & all students of Second year, third year, and final year.

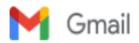

Sushil Lanjewar <sushil.lanjewar@cumminscollege.edu.in>

#### Sessional-II exam notice 1 message

-----

Pravin Gorantiwar <pravin.gorantiwar@cumminscollege.edu.in> To: all.faculty@cumminscollege.edu.in Cc: Principal <principal@cumminscollege.edu.in>, Priyadarshini Ramteke <priyadarshini.ramteke@cumminscollege.edu.in> Thu, Mar 10, 2022 at 1:36 PM

Dear all, Pls find attachment for sessional-II exam notice and Timetable. *Thanks Exam Incharge, Cummins college of Engineering for Women, Sukli(Gupchup) Tal : Hingna, Nagpur, Maharashtra 441110* 9420445963 / (07104-280054)

Sessional-II exam notice for staff odd sem I 2021-22.docx 61K

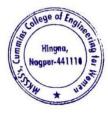

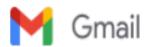

# Invigilation duty

1 message

Pravin Gorantiwar <pravin.gorantiwar@cumminscollege.edu.in> To: all.faculty@cumminscollege.edu.in Fri, Mar 11, 2022 at 12:23 PM

## Dear all,

Pls find attachment of invigilation duty chart for 6th sem sessional- I examination. and report at 9.45 AM in Advance Lab Wing B.

Departmental exam coordinator informs the faculty of your department before 1 day.

# Thanks

Exam Incharge, Cummins college of Engineering for Women, Sukli(Gupchup) Tal : Hingna, Nagpur, Maharashtra 441110 9420445963 / (07104-280054)

Invigilation duty 6th sem sessional 1.xlsx 59K

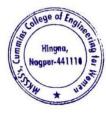

8. Sample copy of Notice Circulated through Email from Admin office to all Teaching faculty, non-teaching faculty, all students of the institute

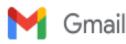

Sushil Lanjewar <sushil.lanjewar@cumminscollege.edu.in>

# आर्थिक मदत करावयाची माहिती खाली दिलेल्या गूगल फॉर्म मध्ये सर्व कर्मचाऱ्यांना सादर करायची आहे . 1 message

Mithun Ragenwar <mithun.ragenwar@cumminscollege.edu.in> To: all.faculty@cumminscollege.edu.in, all.nonteaching@cumminscollege.edu.in Cc: Pradeep Joshi <pradeep.joshi@maharshikarve.org> Thu, Jul 29, 2021 at 10:44 AM

सर्व शिक्षक व शिक्षकेत्तर कर्मचाऱ्यांना सूचित करण्यात येते कि, संस्थेचा ई-मेल दिनांक २२.०७.२०२१ नुसार संस्थेच्या कमिन्स अभियांत्रिकी महिला महाविद्यालय पुणे येथील कर्मचारी श्री. मिलिंद कदम हे म्युकर मायसिस आजाराने ग्रासल्यामुळे त्यांना आर्थिक मदतीची गरज आहे. त्यांचा उपचारासाठी आतापर्यंत रु. ३,५०,०००/- इतका खर्च झाला असून अजून रु. ४,००,०००/- इतका खर्च अपेक्षित आहे . तरी सर्व कर्मचाऱ्यांना आव्हान करण्यात येते कि, त्यांनी आर्थिक मदत करावी.

आर्थिक मदत करावयाची माहिती खाली दिलेल्या गूगल फॉर्म मध्ये सर्व कर्मचाऱ्यांना आज दिनांक २८.०७.२०२१ ला संध्याकाळी ६:०० वाजता पर्यंत सादर करायची आहे .

### गूगल फॉर्म ची लिंक खाली दिलेली आहे

https://docs.google.com/forms/d/e/1FAIpQLSdugG5KbhTyufHFkC2wHvwSqzziqLDShp6x31Js7TVyPiylkQ/viewform

आर्थिक मदत म्हणून नोंद केलेली रक्कम जुलै पेड इन ऑगस्ट २०२१ च्या वेतनातून कपात करण्यात येईल याची नोंद घ्यावी.

Thanking you,

Regards,

#### Mr. Mithun V. Ragenwar Assistant Administrative Officer Maharshi Karve Stree Shikshan Samstha's

Cummins College of Engineering for Women, Hingna, Nagpur

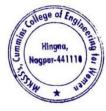

9. Sample copy of Notice Circulated through Email from Coordinator to second year mechanical students

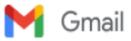

Sushil Lanjewar <sushil.lanjewar@cumminscollege.edu.in>

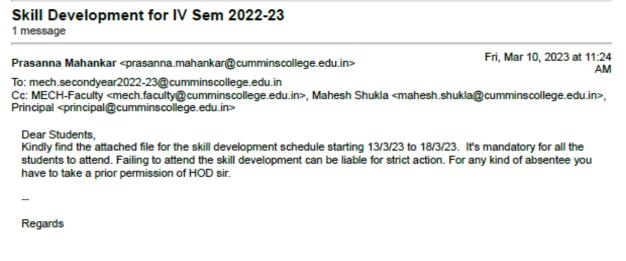

Prasanna S. Mahankar Assistant Professor Department of Mechanical Engineering Cummins College of Engineering for Women, Nagpur

prasanna.mahankar@cumminscollege.edu.in

IV Sem Skill Development Schedule Workshop\_2022-23 (Even).docx 73K

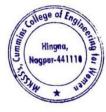

10. Sample copy of Notice Circulated through Email from Coordinator to Final year mechanical students

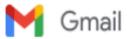

Sushil Lanjewar <sushil.lanjewar@cumminscollege.edu.in>

### New Skill Development week Schedule 2021-22

1 message

Sushil Lanjewar <sushil.lanjewar@cumminscollege.edu.in> To: mech.finalyear2021-22@cumminscollege.edu.in Cc: MECH-Faculty <mech.faculty@cumminscollege.edu.in> Fri, Jan 7, 2022 at 4:40 PM

Dear Students, The mechanical department is organizing skill development for the final year, the topics and detailed schedule are attached herewith. Attendance is mandatory for all students.

Thanks & Regards

Sushil R. Lanjewar

Assistant Professor Department of Mechanical Engg. Cummins College of Engg For Women, Hingna, Nagpur Mob: - 09766773525 Ext No: - 2110

Skill Development Week 2021-22.xlsx 57K

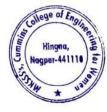

| Sr.<br>No | Description                                                                     | Year    |
|-----------|---------------------------------------------------------------------------------|---------|
| 1         | Local Management Whatsapp Group screenshot                                      |         |
| 2         | HoD's Whatsapp Group screenshot                                                 |         |
| 3         | All Faculty Whatsapp group screenshot                                           |         |
| 4         | Mechanical Department Faculty Whatsapp group screenshot                         |         |
| 5         | 2 <sup>nd</sup> year Mechanical Department Student Whatsapp group screenshot    |         |
| 6         | 3 <sup>rd</sup> year Mechanical Department Student Whatsapp group screenshot    |         |
| 7         | 4 <sup>th</sup> year Mechanical Department Student Whatsapp group screenshot    |         |
| 8         | Electronics & Telecommunication Department Faculty Whatsapp<br>group screenshot |         |
| 9         | 2 <sup>nd</sup> year ETC Department Student Whatsapp group screenshot           |         |
| 10        | 3 <sup>rd</sup> year ETC Department Student Whatsapp group screenshot           | 2021-22 |
| 11        | 4 <sup>th</sup> year ETC Department Student Whatsapp group screenshot           |         |
| 12        | Computer Engg Department Faculty Whatsapp group screenshot                      |         |
| 13        | 2 <sup>nd</sup> year CE Department Student Whatsapp group screenshot            |         |
| 14        | 3 <sup>rd</sup> year CE Department Student Whatsapp group screenshot            |         |
| 15        | 4 <sup>th</sup> year CE Department Student Whatsapp group screenshot            |         |
| 16        | Allied Science Department Faculty Whatsapp group screenshot                     |         |
| 17        | Allied Science Department All Student Group                                     |         |
| 18        | Class Teachers Whatsapp Group                                                   |         |
| 19        | Alumnae Whatsapp Group 2014-18                                                  |         |
| 20        | Alumnae Whatsapp Group 2018-19                                                  |         |
| 21        | Alumnae Whatsapp Group 2019-20                                                  |         |
| 22        | Alumnae Whatsapp Group 2020-21                                                  |         |
| 23        | Alumnae Whatsapp Group 2021-22                                                  |         |

For the E governance in Administration Institute using Whatsapp for E-governance in Administration, the following are some of the college official Whatsapp groups are as follows

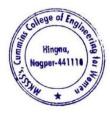

Sample Screen Shots for Whatsapp Groups

1. Local Management Whatsapp Group screenshot

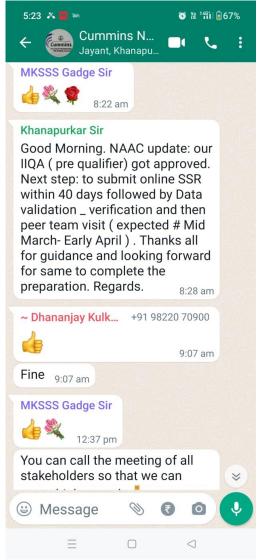

2. HoD's Whatsapp Group screenshot

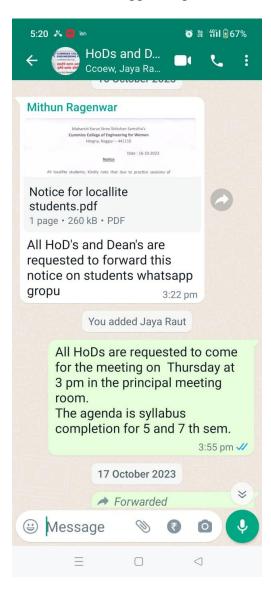

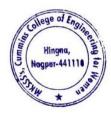

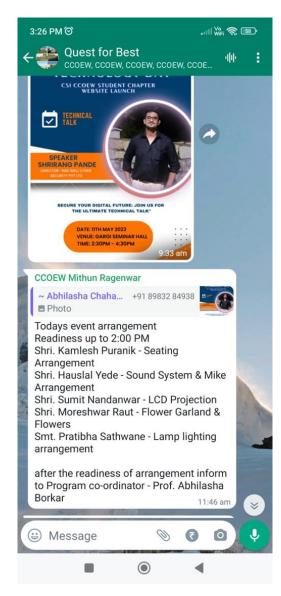

- 3. All Faculty Whatsapp group screenshot
- 4. Mechanical Department Faculty Whatsapp group screenshot

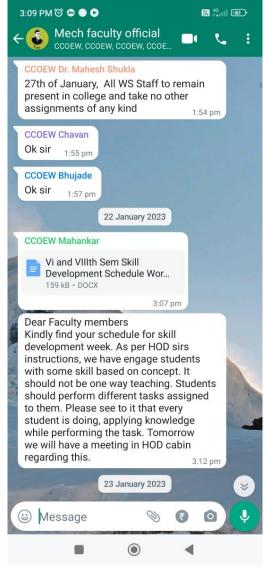

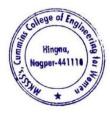

5. 2<sup>nd</sup> year Mechanical Department Student Whatsapp group screenshot

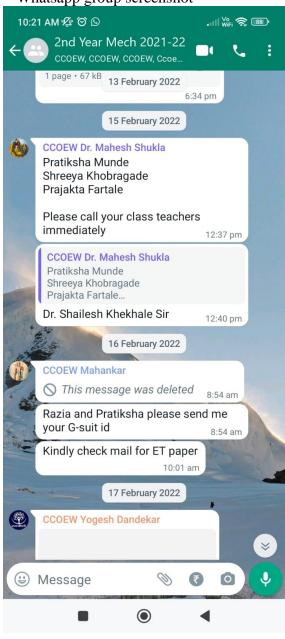

### 6. 3<sup>rd</sup> year Mechanical Department Student Whatsapp group screenshot

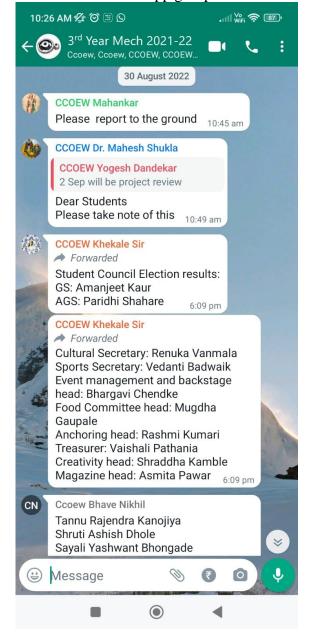

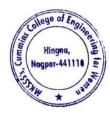

7. 4<sup>th</sup> year Mechanical Department Student Whatsapp group screenshot

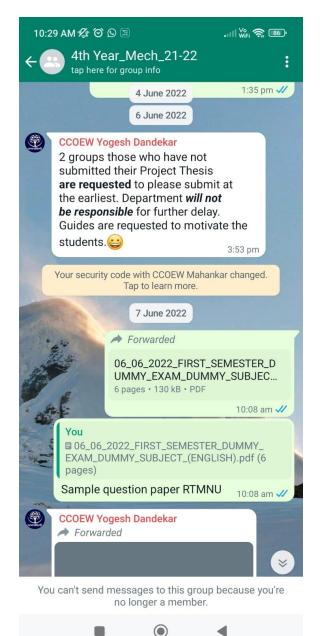

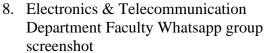

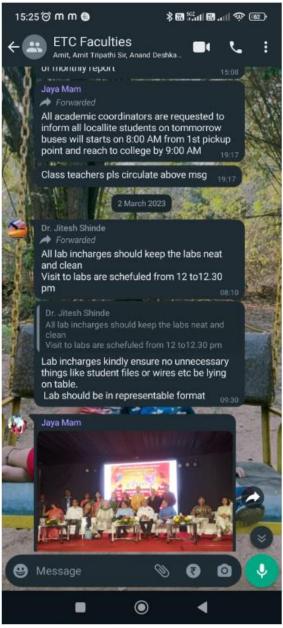

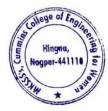

# 9. 2<sup>nd</sup> year ETC Department Student Whatsapp group screenshot

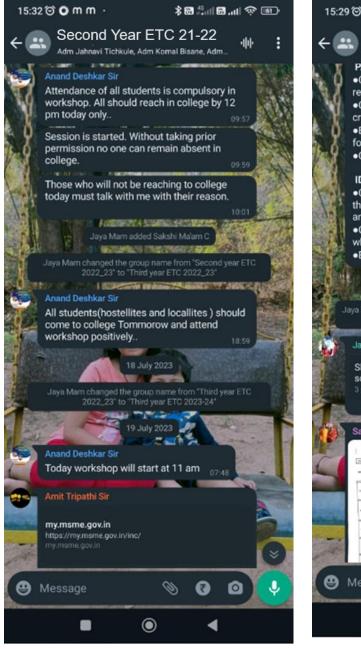

# 10. 3<sup>rd</sup> year ETC Department Student Whatsapp group screenshot

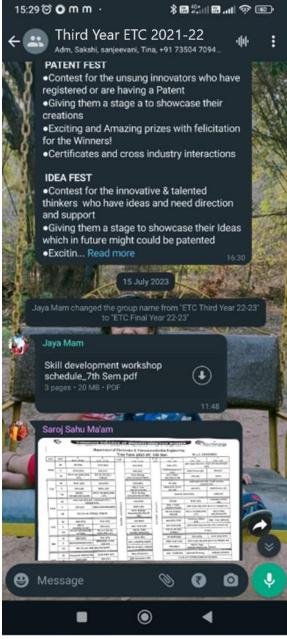

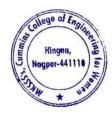

Dr. Milind Khanapurka

# 11. 4<sup>th</sup> year ETC Department Student Whatsapp group screenshot

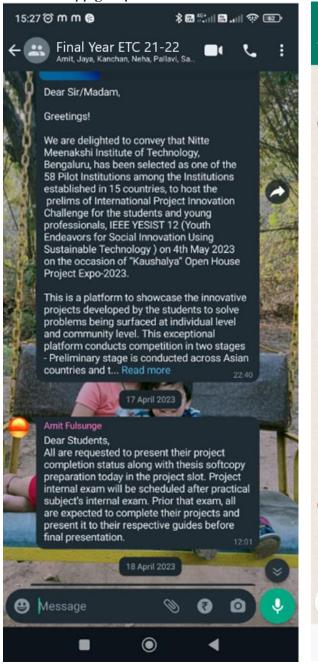

### 12. Computer Engg Department Faculty Whatsapp group screenshot

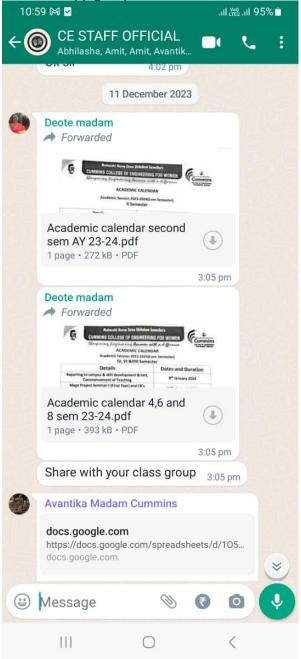

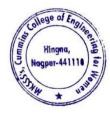

# 13. 2<sup>nd</sup> year CE Department Student Whatsapp group screenshot

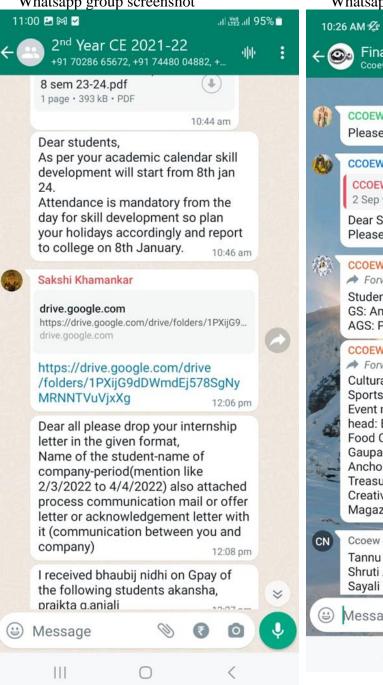

## 14. 3<sup>rd</sup> year CE Department Student Whatsapp group screenshot

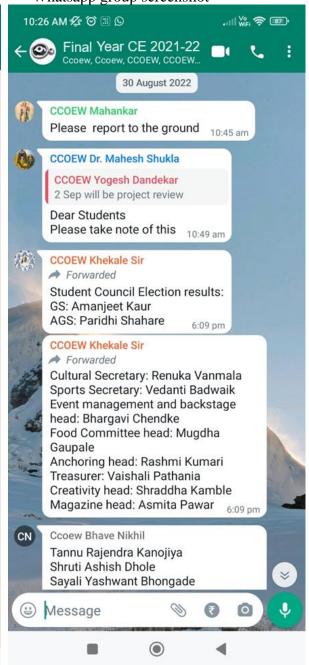

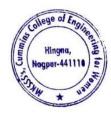

# 15. 4<sup>th</sup> year CE Department Student Whatsapp group screenshot

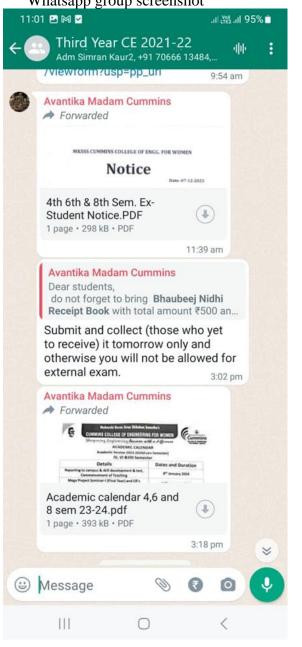

# 16. Allied Science Department Faculty Whatsapp group screenshot

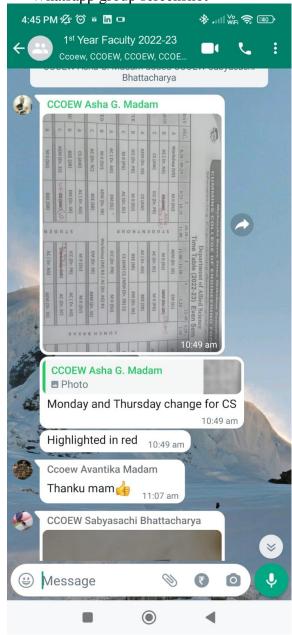

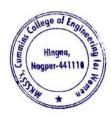

### 17. Allied Science Department All Student Group

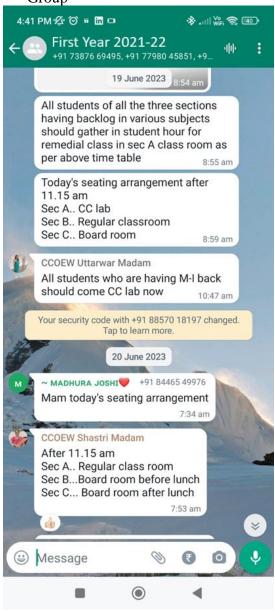

# 18. Class Teachers Whatsapp Group

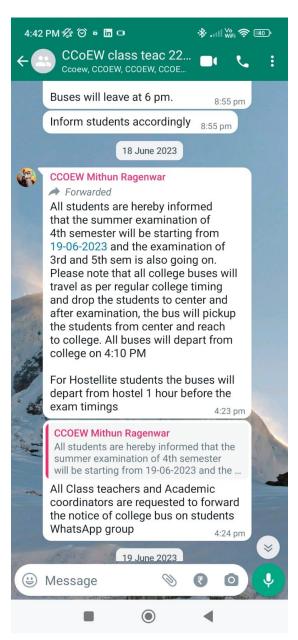

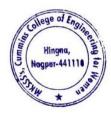

19. Alumnae Whatsapp Group 2014-18

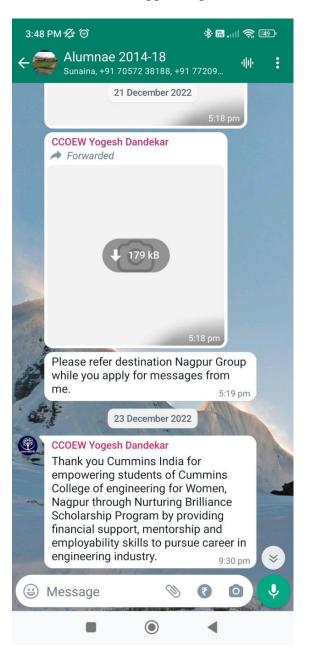

# 20. Alumnae Whatsapp Group 2018-19

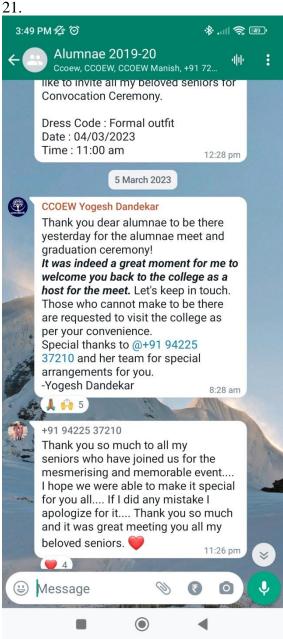

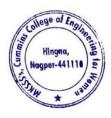

### 22. Alumnae Whatsapp Group 2019-20

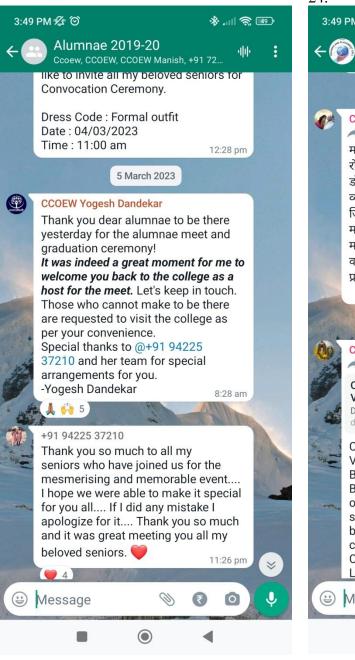

### 23. Alumnae Whatsapp Group 2020-21

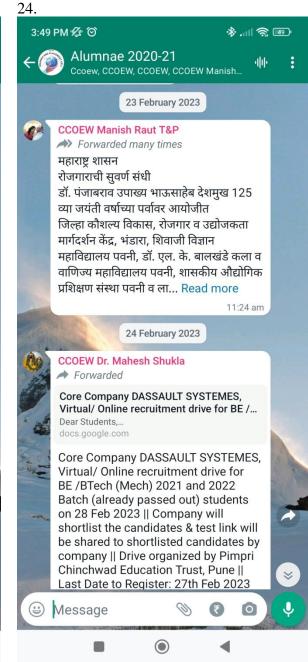

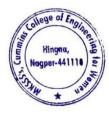

### 23.Alumnae Whatsapp Group 2021-22

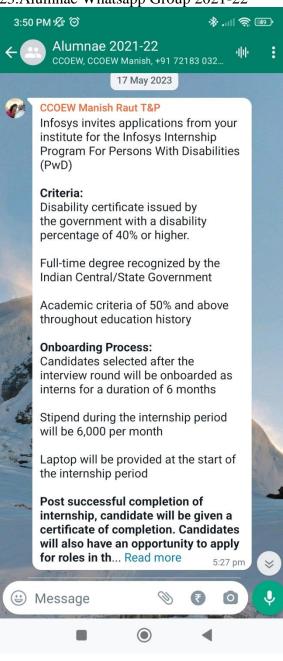

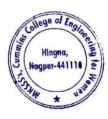

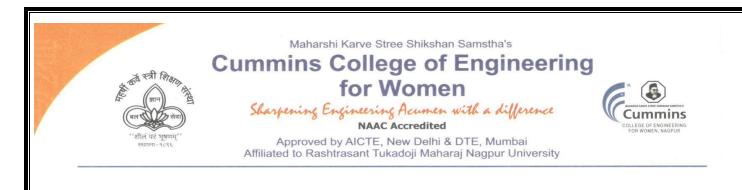

2. E-governance in Finance and Accounts

The Institute uses the following Methods for E-governance in Finance and Accounts

- Sample screenshot for Tally software
- Online Salary deposition
- > Provident Fund by Electronic Challan cum Return (ECR)
- Tax Deduction at Source (TDS)
- > Online Payment Account details of College for Fee payments
- College tuition fees collected from students by online mode
- > University Exam fees from students collected by online mode
- Vendor Payments by online mode
- Payments to college from Maharshi Karve shtree shikhan Samstha Head Office, Pune

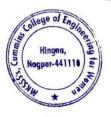

Kinlind Dr. Milind Khanapurkar

Principal Maharshi Karve Stree Shikshan Sanstha's Cummins College of Engineering for Women Hingna, Nagpur-441110.

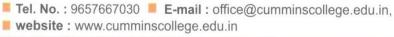

Mouje Sukli (Gupchup), Hingna, Nagpur-441110

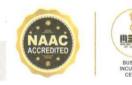

 The Institute Uses Tally Software to calculate monetary quantities, accountancy, tax, and GST (Goods and Services Tax) amounts, as well as manage commercial transactions effectively and efficiently. Sample screenshot for Tally software

| TallyPrime MANAGE                       |                         |                                |         |                                          | EN E              | inglish (United Sta | ates) 📮 | - ø ×                             |
|-----------------------------------------|-------------------------|--------------------------------|---------|------------------------------------------|-------------------|---------------------|---------|-----------------------------------|
| GOLD K:Company<br>Gateway of Tally      | Y:Data Z:F              | Exchange                       | G:Go To | <u>O</u> :Import                         | E:Export          | M:E-mail            | P:Print | F1:Help                           |
|                                         |                         |                                | -       |                                          |                   |                     |         | F2:Date                           |
| CURRENT PERIOD<br>1-Apr-23 to 31-Mar-24 |                         | CURRENT D<br>Thursday, 4-Jan-2 |         | Gateway of                               | Tally             |                     |         | F3:Company                        |
|                                         |                         |                                |         | MASTERS                                  |                   |                     |         |                                   |
| NAME OF COMPANY                         |                         | DATE OF LAST E                 | NTRY    | Create                                   |                   |                     |         |                                   |
| Cummins College of Engineering, Nagpur  | No.89 - (from 1-Apr-21) | 4-Jar                          | -24     | Alter<br>CHart of Ac                     | counts            |                     |         |                                   |
|                                         |                         |                                |         | TRANSACTIO                               | NS                |                     |         |                                   |
|                                         |                         |                                |         | Vouchers<br>Day BooK                     |                   |                     |         |                                   |
|                                         |                         |                                |         | UTILITIES                                |                   |                     |         |                                   |
|                                         |                         |                                |         | BaNking                                  |                   |                     |         |                                   |
|                                         |                         |                                |         | REPORTS                                  |                   |                     |         |                                   |
|                                         |                         |                                |         | Balance Sh<br>Income & E<br>Ratio Analys | xpense A/c<br>sis |                     |         |                                   |
|                                         |                         |                                |         | Display Mor                              | e Reports         |                     |         |                                   |
|                                         |                         |                                |         | Quit                                     |                   |                     |         | U:Upgrade to<br>Latest<br>Release |
|                                         |                         |                                |         |                                          |                   |                     |         |                                   |
| 25°                                     | <b>Q</b> :              | Search                         | 🔟 🔉 🕻   | 0 📮 🤣                                    | 💶 🧭               | 1                   | 、 「【    | ) 16:02:46<br>04-01-2024          |

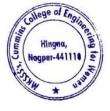

Milind Khanapu

Principal Maharshi Karve Stree Shikshan Sanstha' Cummins College of Engineering for Wome Hingna, Nagpur-441110.

# 2. Sample copy of Online Salary payment

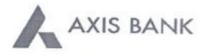

#### CUMMINS COLLEGE OF ENGINEERING FOR WOMEN Joint Holder :--

S NO 55/7B PLOT NO I KARVENAGAR PUNE PUNE.....

NAGPUR MAHARASHTIRA-INDIA 411052

Registered Mobile No :XXXXX0054 Registered Email ID:prXXXXal@cumminscollege.edu.in Scheme :SB-TRUST/SOCIETY/NGO/GOVT Customer ID :840566376 IFSC Code :UTIB0001239 MICR Code :440211009 Nominee Registered : N

PAN :AAATM1969L

Statement of Axis Account No :911010044631194 for the period (From : 04-03-2022 To : 04-03-2022)

| Tran Date  | Chq No | Particulars                                          | Debit      | Credit   | Balance    | Init<br>Br |
|------------|--------|------------------------------------------------------|------------|----------|------------|------------|
|            |        | OPENING BALANCE                                      |            |          | 3203025.24 |            |
| 04-03-2022 |        | UPI/P2A/206355107662/SNEHAL CH/Bank of<br>I/UPI      |            | 2136.00  | 3205161.24 |            |
| 04-03-2022 |        | IMPS/P2A/206310996035/VILASTIL/BANKOFI<br>N/TCSFISAK |            | 2136.00  | 3207297.24 |            |
| 04-03-2022 |        | NEFT/26581656121DC/RSM FINSERV<br>LIMITED/MHCETEXAMP |            | 10998.00 | 3218295.24 | 1.000      |
| 04-03-2022 |        | UPI/P2A/206312946765/SHASHANK /State<br>Ban/4th sem  |            | 2136.00  | 3220431.24 |            |
| 04-03-2022 |        | By Clg 019635 002 Nagpur                             |            | 20000.00 | 3240431.24 |            |
| 04-03-2022 |        | By Clg 019634 002 Nagpur                             |            | 2136.00  | 3242567.24 | 256        |
| 04-03-2022 |        | By Clg 858104 002 Nagpur                             |            | 25924.00 | 3268491.24 | 2567       |
| 04-03-2022 |        | UPI/P2A/206313480918/DEVASHREE/State<br>Ban/NO REMA  |            | 2136.00  | 3270627.24 | 1235       |
| 04-03-2022 |        | UPI/P2A/206335053164/REVATHY M/Bank of<br>I/Fourth   |            | 2136.00  | 3272763.24 | 1239       |
| 04-03-2022 | 170617 | SALARY CUMMINS COLLEGE OF<br>ENGINEERING FOR WOMEN   | 2388491.00 |          | 884272.24  | 1239       |
| 04-03-2022 |        | UPI/P2A/206315860573/Ms Sejal /Indian<br>Ba/Exam fe  |            | 2136.00  | 886408.24  | 1239       |
| 04-03-2022 |        | UPI/P2A/206304731192/NIRBHAY S/Paytm<br>Pay/UPI      |            | 2136.00  | 888544.24  | 1239       |
| 04-03-2022 |        | UPI/P2A/206331043965/GAURI SAN/Bank of<br>B/Payment  |            | 2136.00  | 890680.24  | 1239       |
| 4-03-2022  |        | NEFT/SBIN422063394245/Mr DEVENDRA<br>RAJARAM UGLE//  |            | 25000.00 | 915680.24  | 248        |
| 4-03-2022  |        | SAK/CASH DEP/SAK278757579/1239/BY<br>CASH            |            | 50000.00 | 965680.24  | 1239       |
| 4-03-2022  |        | UPL/P2A/206316983770/RAJESHWAR/State<br>Ban/UPI      |            | 2136.00  | 967816.24  | 1239       |
| 4-03-2022  |        | UPL/P2A/206306360588/KANTIPUDI/Union<br>Ban/UPI      |            | 2136.00  | 969952.24  | 1239       |
| 4-03-2022  |        | UPI/P2A/206311188100/Miss SAYA/Bank of<br>M/UPI      |            | 2136.00  | 972088.24  | 1239       |
| 4-03-2022  |        | UPI/P2A/206367169529/APEKSHA S/UCO<br>Bank/Apeksha   |            | 2136.00  | 974224.24  | 1239       |
| 4-03-2022  |        | IMPS/P2A/206317821845/IJUYTR/SKB/1A774P<br>38        |            | 2136.00  | 976360.24  | 1239       |
| 4-03-2022  |        | UPI/P2A/206348359993/ASHOK RAM/State<br>Ban/Exam fe  |            | 2136.00  | 978496.24  | 1239       |
| 4-03-2022  |        | UPUP2A/206351877298/ARVIND VUICICI<br>Ban/Payment    |            | 2136.00  | 980632.24  | 1239       |
| 4-03-2022  |        | UPI/P2A/206386587047/ISHU PRAB/Bank of<br>I/Payment  |            | 40000.00 | 1020632.24 | 1239       |

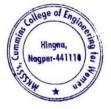

Dr. Milind Khanapurkar

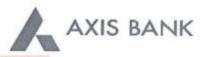

CUMMINS COLLEGE OF ENGINEERING FOR WOMEN

Joint Holder := -S NO 55/7B PLOT NO I KARVENAGAR PUNE PUNE.....

NAGPUR MAHARASHTRA-INDIA 411052

Registered Mobile No :XXXXX0054 Registered Email ID:prXXXXal@cumminscollege.edu.in Scheme :SB-TRUST/SOCIETY/NGO/GOVT Customer ID :840566376 IFSC Code :UTIB0001239 MICR Code :440211009 Nominee Registered : N

PAN :AAATM1969L

#### Statement of Axis Account No :911010044631194 for the period (From : 04-05-2022 To : 04-05-2022)

| Tran Date  | Chq No | Particulars                                          | Debit      | Credit    | Balance    | Init.<br>Br |
|------------|--------|------------------------------------------------------|------------|-----------|------------|-------------|
|            |        | OPENING BALANCE                                      |            |           | 3248494,24 |             |
| 04-05-2022 |        | UPI/P2A/212481496191/KAJAL CHU/Indsa<br>Pos/Pay Req  |            | 7052.00   | 3255546.24 | 1239        |
| 04-05-2022 |        | NEFT/000547874709/RADHIKA DIPAK<br>DESHPANDE//URGENT |            | 20721.00  | 3276267.24 | 248         |
| 04-05-2022 |        | UPI/P2A/212480606123/VAISHNAVI/Bank of<br>B/UPI      |            | 5000.00   | 3281267.24 | 1239        |
| 04-05-2022 |        | UPI/P2A/212457075477/AARYA SHU/Bank of<br>//Payment  |            | 45000.00  | 3326267.24 | 1239        |
| 04-05-2022 | 175670 | TO SALARY APRIL 2022                                 | 2450931.00 |           | 875336.24  | 1239        |
| 04-05-2022 |        | UPI/P2A/212444543461/MR SHIVAM/Standard<br>/Payment  |            | 59447.00  | 934783.24  | 1239        |
|            |        | TRANSACTION TOTAL                                    | 2450931.00 | 137220.00 |            |             |
|            |        | CLOSING BALANCE                                      |            |           | 934783.24  |             |

Unless the constituent notifies the bank immediately of any discrepancy found by him/her in this statement of Account, it will be taken that he/she has found the account correct.

The closing balance as shown/displayed includes not only the credit balance and / or overdraft limit, but also funds which are under clearing. It excludes the amount marked as lien, if any. Hence the closing balance displayed may not be the effective available balance. For any further clarifications, please contact the Branch.

We would like to reiterate that, as a policy, Axis Bank does not ask you to part with/disclose/revalidate of your iConnect passord,login id and debit card number through emails OR phone call Further, we would like to reiterate that Axis Bank shall not be liable for any losses arising from you sharing/disclosing of your login id, password and debit card number to anyone. Please co-operate by forwarding all such suspicious/spam emails, if received by you, to customer.service@axisbank.com

With effect from 1st August 2016, the replacement charges for Debit card and ATM card applicable on Current accounts have been revised. To know more about the applicable charges, please visit www.axisbank.com

Deposit Insurance and Credit Guarantee Corporation (DICGC) insurance cover is applicable in all Banks' deposits, such as savings, current, fixed, recurring etc\* up to maximum amount of Rs 5 Lakh including principal & interest both\* (\* or exceptions and details please refer www.diegc.org.in )

In compliance with regulatory guidelines, the non-CTS cheque books attached to the accounts would be destroyed in banks core banking System. Thus, Non CTS cheques will not be valid for CASH, Clearing and Transfer transactions

REGISTERED OFFICE - AXIS BANK LTD, TRISHUL, Opp. Samartheswar Temple, Near Law Garden, Ellisbridge, Ahmedabad - 380006. This is a system generated output and requires no signature.

BRANCH ADDRESS - AXIS BANK LTD, HINGNA, NAGPUR (MH), GROUND FLOOR, WARD NO 06, MAIN ROAD, HINGNA, 441110, NAGPUR, MAHARASHTRA, INDIA, TEL:07104-299365 FAX:276966

#### Legends :

ICONN - Transaction trough Internet Banking

VMT-ICON - Visa Money Transfer through Internet Banking

AUTOSWEEP - Transfer to linked fixed deposit

REV SWEEP - Interest on Linked fixed Deposit

SWEEP TRF - Transfer from Linked Fixed Deposit / Account

VMT - Visa Money Transfer through ATM

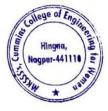

3. Sample Copy of Provident Fund deposited to Income Tax Department by Electronic Challan cum Return (ECR)

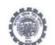

EMPLOYEE'S PROVIDENT FUND ELECTRONIC CHALLAN CUM RETURN (ECR)

| Name of Establishment                | CUMMINS COLLEGE OF ENGINEERING FOR              | WOMEN                                   |                    |  |  |
|--------------------------------------|-------------------------------------------------|-----------------------------------------|--------------------|--|--|
| Establishment Id                     | NGNAG0067818000                                 | LIN                                     | 1929048752         |  |  |
| Wage Month                           | JAN-2022                                        | Return Month                            | FEB-2022           |  |  |
| Contribution Rate (%)                | 12                                              | ECR Type                                | ECR                |  |  |
| Salary Disbursement Date             | 01-FEB-2022                                     | Uploaded Date Time                      | 05-FEB-2022 15:14  |  |  |
| Exemption Status                     | Unexempted                                      | TRRN Number                             |                    |  |  |
| Remarks                              | EPF Contribution for January-2022               | ECR Id                                  | 68713878           |  |  |
| Total Members                        | 29                                              | Aadhaar Not Seeded Member               | 0                  |  |  |
| Contribution and Remittance Details  | (In Rupees) :                                   |                                         |                    |  |  |
| Total EPF Contribution Remitted      | 52,200                                          | Total EPS Contribution Remitted         | 36,250             |  |  |
| Total EPF-EPS Contribution Remitted  | 15,950                                          | Total Refund Advance                    | 0                  |  |  |
| PMRPY Upfront Benefit Details (In Ru | ipees) :                                        |                                         |                    |  |  |
| Total PMRPY Upfront EPF Amount       | 0                                               | Total PMRPY Upfront EPS Amount          | 0                  |  |  |
| PMRPY benefit remarks                | NA                                              |                                         |                    |  |  |
| ABRY Upfront Benefit Details (In Rup | ees):                                           |                                         |                    |  |  |
| Total ABRY benefit Amount            | Employee EPF Share                              | Employer EPS Share                      | Employer EPF Share |  |  |
| Total ADICT Denetit Amount           | 0                                               | 0                                       | 0                  |  |  |
| ABRY benefit remarks                 | Establishment is not eligible for ABRY scheme b | enefit as scheme declaration is not sub | mitted             |  |  |

NGNAG0067818000 / JAN-2022 / 05-FEB-2022 15:14

1/4

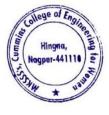

Milind Khanapurka

#### Member Details :-

|         |              | Name a              | as per                                  |        | Wag    | ges    | _      | c     | ontribution R | lemitted |             | _       | PMRPY / ABRY Benefit |                |          | Posting                   |
|---------|--------------|---------------------|-----------------------------------------|--------|--------|--------|--------|-------|---------------|----------|-------------|---------|----------------------|----------------|----------|---------------------------|
| SI. No. | UAN          | ECR                 | UAN<br>Repository                       | Gross  | EPF    | EPS    | EDLI   | EE    | EPS           | ER       | NCP<br>Days | Refunds | Pension<br>Share     | ER PF<br>Share | EE Share | Location of<br>the member |
| 1       | 100090072195 | ARTI PURANIK        | AARTI NIRAJ<br>PURANIK                  | 15,000 | 15,000 | 15,000 | 15,000 | 1,800 | 1,250         | 550      | 0           | 0       | -                    | -              | -        | N.A.                      |
| 2       | 100077679546 | ALANKAR JOSHI       | ALANKAR<br>SURESHRAO<br>JOSHI           | 15,000 | 15,000 | 15,000 | 15,000 | 1,800 | 1,250         | 550      | 0           | 0       |                      |                |          | N.A                       |
| 3       | 100092668427 | Ashish<br>Chokhare  | ASHISH<br>GANESH<br>CHOKHARE            | 15,000 | 15,000 | 15,000 | 15,000 | 1,800 | 1,250         | 550      | 0           | 0       |                      |                |          | N.A.                      |
| 4       | 100113430668 | BHUSHAN<br>JOSHI    | BHARATBHU<br>SHAN<br>PARSHURAN<br>JOSHI | 15,000 | 15,000 | 15,000 | 15,000 | 1,800 | 1,250         | 550      | 0           | 0       | 4                    |                | -        | NA                        |
| 5       | 100163395823 | HAUSLAL YEDE        | HAUSLAL<br>BABULAL<br>YEDE              | 15,000 | 15,000 | 15,000 | 15,000 | 1,800 | 1,250         | 550      | 0           | 0       | -                    | -              | -        | N.A.                      |
| 6       | 100274109882 | PRADEEP JOSH        | JOSHI                                   | 15,000 | 15,000 | 15,000 | 15,000 | 1,800 | 1,250         | 550      | 0           | 0       |                      |                |          | NA                        |
| 7       | 100188149407 | KAMLESH<br>PURANIK  | KAMLESH<br>MANOHAR<br>PURANIK           | 15,000 | 15,000 | 15,000 | 15,000 | 1,800 | 1,250         | 550      | 0           | 0       |                      |                |          | N.A                       |
| 8       | 100043033855 | KAVITA<br>KULKARNI  | KAVITA<br>PRIYADARSH<br>AN<br>KULKARNI  | 15,000 | 15,000 | 15,000 | 15,000 | 1,800 | 1,250         | 550      | 0           | 0       |                      | -              | -        | N.A                       |
| 9       | 100193199583 | KHEMRAJ<br>GRIPUNJE | KHEMRAJ<br>RAMA<br>GIRIPUNJE            | 15,000 | 15,000 | 15,000 | 15,000 | 1,800 | 1,250         | 550      | 0           | 0       |                      |                |          | N.A                       |
| 10      | 100221233660 | MANOJ<br>GHATURLE   | MANOJ<br>CHARANDAS<br>GHATURLE          | 15,000 | 15,000 | 15,000 | 15,000 | 1,800 | 1,250         | 550      | 0           | 0       |                      |                |          | N.A                       |
| 11      | 100228586050 | MITHUN<br>RAGENWAR  | MITHUN<br>VASANTRAO<br>RAGENWAR         | 15,000 | 15,000 | 15,000 | 15,000 | 1,800 | 1,250         | 550      | 0           | 0       |                      |                |          | NA                        |
| 12      | 100061094351 | MORESHWAR           | MORESHWA<br>R SUKHDEV<br>RAUT           | 15,000 | 15,000 | 15,000 | 15,000 | 1,800 | 1,250         | 550      | 0           | 0       | -                    | -              |          | NA                        |
| 13      | 100255118605 | NIRHIL SENGAR       | NIKHIL.                                 | 15,000 | 15,000 | 15,000 | 15,000 | 1,800 | 1,250         | 550      | 0           | 0       |                      |                |          | NA                        |
| 14      | 100257829235 | NETIN<br>SAWARKAR   | NITIN<br>BHAYYAJI<br>SAWARKAR           | 15,000 | 15,000 | 15,000 | 15,000 | 1,800 | 1,250         | 550      | 0           | 0       |                      |                |          | N.A                       |
| 15      | 100257759522 | NITEN               | NITIN<br>PANDURANG<br>JENARWADE         | 15,000 | 15,000 | 15,000 | 15,000 | 1,800 | 1,250         | 550      | 0           | 0       |                      |                |          | N.A                       |
| 16      | 100642189945 | PANKAJ DOLAS        | PANKAJ<br>RAMDAS<br>DOLAS               | 15,000 | 15,000 | 15,000 | 15.000 | 1,800 | 1,250         | 550      | 0           | 0       |                      |                |          | NA                        |
| 17      | 100906166545 | PRAVIN<br>SELUKAR   | PRAVIN<br>KRUSHNAJI<br>SELLIKAR         | 15,000 | 15,000 | 15,000 | 15,000 | 1,800 | 1,250         | 550      | 0           | 0       |                      | -              |          | N.A                       |

NGNAG0067818000 / JAN-2022 / 05-FEB-2022 15:14

2/4

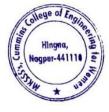

|         |              | Name                | as per                           |        | Wag    | ges    |        | Contribution Remitted |       |     |             |         | PMRPY / ABRY Benefit |                |          | Posting                 |
|---------|--------------|---------------------|----------------------------------|--------|--------|--------|--------|-----------------------|-------|-----|-------------|---------|----------------------|----------------|----------|-------------------------|
| SI. No. | UAN          | ECR                 | UAN<br>Repository                | Gross  | EPF    | EPS    | EDLI   | EE                    | EPS   | ER  | NCP<br>Days | Refunds | Pension<br>Share     | ER PF<br>Share | EE Share | Location o<br>the membe |
| 18      | 100279695380 | PRAVIN HIRDE        | PRAVIN<br>NARAYANRA<br>O HIRDE   | 15,000 | 15,000 | 15,000 | 15,000 | 1,800                 | 1,250 | 550 | ٥           | 0       | -                    | -              |          | N.A                     |
| 19      | 100311201972 | RAVINDRA<br>BHUJADE | RAVINDRA<br>SONIRAMJI<br>BHUJADE | 15,000 | 15,000 | 15,000 | 15,000 | 1,800                 | 1,250 | 550 | 0           | 0       | +                    |                | -        | NA                      |
| 20      | 100509317658 | REKHA AGHAV         | REKHA<br>SHIVRAM<br>AGHAV        | 15,000 | 15,000 | 15,000 | 15,900 | 1,800                 | 1,250 | 550 | 0           | 0       | •                    |                |          | N.A                     |
| 21      | 100641206207 | SACHIN<br>HARGODE   | SACHIN<br>ASHOK<br>HARGODE       | 15,000 | 15,000 | 15,000 | 15,000 | 1,800                 | 1,250 | 550 | 0           | 0       | -                    | -              | -        | N.A                     |
| 22      | 100326236729 | SACHIN<br>SAWARKAR  | SACHIN<br>BHAIYAJI<br>SAWARKAR   | 15,000 | 15,000 | 15,000 | 15,000 | 1,800                 | 1,250 | 550 | 0           | 0       |                      | -              |          | NA                      |
| 23      | 100333007185 | SANJAY GEDAM        | SANJAY<br>MAHADEO<br>GEDAM       | 15,000 | 15,000 | 15,000 | 15,000 | 1,800                 | 1,250 | 550 | 0           | 0       | +                    |                | +        | NA                      |
| 24      | 100355041060 | SHYAN JAWANE        | SHYAM<br>DIGAMBER<br>JAWANE      | 15,000 | 15,000 | 15,000 | 15,000 | 1,800                 | 1,250 | 550 | 0           | 0       |                      | -              |          | N.A                     |
| 25      | 100371073869 | SUNIL PATIL         | SUNIL<br>GOWARDHA<br>N PATIL     | 15,000 | 15,000 | 15,000 | 15,000 | 1,800                 | 1,250 | 550 | 0           | 0       | -                    | 3              | 84.<br>1 | N.A                     |
| 26      | 100377323160 | SWATI ABDEO         | SWATI<br>RAVINDRA<br>ABDEO       | 15,000 | 15,000 | 15,000 | 15,000 | 1,800                 | 1,250 | 550 | 0           | 0       | Ŧ                    |                | 1.7      | N.A                     |
| 27      | 100406577884 | VILAS CHAVAN        | VILAS<br>PARASHRAM<br>CHAVHAN    | 15,000 | 15,000 | 15,000 | 15,000 | 1,800                 | 1,250 | 550 | 0           | 0       | •                    | -              | -        | NA                      |
| 28      | 100197837083 | VISHAL<br>KULKARNI  | VISHAL<br>RAMESH<br>KULKARNI     | 15,000 | 15,900 | 15,000 | 15,000 | 1,800                 | 1,250 | 550 | 0           | 0       | 1                    | 34             | 1        | NA                      |
| 29      | 100416030219 | YOGESH<br>RUDRAKAR  | YOGESH<br>GANESH<br>RUDRAKAR     | 15,000 | 15,000 | 15,000 | 15,000 | 1,800                 | 1,250 | 550 | 0           | 0       | +)                   |                |          | NA                      |

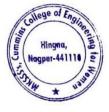

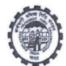

### COMBINED CHALLAN OF A/C NO. 01, 02, 10, 21 & 22 (With EMPLOYEES' PROVIDENT FUND ORGANISATION

TRRN 3132202002926

| Address  | : MOUJA- SUKALI, NAGPUR, NA | AGPUR, NAGPUR, MAHARA | ASHTRA       |              |              |              |        |  |
|----------|-----------------------------|-----------------------|--------------|--------------|--------------|--------------|--------|--|
|          |                             |                       | EPF          | EPS          |              | EDLI         |        |  |
| otal Su  | bscribers :                 |                       | 29           | 29           |              | 29           |        |  |
| Total Wa | ages :                      | 4,35,0                | 00           | 4,35,000     |              | 4,35,000     |        |  |
| SL.      | PARTICULARS                 | A/C.01 (Rs.)          | A/C.02 (Rs.) | A/C.10 (Rs.) | A/C.21 (Rs.) | A/C.22 (Rs.) | ΤΟΤΑ   |  |
| 1        | Administration Charges      | 0                     | 2,175        | 0            | 0            | 0            | 2,17   |  |
| 2        | Employer's Share Of         | 15,950                | 0            | 36,250       | 2,175        | 0            | 54,375 |  |
| 3        | Employee's Share Of         | 52,200                | 0            | 0            | 0            | 0            | 52,200 |  |

(This is a system generated challan on 05-FEB-2022 15:15, the particulars shown in this challan are populated from the Electronic Challan Curn Return (ECR) uploaded by the establishment for the specified month and year.

Note :- The following amounts are being remitted directly by Government of India on account of PMRPY / ABRY,

|    |                                        | PMRPY    | ABRY |   |
|----|----------------------------------------|----------|------|---|
| A) | A/C no 1 (Employer share) ( Rs.) -     | 0        |      | 0 |
| B) | A/C no 10 (Pension fund) ( Rs.) -      | 0        |      | 0 |
| C) | A/C no 1 (Employee share) ( Rs.) -     | 0        |      | 0 |
| D) | Total (A + B + C) ( Rs.) -             | 0        |      | 0 |
| E) | Total remittance by Employer ( Rs.) -  | 1,08,750 |      |   |
| F) | Total amount of uploaded ECR (D + E) ( | 1,08,750 |      |   |

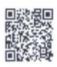

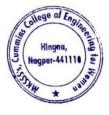

Dr. Milind Khanapurkar

4. Sample copy of TDS Deposited at Income Tax Department through Internet Banking

|                                                                                                    |                                                                                              | CBDT E-Receipt                                                                             | for e-Tax Payment                                                   |                                                                                | 112 10                                                 |  |
|----------------------------------------------------------------------------------------------------|----------------------------------------------------------------------------------------------|--------------------------------------------------------------------------------------------|---------------------------------------------------------------------|--------------------------------------------------------------------------------|--------------------------------------------------------|--|
| CBDT- Paymer                                                                                             | nt TDS/TCS (281)                                                                             | Assessment Year :20                                                                        | 022-23                                                              |                                                                                |                                                        |  |
| Tax Deduction Ac                                                                                         | count No.(T.A.N)                                                                             | NGPC03552D                                                                                 |                                                                     |                                                                                | 1. 1. 1. 1. 1. 1. 1. 1. 1. 1. 1. 1. 1. 1               |  |
| Full Name                                                                                                |                                                                                              | CUMXXXX COLLEGE OF ENGINEERING FOR WOMEN                                                   |                                                                     |                                                                                | 11.00007041                                            |  |
| Address                                                                                                  |                                                                                              | *                                                                                          |                                                                     |                                                                                | i and and                                              |  |
| City                                                                                                    |                                                                                              | NAGPUR                                                                                     |                                                                     |                                                                                | 1. 1. 1. 1. 1. 1. 1. 1. 1. 1. 1. 1. 1. 1               |  |
| State                                                                                                    |                                                                                              | MAHARASHTRA                                                                                |                                                                     |                                                                                | · Anti-                                                |  |
| Pin Code                                                                                                 |                                                                                              | 441110                                                                                     |                                                                     |                                                                                |                                                        |  |
| AX APPLICABL                                                                                             | E                                                                                            | (0020) COMPANY                                                                             | DEDUCTEES                                                           |                                                                                | in had a first set                                     |  |
|                                                                                                    |                                                                                              | (0021) NON-COMP                                                                            | ANY DEDUCTEES                                                       | ~                                                                              | N. S. Statistics                                       |  |
| YPE OF PAYME                                                                                             | ENT                                                                                          |                                                                                            |                                                                     |                                                                                | S                                                      |  |
|                                                                                                    |                                                                                              | (200)TDS/TCS Payable by Taxpayer<br>(400)TDS/TCS Regular Assessment (Raised by I.T. Deptt) |                                                                     |                                                                                |                                                        |  |
|                                                                                                    |                                                                                              |                                                                                            |                                                                     |                                                                                |                                                        |  |
| NATURE OF PAYN                                                                                           | MENT CODE                                                                                    | 928                                                                                        |                                                                     |                                                                                |                                                        |  |
| DETAILS OF PAYMENT                                                                                       |                                                                                              | BANK SEAL                                                                                  |                                                                     |                                                                                |                                                        |  |
|                                                                                                    |                                                                                              |                                                                                            | BANK SEAL                                                           |                                                                                | sugar.                                                 |  |
| ncome Tax                                                                                                | 0F PAYMENT<br>57,500.00<br>0.00                                                              |                                                                                            |                                                                     | AXIS B.                                                                        | ANK                                                    |  |
| ncome Tax<br>Surcharge                                                                                   | 57,500.00                                                                                    |                                                                                            | 1                                                                   |                                                                                | ANK<br>9709120496                                      |  |
| ncome Tax<br>Surcharge<br>Education cess                                                                 | 57,500.00<br>0.00                                                                            |                                                                                            | Internet Tax                                                        |                                                                                | 1 <b>51</b><br>709120496                               |  |
| ncome Tax<br>Surcharge<br>Education cess<br>nterest                                                      | 57,500.00<br>0.00<br>0.00                                                                    |                                                                                            | Internet Tax                                                        | Payment Ref No:7                                                               | 1 <b>51</b><br>709120496                               |  |
| Income Tax<br>Surcharge<br>Education cess<br>Interest<br>Penalty                                         | 57,500.00<br>0.00<br>0.00<br>0.00                                                            |                                                                                            | Internet Tax<br>Debit to A/C: 9110200                               | Payment Ref No:7<br>13434404 On                                                | 709120496<br>07-08-2021 16:58:0                        |  |
| DETAILS<br>Income Tax<br>Surcharge<br>Education cess<br>Interest<br>Penalty<br>Others<br>FEE AMT         | 57,500.00<br>0.00<br>0.00<br>0.00<br>0.00                                                    |                                                                                            | Internet Tax<br>Debit to A/C: 9110200<br>BSR Code                   | Payment Ref No:7<br>13434404 On<br>Tender Date                                 | 09120496<br>07-08-2021 16:58:0<br>Challan No           |  |
| Income Tax<br>Surcharge<br>Education cess<br>Interest<br>Penalty<br>Others<br>FEE AMT                    | 57,500.00<br>0.00<br>0.00<br>0.00<br>0.00<br>0.00                                            |                                                                                            | Internet Tax<br>Debit to A/C: 9110200<br>BSR Code                   | Payment Ref No:7<br>13434404 On<br>Tender Date                                 | 209120496<br>07-08-2021 16:58:0<br>Challan No          |  |
| ncome Tax<br>Surcharge<br>Education cess<br>Interest<br>Penalty<br>Others<br>FEE AMT<br>SEC234E          | 57,500.00<br>0.00<br>0.00<br>0.00<br>0.00<br>0.00                                            |                                                                                            | Internet Tax<br>Debit to A/C: 9110200<br>BSR Code<br>CIN - 6360218  | Payment Ref No:7<br>13434404 On<br>Tender Date                                 | 209120496<br>07-08-2021 16:58:0<br>Challan No          |  |
| ncome Tax<br>Surcharge<br>Education cess<br>Interest<br>Penalty<br>Others<br>FEE AMT<br>SEC234E<br>Total | 57,500.00<br>0.00<br>0.00<br>0.00<br>0.00<br>0.00<br>0.00<br>57,500.00                       | n Thousand Five Hundred                                                                    | Internet Tax<br>Debit to A/C: 9110200<br>BSR Code<br>CIN :- 6360218 | Payment Ref No:7<br>13434404 On<br>Tender Date<br>07082021                     | 209120496<br>07-08-2021 16:58:0<br>Challan No<br>59416 |  |
| Income Tax<br>Surcharge<br>Education cess<br>Interest<br>Penalty<br>Others                               | 57,500.00<br>0.00<br>0.00<br>0.00<br>0.00<br>0.00<br>0.00<br>57,500.00<br>Rupees Fifty Sever | n Thousand Five Hundred                                                                    | Internet Tax<br>Debit to A/C: 9110200<br>BSR Code<br>CIN :- 6360218 | Payment Ref No:7<br>13434404 On<br>Tender Date<br>07082021<br>KIS BANK Limited | 09120496<br>07-08-2021 16:58:0<br>Challan No<br>59416  |  |

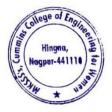

Milind Khanapur

Principal Maharshi Karve Stree Shikshan Sanstha' Cummins College of Engineering for Wome Hingna, Nagpur-441110.

|                   |                           | CBDT E-Receipt for e-Tax Payment                                        |
|-------------------|---------------------------|-------------------------------------------------------------------------|
| CBDT- Payment     | TDS/TCS (281)             | Assessment Year 2022-23                                                 |
| Tax Deduction Acc | ount No.(T.A.N)           | NGPC03552D                                                              |
| Full Name         |                           | CUMXXXX COLLEGE OF ENGINEERING FOR WOMEN                                |
| Address           |                           | SAME AS PRIMARY APPLICANT                                               |
| City              |                           | NAGPUR                                                                  |
| State             |                           | MAHARASHTRA                                                             |
| Pin Code          |                           | 441110                                                                  |
| TAX APPLICABL     | E                         | (0020) COMPANY DEDUCTEES                                                |
|                   |                           | (0021) NON-COMPANY DEDUCTEES                                            |
| TYPE OF PAYME     | NT                        |                                                                         |
|                   |                           | (200)TDS/TCS Payable by Taxbayer                                        |
|                   |                           | (400)TDS/TCS Regular Assessment (Raised by LT Deptt)                    |
| NATURE OF PAYM    | ENT CODE                  | 928                                                                     |
| DETAILS C         | F PAYMENT                 | BANK SEAL                                                               |
| Income Tax        | 82 500 00                 | AXIS BANK                                                               |
| Surcharge         | 0.00                      |                                                                         |
| Education cess    | 0 00                      | Internet Tax Payment Rel No 710907815                                   |
| interest          | 0.00                      | Debit to A/C 911020013434404 On 03-02-2022 12 51 35                     |
| Penalty           | 0.00                      | RSR Code Tender Date Challan No                                         |
| Others            | 0.00                      | 014 636.218 03022022 36968                                              |
| FEE AMT           | 0.00                      |                                                                         |
| SEC234E           |                           |                                                                         |
| Total             | 82,500.00                 | AXIS BANK Limited                                                       |
| Total in words    | Rupees Eighty Two<br>only | Thousand Five Hundred<br>Gana Branch Kokata(Internet Collection Branch) |

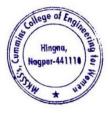

Dr. Milind Khanapurkar Principal Maharshi Karve Stree Shikshan Sanetha's Cummins College of Engineering for Women Hingna, Nagpur-441110.

5. Sample copy of Online Payment Account details of College for online Transactions by NEFT/RTGS/UPI payment

# **Cummins College Of Engineering for Women**

| Account Name | Cummins College Of Engineering for Women |
|--------------|------------------------------------------|
| Bank Name    | Axis Bank Ltd                            |
| Branch       | Hingna, Nagpur                           |
| Account No.  | 911010044631194                          |
| IFSC Code    | UTIB0001239                              |
| Branch Code  | 001239                                   |
| MICR Code    | 440211009                                |

Bank Details for Remittance of College Fees

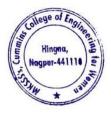

Khana

Dr. Milling Khanapurkai Principal Maharshi Karve Stree Shikshan Sanstha't Cummins College of Engineering for Worker Hingna, Nagpur-441110.

# 6. Sample copy for College tuition fees collected online Transactions by NEFT/RTGS/UPI payments

| loint Holde | H             |            | ENGINEERING FOR WOMEN                                    |    |         |    |          |     |            |
|-------------|---------------|------------|----------------------------------------------------------|----|---------|----|----------|-----|------------|
|             | B PLOT NO     | 1 KARVEN   | AGAR PUNE                                                |    |         |    |          |     |            |
| PUNE        | NUT THE PARTY |            |                                                          |    |         |    |          |     |            |
| AGPUR-4     |               |            |                                                          |    |         |    |          |     |            |
|             | HTRA-INDIA    |            |                                                          |    |         |    |          |     |            |
| Statement   | of Account N  | 0 - 911010 | 044631194 for the period (From 30-08-2021 To 31-08-2021) |    |         |    |          |     |            |
|             | -             | 0110110    | DADAWAY AND                                              | -  |         | CR |          | BAL |            |
| ALCO LAND   |               | CHQNO      | PARTICULARS                                              | DR |         | UN | 45000.00 |     | 1434552.80 |
|             | 30-08-2021    |            | UPI/P2A/124230640666/Ashok Kum/State Ban/Vidhi d         |    | 6201.00 |    | 40000.00 |     | 1428351.80 |
|             | 30-08-2021    |            | BRN-CLG-CHQ PAID TO UNIMAT SALES SE/BANK OF INDIA        |    | 6201.00 |    | 10000.00 |     | 1438351.80 |
|             | 30-08-2021    | -          | UPI/P2A/124233823292/Miss SUHA/Bank of M/Payment         |    |         |    | 10000.00 |     | 1448351.80 |
|             | 30-08-2021    |            | UPI/P2A/124253402145/Miss SUHA/Bank of M/Payment         |    |         |    | 35378.00 |     | 1483729.80 |
|             | 30-08-2021    |            | UPI/P2A/124210350141/VILAS VAS/State Ban/college         |    |         |    | 500.00   |     | 1484229.80 |
|             | 30-08-2021    | -          | UPI/P2A/124210475953/VILAS VAS/State Ban/College         |    |         |    | 46600.00 |     | 1530829 80 |
| 7           | 30-08-2021    | *          | SAK/CASH DEP/SAK251040727/3817/BHAIRAVI NAIK             |    |         |    | 10000.00 |     | 1540829 80 |
| 8           | 30-08-2021    | -          | UPI/P2A/124288342868/Mr KISHOR/Bank of M/College         |    |         |    |          |     | 1550829 80 |
| 9           | 30-08-2021    |            | UPI/P2A/124288353317/Mr KISHOR/Bank of M/College         |    |         |    | 10000.00 |     | 1559427 80 |
| 10          | 30-08-2021    | ÷          | UPI/P2A/124214581437/Sakshi Mi/State Ban/UPI             |    |         |    | 8598.00  |     | 1651927.80 |
| 11          | 30-08-2021    |            | BY CASH DEPOSIT-BNA/T3RH123901/1853/300821/HINGNA        |    |         |    | 92500.00 |     | 1659927.80 |
| 12          | 30-08-2021    |            | UPI/P2A/124295622926/KOUMAL K /Canara Ba/soundar         |    |         |    | 8000.00  |     | 1697634.80 |
| 13          | 30-08-2021    | +          | UPI/P2A/124205393191/SHWETA VI/State Ban/Shweta          |    |         |    | 37707.00 |     | 1787634.80 |
| 14          | 31-08-2021    |            | UPI/P2A/124317162579/SANDEEP /State Ban/Being f          |    |         |    | 90000.00 |     | 1799118 80 |
|             | 31-08-2021    |            | UPI/P2A/124376633929/SANDEEP /State Ban/Being b          |    |         |    | 11484.00 |     | 1854996 80 |
|             | 31-08-2021    |            | By Clg 237306 002 Nagpur                                 |    |         |    | 55878.00 |     | 1924330.90 |

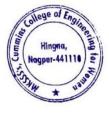

Milind Khanapu

Principal Maharshi Karve Stree Shikshan Sanstha' Cummins College of Engineering for Wome Hingna, Nagpur-441110.

# 7. Sample copy of University Exam fees collected online Transactions by NEFT/RTGS/UPI payments

Name - CUMMINS COLLEGE OF ENGINEERING FOR WOMEN Joint Holder -- -S NO 55/7B PLOT NO 1 KARVENAGAR PUNE PUNE NAGPUR-411052 MAHARASHTRA-INDIA

Statement of Account No - 911010044631194 for the period (From 27-04-2021 To 27-04-2021)

| 1 27-04-2021 - 2 27-04-2021 - | UPI/P2A/111753142622/Miss RADH/Bank of M/Exam Fo                                                                                                    | 24 20 00 |          |
|-------------------------------|----------------------------------------------------------------------------------------------------|----------|----------|
| E 21-04-2021 -                | LIDUDAL 144 200 LIDEAL PROVIDE LIDEAL PROVIDENCE AND A LIDEAL PROVIDENCE AND A | 2136 OC  | 763411.9 |
| 3 27-04-2021 -                | UPI/P2A/111708401913/BRAJESH /State Ban/UPI                                                                                                    | 2198 OC  | 765609 9 |
|                               | UPI/P2A/111774735481/NIKHIL SU/UCO Bank/2nd Sem                                                                                                    | 2198.0C  | 767807 9 |
| 4 27-04-2021 -                | IMPS/P2A/111709C00986/RAVINDRA/C/ORPORAT/NA                                                                                                    | 2198 OC  | 770005 9 |
| 5 27-04-2021 -                | UPI/P2A/111709005295/NEHA PARW/Bank of I/4th sem                                                                                                    | 2136 OC  | 772141 9 |
| 6 27-04-2021 -                | UPI/P2A/111710061397/RASHMI KU/ICICI Ban/UPI                                                                                                    | 2136 OC  | 774277 9 |
| 7 27-04-2021 -                | UPI/P2A/111736653540/VAISHALI /Bank of I/Name V                                                                                                    | 2136.0C  | 776413 9 |
| 8 27-04-2021 -                | BY CASH DEPOSIT-BNA/DPRH104502/6416/270421/BHAN                                                                                                    | 2200.0C  | 778613 9 |
| 9 27-04-2021 -                | IMPS/P2A/111710C67730/Sonalikj/FINOPaym/IMPSTxn                                                                                                    | 1.00     | 778614   |
| 10 27-04-2021 -               | IMPS/P2A/111710C77203/Sonalikj/FINOPaym/IMPSTxn                                                                                                    | 2136 OC  | 780750 9 |
| 11 27-04-2021 -               | IMPS/P2A/111710C17579/SHAILESH/ICICIBAN/4thsemis                                                                                                    | 2136.0C  | 782886   |
| 12 27-04-2021 -               | NEFT/0427/26772541981/SHYAM PIMPALKAR                                                                                                    | 2198 OC  | 785084   |
| 13 27-04-2021 -               | UPI/P2A/111710592353/SACHIN GU/Baink of I/Parul B                                                                                                    | 2198.0C  | 787282   |
| 14 27-04-2021 -               | IMPS/P2A/111711168723/JITENDAR/HDFCBANK/SIMRAN.                                                                                                    | 2198.00  | 789480   |
| 15 27-04-2021 -               | UPI/P2A/111774852958/ASHWIN KA/State Ban/Payment                                                                                                    | 2198.0C  | 791678 9 |
| 16 27-04-2021 -               | IMPS/P2A/111711549976/MansiVit/STATEBAN/MOBLT270                                                                                                    | 2198.00  | 793876   |
| 17 27-04-2021 -               | UPI/P2A/111755782337/YOGESH DA/UCO Bank/2nd Sem                                                                                                    | 2198.0C  | 796074   |
| 18 27-04-2021 -               | IMPS/P2A/111711556560/ANILGOVI/STATEBAN/MOBUA0:                                                                                                    | 2198.0C  | 798272 9 |
| 19 27-04-2021 -               | UPI/P2A/111711344013/HEENA DIL/Canara Ba/UPI                                                                                                    | 2198.00  | 800470.9 |
| 20 27-04-2021 -               | UPI/P2A/111711969728/bharati n/State Ban/UPI                                                                                                    | 2136 OC  | 802606   |
| 21 27-04-2021 -               | UPI/P2A/111711144554/KIRTI SUN/UCO Bank/UPI                                                                                                    | 2136.00  | 804742   |
| 22 27-04-2021 -               | IMPS/P2A/111711461242/MINDSARR/NSDLPAYM/Transfer                                                                                                    | 2198.00  | 806940   |
| 23 27-04-2021 -               | UPI/P2A/111711215289/KIRTI SUN/UCO Bank/Remainin                                                                                                    | 62.00    | 807002 9 |
| 24 27-04-2021 -               | UPI/P2A/111712293680/SEJAL HOM/Bank of I/6th sem                                                                                                    | 2198 OC  | 809200 9 |
| 25 27-04-2021 -               | SAK/CASH DEP/SAK234521288/2884/SIELF                                                                                                    | 2200.0C  | 811400   |
| 26 27-04-2021 -               | NEFT/MAHBH21117022488/Mr. KISHOR SHIVARAMJI TUN                                                                                                    | 2556 OC  | 813956   |
| 27 27-04-2021 -               | IMPS/P2A/111712482590/Customer/INDIANOV/NEHALADK                                                                                                    | 2198 OC  | 816154 9 |
| 28 27-04-2021 -               | UPI/P2A/111774642123/MANISH MA/State Ban/2nd sem                                                                                                    | 2198 OC  | 818352 9 |
| 29 27-04-2021 -               | SAK/CASH DEP/SAK234554718/699/SELF                                                                                                    | 2198.0C  | 820550 9 |
| 30 27-04-2021 -               | MOB/TPFT/DILIP KASHINATH/048010100390200                                                                                                    | 2198.0C  | 822748 9 |
| 31 27-04-2021 -               | UPI/P2A/111712430789/KINHIKAR /Saraswat /UPI                                                                                                    | 2198.00  | 824946 9 |
| 32 27-04-2021 -               | IMPS/P2A/111713236644/VINITRAK/KOTAKMAH/MBOK                                                                                                    | 2200.0C  | 827146 9 |
| 33 27-04-2021 -               | UPI/P2A/111713081413/Miss Bhum/Bank of M/UPI                                                                                                    | 2198 OC  | 829344 9 |
| 34 27-04-2021 -               | UPI/P2A/111725047124/NANDINI A/Bank of I/Payment                                                                                                    | 1.00     | 829345 9 |
| 35 27-04-2021 -               | IMPS/Manual-CR/TCC103/111613711202/260421                                                                                                    | 2556 OC  | 831901 9 |
| 36 27-04-2021 -               | NEFT/MAHBH21117030353/Miss SHRADDHA NILESHRAC                                                                                                    | 2200 OC  | 834101 9 |
| 37 27-04-2021 -               | NEFT/MAHBH21117030437/Miss SHRADDHA NILESHRAC                                                                                                    | 2200 OC  | 836301 9 |
| 38 27-04-2021 -               | NEFT/MAHBH21117030195/Miss_SHRUTIKA BHASKARJI I                                                                                                    | 2200 OC  | 838501 9 |
| 39 27-04-2021 -               | UPI/P2A/111713430819/TAFAZZUL /ICICI Ban/Collage                                                                                                    | 2198 OC  | 840699 9 |
| 40 27-04-2021 -               | UPI/P2A/111713158866/SAKET DIL/State Ban/UPI                                                                                                    | 2198 OC  | 842897 9 |
| 41 27-04-2021 -               | UPI/P2A/111780483667/Ashlesha /State Ban/Payment                                                                                                    | 2198 OC  | 845095 9 |
| 42 27-04-2021 -               | BY CASH DEPOSIT-BNA/DPRH407401/325/270421/JALGA                                                                                                    | 2200 OC  | 847295.9 |
| 43 27-04-2021 -               | NEFT/BKIDN21117982431/SANGITA MANOJ DHURDE/Gui                                                                                                    | 2556 OC  | 849851 9 |
| 44 27-04-2021 -               | UPI/P2A/111715268700/NARENDRA /HDFC BANK/Siddhan                                                                                                    | 2136 OC  | 851987 9 |
| 45 27-04-2021 -               | UPI/P2A/111781981445/RAJENDRA /Axis Bank/Payment                                                                                                    | 2556 OC  | 854543 9 |
| 46 27-04-2021 -               | UPI/P2A/111715675974/ASHA SANJ/Bank of B/exam fe                                                                                                    | 2198 OC  | 856741 9 |
| 47 27-04-2021 -               | UPI/P2A/111715390773/SHUBHAM G/State Ban/UPI                                                                                                    | 2200 OC  | 858941 9 |
| 48 27-04-2021 -               | IMPS/P2A/111716591184/PURUSHOT/BANKOFBA/Examfe                                                                                                    | 2136.0C  | 861077 9 |
| 49 27-04-2021 -               | UPI/P2A/111787670484/DIVYA JOS/Punjab Na/Payment                                                                                                    | 2556 OC  | 863633.9 |
| 50 27-04-2021 -               | UPI/P2A/111746292042/Miss JANV/Central B/Exam                                                                                                    | 2136 OC  | 865769 9 |
| AND ALL OF AUG 1              | UPI/P2A/111712211980/AJAY DADA/State Ban/College                                                                                                    | £130 UL  | 000109.8 |

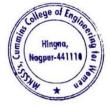

Dr. Milind Khanapurkar

Principal Maharshi Karve Stree Shikshan Sanetha's Cummins College of Engineering for Women Hingna, Nagpur-441110. Name -- CUMMINS COLLEGE OF ENGINEERING FOR WOMEN Joint Holder :--S NO 55/7B PLOT NO 1 KARVENAGAR PUNE PUNE. NAGPUR-411052 MAHARASHTRA-INDIA Statement of Account No - 911010044631194 for the period (From 19-04-2022 To 20-04-2022) SRL NC Tran Date CHQI PARTICULARS DR CR BAL SOL 1 19-04-2022 -UPI/P2A/210925181497/APURVA UD/HDFC BANK/Pa 2198.00 1122426.24 1239 2 19-04-2022 -UPI/P2A/210914807988/ANJALI SI/HDFC BANK/UPI 2198.00 1124624.24 1239 3 19-04-2022 -UPI/P2A/210946256437/SAKSHI SA/UCO Bank/Payme 1126822 24 1239 2198.00 4 19-04-2022 -UPI/P2A/210913037743/SUSHIL RA/Axis Bank/NA 2198.00 1129020.24 1239 UPI/P2A/210926086340/Miss SHRU/Bank of M/UPI 5 19-04-2022 -2198.00 1131218.24 1239 6 19-04-2022 -IMPS/P2A/210911836538/MrVIVEKV/STATEBAN/MOE 2200 00 1133418.24 1239 7 19-04-2022 -UPI/P2A/210929540722/DISHA WAN/Axis Bank/UPI 2198.00 1135616 24 1239 8 19-04-2022 -UPI/P2A/210929685951/SANJAY RA/IDBI Bank/UPI 2198.00 1137814 24 1239 9 19-04-2022 -UPI/P2A/210938382969/GAURI RAJ/Union Ban/Payme 2198.00 1140012.24 1239 10 19-04-2022 TO Transfer/DNB00251415125122/SDMC:14569614/3 311 828156 24 1239 11 19-04-2022 -UPI/P2A/210930897584/VAISHNAVI/Bank of B/exam fe 830354 24 1239 2198 00 12 19-04-2022 -UPI/P2A/210986713643/Asawari S/State Ban/Payment 2198.00 832552 24 1239 13 19-04-2022 -UPI/P2A/210947405752/KSHIPRA D/State Ban/Payme 834750.24 1239 2198.00

Charge Statement of Account No - 911010044631194 for the period (From : 19-04-2022 To : 20-04-2022)

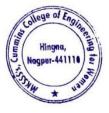

Dr. Milind Khanapurkar

Principal Maharshi Karve Stree Shikshan Sanetha's Cummins College of Engineering for Women Hingna, Nagpur-441110.

# 8. Sample copy Vendor Payments online Transactions by NEFT/RTGS/UPI payments

| Joint Holder                     | OF ENGINEERING FOR WOMEN                                                                              |    |          |              |                        |
|----------------------------------|----------------------------------------------------------------------------------------------------|----|----------|--------------|------------------------|
| S NO 55/78 PLOT NO 1 KAR         | ENAGAR PLINE                                                                                          |    |          |              |                        |
| PUNE                             |                                                                                                    |    |          |              |                        |
| NAGPUR-411052                    |                                                                                                    |    |          |              |                        |
| MAHARASHTRA-INDIA                |                                                                                                    |    |          |              |                        |
| Statement of Account No - 91     | 1010044631194 for the period (From: 01-08-2021 To: 24-08-2021)                                        |    |          |              |                        |
|                                  | 10001001101101101001001202110 24-08-2021                                                              |    |          |              |                        |
| SRL NO Tran Date CHQN            | O PARTICULARS                                                                                         | DR | CR       | B/           | AL                     |
| 1 02-08-2021 -                   | INB/IFT/Jaya Gadge/TPARTY TRANSFER                                                                    |    | 3000.00  |              | 134554.29              |
| 2 03-08-2021                     | 153964 BRN-CLG-CHQ PAID TO MANISH /CENTRAL BANK O                                                     |    | 3000.00  |              | 131554 29              |
| 3 03-08-2021                     | 153971 NEFT/SK/AXSK212150005499/1239/COLLEGEDUN/HDFC BAN                                              |    | 7000.00  |              | 44554.29               |
| 4 04-08-2021 -                   | RTGS/BNSBH21216701186/MAHARSHI KARVE STREE SHIKSH                                                     |    |          | 217500       | 2219554.29             |
| 5.04-08-2021 -                   | TRE/MAHARSHI KARVE STREE SHIKSHAN SAMSTHA AC NAGP                                                     |    |          | 15000C       | 2369554 29             |
| 6 04-08-2021 -                   | INB/NEFT/AXIC212168275428//Networking installatio                                                     | 9  | 8779.00  |              | 2270775.29             |
| 7 04-08-2021 -                   | INB/IFT/Nitin Narw/TPARTY TRANSFER                                                                    |    | 4700.00  |              | 2266075 29             |
| 8 04-08-2021 -                   | INB/IFT/Sunil Patil/TPARTY TRANSFER                                                                   |    | 1900.00  |              | 2261175.29             |
| 9 05-08-2021 -                   | NEFT/IPOSH00017745018/ANIL DINKARRAO KAJALE//REF/                                                     |    |          | 4740         | 2265915.29             |
| 10 05-08-2021 -                  | BY CASH DEPOSIT-BNA/DPRH288401/5052/050821/UMRED                                                      |    |          | 20100        | 2286015.29             |
| 11 05-08-2021                    | 153983 SAK/CASH WDL/SAK247732116/1239/HINGNA,NA/SELF                                                  |    | 0000.00  |              | 2266015.29             |
| 12 05-08-2021                    | 153981 TRF/1239/TAX E PAYMENT POOL A/TAX PAYMENT                                                      |    | 169.00   |              | 2261846.29             |
| 13 06-08-2021                    | 153982 TRF/1239/TAX E PAYMENT POOL A/TAX PAYMENT                                                      |    | 3444.00  |              | 2258402 29             |
| 14 06-08-2021                    | 15398C TO Transfer/DNB001025275757575/SDMC 10645076/9000                                              |    | 00.000   |              | 2249402.29             |
| 15 07 08-2021 -                  | INB/IFT/PRADEEP/TPARTY TRANSFER                                                                       | 5  | 1320.00  | 1.11         | 2198082 29             |
| 16 07-08-2021 -                  | UPI/P2A/121913109110/Pallavi G/State Ban/UPI                                                          |    |          | 1.00         | 2198083 29             |
| 17 07-08-2021                    | 153984 SALARY TRANSFER                                                                                |    | 91135.00 |              | 206948.29              |
| 18 07-08-2021                    | 15398E TRF/1239/TAX E PAYMENT POOL A/SELF                                                             | 5  | 7500.00  | Normal State | 149448 29              |
| 19 07-08-2021 -                  | NEFT/IBKL210807906851/LILA POONAWALLA FOUNDATION                                                      |    |          | 45000        | 194448 29              |
| 20 08-08-2021 -                  | 26378374-RENTAL AUG 2021 CA 08-AUG-21                                                                 |    | 708.00   |              | 193740 29              |
| 21 11-08-2021 -                  | IMPS/P2A/122308051227/Priyanka/FINOPaym/IMPSTxn                                                       |    |          | 5000.4       | 198740.29<br>201740.29 |
| 22 11-08-2021 -                  | IMPS/P2A/122308051285/Priyanka/FINOPaym/IMPSTxn                                                       |    |          | 3000.4       | 211740 29              |
| 23 11-08-2021 -                  | By Clg 174058 014 Nagpur                                                                              |    |          | 10000        | 202340 29              |
| 24 11-08-2021 -                  | INB/IFT/Vilas Chav/TPARTY TRANSFER                                                                    | 5  | 400.00   | 95000C       | 1152340.29             |
| 25 12-08-2021 -                  | RTGS/CNRBR52021081266768555/MAHARSHI KARVE STREE/                                                     | -  | 0000 00  | 92000C       | 1132340.29             |
| 26 13-08-2021                    | 153991 SAK/CASH WDL/SAK248894427/1239/HINGNA,NA/SELF                                                  |    | 27650.00 |              | 1004690.29             |
| 27 13-08-2021                    | 15399C TRF/1239/PRADEEP NILKANTH JOS/TRF                                                              |    | 9320.00  |              | 965370 29              |
| 28 13-08-2021                    | 153985 DD ISSUED/SAK/FINANCE & ACCOUNTS OFFICER RTMNU/atP                                             |    | 4886.00  |              | 890484 29              |
| 29 13-08-2021 -                  | INB/NEFT/AXIC212252683540//Security bill for July                                                     |    | 9330.00  |              | 801154 29              |
| 30 13-08-2021 -                  | INB/NEFT/AXIC212252683488//Housekeeping bill for<br>INB/NEFT/AXIC212252683495/INDIA/Against Petro car |    | 0000 00  |              | 781154.29              |
| 31 13-08-2021 -<br>32 13-08-2021 | 153992 RTGS/SK/UTIBR52021081300355656/1239/MSEDCL/STATE                                               |    | 6190.00  |              | 564964.29              |
|                                  | NEFT/N225210709367715/MRS PURNATAI LOKMAN ALONE/Y                                                     | -  | 0130.00  | 94130        | 659094 29              |
| 33 13-08-2021 -                  |                                                                                                    |    |          | 10000        | 669094.29              |
| 34 16-08-2021 -<br>35 16-08-2021 | By Clg 086445 013 Nagpur<br>153963 BRN-CLG-CHQ PAID TO JAYASHREE RAJU /BANK OF INDIA                  |    | 315.00   |              | 665779.29              |
| 36 16-08-2021 -                  | INB/IFT/Yogesh Dandekar/TPARTY TRANSFER                                                               |    | 0000.00  |              | 655779 29              |
| 37 16-08-2021 -                  | MOB/TPFT/YOGESH VASANT D/911010053139104                                                              |    |          | 1805         | 657584.80              |
| 38 16-08-2021 -                  | INB/NEFT/AXIC212283751860//Internet services for                                                      | 7  | 5400.00  |              | 582184.80              |
| 39 17-08-2021                    | 153995 NEFT/SK/AXSK212290012200/1239/VINOD KHOB/STATE BA                                              |    | 000 00   |              | 581184.80              |
| 40 17-08-2021                    | 15399E NEFT/SK/AXSK212290014000/1239/VINAYAK GU/STATE BA                                              | 30 | 6000.00  |              | 545184.80              |
| 41 18-08-2021                    | 153985 BRN-CLG-CHQ PAID TO KANCHAN ADHAU /FEDERAL BANK L                                              | 44 | 4599.00  |              | 500585.80              |
| 42 18-08-2021                    | 154001 RTGS/SK/JTIBR52021081800352348/1239/INFINIT/JALGA                                              | 22 | 7888.00  |              | 272697.80              |
| 43 18-08-2021                    | 153995 BRN-CLG-CHQ PAID TO PACICON INFOPOW/STATE BANK OF                                              | 66 | 5416.00  |              | 206281.80              |
| 44 19-08-2021 -                  | INB/IFT/Sunil Patil/TPARTY TRANSFER                                                                   | 10 | 00.0080  |              | 195481.80              |
| 45 20-08-2021                    | 154004 SAK/CASH WDL/SAK249864884/1239/HINGNA,NA/SELF                                                  | 20 | 00.000   |              | 175481.80              |
| 46 20-08-2021                    | 154002 TRF/1239/PRADEEP NILKANTH JOS/TRF                                                              | 5  | 192.00   |              | 170289.80              |
| 47 21-08-2021                    | 15399E BRN-CLG-CHQ PAID TO GEDAM PRAVIN N STATE BANK OF                                               | 9  | 000.000  |              | 161289.80              |
| 48 21-08-2021 -                  | INB/IFT/Vilas Chav/TPARTY TRANSFER                                                                    | 9  | 000.000  |              | 152289.80              |
| 49 23-08-2021                    | 154000 BRN-CLG-CHQ PAID TO A O CASH BSNL P/UNION BANK OF                                              | 33 | 2525.00  |              | 119764.80              |
| 50 23-08-2021 -                  | INB/IFT/Ravindra Bhujade/TPARTY TRANSFER                                                              | 7  | 000.00   |              | 112764.80              |

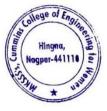

Dr. Milind Khanapurkar Principal Maharshi Karve Stree Shikshan Sanetha' Cummins College of Engineering for Wome Hingna, Nagpur-441110. 9. Sample copy Payments to college from Maharshi Karve shtree shikhan Samstha Head Office, Pune online Transactions by NEFT/RTGS/UPI payments

| 55/78 PLOT NO 1 KAR              |                                                                                                    |                      |                  |                   |
|----------------------------------|----------------------------------------------------------------------------------------------------|----------------------|------------------|-------------------|
| RASHTRA-INDIA                    |                                                                                                    |                      |                  |                   |
| tent of Account No - 91          | 1010044631194 for the period (From: 01-08-2021 To: 24-08-2021)                                           |                      |                  |                   |
| O Tran Date CHQN                 | NO PARTICULARS                                                                                           | DR                   | CR B             | AL                |
| 1 02-08-2021 -                   | INB/IFT/Jaya Gadge/TPARTY TRANSFER                                                                       | 13000.00             | 1990 (1990)      | 134554            |
| 2 03-08-2021                     | 153984 BRN-CLG-CHQ PAID TO MANISH /CENTRAL BANK O                                                        | 3000.00              |                  | 131554            |
| 4 04-08-2021 -<br>5 04-08-2021 - | RTGS/BNSBH21216701186/MAHARSHI KARVE STREE SHIKSH<br>TRE/MAHARSHI KARVE STREE SHIKSHAN SAMSTHA AC NAGP   | 01000.00             | 217500<br>150000 | 221955<br>236955  |
| 7 04-08-2021 -                   | UND/INEF 1/AXIC/212168275428//Networking installatio                                                     | 4700.00              |                  | 227077            |
| 8 04-08-2021 -                   | INB/IFT/Nilin Narw/TPARTY TRANSFER                                                                       | 4900.00              |                  | 226117            |
| 9 05-08-2021 -                   | INB/IFT/Sunil Patil/TPARTY TRANSFER                                                                      | 4900.00              | 4740.1           | 226591            |
| 10 05-08-2021 -                  | NEFT/IPOSH00017745018/ANIL DINKARRAO KAJALE//REF/                                                        |                      | 20100            | 228601            |
| 11 05-08-2021                    | BY CASH DEPOSIT-BNA/DPRH288401/5052/050821/UMRED                                                         | 20000.00             | 20100            | 226601            |
| 12 06-08-2021                    | 153983 SAK/CASH WDL/SAK247732116/1239/HINGNA,NA/SELF<br>153981 TRF/1239/TAX E PAYMENT POOL A/TAX PAYMENT | 4169.00              |                  | 226184            |
| 13 06-08-2021                    | 153982 TRF/1239/TAX E PAYMENT POOL A/TAX PAYMENT                                                         | 3444.00              |                  | 225840            |
| 14 06-08-2021                    | 15398C TO Transfer/DNB0010252757575/SDMC:10645076/9000                                                   | 9000.00              |                  | 224940            |
| 15 07 08-2021 -                  | INB/IFT/PRADEEP/TPARTY TRANSFER                                                                          | 51320.00             |                  | 219808            |
| 16 07-08-2021 -                  | UPI/P2A/121913109110/Pallavi G/State Ban/UPI                                                             | 01020.00             | 1.00             | 219808            |
| 17 07-08-2021                    | 153984 SALARY TRANSFER                                                                                   | 1991135.00           |                  | 206948            |
| 18 07-08-2021                    | 153986 TRF/1239/TAX E PAYMENT POOL A/SELF                                                                | 57500.00             |                  | 149448            |
| 19 07-08-2021 -                  | NEFT/IBKL210807906851/LILA POONAWALLA FOUNDATION                                                         |                      | 45000            | 194448            |
| 20 08-08-2021 -                  | 26378374-RENTAL AUG 2021 CA 08-AUG-21                                                                    | 708.00               |                  | 193740            |
| 21 11-08-2021 -                  | IMPS/P2A/122308051227/Privanka/FINOPaym/IMPSTxn                                                          |                      | 5000             | 198740            |
| 22 11-08-2021 -                  | IMPS/P2A/122308051285/Privanka/FINOPaym/IMPSTxn                                                          |                      | 3000.4           | 201740            |
| 23 11-08-2021 -                  | By Clg 174058 014 Nagpur                                                                                 |                      | 10000            | 211740            |
| 24 11-08-2021 -                  | INB/IFT/Vilas Chav/TPARTY TRANSFER                                                                       | 9400.00              |                  | 202340            |
| 25 12-08-2021 +                  | RTGS/CNRBR52021081266768555/MAHARSHI KARVE STREE/                                                        |                      | 95000C           | 1152340           |
| 26 13-08-2021                    | 153991 SAK/CASH WDL/SAK248894427/1239/HINGNA,NA/SELF                                                     | 20000.00             |                  | 1132340           |
| 27 13-08-2021                    | 15399C TRF/1239/PRADEEP NILKANTH JOS/TRF                                                                 | 127650.00            |                  | 1004690           |
| 28 13-08-2021                    | 153985 DD ISSUED/SAK/FINANCE & ACCOUNTS OFFICER RTMNU/atP                                                | 39320.00             |                  | 965370            |
| 29 13-08-2021 -                  | INB/NEFT/AXIC212252683540//Security bill for July                                                        | 74886.00             |                  | 890484            |
| 30 13-08-2021 -                  | INB/NEFT/AXIC212252683488//Housekeeping bill for                                                         | 89330.00             |                  | 801154            |
| 31 13-08-2021 -                  | INB/NEFT/AXIC212252683495/INDIA/Against Petro car                                                        | 20000.00             |                  | 781154            |
| 32 13-08-2021                    | 153992 RTGS/SK/UTIBR52021081300355656/1239/MSEDCL/STATE                                                  | 216190.00            |                  | 564964            |
| 33 13-08-2021 -                  | NEFT/N225210709367715/MRS PURNATAI LOKMAN ALONE/Y                                                        |                      | 94130            | 659094            |
| 34 16-08-2021 -                  | By Clg 086445 013 Nagpur                                                                                 |                      | 10000            | 669094            |
| 35 16-08-2021                    | 153963 BRN-CLG-CHQ PAID TO JAYASHREE RAJU /BANK OF INDIA                                                 | 3315.00              |                  | 665779.           |
| 36 16-08-2021 -                  | INB/IFT/Ycgesh Dandekar/TPARTY TRANSFER                                                                  | 10000.00             |                  | 655779            |
| 37 16-08-2021 -                  | MOB/TPFT/YOGESH VASANT D/911010053139104                                                                 |                      | 1805.            | 657584.           |
| 38 16-08-2021 -                  | INB/NEFT/AXIC212283751860//Internet services for                                                         | 75400.00             |                  | 582184            |
| 39 17-08-2021                    | 153995 NEFT/SK/AXSK212290012200/1239/VINOD KHOB/STATE BA                                                 | 1000.00              |                  | 581184            |
| 40 17-08-2021                    | 153996 NEFT/SK/AXSK212290014000/1239/VINAYAK GU/STATE BA                                                 | 36000.00             |                  | 545184            |
| 41 18-08-2021                    | 153985 BRN-CLG-CHQ PAID TO KANCHAN ADHAU /FEDERAL BANK L                                                 | 44599.00             |                  | 500585.<br>272697 |
| 42 18-08-2021                    | 154001 RTGS/SK/JTIBR52021081800352348/1239/INFINIT/JALGA                                                 | 227888.00            |                  | 206281            |
| 43 18-08-2021                    | 153995 BRN-CLG-CHQ PAID TO PACICON INFOPOW/STATE BANK OF                                                 | 66416.00<br>10800.00 |                  | 206281.           |
| 44 19-08-2021 •                  | INB/IFT/Sunil Patil/TPARTY TRANSFER                                                                      |                      |                  | 195481.           |
| 45 20-08-2021                    | 154004 SAK/CASH WDL/SAK249864884/1239/HINGNA.NA/SELF                                                     | 20000.00             |                  | 1/5481.           |
| 46 20-08-2021                    | 154003 TRF/1239/PRADEEP NILKANTH JOS/TRF                                                                 | 5192.00              |                  | 161289            |
| 47 21-08-2021                    | 15399E BRN-CLG-CHQ PAID TO GEDAM PRAVIN N STATE BANK OF                                                  | 9000 00              |                  | 152289            |
| 48 21-08-2021 -                  | INB/IFT/VIIas Chav/TPARTY TRANSFER<br>15400C BRN-CLG-CHQ PAID TO A O CASH BSNL P/UNION BANK OF           | 9000.00<br>32525.00  |                  | 152289            |
| 49 23-08-2021                    |                                                                                                    |                      |                  |                   |

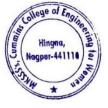

Milind Khanapu

Principal Maharshi Karve Stree Shikshan Sanstha' Cummins College of Engineering for Wome Hingna, Nagpur-441110.

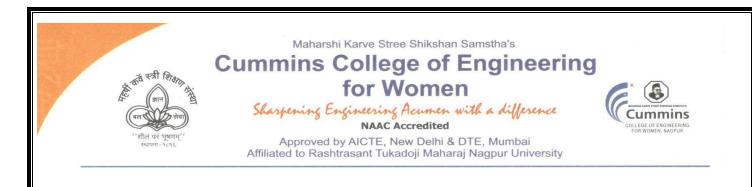

- 3. E-governance Student Admission and Support The Institute uses the following Methods for E-governance in Student Admission and Support
  - DTE Portal for Centralized Admission Process (CAP)AP process
  - Rastrasanta Tukadoji Maharaj nagpur University (RTMNU) portal
  - > MahaDBT portal for Scholarship
  - > All India Council of Technical Education (AICTE) Portal
  - > National Institute Ranking Framework (NIRF) Portal
  - > All India Survey on Higher Education (AISHE) Portal

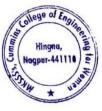

Dr. Milind Khanapurkar Principal

Tel. No.: 9657667030
 E-mail: office@cumminscollege.edu.in,
 website: www.cumminscollege.edu.in

Mouje Sukli (Gupchup), Hingna, Nagpur-441110

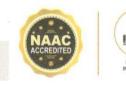

1. Sample copy of DTE Portal for Centralized Admission Process (CAP)AP process

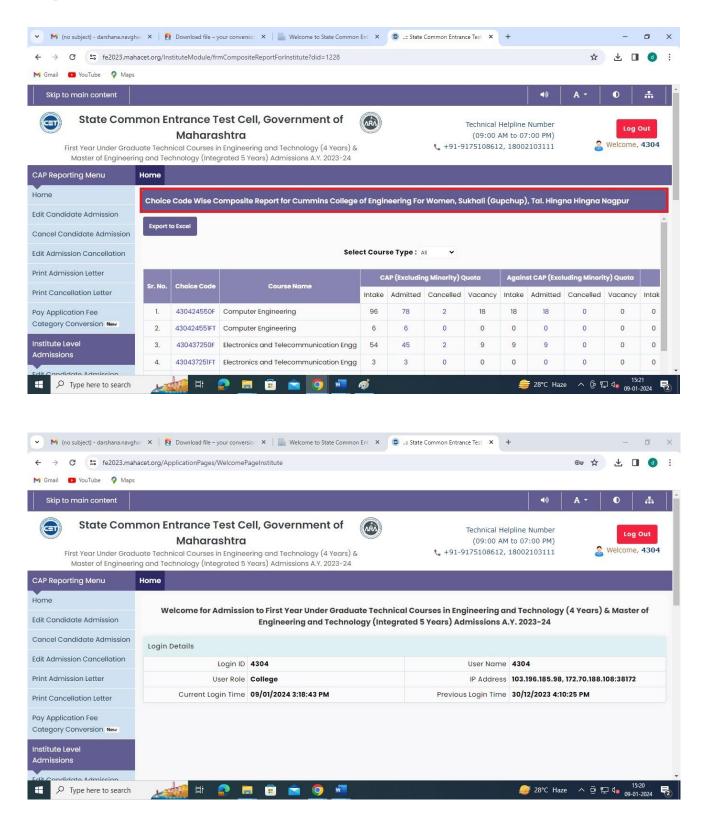

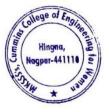

Milind Khanapurkar

Principal Maharshi Karve Stree Shikshan Sanetha' Cummins College of Engineering for Wome Hingna, Nagpur-441110. 2. Sample Copy of Rastrasanta Tukadoji Maharaj nagpur University (BCUD) Portal

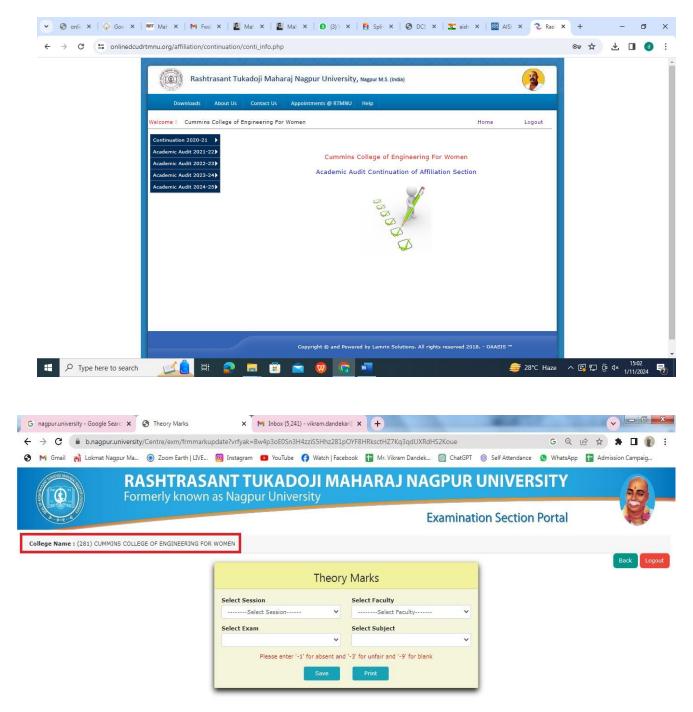

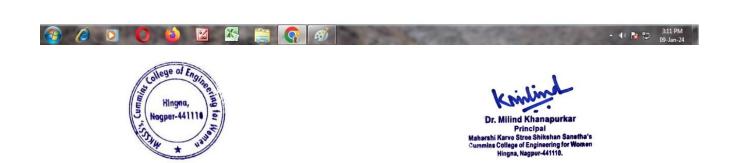

# 3. Sample copy of MahaDBT portal for Scholarship

| OBT MahalT Workflow      X +                                                          |                           |                                   |                 | - a ×                                                           |
|---------------------------------------------------------------------------------------|---------------------------|-----------------------------------|-----------------|-----------------------------------------------------------------|
| ← → C = dbtworkflow.mahaonlin                                                         | e.gov.in/Dashboard/Report |                                   |                 | ☆ 🕹 🖬 🔞 🗄                                                       |
| M Gmail 🔹 YouTube 💡 Maps                                                              |                           |                                   |                 |                                                                 |
| Cummins College of Engineering                                                        | ng For Women, Sukhali (Gu | pchup), Tal. Hingna Hingna Nagpur |                 | Welcome, DT4304_Clerk 🗸 Home                                    |
|                                                                                       | आप<br>स                   | लेके महा <b>छि</b> र              | Scrutiny Portal |                                                                 |
|                                                                                       |                           |                                   | w               | /elcome to Aaple Sarkar Direct Benefit Transfer Scrutiny Portal |
| ♦ Home                                                                                | DBT Dashboard             | [Last Report Updated: 27-12-20    | 023 08:26:58]   | *All reports last updated on 09-01-2024<br>00:00:00             |
| Scrutiny                                                                              | Department Name           | Select Department                 | -               |                                                                 |
| ℅ Reports ✓                                                                           | Financial Year            | Select Financial Year             |                 |                                                                 |
| <ul> <li>DBT Dashboard</li> <li>Student-Institute Detail Reason<br/>Report</li> </ul> | Get Dashboard Data        |                                   |                 |                                                                 |
| ℅ Student Disbursement Report                                                         |                           |                                   |                 |                                                                 |
| ℅ Institute Disbursement Report                                                       |                           |                                   |                 |                                                                 |
| ℅ Benefit Component Report                                                            |                           |                                   |                 |                                                                 |
| 🔅 Institute 🗸 🗸                                                                       |                           |                                   |                 |                                                                 |
| <ul><li>Institute Profile</li><li>Update Aadhaar Details</li></ul>                    |                           |                                   |                 |                                                                 |
| 🗧 🔎 Type here to search                                                               | 🚮 H 📀 📻                   | 🗄 🚖 🚺 🐖                           |                 |                                                                 |

# 4. Sample copy of All India Council of Technical Education (AICTE) Portal

| Account                                             | <b>0 4</b>                                                           |                                                                                             |                                             |                                         |                     | 1                    | - 1 of 1 × *  | • 🖽                    |
|-----------------------------------------------------|----------------------------------------------------------------------|---------------------------------------------------------------------------------------------|---------------------------------------------|-----------------------------------------|---------------------|----------------------|---------------|------------------------|
| Account Id Perma                                    | nent Id Institute Name                                               | 5 College of Engineering for W                                                              | Address                                     | JKLI (GUPCHUP), TAL. HINGN              | Region<br>A Western | State<br>Maharashtra | District      | City                   |
| DR 🔻                                                |                                                                      | ( <b>®</b> ]                                                                                | © 0 0 0 0                                   |                                         |                     |                      |               |                        |
| FDR                                                 |                                                                      |                                                                                             |                                             |                                         |                     |                      |               |                        |
|                                                     |                                                                      |                                                                                             |                                             |                                         |                     |                      |               |                        |
|                                                     |                                                                      | re downloading Mandato<br>application. Only Subm                                            |                                             | ication will be cons                    | idered by A         | AICTE.               | 1 - 1 of 1    | • =                    |
| lote 1:Please add                                   | a record in FDR befor                                                | re downloading Mandate<br>application. Only Subm                                            | nitted FDR app                              | ication will be cons<br>ganization Name | idered by A         | AICTE.<br>Status     | 1 - 1 of 1    | ♥ Ⅲ<br>Status Ch       |
| lote 1:Please add<br>. Press "Submit"               | a record in FDR befor<br>button to submit FDR<br>JFDR for Women to C | re downloading Mandate<br>application. Only Subm                                            | nitted FDR app<br>Reason O                  |                                         |                     |                      |               |                        |
| lote 1:Please add<br>Press "Submit"<br>Programme    | a record in FDR befor<br>button to submit FDR<br>JFDR for Women to C | re downloading Mandat<br>application. Only Subm<br>Co-ed FDR Application Id<br>1-3955337297 | nitted FDR app<br>Reason O<br>FDR Matured M | ganization Name                         |                     | Status               |               | Status Ch              |
| Note 1:Please add<br>2. Press "Submit"<br>Programme | a record in FDR befor<br>button to submit FDR<br>JFDR for Women to C | re downloading Mandat<br>application. Only Subm<br>Co-ed FDR Application Id<br>1-3955337297 | nitted FDR app<br>Reason O                  | ganization Name                         | SHAN SAMSTHA        | Status               | anction Order | Status CH<br>5/12/2018 |

5. sample screenshot of National Institute Ranking Framework (NIRF) Portal

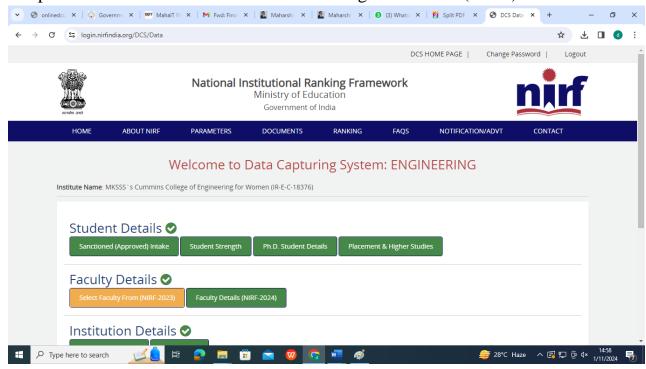

# 6. sample screenshot of AISHE portal

| भारत र                       |            | ।। मंत्रालय                                  |                              |                  |                              |                    |                 |                                                     |         |  |
|------------------------------|------------|----------------------------------------------|------------------------------|------------------|------------------------------|--------------------|-----------------|-----------------------------------------------------|---------|--|
|                              | वतर शिक्षा | istry of education<br>विभाग<br>ent of Higher | Education                    |                  |                              | Ģ                  | 22 COLOR        | AISHI<br>All India Survey on Higher Edu             | cation  |  |
| Latest Survey Year : 2021-22 | User Role  | : College                                    |                              | C-18376          | Cummins College of I         | Engineering for Wo | men, Mauja      | State : Maharashtra                                 | CCOEW43 |  |
| A Institution Details        | Œ          |                                              |                              |                  |                              |                    |                 |                                                     |         |  |
| 😤 User Management            | >          | Institute Name                               |                              |                  |                              |                    | Institute Type  |                                                     |         |  |
| /三 Web DCF                   | >          | Cummins College                              | of Engineering for Women     | , Mauja          |                              |                    | Affiliated Coll | lege                                                |         |  |
| C Edit Registration          |            | Management Type *<br>Private Un-Aided        |                              | owner<br>▼ Trust | ship Status of Institution * | -                  |                 | ity to which Affiliated:<br>Fukadoji Maharaj Nagpur | _       |  |
| Change Password              |            |                                              |                              |                  |                              |                    | University, N   | agpur                                               |         |  |
|                              |            | Address:                                     |                              |                  |                              |                    |                 |                                                     |         |  |
|                              |            | Location of the U                            | niversity / University Level | Institution:- 🤇  | Rural O Urban                |                    |                 |                                                     |         |  |
|                              |            | Address Line 1:<br>MOUJE SUKLI (GU           | PCHUP)                       |                  | Addres<br>HING               | ss Line 2:<br>SNA  |                 |                                                     |         |  |
|                              |            | Locality/City/Town/Vill<br>NAGPUR            | age:                         |                  | Countr<br>INDIA              |                    |                 |                                                     | -       |  |
|                              |            | State:                                       |                              |                  | District                     | •                  |                 |                                                     |         |  |

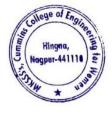

Ailind Khanapurka

Principal Maharshi Karve Stree Shikshan Sanetha' Cummins College of Engineering for Wome Hingna, Nagpur-441110.

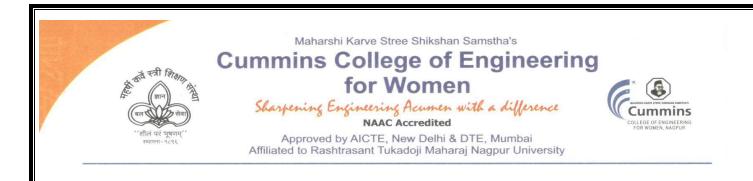

4. E-governance Examination

The Institute uses the following Methods for E-governance in Examination

- > Rastrasant Tukadoji Maharaj Nagpur UniversityExam Portal
- College Exam Portal
- Exam Notice on Mail
- > Exam on Google classroom/Mutimeter/ Pedlet

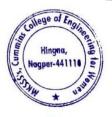

Dr. Milind Khanapurkar Principal Maharshi Karve Stres Shikshan Sanstha'n Cummins College of Engineering for Women

Tel. No. : 9657667030
 E-mail : office@cumminscollege.edu.in,
 website : www.cumminscollege.edu.in

Mouje Sukli (Gupchup), Hingna, Nagpur-441110

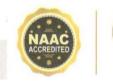

# 1. Sample copy of RTMNU Exam Portal

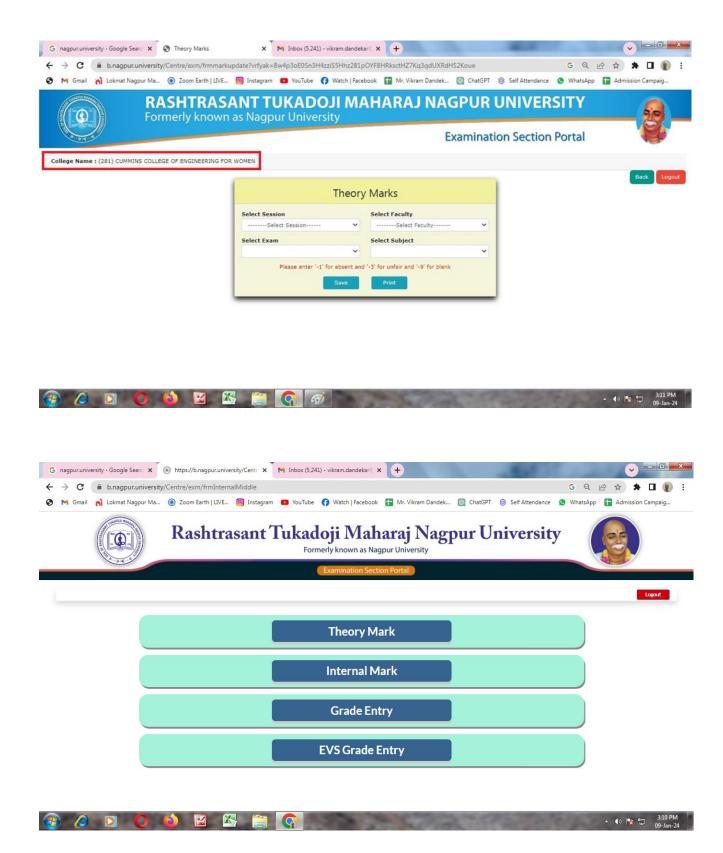

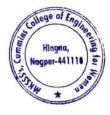

Dr Milind Khanapurkar Principal rshi Karve Stree Shikshan Sanstha's College of Engineering for We Hingna, Nagpur-441110.

# 2. Sample copy of College Exam Portal

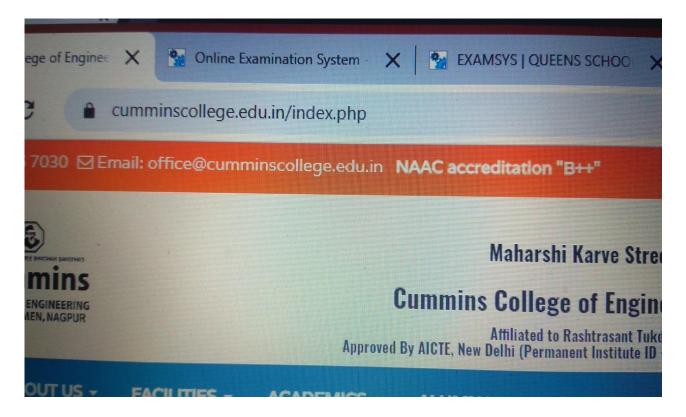

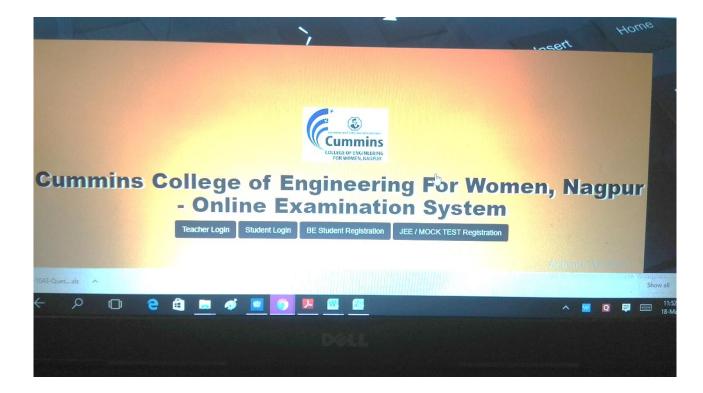

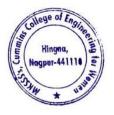

Milind Khanapurka

Dr. Milling Knanapurkar Principal Maharshi Karve Stree Shikshan Sanstha't Cummins College of Engineering for Womer Hingna, Nagpur-441110.

| Name             |                      | Mobile     |                 | Email             |
|------------------|----------------------|------------|-----------------|-------------------|
| Seema Raut       |                      | 8446573711 |                 | s.braut@gmail.com |
| Dob              | Gender               |            | Address         |                   |
| 14-Jul-1988      | Female               | *          | NAGPUR (M CORP. | )                 |
| City             | State                |            | Pincode         |                   |
| Nagpur (M Corp.) | Maharashtra          |            | 440024          |                   |
| Semester         | Department           |            |                 |                   |
| Semester4        | Computer Engineering |            | •               |                   |
|                  |                      |            |                 | Send OT           |

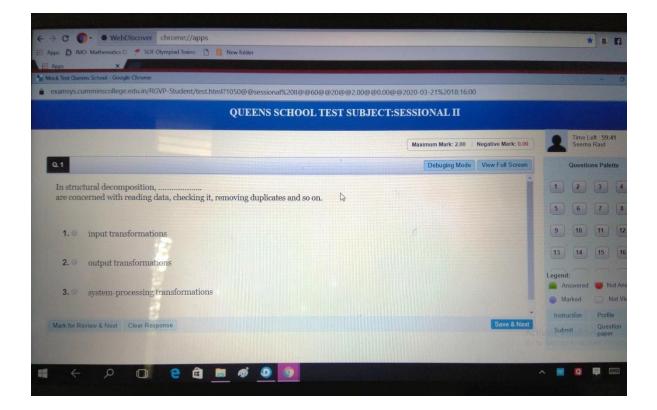

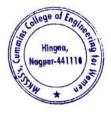

Dr. Milind Khanapurkar

Principal Maharshi Karve Stree Shikshan Sanetha's Cummins College of Engineering for Women Hingna, Nagpur-441110.

# 3. Sample copy of Exam notice on Email

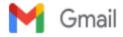

Sushil Lanjewar <sushil.lanjewar@cumminscollege.edu.in>

#### Exam notice 1 message

Pravin Gorantiwar <pravin.gorantiwar@cumminscollege.edu.in> To: all.faculty@cumminscollege.edu.in Mon, Feb 14, 2022 at 1:31 PM

Dear all, Pls find attachment for exam notice and TT of sessional 1 for 8th sem students.

Exam Incharge, Cummins college of Engineering for Women, Sukli(Gupchup) Tal : Hingna, Nagpur, Maharashtra 441110 9420445963 / (07104-280 054)

Sessional I exam notice for staff even sem 8 2021-22.docx
 62K

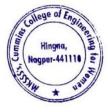

Dr. Milind Khanapurkar

Principal Maharshi Karve Stree Shikshan Sanetha's Cummins College of Engineering for Women Hingna, Nagpur-441110.

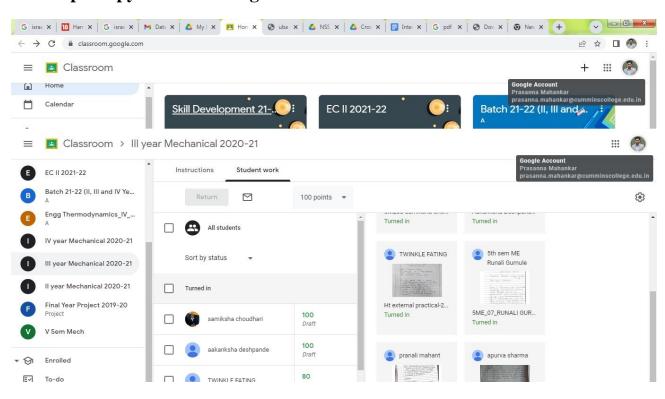

## 4. Sample copy Exam on Google classroom/Padlet/Multimeter

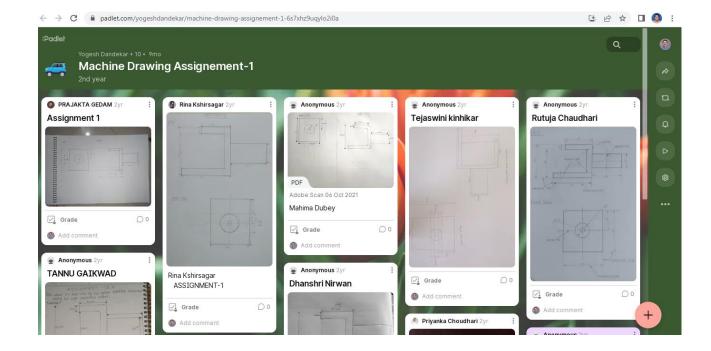

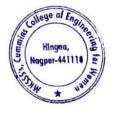

Dr. Milind Khanapurkar Principal rshi Karve Stree Shikshan Sanstha's nins College of Engineering for Women Hingna, Nagpur-441110.

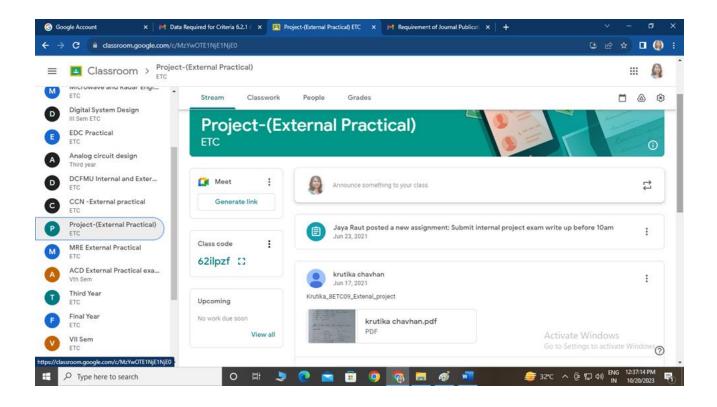

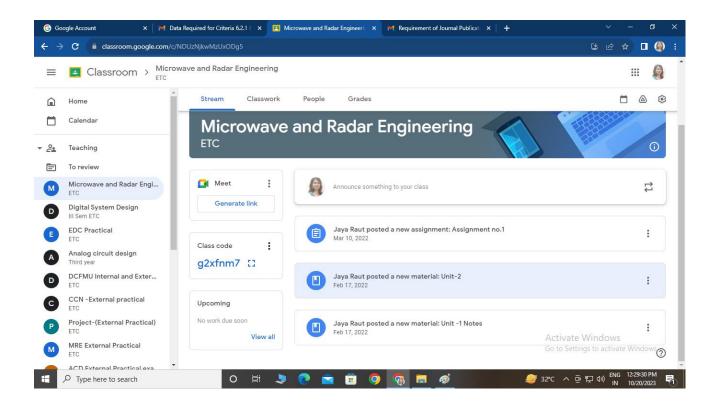

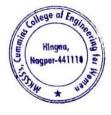

Dr. Milind Khanapurkar Principal Maharshi Karve Stree Shikshan Sanetha's Cummins College of Engineering for Women Hingna, Nagpur-441110.

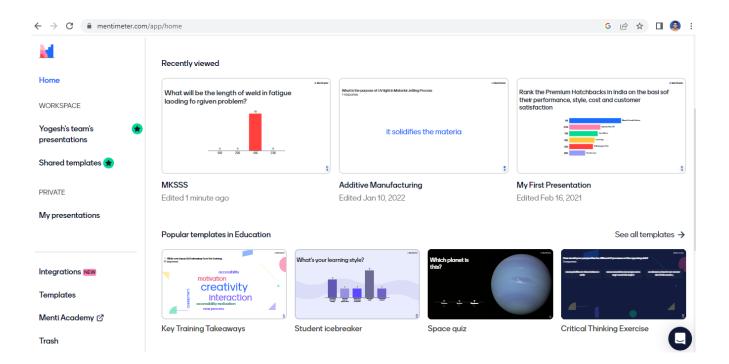

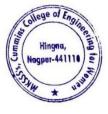

Dr. Milind Khanapurkar Principal Maharshi Karve Stree Shikshan Sanetha's Cummins College of Engineering for Women Hingna, Nagpur-441110. Maharshi Karve Stree Shikshan Samstha's

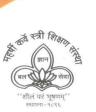

Cummins College of Engineering for Women Sharpening Engineering Acumen with a difference

NAAC Accredited Approved by AICTE, New Delhi & DTE, Mumbai Affiliated to Rashtrasant Tukadoji Maharaj Nagpur University

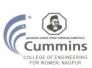

# Academic year

# 2020-21

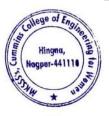

Tel. No. : 9657667030
 E-mail : office@cumminscollege.edu.in,
 website : www.cumminscollege.edu.in

Mouje Sukli (Gupchup), Hingna, Nagpur-441110

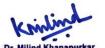

Principal Principal Maharshi Karve Stree Shikshan Sanetha's Cummins College of Engineering for Women Hingna, Nagpur-441110.

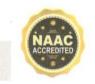

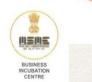

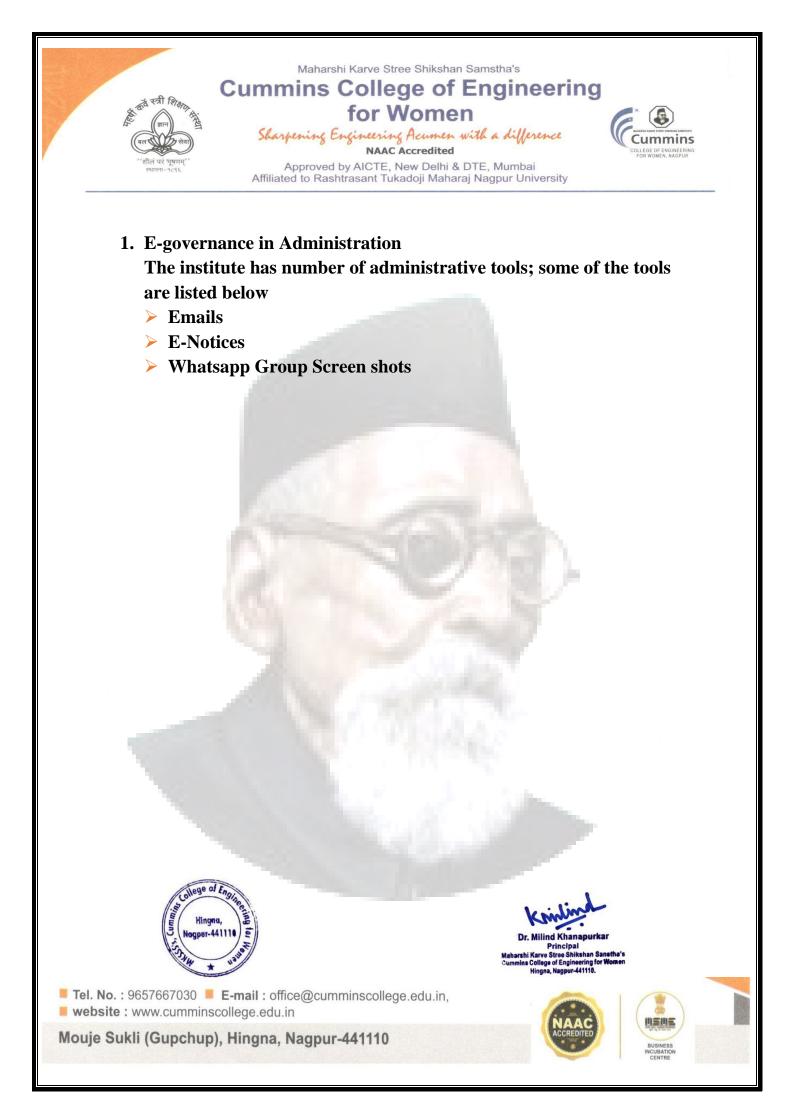

### 1. Sample E Mail from AICTE

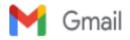

Sushil Lanjewar <sushil.lanjewar@cumminscollege.edu.in>

#### Fwd: AICTE : Guidelines for holding online virtual confernce/seminar/training etc. 1 message

Dr. Bhushan Joshi <principal@cumminscollege.edu.in> To: All TF <all.faculty@cumminscollege.edu.in>, all.nonteaching@cumminscollege.edu.in Fri, Apr 30, 2021 at 9:16 AM

Dear All,

Please go through the norms of conduct of international webinars with foreign funding or on any sensitive issue requires MEA clearance. AICTE guidelines are attached. For strict compliance please.

Best Wishes

Dr. BP Joshi Principal CCoEW Nagpur

-- Forwarded message -From: Mithun Ragenwar <mithun.ragenwar@cumminscollege.edu.in> Date: Thu, Apr 29, 2021 at 12:33 PM Subject: AICTE : Guidelines for holding online virtual confernce/seminar/training etc. To: Principal <principal@cumminscollege.edu.in>, <pradeep.joshi@maharshikarve.org>

Respected Sir,

i am forwarding the AICTE letter regarding Guidelines for holding online virtual confernce/seminar/training etc., which is downloaded from announcement section of AICTE portal.

thanking you,

Mithun V. Ragenwar

Buidelines fo VC.PDF 908K

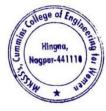

Principal rshi Karve Stree Shikshan Sanetha's nins College of Engineering for Women Hingna, Nagpur-441110.

## 2. Sample Email & E Notice from RTMNU, Nagpur

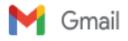

Sushil Lanjewar <sushil.lanjewar@cumminscollege.edu.in>

#### FW: RTMNU Letter regarding Examination in Offline mode

1 message

Principal CCOEWN <principal@cumminscollege.edu.in> To: All TF <all.faculty@cumminscollege.edu.in> Mon, Feb 28, 2022 at 4:33 PM

Dear All,

RTMNU is conducting summer exams in Offline mode. Please prepare your students accordingly. All internal evaluations for even semester should be in offline mode. Give the students sufficient practice.

Dean Academics and Exam HoTs to take note of this.

Best Wishes

Dr. Bhushan Joshi

Principal, Cummins CoEW, Nagpur

From: Mithun Ragenwar [mailto:mithun.ragenwar@cumminscollege.edu.in] Sent: 28 February 2022 14:04 To: pravin.gorantiwar@cumminscollege.edu.in; Pankaj Dolas Cc: Principal; Sanjivani Shastri; Pradeep Joshi Subject: RTMNU Letter regarding Examination in Offline mode

Gorantiwar Sir and Pankaj,

I am forwarding the letter of RTMNU regarding Examination in offline mode, which is downloaded from nagpur university portal.

thanking you,

Regards,

Mithun V. Ragenwar

TRANNU letter for Examination in offline mode.pdf 253K

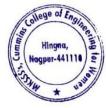

Dr. Milind Khanapurkar Principal Maharshi Karve Stree Shikshan Sanstha's Cummins College of Engineering for Women Hingna, Nagpur-441110.

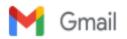

#### FW: RTMNU : One Day Webinar on RGSTC Funding Scheme 1 message

Principal <principal@cumminscollege.edu.in> To: all.faculty@cumminscollege.edu.in

Mon, Oct 19, 2020 at 12:44 PM

Dear all,

All those who have applied for RGSTC scheme and others also should attend the webinar on 21<sup>st</sup> October 2020 at 11:00 AM

Best Wishes

Dr. Bhushan Joshi

Principal, Cummins CoEW, Nagpur

From: Mithun Ragenwar [mailto:mithun.ragenwar@cumminscollege.edu.in] Sent: 17 October 2020 13:49 To: Principal; pradeep.joshi@maharshikarve.org Subject: RTMNU : One Day Webinar on RGSTC Funding Scheme

Respected Sir,

I am forwarding the brochure of RTMNU regarding One Day Webinar on RGSTC Funding Scheme, which is downloaded from onlinedcudrtmnu portal.

Thanking You,

Regards,

Mr. Mithun V. Ragenwar

One Day webinar on RGSTC Funding Scheme.pdf

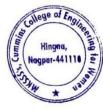

Dr. Milind Khanapurkar Principal Maharshi Karve Stree Shikshan Sanstha's Cummins College of Engineering for Women Hingna, Nagpur-441110.

## 3. Sample Email & E-Circular from MKSSS Head Office

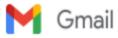

Sushil Lanjewar <sushil.lanjewar@cumminscollege.edu.in>

#### Fwd: Maharshi Karve Jayanti Invitation & Link

1 message

Dr. Bhushan Joshi <principal@cumminscollege.edu.in> Sat, Apr 17, 2021 at 11:54 AM To: All TF <all.faculty@cumminscollege.edu.in>, "all.students1" <all.students1@cumminscollege.edu.in>, all.students2@cumminscollege.edu.in, all.students3@cumminscollege.edu.in, all.nonteaching@cumminscollege.edu.in

Dear All,

Let pay our respect to Maharshi Dhondo Keshav Karve on his Birth Anniversary by joining on YouTube link in trailing mail.

All must join 8 AM tomorrow.

We shall also have one special talk tomorrow at 10:30 am. All are requested to note both the timings.

Best Wishes

Dr. BP Joshi Principal CCoEW Nagpur

Forwarded message -From: MKSSS Admin <administrator@maharshikarve.org> Date: Fri, Apr 16, 2021 at 6:51 PM Subject: Maharshi Karve Jayanti Invitation & Link To: Ábhay Kulkarni <abhay.kulkarni@maharshikarve.org>, Abhay Kulkarni <abhaykulkarnica@gmail.com>, Ajit Bhosale <ajit.bhosale@cumminscollege.in>, Amit Thakkar <amit.thakkar@maharshikarve.org>, Amit Thakkar <thakkaraa@gmail.com>, Atul Nagaras <atul.nagaras@maharshikarve.org>, Atul Nagras <atulnagras@gmail.com>, Bhushan Joshi <principal@cumminscollege.edu.in>, Dattaji Thorat <dattaji.thorat@maharshikarve.org>, Dattaji Thorat <thoratvalvepvtltd@yahoo.com>, Dhananjay Kulkarni <dhananjay.dr@gmail.com>, Dhananjay Kulkarni <dhananjay.kulkarni@maharshikarve.org>, Dr. BP Joshi <br/>shushan.joshi@maharshikarve.org>, Dr. P.V.S. Shastry <secretary@maharshikarve.org>, Jayant Inamdar <jayant.inamdar@maharshikarve.org>, Jayant Inamdar <jvinamdar@strudcom.com>, Kanchan Satpute <kanchan.satpute@maharshikarve.org>, Kanchan Satpute <sanika352@gmail.com>, Kiran Barate <kiran.barate@maharshikarve.org>, Kiran Barate <kiran.mksssb@gmail.com>, Kishor Desarda <kishor.desarda@maharshikarve.org>, Kishor Desarda <ksdesarda@gmail.com>, Madhuri Khambete <madhuri.khambete@maharshikarve.org>, Madhuri Khambete <principal@cumminscollege.in>, Mandar Savantdesai <sdmandar@gmail.com>, Meena Ganapathy <meena.ganapathy@maharshikarve.org>, Meena Ganapathy <meenaganapathy1@gmail.com>, Milind Lele <milind.lele@maharshikarve.org>, Milind Lele <milindlele.pune@gmail.com>, Mohana Kadam <kadam.mohana@gmail.com>, Mohana Kadam <mohana.kadam@maharshikarve.org>, Prabhakar Sonpatki <prabhakar.sonpatki@gmail.com>, Prabhakar Sonpatki <prabhakar.sonpatki@maharshikarve.org>, Pradeep Joshi <pradeep.joshi@maharshikarve.org>, Prasad Nagarkar <prasadanju123@gmail.com>, Rajendra Jog <rajendra.jog@maharshikarve.org>, Ravindra Deo <ravi.deo@maharshikarve.org>, Ravindra Deo <ravideo@yahoo.com>, Savita Kajarekar <savita.k@maharshikarve.org>, Savita Kajrekar <savita.kajarekar@gmail.com>, Seema Kamble <seema.kamble@maharshikarve.org>, Seema Kamble <seemakamble131@gmail.com>, Sheetal Dandavate <sheetal.dandavate@maharshikarve.org>, Swati Shende <swati.shende@maharshikarve.org>, Swati Shende <swatimshende27@gmail.com>, Vidya Kulkarni <kvidya171@gmail.com>, Vidya Kulkarni <vidya.kulkarni@maharshikarve.org>, SMITA GHAISAS <syghaisas@gmail.com>, <smita.ghaisas@maharshikarve.org>, Neha Gupte <pa md@minilecgroup.com>, Dr. K. H. Sancheti <khs@sanchetihospital.org>, Ajay Apte <agapolo@hotmail.com>, Dhananjay Kelkar <dskelkar@gmail.com> Cc: Shilpa Humbre <shilpa.humbre@maharshikarve.org>

मा.अध्यक्ष / उपाध्यक्ष / व्यवस्थापक मंडळ सदस्य,

#### स . न. वि. वि.

कोरोना संसर्गाचा प्रार्दुभाव रोखण्यासाठी शासनाने विविध निर्बंध लागू केले आहेत. या पार्श्वभूमीवर संस्थापक भारतरत्न महर्षी कर्वे यांच्या जयंती प्रित्यर्थ रविवार दि.१८ एप्रिल, २०२१ रोजी सकाळी ठीक ८.०० वाजता, महर्षी कर्वे समाधी स्थान, कर्वेनगर, पुणे येथे संस्थेचे कार्याध्यक्ष व उपकार्याध्यक्ष यांच्यासह मर्यादित उपस्थितीत शासनाने लागू केलेल्या सर्व नियमांचे तंतोतंत पालन करून प्रार्थनेचे आयोजन

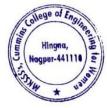

Dr. Milind Khanapurkar Principal Aaharshi Karve Stree Shikshan Sanetha's cummins College of Engineering for Women Hingna, Nagpur-441110. करण्यात आले आहे.

सर्वांना याचा लाभ घेता यावा या उद्देशाने हा कार्यक्रम संस्थेच्या Maharshi Karve Stree Shikshan Samstha Pune या You Tube ü चॅनेलच्या खालील लिंक

https://youtu.be/7F26uK3QDto

वरून थेट प्रसारित करण्यात येणार आहे.

तरी आपणास विनंती आहे कि, वरील लिंक च्या माध्यमातून महर्षी कर्वे यांच्या पवित्र स्मृतीस अभिवादन करावे.

तसेच महर्षी कर्वे जयंती प्रित्यर्थ दरवर्षी प्रमाणे सकाळी ८.३० ते १.३० या वेळेत संस्थेचे इचलकरंजी सभागृह, कर्वेनगर, पुणे येथे रक्तदान शिबीर आयोजित करण्यात आले आहे यात आपला सहभाग नोंदवावा ही विनंती.

कळावे.

आपला,

सचिव

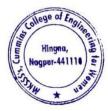

Dr. Milind Khanapurkar Principal Maharshi Karvo Stree Shikshan Sanetha's Cummins College of Engineering for Women Hingna, Nagpur-441110. 4. Sample copy of Notice for Maharshi Karve Vyakhyanmala Invitation Circulated through Email from Principal to all faculty, all syudents, Nonteaching ,admin staff

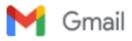

Sushil Lanjewar <sushil.lanjewar@cumminscollege.edu.in>

#### FW: Maharshi Karve Vyakhyanmala : Invitation & Circular

1 message

Principal <principal@cumminscollege.edu.in> Wed, Dec 16, 2020 at 3:55 PM To: all.faculty@cumminscollege.edu.in, all.students1@cumminscollege.edu.in, all.students2@cumminscollege.edu.in, all.nonteaching@cumminscollege.edu.in

Cc: pradeep.joshi@maharshikarve.org, tpo@cumminscollege.edu.in, milind.kukade@maharshikarve.org

#### Dear All,

We have MKSSS' lecture series coming up on 18<sup>th</sup>, 19<sup>th</sup> and 20<sup>th</sup> Dec. Please find attached joining link QR code for each day and invitation for attending the lecture series. All of you are invited and being part of MKSSS,

It is must for each TF/ NTF and each student of our college to attend on all three days.

All HoT ACs will ensure attendance of their department's students and give me daily update on number of your department's students who attended program immediately after the program.

Dear Students,

Specially for lecture on 19<sup>th</sup> by Dr. Tessy thomas, students are encouraged to send the questions to me on my this email id. The selected good questions will get opportunity to interact with such a great scientist directly. (The selected students will be given Zoom link to interact)

Best Wishes

Dr. Bhushan Joshi

Principal, Cummins CoEW, Nagpur

From: CCOEW Nagpur [mailto:ccoewnagpur@maharshikarve.org] Sent: 16 December 2020 14:02 To: principal@cumminscollege.edu.in; pradeep.joshi@maharshikarve.org Subject: Fwd: Maharshi Karve Vyakhyanmala : Invitation & Circular

Respected Sir,

I am forwarding the email of MKSSS admin regarding maharshi Karve vyakhyanmala invitation and Circular, which is received on our college email ID.

Thanking You,

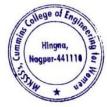

Dr. Milind Khanapurkar Principal Jaharshi Karve Stree Shikshan Sanstha's Cummins College of Engineering for Women Hingna, Nagpur-441110.

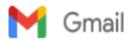

Sushil Lanjewar <sushil.lanjewar@cumminscollege.edu.in>

#### FW: 13th Jun. Circular

1 message

Principal <principal@cumminscollege.edu.in> Wed, Jun 10, 2020 at 11:12 AM To: all.faculty@cumminscollege.edu.in, all.nonteaching@cumminscollege.edu.in, all.students1@cumminscollege.edu.in, all.students2@cumminscollege.edu.in

#### Dear All,

Please see the attaché eprogram details of Samstha Annual day celebrations. All are requested to log on to the You-tube channel and watch the program live.

Best Wishes

Dr. Bhushan Joshi

Principal, Cummins CoEW, Nagpur

From: CCOEW Nagpur [mailto:ccoewnagpur@maharshikarve.org] Sent: Wednesday, June 10, 2020 11:09 AM To: principal@cumminscollege.edu.in; pradeep.joshi@maharshikarve.org Subject: Fwd: 13th Jun. Circular

Respected Sir,

I m forwarding the email of MKSSS admin regarding 13 June circular, which is received on our college email ID.

Thanking You,

Regards,

Mr. Mithun V. Ragenwar

-------Forwarded message -------From: MKSSS Admin <administrator@maharshikarve.org> Date: Wed, Jun 10, 2020 at 11:06 AM Subject: Fwd: 13th Jun. Circular To: <mahilashram.hs@maharshikarve.org>, Uma Joshi <uma.joshi@maharshikarve.org>, <abiliashram.hostel@ maharshikarve.org>, Sprincipal SSVMM <prin.ssvmm@maharshikarve.org>, <abiliashram.hostel@ maharshikarve.org>, Sumitra Bhandari <umitra.bhandari@maharshikarve.org>, <abult.vidyamandir@ maharshikarve.org>, Shishuvihar Karvenagar <sv.karvenagar@maharshikarve.org>, <abult.khambete@ maharshikarve.org>, Ccoewpune@maharshikarve.org>, Madhuri Khambete <madhuri.khambete@ maharshikarve.org>, Parvatibai Adhyapika <parvatibaiav@maharshikarve.org>, <savita.ranade@maharshikarve.org>, Sarita Darekar <sarita.darekar@cumminscollege.in>, <br/><br/>>bayakarvehostel@maharshikarve.org>, <br/>sassoonhostel@maharshikarve.org>,<br/><br/>sanurag Kashyap <anurag.kashyap@maharshikarve.org>, <sassoonhostel@maharshikarve.org>,<br/><sassoonhostel@maharshikarve.org>,<br/><sassoonhostel@maharshikarve.org>,<br/><suman.tambe@maharshikarve.org>, <hnimr@maharshikarve.org>, <jagdish.pol@maharshikarve.org>,<br/>

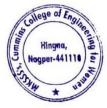

Dr. Milind Khanapurkar Principal Asharshi Karve Stree Shikshan Sanstha's Cummins College of Engineering for Worken Hingna, Nagpur-441110.

5. Sample copy of Notice for all students Circulated through Email from Principal to all faculty

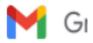

Fees Avah 1 message

Admin Departr To: ce.secondye mech.secondye 21@cumminsco 21@cumminsco all.faculty@curr Cc: principal@c ashish.chokhar

Dear Student

We are sendi

Thanking You

Regards,

Dr. Bharatbhu Principal Maharshi Kar Cummins Col Hingna, Nagp

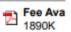

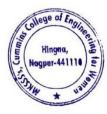

Dr. Milind Kha Principal Inshi Karve Stree Shikshan Sanetha's Inins College of Engineering for Women Hingna, Nagpur-441110.

## 6. Sample Email from Training & Placement officer to students

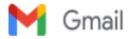

Sushil Lanjewar <sushil.lanjewar@cumminscollege.edu.in>

#### Attend MG Motors PPT

1 message

Manish Raut <tpo@cumminscollege.edu.in>

Tue, Oct 6, 2020 at 10:46 AM

To: kalyani.bhake@cumminscollege.edu.in, kritika.prabhakar@cumminscollege.edu.in, ritu.itankar@cumminscollege.edu.in, nidhi.kumar@cumminscollege.edu.in, amruta.joshi@cumminscollege.edu.in Cc: sushil.lanjewar@cumminscollege.edu.in

Below is mail from MG Motors

Dear all,

Greetings from MG Motor India!

Congratulations on crossing the first hurdle and coming one step closer to become a part of MG Motor India!

We would like to invite you to the Pre-Placement talk of MGI wherein our team will navigate you through the rich history of MG, our value system, life @MG and myriad of other events & activities.

Please ensure that you join the Webex meeting 5 mins prior to the scheduled time.

See you there!

Date: October 7, 2020

Time: 4PM - 5PM

Link: https://mgmotorindia.webex.com/meet/ankita.das

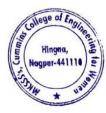

Dr. Milind Khanapurkar Principal Maharshi Karve Stree Shikshan Sanstha's Cummins College of Engineering for Women Hingna, Nagpur-441110. 7. Sample copy of Exam Notice Circulated through Email from Exam Coordinator to all faculty & all students of Second year, third year, and final year.

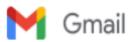

Sushil Lanjewar <sushil.lanjewar@cumminscollege.edu.in>

#### TT for backlog students 1 message

Pravin Gorantiwar pravin.gorantiwar@cumminscollege.edu.in>
To: all.faculty@cumminscollege.edu.in

Thu, Dec 24, 2020 at 9:45 AM

Dear all, Pls find the attachment TT for Backlog students. Thanks

Exam Incharge, Cummins college of Engineering for Women, Sukli(Gupchup) Tal : Hingna, Nagpur, Maharashtra 441110 9420445963 / (07104-280054)

TT for backlog S 2020-converted.pdf 51K

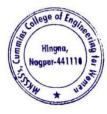

Dr. Milind Khanapurkar Principal Maharshi Karve Stree Shikshan Sanetha's Cummins College of Engineering for Women Hingna, Nagpur-441110.

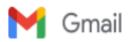

PM

#### RTMNU Backlog Exam s-2020

1 message

pravin.gorantiwar@cumminscollege.edu.in Wed, Dec 23, 2020 at 12:24 cynavin.gorantiwar@cumminscollege.edu.in>
Reply-To: pravin.gorantiwar@cumminscollege.edu.in To: All Teaching staff <all.faculty@cumminscollege.edu.in>, principal@cumminscollege.edu.in, pravin.gorantiwar@cumminscollege.edu.in

Pls join meeting at 2.30 PM . regarding RTMNU Summer 2020 Backlog exam.

| RTMNU B      | acklog Exam s-2020                                                      |
|--------------|-------------------------------------------------------------------------|
| When         | Wed Dec 23, 2020 2:30pm – 3:30pm India Standard Time - Kolkata          |
| Joining info | Join with Google Meet<br>meet.google.com/tbg-nuwf-emw                   |
|              | Join by phone<br>(US) +1 413-308-2406 (PIN: 842794714)                  |
| Who          | <ul> <li>pravin.gorantiwar@cumminscollege.edu.in - organizer</li> </ul> |

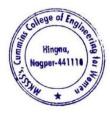

Dr. Milind Khanapurkan Principal Maharshi Karve Stree Shikshan Sanetha's Cummins College of Engineering for Women Hingna, Nagpur-441110. 8. Sample copy of Notice Circulated through Email from Admin office to all Teaching faculty, non-teaching faculty, all students of the institute

Gmail Sushil Lanjewar <sushil.lanjewar@cumminscollege.edu.in> Re: FW: RTMNU : Instructions for online examination Winter 1 message Prasanna Mahankar <prasanna.mahankar@cumminscollege.edu.in> Wed, Mar 24, 2021 at 5:47 PM To: mech.thirdyear2019-20@cumminscollege.edu.in, MECH-Faculty <mech.faculty@cumminscollege.edu.in>, mech.finalyear2019-20@cumminscollege.edu.in Dear all Kindly refer to instructions for online examination. In case of any difficulty contact P Gorantiwar Sir and Dr. S Khekale. On Wed, 24 Mar 2021, 11:48 am Principal, <principal@cumminscollege.edu.in> wrote: Dear All HoT ACs, Please forward to all 7<sup>th</sup> Sem students (regular and Past) these instructions. In case of any difficulty ask them contact Exam coordinator of your department. Best Wishes Dr. Bhushan Joshi Principal, Cummins CoEW, Nagpur From: Mithun Ragenwar [mailto:mithun.ragenwar@cumminscollege.edu.in] Sent: 24 March 2021 11:22 To: Principal; pradeep.joshi@maharshikarve.org; pravin.gorantiwar@cumminscollege.edu.in; pankaj.dolas@cumminscollege.edu.in Subject: RTMNU : Instructions for online examination Winter Respected Sir and Gorantiwar Sir, I am forwarding the letter of RTMNU Regarding instructions for online examination winter, which is downloaded from Nagpur university portal. Thanking you, Mr. Mithun V. Ragenwar

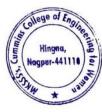

Dr. Milind Khanapurkar Principal Maharshi Karve Stree Shikshan Sanstha's Cummins College of Engineering for Women Hingna, Nagpur-441110. 9. Sample copy of Notice Circulated through Email from Admin department to all students and faculty

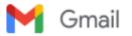

Sushil Lanjewar <sushil.lanjewar@cumminscollege.edu.in>

#### Maharshi Karve Stree-Shikshan Samstha, Pune COVID-19 Survey for Students, Parents and Staff

3 messages

Admin Department <office@cumminscollege.edu.in> Sat, May 16, 2020 at 2:46 PM To: all.students1@cumminscollege.edu.in, all.students2@cumminscollege.edu.in, all.faculty@cumminscollege.edu.in, all.nonteaching@cumminscollege.edu.in

Cc: principal@cumminscollege.edu.in, pradeep.joshi@maharshikarve.org

All Student and Faculty (Teaching & Non Teaching Staff)

Kindly fill the data in google form of our samstha as early as possible

To fill the form, click on below link

https://docs.google.com/forms/d/e/1FAIpQLSfa5X4QZBH0Ir6o\_JG\_sgp4CZDMsnKAlgBZtrs0sG5xGhBVoQ/viewform?usp=pp\_url

Thanking You,

Regards,

#### Dr. Bharatbhushan P. Joshi Principal

Maharshi Karve Stree Shikshan Samstha's Cummins College of Engineering for Women Hingna, Nagpur - 440015

Sushil Lanjewar <sushil.lanjewar@cumminscollege.edu.in> To: Admin Department <office@cumminscollege.edu.in> Sat, May 16, 2020 at 6:14 PM

Done [Quoted text hidden]

Dr. BP Joshi <principal@cumminscollege.edu.in> Wed, May 20, 2020 at 1:49 PM To: "all.faculty@cumminscollege.edu.in" <all.faculty@cumminscollege.edu.in>, Mithun Ragenwar <mithun.ragenwar@cumminscollege.edu.in>

Dear All Class Teachers,

Every week Samstha is doing survey as per link given below. All class teachers are requested to personally talk to students of your section today and tell them importance of this survey and convince them to take out just a minute to respond every week religiously.

I expect class teachers to give me feed back as to if any student is facing any problem to respond due to any technical issue. Please give me update by tomorrow morning.

All faculty should also fill up the form every week.

Warm Regards

Dr. Bhushan Joshi Principal, Cummins COEW SM IEEE, FIE, FIETE, LM SEMCI, LM ViBha, LM IDST, LM CEGR

[Quoted text hidden]

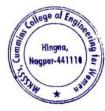

Dr. Milind Khanapurkar Principal Maharshi Karve Stree Shikshan Sanstha's Summins College of Engineering for Women Hingna, Nagpur-441110. 10. Sample copy of Notice Circulated through Email from Coordinator to Final year mechanical students

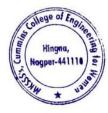

Dr. Milind Khanapurkar Principal Maharshi Karve Stree Shikshan Sanetha's Cummins College of Engineering for Women Hingna, Nagpur-441110.

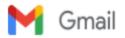

## Re: Revised Teaching Load and Class In-charges for the Coming Semester

Prasanna Mahankar prasanna.mahankar@cumminscollege.edu.in>

Mon, Jun 29, 2020 at 4:33 PM

To: prasanna lohe <prasanna.lohe@cumminscollege.edu.in>

Cc: Principal <principal@cumminscollege.edu.in>, Sanjivani Shastri <sanjivani.shastri@cumminscollege.edu.in>, Sushil Lanjewar <sushil.lanjewar@cumminscollege.edu.in>

#### Dear Sir,

Fifth sem Mech has Computer Application as a Subject. Everyyear CSE Department allot one faculty to take this subject. Scheme and Syllabus attached with this mail. As per my knowledge the Teaching load demand of the subject has been raised by previous Academic Coordinator Prof SL to Prof SK and same was communicated to me by Prof SL too.

As per your mail it looks you have allotted Prof Vidya Raut Madam to CA subject. Shall i assume that the subject is allotted to the Prof VR. Kindly do the needful.

- Please Find here the revised teaching load of the Department of Computer Engineering.
  The load has been changed due to Prof. Abhilasha Borkar being on medical leave.
- The load has been changed due to **Prof. Abhilasha Borkar** being on medical leave.
   Here I request to all, if you are having any problem regarding the load. please **adjust mutually** within
- yourself and send the details to the undersigned by mail only.
- The Teaching load of the other department (ETC, MECH) is on hold, because no requirement yet
  received from both the Academic coordinators.
- If such a requirement received, we may discuss it in the department and then share their load. Otherwise
  both the departments will take the decision about their teaching load.
- I request all the subject teachers to start working on the preparation of the online contents as the session begins from 01<sup>st</sup> of August 2020 (as per University Academic calendar)
- We are also responsible for the quality online contents because we all belong with the Computer Engineering faculty and all have completed the Masters in the same.
- · The responsibility as a Class In-charge is as follows:
  - o FINAL YEAR: PROF. SHARAYU DEOTE
  - o THIRD YEAR: PROF SURUCHI KITEY
  - o SECOND YEAR: PROF PRATIK HEPAT.
- All the class in-charges start your work from when you received this mail
- Expecting your active support in the future.

Thank You.

Regards

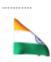

Prasanna A. Lohe Assistant Professor Department of Computer Engg.

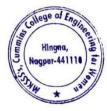

Dr. Milind Khanapurkar Principal Vaharshi Karve Stree Shikshan Sanetha's Cummins College of Engineering for Women Hingna, Nagpur-441110.

| Sr.<br>No | Description                                                                     | Year    |
|-----------|---------------------------------------------------------------------------------|---------|
| 1         | Local Management Whatsapp Group screenshot                                      |         |
| 2         | HoD's Whatsapp Group screenshot                                                 |         |
| 3         | All Faculty Whatsapp group screenshot                                           |         |
| 4         | Mechanical Department Faculty Whatsapp group screenshot                         |         |
| 5         | 2 <sup>nd</sup> year Mechanical Department Student Whatsapp group screenshot    |         |
| 6         | 3 <sup>rd</sup> year Mechanical Department Student Whatsapp group screenshot    |         |
| 7         | 4 <sup>th</sup> year Mechanical Department Student Whatsapp group screenshot    |         |
| 8         | Electronics & Telecommunication Department Faculty Whatsapp<br>group screenshot |         |
| 9         | 2 <sup>nd</sup> year ETC Department Student Whatsapp group screenshot           | 2020-21 |
| 10        | 3 <sup>rd</sup> year ETC Department Student Whatsapp group screenshot           | 2020-21 |
| 11        | 4 <sup>th</sup> year ETC Department Student Whatsapp group screenshot           |         |
| 12        | Computer Engg Department Faculty Whatsapp group screenshot                      |         |
| 13        | 2 <sup>nd</sup> year CE Department Student Whatsapp group screenshot            |         |
| 14        | 3 <sup>rd</sup> year CE Department Student Whatsapp group screenshot            |         |
| 15        | 4 <sup>th</sup> year CE Department Student Whatsapp group screenshot            |         |
| 16        | Allied Science Department Faculty Whatsapp group screenshot                     |         |
| 17        | Allied Science Department All Student Group                                     |         |
| 18        | Class Teachers Whatsapp Group                                                   |         |
| 19        | Alumnae Whatsapp Group 2014-18                                                  |         |
| 20        | Alumnae Whatsapp Group 2018-19                                                  |         |
| 21        | Alumnae Whatsapp Group 2019-20                                                  |         |
| 22        | Alumnae Whatsapp Group 2020-21                                                  |         |

For the E governance in Administration Institute using Whatsapp for E-governance in Administration, the following are some of the college official Whatsapp groups are as follows

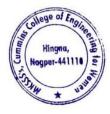

Dr. Milind Khanapurkar Principal Waharshi Karvo Stree Shikshan Sanetha'a Cummins College of Engineering for Womer Hingna, Nagpur-441110. Sample Screen Shots for Whatsapp Groups

1. Local Management Whatsapp Group screenshot

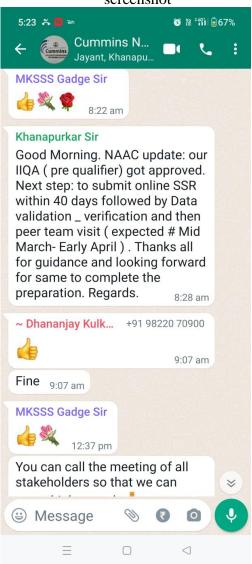

2. HoD's Whatsapp Group screenshot

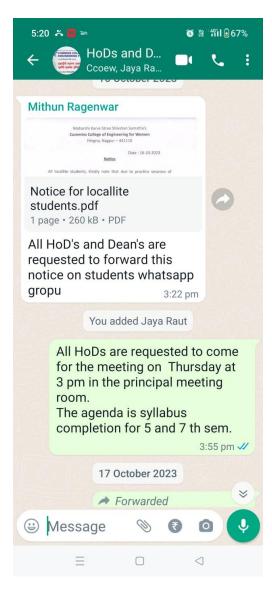

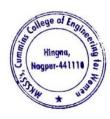

Dr. Milind Khanapurkar Principal Maharshi Karve Stree Shikshan Sanetha's Cummins College of Engineering for Women Hingna, Nagpur-441110.

- 3:26 PM 🞯 ..... 🌾 🕱 💷 ← Cuest for Best 帅 CCOEW, CCOEW, CCOEW, CCOEW, CCOE CSI CCOEW STUDENT CHAPTER WEBSITE LAUNCH TECHNICAL TALK SPEAKER SHRIRANG PANDE RE YOUR DIGITAL FUTURE: JOIN THE ULTIMATE TECHNICAL TA DATE: 11TH MAY 2023 ENUE: GARGI SEMINAR ME: 2:30PM - 4:30PM **CCOEW Mithun Ragenwar** ~ Abhilasha Chaha... +91 89832 84938 Photo Todays event arrangement Readiness up to 2:00 PM Shri. Kamlesh Puranik - Seating Arrangement Shri. Hauslal Yede - Sound System & Mike Arrangement Shri. Sumit Nandanwar - LCD Projection Shri. Moreshwar Raut - Flower Garland & Flowers Smt. Pratibha Sathwane - Lamp lighting arrangement after the readiness of arrangement inform to Program co-ordinator - Prof. Abhilasha Borkar 11:46 am \* 0 Message 0 ₹ ۲ ◀
- 4. Mechanical Department Faculty Whatsapp group screenshot

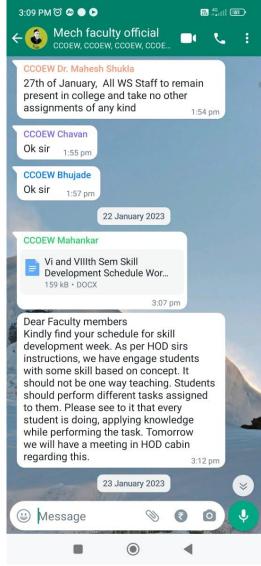

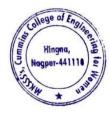

Dr. Milind Khanapurkar Principal Maharshi Karve Stree Shikshan Sanetha's Cummins College of Engineering for Women Hingna, Nagpur-441110.

3. All Faculty Whatsapp group screenshot

5. 2<sup>nd</sup> year Mechanical Department Student Whatsapp group screenshot

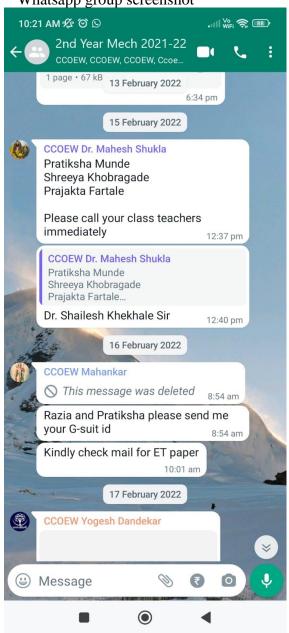

## 6. 3<sup>rd</sup> year Mechanical Department Student Whatsapp group screenshot

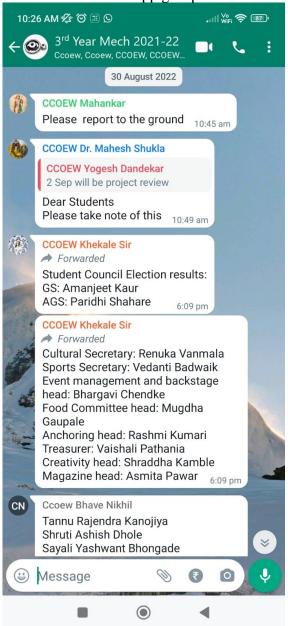

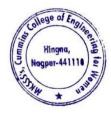

Dr. Milind Khanapurkar Principal Maharshi Karve Stree Shikshan Sanstha's Cummins College of Engineering for Women Hingna, Nagpur-441110. 7. 4<sup>th</sup> year Mechanical Department Student Whatsapp group screenshot

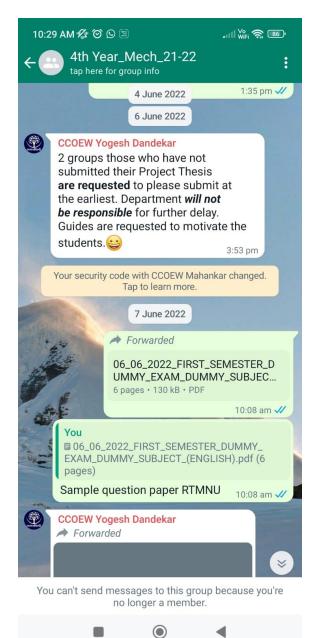

8. Electronics & Telecommunication Department Faculty Whatsapp group screenshot

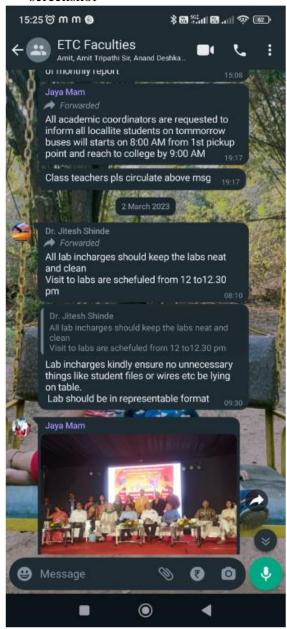

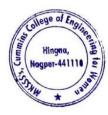

Dr. Milind Khanapurkar Principal Maharshi Karve Stree Shikshan Sanetha's Cummins College of Engineering for Women Hingna, Nagpur-441110.

## 9. 2<sup>nd</sup> year ETC Department Student Whatsapp group screenshot

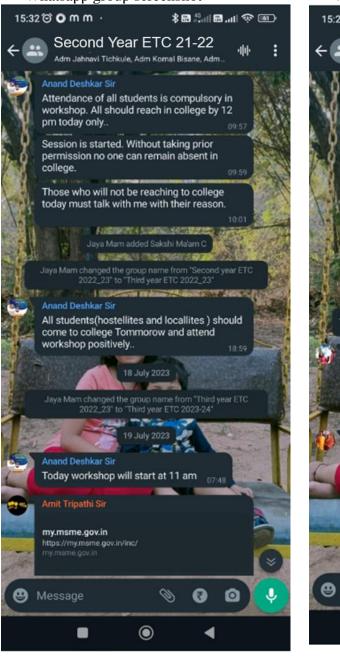

## 10. 3<sup>rd</sup> year ETC Department Student Whatsapp group screenshot

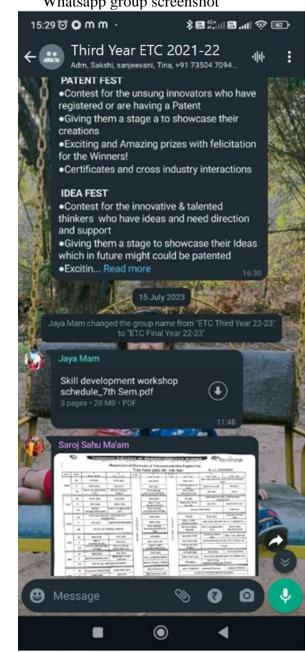

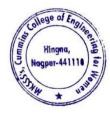

Dr. Milind Khanapurkar Principal Waharshi Karve Stree Shikshan Sanetha's Cummins College of Enginering for Women Hingna, Nagpur-441110.

## 11. 4<sup>th</sup> year ETC Department Student Whatsapp group screenshot

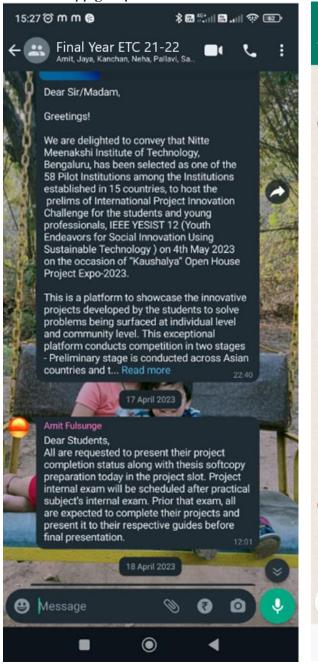

### 12. Computer Engg Department Faculty Whatsapp group screenshot

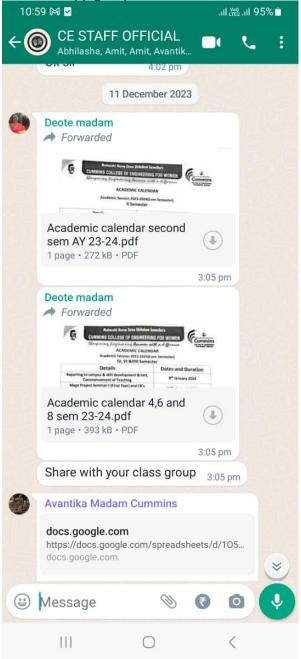

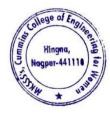

Dr. Milind Khanapurkar Principal Maharshi Karve Stree Shikshan Sanstha's Cummins College of Engineering for Women Hingna, Nagpur-441110.

## 13. 2<sup>nd</sup> year CE Department Student Whatsapp group screenshot

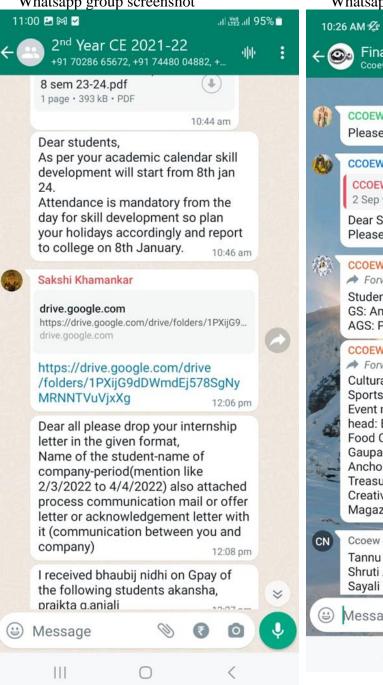

## 14. 3<sup>rd</sup> year CE Department Student Whatsapp group screenshot

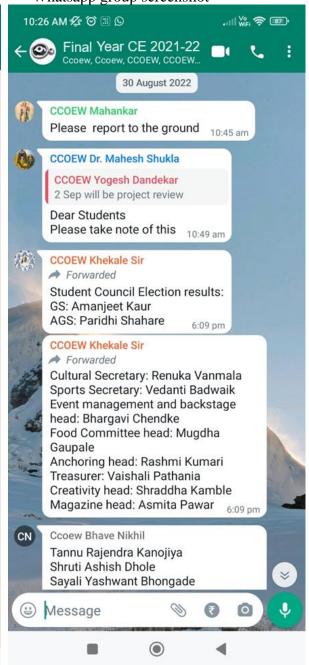

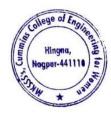

Dr. Milind Khanapurkar Principal Maharshi Karve Stree Shikshan Sanetha's Cummins College of Engineering for Women Hingna, Nagpur-441110.

## 15. 4<sup>th</sup> year CE Department Student Whatsapp group screenshot

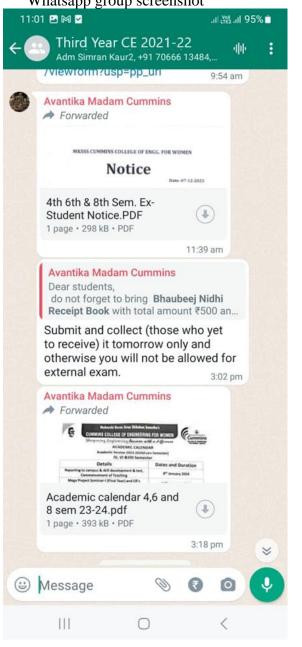

## 16. Allied Science Department Faculty Whatsapp group screenshot

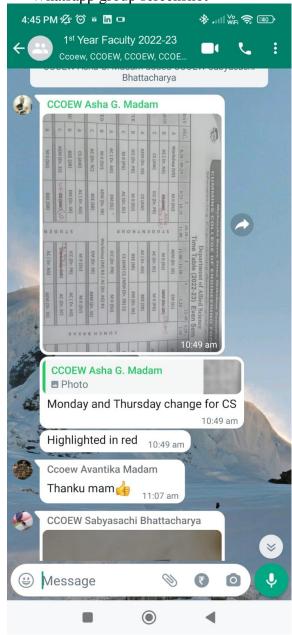

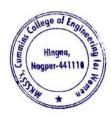

Dr. Milling Knanapurkar Principal Maharshi Karvo Stree Shikshan Sanetha's Cummins College of Engineering for Women Hingna, Nagpur-441110.

## 17. Allied Science Department All Student Group

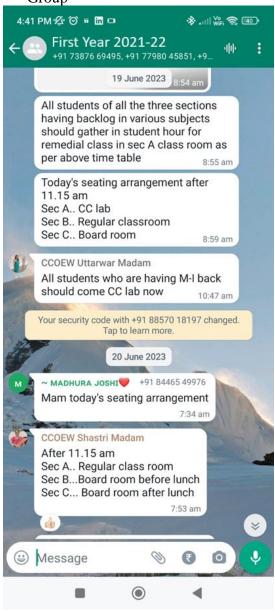

## 18. Class Teachers Whatsapp Group

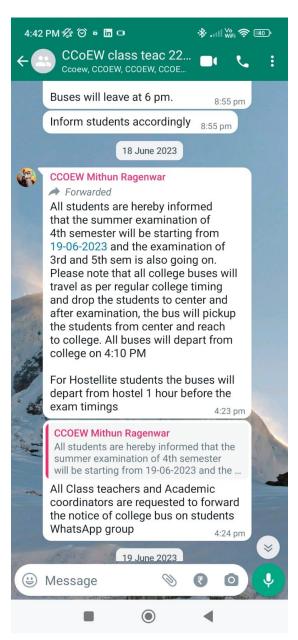

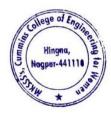

Dr. Miling Khanapurkar Principal Mahərshi Karve Stree Shikshan Sanəthə's Cummins College of Engineering for Women Hingna, Nagpur-441110. 19. Alumnae Whatsapp Group 2014-18

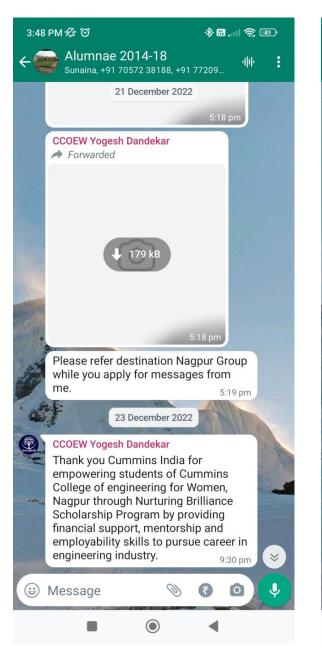

## 20. Alumnae Whatsapp Group 2018-19

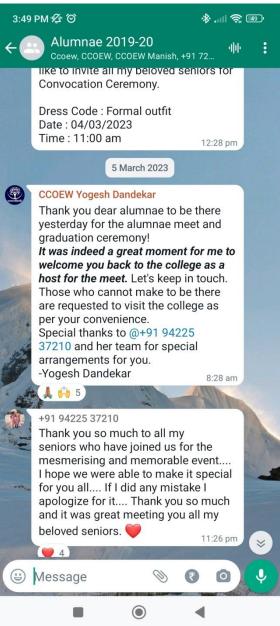

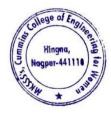

Dr. Milind Khanapurkar Principal Maharshi Karvo Stree Shikshan Sanetha's Cummins College of Engineering for Women Hingna, Nagpur-441110.

### 21. Alumnae Whatsapp Group 2019-20

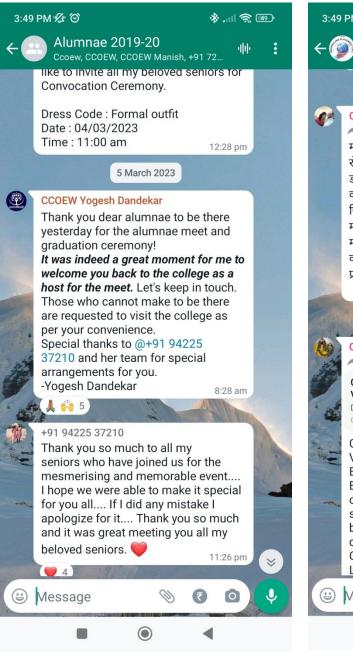

### 22. Alumnae Whatsapp Group 2020-21

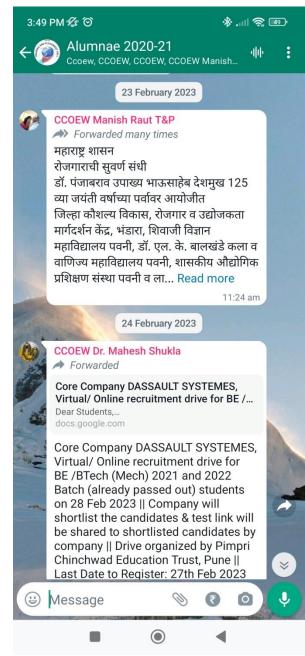

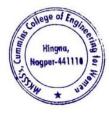

Dr. Miling Khanapurkar Principal Maharshi Karve Stree Shikshan Sanstha's Cummins College of Engineering for Worken Hingna, Nagpur-441110.

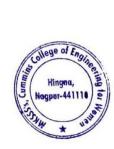

Dr. Milind Khanapurkar Principal Maharshi Karve Stree Shishan Sanetha's Cummins College of Engineering for Women Hingna, Nagpur-441110.

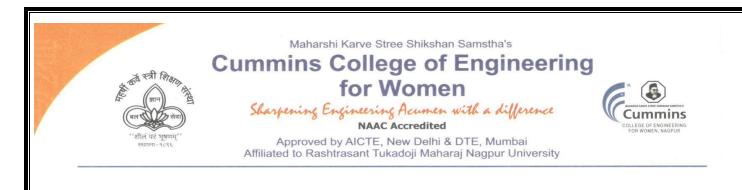

2. E-governance in Finance and Accounts

The Institute uses the following Methods for E-governance in Finance and Accounts

- Sample screenshot for Tally software
- Online Salary deposition
- > Provident Fund by Electronic Challan cum Return (ECR)
- Tax Deduction at Source (TDS)
- > Online Payment Account details of College for Fee payments
- College tuition fees collected from students by online mode
- > University Exam fees from students collected by online mode
- Vendor Payments by online mode
- Payments to college from Maharshi Karve shtree shikhan Samstha Head Office, Pune

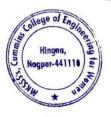

Kinlind Dr. Milind Khanapurkar

Principal Maharshi Karve Stree Shikshan Sanstha's Cummins College of Engineering for Women Hingna, Nagpur-441110.

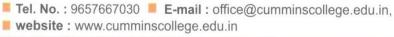

Mouje Sukli (Gupchup), Hingna, Nagpur-441110

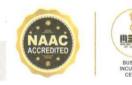

 The Institute Uses Tally Software to calculate monetary quantities, accountancy, tax, and GST (Goods and Services Tax) amounts, as well as manage commercial transactions effectively and efficiently. Sample screenshot for Tally software

| TallyPrime MANAGE                                   |                      |              |                                         | EN E       | English (United St | ates) 📮           | - ø ×                              |
|-----------------------------------------------------|----------------------|--------------|-----------------------------------------|------------|--------------------|-------------------|------------------------------------|
| GOLD K:Company Y:Data                               | Z:Exchange           | G:Go To      | O:Import                                | E:Export   | M:E-mail           | P:Print           | F1:Help                            |
|                                                     |                      |              |                                         |            |                    |                   | F2:Date                            |
| CURRENT PERIOD<br>1-Apr-23 to 31-Mar-24             | CURF<br>Thursday, 4- | ENT DATE     | Gateway of                              | Tally      |                    |                   | F3:Company                         |
|                                                     |                      |              | MASTERS                                 |            |                    |                   |                                    |
| NAME OF COMPANY                                     | DATE O               | F LAST ENTRY | Create                                  |            |                    |                   |                                    |
| Cummins College of Engineering, Nagpur No.89 - (fro | om 1-Apr-21)         | 4-Jan-24     | Alter<br>CHart of Ac                    | counts     |                    |                   |                                    |
|                                                     |                      |              | TRANSACTIO                              | NS         |                    |                   |                                    |
|                                                     |                      |              | Vouchers<br>Day BooK                    |            |                    |                   |                                    |
|                                                     |                      |              | UTILITIES                               |            |                    |                   |                                    |
|                                                     |                      |              | BaNking                                 |            |                    |                   |                                    |
|                                                     |                      |              | REPORTS                                 |            |                    |                   |                                    |
|                                                     |                      |              | Balance Sh<br>Income & E<br>Ratio Analy | xpense A/c |                    |                   |                                    |
|                                                     |                      |              | Display Mor                             | re Reports |                    |                   |                                    |
|                                                     |                      |              | Quit                                    |            |                    |                   | U: Upgrade to<br>Latest<br>Release |
|                                                     |                      |              |                                         |            |                    |                   |                                    |
| <sup>25°</sup>                                      | Q Search             | 🔟 🔉 🙎        | 0 📮 🤗                                   | 💶 🧭        | 1                  | 、 <b>⊑</b> ° ⊲» è | • 16:02:46<br>04-01-2024           |

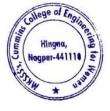

Milind Khanapu

Principal Maharshi Karve Stree Shikshan Sanstha' Cummins College of Engineering for Wome Hingna, Nagpur-441110.

## 2. Sample copy of Online Salary payment

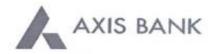

### CUMMINS COLLEGE OF ENGINEERING FOR WOMEN

Joint Holder :=-S NO 55/7B PLOT NO I KARVENAGAR PUNE PUNE.....

NAGPUR MAHARASHTIRA-INDIA 411052

Registered Mobile No :XXXXXX0054 Registered Email ID:prXXXXal@cumminscollege.edu.in Scheme :SB-TR.UST/SOCIETY/NGO/GOVT Customer ID :840566376 IFSC Code :UTIB0001239 MICR Code :440211009 Nominee Registered : N

PAN :AAATM1969L

#### Statement of Axis Account No :911010044631194 for the period (From : 04-09-2021 To : 04-09-2021)

| Tran Date  | Chq No  | Particulars                                          | Debit      | Credit    | Balance    | Init.<br>Br |
|------------|---------|------------------------------------------------------|------------|-----------|------------|-------------|
|            |         | OPENING BALANCE                                      |            |           | 3273431.80 |             |
| 04-09-2021 | 1 54023 | TRF/1239/MAHARSHI KARVE STREE/TRF                    | 11695.00   |           | 3261736,80 | 1239        |
| 04-09-2021 |         | NEFT/N247211624502431/SHARMA BEEJ<br>BHANDAR         |            | 26785.00  | 3288521.80 | 248         |
| 04-09-2021 | 154026  | TRF/1239/TAX E PAYMENT POOL A/TAX<br>PAYMENT         | 57500.00   |           | 3231021.80 | 1239        |
| 04-09-2021 | 1 54028 | TRF/1239/TAX E PAYMENT POOL A/TAX<br>PAYMENT         | 6100.00    |           | 3224921.80 | 1239        |
| 04-09-2021 | 154027  | TRF/1239/TAX E PAYMENT POOL A/TAX<br>PAYMENT         | 3828.00    |           | 3221093.80 | 1239        |
| 04-09-2021 | 154018  | NEFT/SK/AXSK212470013080/1239/AMBARE<br>EN S/BANK OF | 2700.00    |           | 3218393.80 | 1239        |
| 04-09-2021 | 1.54025 | BY SALARY                                            | 1992770.00 |           | 1225623.80 | 1239        |
| 04-09-2021 |         | IMPS/P2A/124717854563/RAJESHKU/STATEB<br>AN/MOBLT040 |            | 86125.00  | 1311748.80 | 1239        |
|            |         | TRANSACTION TOTAL                                    | 2074593.00 | 112910.00 |            | _           |
|            |         | CLOSING BALANCE                                      |            |           | 1311748.80 |             |

Unless the constituent notifies the bank immediately of any discrepancy found by him/her in this statement of Account, it will be taken that he/she has found the account correct.

The closing balance as shown/displayed includes not only the credit balance and / or overdraft limit, but also funds which are under clearing. It excludes the amount marked as lien, if any. Hence the closing balance displayed may not be the effective available balance. For any further clarifications, please contact the Branch.

We would like to reiterate that, as a policy, Axis Bank does not ask you to part with/disclose/revalidate of your iConnect passord,login id and debit card number through emails OR phone call Further, we would like to reiterate that Axis Bank shall not be liable for any losses arising from you sharing/disclosing of your login id, password and debit card number to anyone. Please co-operate by forwarding all such suspicious/spam emails, if received by you, to customer.service@axisbank.com

With effect from 1st August 2016, the replacement charges for Debit card and ATM card applicable on Current accounts have been revised. To know more about the applicable charges, please visit www.axisbank.com

Deposit Insurance and Credit Guarantee Corporation (DICGC) insurance cover is applicable in all Banks' deposits, such as savings, current, fixed, recurring etc\* up to maximum amount of Rs 5 Lakh including principal & interest both\* (\* or exceptions and details please refer www.diegc.org.in )

In compliance with regulatory guidelines, the non-CTS cheque books attached to the accounts would be destroyed in banks core banking System. Thus, Non CTS cheques will not be valid for CASH, Clearing and Transfer transactions

REGISTERED OFFICE - AXIS BANK LTD, TRISHUL, Opp. Samartheswar Temple, Near Law Garden, Ellisbridge, Ahmedabad . 380006. This is a system generated output and requires no signature.

BRANCH ADDRESS - AXIS BANK LTD, HINGNA, NAGPUR [MH], GROUND FLOOR, WARD NO 06, MAIN ROAD, HINGNA, 441110, NAGPUR, MAHARASHTRA, INDIA, TEL:07104-299365 FAX:276966

#### Legends :

ICONN - Transaction trough Internet Banking

VMT-ICON - Visa Money Transfer through Internet Banking

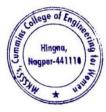

Dr. Milind Khanapurkar Principal Jaharshi Karvo Stree Shikshan Sanetha's Cummins College of Engineering for Worker Hingna, Nagpur-441110. Name :- CUMMINS COLLEGE OF ENGINEERING FOR WOMEN Joint Holder :--S NO 55/7B PLOT NO 1 KARVENAGAR PUNE PUNE...... NAGPUR-411052 MAHARASHTRA-INDIA Statement of Account No - 911010044631194 for the period (From : 02-03-2021 To : 04-03-2021)

| SRL NO | Tran Date    | CHQNO  | PARTICULARS                                      | DR |            | CR       | BAL |           | SOL  |
|--------|--------------|--------|--------------------------------------------------|----|------------|----------|-----|-----------|------|
|        | 1 02-03-2021 | 119545 | SALARY                                           |    | 2378899.00 |          |     | 924259.69 | 1239 |
|        | 2 03-03-2021 |        | UPI/P2A/106214398146/PAYAL SUR/State Ban/UPI     |    |            | 20000.00 |     | 944259.69 | 1239 |
|        | 3 03-03-2021 |        | IMPS/P2A/106215397520/VILASTIL/BANKOFIN/Sakshisa |    |            | 2200.00  |     | 946459.69 | 1239 |
|        | 4 03-03-2021 | 119546 | TRF/1239/TAX E PAYMENT POOL A/SELF               |    | 64103.00   |          |     | 882356.69 | 1239 |
|        | 5 03-03-2021 | 119547 | TRF/1239/TAX E PAYMENT POOL A/SELF               |    | 2101.00    |          |     | 880255.69 | 1239 |
|        | 6 03-03-2021 |        | IMPS/P2A/106219888094/TANVIMAN/STATEBAN/MOBLT030 |    |            | 20000.00 |     | 900255.69 | 1239 |

Unless the constituent notifies the bank immediately of any discrepancy found by him/her in this statement of Account, it will be taken that he/she has found the account correct. The closing balance as shown/displayed includes not only the credit balance and / or overdraft limit, but also funds which are under clearing. It excludes the amount marked as lien, if any. Hence the closing balance c We would like to reiterate that, as a policy, Axis Bank does not ask you to part with/disclose/revaildate of your iConnect passord,login id and debit card number through emails OR phone call Further, we would like to r With effect from 1st August 2016, the replacement charges for Debit card and ATM card applicable on Current accounts have been revised. To know more about the applicable charges,please visit www.axisbank.col REGISTERED OFFICE - AXIS BANK LTD,TRISHUL,Opp. Samartheswar Temple, Near Law Garden, Ellisbridge. Ahmedabad .380006.This is a system generated output and requires no signature.

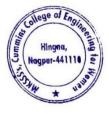

Dr. Milind Khanapurkar

Principal Maharshi Karve Stree Shikshan Sanetha's Cummins College of Engineering for Women Hingna, Nagpur-441110. 3. Sample Copy of Provident Fund deposited to Income Tax Department by Electronic Challan cum Return (ECR)

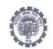

## EMPLOYEE'S PROVIDENT FUND ELECTRONIC CHALLAN CUM RETURN (ECR)

| Name of Establishment                | CUMMINS COLLEGE OF ENGINEERING FOR               | WOMEN                             |                     |
|--------------------------------------|--------------------------------------------------|-----------------------------------|---------------------|
| Establishment Id                     | NGNAG0067818000                                  | LIN                               | 1929048752          |
| Wage Month                           | FEB-2021                                         | Return Month                      | MAR-2021            |
| Contribution Rate (%)                | 12                                               | ECR Type                          | ECR                 |
| Salary Disbursement Date             | 02-MAR-2021                                      | Uploaded Date Time                | 08-MAR-2021 15:18   |
| Exemption Status                     | Unexempted                                       | TRRN Number                       | 00-10476-2021 10:18 |
| Remarks                              | EPF contribution for February-2021               | ECR Id                            | 55250029            |
| Total Members                        | 31                                               | Aadhaar Not Seeded Member         | 0                   |
| Contribution and Remittance Details  | (In Rupees) :                                    | I Ser Nor Hos Counter Heiriber    | 0                   |
| Total EPF Contribution Remitted      | 55.800                                           | Total EPS Contribution Remitted   |                     |
| Total EPF-EPS Contribution Remitted  |                                                  |                                   | 38,750              |
| PMRPY Upfront Benefit Details (In Ru |                                                  |                                   | 0                   |
| Total PMRPY Upfront EPF Amount       | 0                                                | Total PMRPY Upfront EPS Amount    |                     |
| PMRPY benefit remarks                | NA                                               | rotal Philip P Ophonic EPS Amount | 0                   |
| ABRY Upfront Benefit Details (In Rup | ees):                                            |                                   |                     |
| Total ABRY benefit Amount            | Employee EPF Share                               | Employer EPS Share                | Employer EPF Share  |
| and and benefit variount             | 0                                                | 0                                 |                     |
| ABRY benefit remarks                 | Establishment is not eligible for ABRY scheme be |                                   | 0                   |

NGNAG0067818000 / FEB-2021 / 08-MAR-2021 15:18

1/4

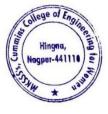

Ailind Khanapı

Principal Maharshi Karve Stree Shikshan Sanetha'ı Cummins College of Engineering for Women Hingna, Nagpur-441110.

## Member Details :-

| SI. No.  | UAN          | Name                 | as per                                  |        | Wa     | ges    |         | (     | Contribution P | Remitted |             |         | PMR              | PY/ABRY B      | lenefit  | Posting                   |
|----------|--------------|----------------------|-----------------------------------------|--------|--------|--------|---------|-------|----------------|----------|-------------|---------|------------------|----------------|----------|---------------------------|
| or. neo. | UAN          | ECR                  | UAN<br>Repository                       | Gross  | EPF    | EPS    | EDLI    | EE    | EPS            | ER       | NCP<br>Days | Refunds | Pension<br>Share | ER PF<br>Share | EE Share | Location of<br>the member |
| 1        | 100090072195 | ARTI PURANIK         | AARTI NIRAJ<br>PURANIK                  | 15,000 | 15,000 | 15,000 | 15,000  | 1,800 | 1,250          | 550      | 0           | 0       | -                | -              |          | NA                        |
| 2        | 100077679546 | ALANKAR JOSH         | JOSHI                                   | 15,000 | 15,000 | 15,000 | 15,000  | 1,800 | 1,250          | 550      | 0           | 0       | -                | -              | +        | NA                        |
| 3        | 100092668427 | Ashish<br>Chokhare   | ASHISH<br>GANESH<br>CHOKHARE            | 15,000 | 15,000 | 15,000 | 15,000  | 1,800 | 1,250          | 550      | 0           | 0       | -                |                |          | N,A.                      |
| 4        | 100113430668 | BHUSHAN<br>JOBHI     | BHARATBHU<br>SHAN<br>PARSHURAM<br>JOSHI | 15,000 | 15,000 | 15,000 | 15,000  | 1,800 | 1,250          | 550      | 0           | 0       |                  |                | 4        | N.A.                      |
| 5        | 100163305823 | HAUSLAL YEDE         | HAUSLAL<br>BABULAL<br>YEDE              | 15,000 | 15,000 | 15,000 | 15,000  | 1,800 | 1,250          | 550      | 0           | 0       |                  |                |          | N.A.                      |
| 6        | 100274109882 | PRADEEP JOSH         | JOSHI<br>PRADEEP<br>NILKANTH            | 15,000 | 15,900 | 15,000 | 15,000  | 1,800 | 1,250          | 500      | 0           | 0       |                  | -              | +        | NA                        |
| 7        | 100188149407 | KAMLESH<br>PURANIK   | KAMLESH<br>MANOHAR<br>PURANIK           | 15,000 | 15,000 | 15,000 | 15,000  | 1,800 | 1,250          | 550      | 0           | 0       |                  |                |          | NA                        |
| 8        | 100043003855 | KAVITA<br>KULKARNI   | KAVITA<br>PRIYADARSH<br>AN<br>KULKARNI  | 15,000 | 15,000 | 15,000 | \$5,000 | 1,800 | 1,250          | 550      | 0           | 0       | -                |                | -        | NA                        |
| 9        | 100193199583 | KHEMRAJ<br>GIRIPUNJE | KHEMRAJ<br>RAMA<br>GIRIPUNJE            | 15,000 | 15,000 | 15,000 | 15,000  | 1,800 | 1,250          | 550      | 0           | 0       |                  |                |          | NA                        |
| 10       | 100221233660 | MANOJ<br>GHATURLE    | MANOJ<br>CHARANDAS<br>GHATURLE          | 15,000 | 15,000 | 15.000 | 15,000  | 1,800 | 1,250          | 550      | 0           | 0       | -                |                |          | NA                        |
| 11       | 100226586050 | MITHUN<br>RAGENWAR   | MITHUN<br>VASANTRACI<br>RAGENWAR        | 15,000 | 15,000 | 15,000 | 15,000  | 1,800 | 1.250          | 550      | 0           | 0       |                  |                |          | NA                        |
| 12       | 100061094351 | MORESHWAR<br>RAUT    | MORESHWA<br>R SUKHDEV<br>RAUT           | 15,000 | 15,000 | 15,000 | 15,000  | 1,800 | 1.250          | 550      | 0           | 0       | 12               |                |          | N.A.                      |
| 13       | 100255118666 | NIKHIL SENGAR        | NIKHIL<br>SUNILSING<br>SENGAR           | 15,000 | 15,000 | 15,000 | 15,000  | 1,800 | 1,250          | 550      | 0           | o       | -                |                |          | N.A.                      |
| 14       | 100257829235 | NITIN<br>SAWARKAR    | NITIN<br>BHAYYAJI<br>SAWARKAR           | 15,000 | 15,000 | 15,000 | 15,000  | 1,800 | 1.250          | 550      | 0           | 0       |                  |                |          | NA                        |
| 15       | 100257759522 | NARWADE              | NITIN<br>PANDURANG<br>JI NARWADE        | 15,000 | 15,000 | 15,000 | 15,000  | 1,800 | 1.250          | 550      | 0           | 0       | -                |                |          | NA                        |
| 16       | 100642189945 | PANKAJ DOLAS         | PANKAJ<br>RAMDAS<br>DOLAS               | 15,900 | 15,000 | 15,000 | 15,000  | 1,800 | 1,250          | 550      | 0           | 0       | -                |                |          | N.A.                      |
| 17       | 100277599197 | LOHE                 | PRASANNA<br>ARUNRAO<br>LOHE             | 15,000 | 15,000 | 15,000 | 15,000  | 1,800 | 1,250          | 550      | 0           | 0       |                  |                |          | NA                        |

NGNAG0067818000 / FEB-2021 / 08-MAR-2021 15:18

2/4

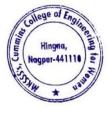

Dr. Milind Khanapurkar Principal Maharshi Karvo Stree Shikshan Sanetha's Cummine College of Engineering for Women Hingna, Nagpur-441110.

| SI, No. |              | Name                | as per                           |        | Wa     | ges    |        | (     | Contribution R | Remitted |     |         | PMR     | PY / ABRY E    | lenefit  | Posting                |
|---------|--------------|---------------------|----------------------------------|--------|--------|--------|--------|-------|----------------|----------|-----|---------|---------|----------------|----------|------------------------|
| 51. NO. | UAN          | ECR                 | UAN<br>Repository                | Gross  | EPF    | EPS    | EDLI   | EE    | EPS            | ER       | NCP | Refunds | Pension | ER PF<br>Share | EE Share | Location of the member |
| 18      | 100906166545 | PRAVIN<br>SELUKAR   | PRAVIN<br>KRUSHNAJI<br>SELUKAR   | 15,000 | 15,000 | 15,000 | 15,000 | 1,800 | 1,250          | 550      | 0   | 0       | unare - | onare          |          | NA                     |
| 19      | 100279695380 | PRAVIN HIRDE        | PRAVIN<br>NARAYANRA<br>O HIRDE   | 15,000 | 15,000 | 15,000 | 15,000 | 1,800 | 1,250          | 550      | 0   | 0       |         |                |          | NA                     |
| 20      | 100311201072 | RAVINDRA<br>BHUJADE | RAVINDRA<br>SONIRAMJI<br>BHUJADE | 15,000 | 15,000 | 15,000 | 15,000 | 1,800 | 1,250          | 550      | 0   | 0       |         |                |          | NA                     |
| 21      | 100509317658 | REKHA AGHAV         | REKHA<br>SHIVRAM<br>AGHAV        | 15,000 | 15,000 | 15,000 | 15,000 | 1,800 | 1,250          | 550      | 0   | 0       |         |                |          | NA                     |
| 22      | 100641206207 | SACHIN<br>HARGODE   | SACHIN<br>ASHOK<br>HARGODE       | 15,000 | 15,000 | 15,000 | 15,000 | 1,800 | 1,250          | 550      | 0   | 0       |         |                |          | NA                     |
| 23      | 100326236729 | SACHIN<br>SAWARKAR  | SACHIN<br>BHAIYAJI<br>SAWARKAR   | 15,000 | 15,000 | 15,000 | 15,000 | 1,800 | 1,250          | 550      | 0   | 0       |         |                |          | NA                     |
| 24      | 100333007185 | SANJAY GEDAM        | GEDAM                            | 15,000 | 15,000 | 15,000 | 15,000 | 1,800 | 1,250          | 550      | 0   | D       |         |                | -        | NA                     |
| 25      | 100456786912 | SAURAEH<br>NIMKAR   | SAURABH<br>SURESHRAO<br>NIMKAR   | 15,000 | 15,000 | 15,000 | 15,000 | 1,800 | 1,250          | 550      | 0   | 0       |         |                |          | NA                     |
| 26      | 100355041060 | SHYAM JAWANE        | JAWANE                           | 15,000 | 15,000 | 15,000 | 15,000 | 1.800 | 1,250          | 550      | 0   | 0       |         |                |          | NA                     |
| 27      | 100371073869 |                     | SUNIL<br>GOWARDHA<br>N PATIL     | 15,000 | 15,000 | 15,000 | 15,000 | 1,800 | 1,250          | 550      | 0   | 0       |         |                |          | NA                     |
| 28      | 100377323160 |                     | SWATI<br>RAVINDRA<br>ABDEO       | 15,000 | 15,000 | 15,000 | 15,000 | 1,600 | 1,250          | 550      | 0   | 0       |         | 24             |          | NA                     |
| 29      | 100406577884 |                     | VILAS<br>PARASHRAM<br>CHAVHAN    | 15,000 | 15,000 | 15,000 | 15,000 | 1,800 | 1,250          | 550      | 0   | 0       |         |                |          | NA                     |
| 30      | 100197837083 | NULKARNI            | VISHAL<br>RAMESH<br>KULKARNI     | 15,000 | 15,000 | 15,000 | 15,000 | 1,800 | 1,250          | 550      | 0   | 0       | +       |                |          | NA                     |
| 31      | 100416030219 | RUDBAKAD            | YOGESH<br>GANESH<br>RUDRAKAR     | 15,000 | 15,000 | 15,000 | 15,000 | 1,800 | 1,250          | 550      | 0   | 0       |         |                |          | NA                     |

NGNAG0067818000 / FEB-2021 / 08-MAR-2021 15:18

3/4

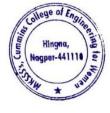

Dr. Milind Khanapurkar Principal Maharshi Karve Stree Shikshan Sanetha's Cummins College of Engineering for Women Hingna, Nagpur-441110.

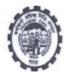

## COMBINED CHALLAN OF A/C NO. 01, 02, 10, 21 & 22 (With EMPLOYEES' PROVIDENT FUND ORGANISATION

TRRN 3132103006135

| Total Su<br>Fotal W | ubscribers :<br>ages : | 4,65,0       | EPF<br>31<br>000 | EPS<br>31<br>4,65,000 |              | EDLI<br>31<br>4,65,000 |        |
|---------------------|------------------------|--------------|------------------|-----------------------|--------------|------------------------|--------|
| SL.                 | PARTICULARS            | A/C.01 (Rs.) | A/C.02 (Rs.)     | A/C.10 (Rs.)          | A/C.21 (Rs.) | A/C.22 (Rs.)           | TOTA   |
| 1                   | Administration Charges | 0            | 2,325            | 0                     | 0            | 0                      | 0.000  |
| 2                   | Employer's Share Of    | 17,050       | 0                | 38,750                | 2.325        | 0                      | 2,325  |
| 3                   | Employee's Share Of    | 55,800       | 0                | 0                     | 0            | 0                      | 58,125 |

(This is a system generated challan on 10-MAR-2021 16:20, the particulars shown in this challan are populated from the Electronic Challan Cum Return (ECR) uploaded by the establishment for the specified month and year.

Note :- The following amounts are being remitted directly by Government of India on account of PMRPY / ABRY.

|                                           | PMRPY    | ABRY |
|-------------------------------------------|----------|------|
| A) A/C no 1 (Employer share) ( Rs.) -     | 0        | 0    |
| B) A/C no 10 (Pension fund) (Rs.) -       | 0        | 0    |
| C) A/C no 1 (Employee share) ( Rs.) -     | 0        | 0    |
| D) Total (A + B + C) ( Rs.) -             | 0        | 0    |
| E) Total remittance by Employer ( Rs.) -  | 1,16,250 |      |
| F) Total amount of uploaded ECR (D + E) ( | 1,16,250 |      |

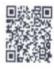

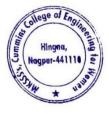

Dr. Milind Khanapurkar

Principal Maharshi Karve Stree Shikshan Sanetha's Cummins College of Engineering for Women Hingna, Nagpur-441118.

# 4. Sample copy of TDS Deposited at Income Tax Department through Internet Banking

| •                  |                    | CRDT E Pessint                                                                                                    | for e-Tax Payment                                                                                                    |  |  |  |  |  |
|--------------------|--------------------|----------------------------------------------------------------------------------------------------|----------------------------------------------------------------------------------------------------|--|--|--|--|--|
| CBDT- Paymer       | nt TDS/TCS (281)   | Assessment Year :20                                                                                                    |                                                                                                    |  |  |  |  |  |
| Tax Deduction Acc  | count No.(T.A.N)   | NGPC03552D                                                                                                    |                                                                                                    |  |  |  |  |  |
| Full Name          |                    | CUMXXXX COLLEGE OF ENGINEERING FOR WOMEN                                                                                                    |                                                                                                    |  |  |  |  |  |
| Address            |                    |                                                                                                    |                                                                                                    |  |  |  |  |  |
| City               |                    | NAGPUR                                                                                                    | (1) The second second s<br>Second second sec |  |  |  |  |  |
| State              |                    | MAHARASHTRA                                                                                                    |                                                                                                    |  |  |  |  |  |
| Pin Code           |                    | 441110                                                                                                    |                                                                                                    |  |  |  |  |  |
| TAX APPLICABLE     |                    | (0020) COMPANY                                                                                                    | DEDUCTEES                                                                                                    |  |  |  |  |  |
|                    |                    |                                                                                                    | ✓ (0021) NON-COMPANY DEDUCTEES                                                                                                    |  |  |  |  |  |
| TYPE OF PAYMENT    |                    |                                                                                                    | vable by Taxpayer<br>gular Assessment (Raised by I.T. Deptt)                                                                                                    |  |  |  |  |  |
|                    |                    | 92B                                                                                                    |                                                                                                    |  |  |  |  |  |
| Income Tax         | OF PAYMENT         |                                                                                                    | BANK SEAL                                                                                                    |  |  |  |  |  |
| Surcharge          | 53,000.00<br>0.00  |                                                                                                    | AXIS BANK                                                                                                    |  |  |  |  |  |
| Education cess     | 0.00               |                                                                                                    | Internet Tax Payment Ref No:706256955                                                                                                    |  |  |  |  |  |
| Interest           | 0.00               | 1 - Caller - Caller - Calle | Debit to A/C: 911020013434404 On 08-10-2020 09:57:15                                                                                                    |  |  |  |  |  |
| Penalty            | 0.00               |                                                                                                    | BSR Code Tender Date Challan No                                                                                                    |  |  |  |  |  |
| Others .           | 0.00               |                                                                                                    | CIN :- 6360218 08102020 30603                                                                                                    |  |  |  |  |  |
| FEE AMT<br>SEC234E | 0.00               |                                                                                                    |                                                                                                    |  |  |  |  |  |
| Total              | 53,000.00          |                                                                                                    | AXIS BANK Limited                                                                                                    |  |  |  |  |  |
| Total in words     | Rupees Fifty Three | Thousand only                                                                                                    | Garia Branch,Kolkata(Internet Collection Branch)                                                                                                    |  |  |  |  |  |

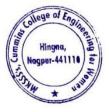

Dr. Milind Khanapu

Principal Maharshi Karve Stree Shikshan Sanstha' Cummins College of Engineering for Worker Hingna, Nagpur-441110.

| CSDT-Payme       | nt TDS/TCS (281)    | CEDT E-Receip<br>Assessment Year |              |                  |                     |                     |  |  |  |
|------------------|---------------------|----------------------------------|--------------|------------------|---------------------|---------------------|--|--|--|
| 1 x Deduction Ac | count No.(T.A.N)    | NGPC03552D                       |              |                  |                     |                     |  |  |  |
| Fra Name         |                     | CUMXXXX COLLEGE                  |              | ERING FOR WO     | OMEN                |                     |  |  |  |
| A bliess         |                     |                                  |              |                  |                     |                     |  |  |  |
| CHO              |                     | NAGPUR                           |              |                  |                     |                     |  |  |  |
| State            |                     | MAHARASHTRA                      |              |                  |                     |                     |  |  |  |
| Pin Code         |                     | 441110                           |              |                  |                     |                     |  |  |  |
| TAX APPLICABL    | E                   | (0020) COMPANY DEDUCTEES         |              |                  |                     |                     |  |  |  |
|                  |                     | 🥒 (0021) NON-COI                 | MPANY DEDI   | ICTEES           |                     |                     |  |  |  |
| TYPE OF PAYME    | ENT                 |                                  |              |                  |                     |                     |  |  |  |
|                  |                     | 🍠 (290)TDS/TCS P                 | ayable by Ta | payer            |                     |                     |  |  |  |
|                  |                     | (400)TDS/TCS R                   | egular Asses | sment (Raised b  | y I.T. Depti)       |                     |  |  |  |
| NATURE OF PAYN   | MENT CODE           | 928 -                            |              |                  |                     |                     |  |  |  |
| DETAILS          | OF PAYMENT          |                                  | BANKS        | EAL              |                     |                     |  |  |  |
| liicoine Tax     | 53,000.00           |                                  |              | 1-               | XIS BA              | ANK                 |  |  |  |
| Surcharge        | 0.00                |                                  |              |                  |                     |                     |  |  |  |
| E lucation cess  | 0.00                |                                  |              | Internet Tax F   | ayment Ref No.70    | 05892195            |  |  |  |
| literest         | 0.00                |                                  | Debit to     | A/C: 91102001    | 13434404 Cn         | 05-09-2020 15:08:13 |  |  |  |
| Penalty          | 0.00                |                                  |              | BSR Code         | Tender Date         | Chailan No          |  |  |  |
| Others           | 0.00                |                                  | CIN :-       | 6360218          | 05092020            | 39552               |  |  |  |
| E AMT            | 0.00                |                                  |              |                  |                     |                     |  |  |  |
| SEC234E          |                     |                                  |              |                  |                     |                     |  |  |  |
| t stal           | 53,000.00           |                                  |              | AX               | IS BANK Limited     |                     |  |  |  |
| lotal in words   | Ruppers Fifty These | Toccesand and                    | (            | Saria Branch Kol | kata(Internet Colle | ction Branch)       |  |  |  |

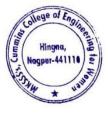

Dr. Milind Khanapurkar Principal Maharshi Karve Stree Shikshan Sanetha's Cummins College of Engineering for Women Hingna, Nagpur-441110.

5. Sample copy of Online Payment Account details of College for online Transactions by NEFT/RTGS/UPI payment

## **Cummins College Of Engineering for Women**

| Account Name | Cummins College Of Engineering for Women |
|--------------|------------------------------------------|
| Bank Name    | Axis Bank Ltd                            |
| Branch       | Hingna, Nagpur                           |
| Account No.  | 911010044631194                          |
| IFSC Code    | UTIB0001239                              |
| Branch Code  | 001239                                   |
| MICR Code    | 440211009                                |

Bank Details for Remittance of College Fees

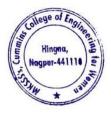

Khana

Dr. Milling Khanapurkai Principal Maharshi Karve Stree Shikshan Sanstha't Cummins College of Engineering for Worker Hingna, Nagpur-441110.

# 6. Sample copy for College tuition fees collected online Transactions by NEFT/RTGS/UPI payments

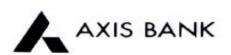

CUMMINS COLLEGE OF ENGINEERING FOR WOMEN Joint Holder :- -KII NO 169/I SUKALI TAKLI ROAD AT SUKALI GUPCHUP TAH HINGNA NAGPUR MAHARASHTRA-INDIA 441110

Customer No :840566376 Scheme :SB-TRUST/SOCIETY/NGO/GOVT Currency :INR

Statement of Axis Account No :911010044631194 for the period (From : 08-09-2020 To : 08-09-2020)

| Tran Date  | Chq No | Particulars                                        | Debit     | Credit   | Balance   | Init.<br>Br |
|------------|--------|----------------------------------------------------|-----------|----------|-----------|-------------|
|            |        | OPENING BALANCE                                    | 498921.03 | -        |           |             |
| 08-09-2020 |        | By Clg 074373 016 Nagpur                           |           | 39466.00 | 538387.03 | 2567        |
| 08-09-2020 | 119473 | BRN-CLG-CHQ PAID TO SHASTRY AND<br>ASS/CANARA BANK | 8442.00   |          | 529945.03 | 2567        |
| 05-09-2020 |        | NEFT/000141524801/VINOD VASANT<br>VAIDYA//URGENT/  |           | 11000.00 | 540945.03 | 248         |
|            |        | TRANSACTION TOTAL                                  | 8442.00   | 50466.00 |           | _           |
|            |        | CLOSING BALANCE                                    |           |          | 540945.03 |             |

Unless the constituent notifies the bank immediately of any discrepancy found by him/her in this statement of Account, it will be taken that he she has found the account correct.

The closing balance as shown/displayed includes not only the credit balance and / or overdraft limit, but also funds which are under clearing. It excludes the amount marked as lien, if any. Hence the closing balance displayed may not be the effective available balance. For any further clarifications, please contact the Branch

We would like to reiterate that, as a policy, Axis Bank does not ask you to part with/disclose/revalidate of your iConnect passord.login id and debit card number through emails OR phone call Further, we would like to reiterate that Axis Bank shall not be liable for any losses arising from you sharing/disclosing of your login id, password and debit card number to anyone. Please co-operate by forwarding all such suspicious/sparn emails, if received by you, to customer service@axisbank.com

With effect from 1st August 2016, the replacement charges for Debit card and ATM card applicable on Current accounts have been revised. To know more about the applicable charges please visit www.axisbank.com

REGISTERED OFFICE - AXIS BANK LTD, TRISHUL, Opp. Samartheswar Temple, Near Law Garden, Ellisbridge, Ahmedabad . 380006. This is a system generated output and requires no signature.

#### Legends :

ICONN - Transaction trough Internet Banking

VMT-ICON - Visa Money Transfer through Internet Banking

AUTOSWEEP - Transfer to linked fixed deposit

REV SWEEP - Interest on Linked fixed Deposit

SWEEP TRF - Transfer from Linked Fixed Deposit / Account

VMT - Visa Money Transfer through ATM

CWDR - Cash Withdrawal through ATM

PUR + POS purchase

TIP/SCG - Surcharge on usage of debit card at pumps/railway ticket purchase or hotel tips

RATE DIFF - Difference in rates on usage of card internationally

CLG - Cheque Clearing Transaction

EDC - Credit transaction through EDC Machine

SETU - Seamless electronic fund transfer through AXIS Bank

Int pd - Interest paid to customer

Int Coll - Interest collected from the customer

++++ End of Statement ++++

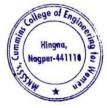

Dr. Milind Khanapurkar Principal Asharshi Karve Stree Shikshan Sanetha's Cummins College of Engineering for Women Hingna, Nagpur-441110.

# 7. Sample copy of University Exam fees collected online Transactions by NEFT/RTGS/UPI payments

Name - CUMMINS COLLEGE OF ENGINEERING FOR WOMEN Joint Holder -- -S NO 55/78 PLOT NO 1 KARVENAGAR PUNE PUNE ... NAGPUR-411052 MAHARASHTRA-INDIA Statement of Account No - 911010044631194 for the period (From : 10-02-2021 Tc : 11-02-2021) SRL NO Tran Date CHONC PARTICULARS 1 10-02-2021 - IMPS/P2A/104110518380/MrGIRISH/STATEBAN/INETIMP 2198.00 752146.69

| 1 10-02-2021 - | IMPS/P2A/104110518380/MrGIRISH/STATEBAN/INETIMP  | 2198.00  | 752146.69 |
|----------------|--------------------------------------------------|----------|-----------|
| 2 10-02-2021 - | NEFT/N041210512798648/BISNE BALAJI DHANLAL/BALA  | 2198.00  | 754344.69 |
| 3 10-02-2021 - | NEFT/MAHBH21041220715/ISHWAR SHANKAR RANDAY      | 2198.00  | 756542.69 |
| 4 10-02-2021 - | UPI/P2A/104137773578/VINAYAK /State Ban/Fees to  | 20000.00 | 776542.69 |
| 5 11-02-2021 - | UPI/P2A/104292944288/CHAITANYA/Bank of I/Chaital | 10000.00 | 786542.69 |
|                |                                                  |          |           |

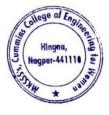

Dr. Milind Khanapurkar

Principal Maharshi Karve Stree Shikshan Sanetha's Cummins College of Engineering for Women Hingna, Nagpur-441110.

# 8. Sample copy Vendor Payments online Transactions by NEFT/RTGS/UPI payments

| AT SUKALI GUPCHUP                  | AKLI ROAD   |                                                                                                    |    |                     |    |                     |                         |
|------------------------------------|-------------|----------------------------------------------------------------------------------------------------|----|---------------------|----|---------------------|-------------------------|
| NAGPUR-441110                      | COLUMN STAT |                                                                                                    |    |                     |    |                     |                         |
| MAHARASHTRA INDIA                  |             | Contraction of the second second second second second second second second second second second second second s |    |                     |    |                     |                         |
| Statement of Account No            | - 911010044 | 331194 for the perio <mark>d (Fram 01-11-2020 To 30-11-2020)</mark>                                             |    |                     |    |                     |                         |
| SRL NO Trah Date                   |             | PARTICULARS                                                                                                    | DR |                     | CR | BAL                 |                         |
| 1 02-11-2020                       | 119488      | BRN-CLG-CHQ PAID TO AKSHITA HEALTHC/SYNDICATE BANK                                                              | Un | 1800.00             |    | 100 A               | 372912 28               |
| 2 02-11-2020<br>3 02-11-2020       |             | RTGS/BNSBH20307702149/Bhagini Nivedita Sahakari R                                                               |    | TERROR THEY         |    | 2211190.00          | 2584102 28              |
| 4 02-11-2020                       |             | INB/IFT/Ravindra Bhujade/TPARTY TRANSFER<br>BY SALARY                                                           |    | 3150.00 2094106.00  |    |                     | 2580952.28<br>486846.28 |
| 5 02-11-2020                       | -           | NEFT/BKIDN20307273004/INTERMEDIARY INWARD OUTWARD                                                               |    | 2084100.00          |    | 57993.00            | 544839.28               |
| 5 03-11-2020<br>7 03-11-2020       | ·           | SAK/CASH DEP/SAK205824523/1230/BV CASH                                                                          |    |                     |    | 28000.00            | 572839.28               |
| 8 03-11 2020                       | 119490      | TRF/1239/JAGDISH RAMMANOHAR G/SELF                                                                              |    | 81559.00            |    |                     | 491280.28               |
| 9.03-11-2020                       |             | INB/IFT/PRADEEP/TPARTY TRANSFER<br>INB/IFT/Manoj Ghaturle/TPARTY TRANSFER                                       |    | 11600.00            |    |                     | 479680 28<br>477370 28  |
| 10 03 11 2020                      | *           | INB/IFT/Sushil Laniewar/TPAR/TY TRANSFER                                                                        |    | 6359 00             |    |                     | 471011 28               |
| 11 04-11-2020                      | *3          | IMPS/P2A/030908577085/SHAILESH/ICICIBAN/College/                                                                |    |                     |    | 11998 25            | 483009 53               |
| 12 04 11 2020                      |             | IMPS/P2A/030910415169/SUNILSHA/UNIONBAN/DepositT                                                                |    |                     |    | 8000 00             | 491009 53               |
| 14 04 11 2020                      | 119501      | TRF/1239/TAX E PAYMENT POOL A/TAX PAYMENT<br>TRF/1239/TAX E PAYMENT POOL A/TAX PAYMENT                          |    | 1906.00             |    |                     | 489103.53<br>488953.53  |
| 15 04 11 2020                      | 119498      | TRF/1239/TAX E PAYMENT POOL A/TAX PAYMENT                                                                       |    | 53000 00            |    |                     | 435953.53               |
| 16 04-11-2020                      | 119500      | TRF/1239/TAX E PAYMENT POOL A/TAX PAYMENT                                                                       |    | 1707 00             |    |                     | 434246.53               |
| 17 05-11-2020<br>18 05-11-2020     |             | SAK/CASH DEP/SAK206276043/1239/BY CASH                                                                          |    |                     |    | 20000.00            | 454246 53               |
| 19.05-11-2020                      |             | INB/FT/SHREE RAMDEOBAEA GARDEN HOUSE/TPARTY TRAN<br>INB/FT/Vias Chav/TPARTY TRANSFER                            |    | 25854.00            |    |                     | 428392 53<br>419392 53  |
| 20 05-11-2020                      |             | INB/NEFT/AXIC203107540933//Security bill for Octo                                                               |    | 56489.00            |    |                     | 362903 53               |
| 21 05 11 2020                      |             | INB/NEFT/AXIC203107540931//Housekeeping services                                                                |    | 82909-00            |    |                     | 279994 53               |
| 22 06 11 2020 23 06 11 2020        |             | BRN-CLG-CHQ PAID TO VIKAS RAMKRUSHNIDBI BANK LTD                                                                |    | 3970.00             |    | 15000.00            | 276024.53<br>291024.53  |
| 24 06-11-2020                      |             | By Clg 000328 229 Nagpur<br>INB/FT/SILICON COMPUTRONIX/TPARTY TRANSFER                                          |    |                     |    | 15000 00<br>2136 00 | 291024 53               |
| 25 06-11-2020                      | -           | TRF/COLLEGE OF NURSING FOR WOMEN/SELF                                                                           |    |                     |    | 32680.00            | 325840.53               |
| 26 09 11 2020                      |             | UPI/P2A/031463842436/Vinita W/State Ban/Payment                                                                 |    |                     |    | 25000.00            | 350840.53               |
| 27 09-11-2020 28 09-11-2020        |             | UPI/P2A/031450453971/MOHAMMAD /State Ban/Payment                                                                |    | 6000 00             |    | 2136.00             | 352976.53               |
| 29 09-11-2020                      |             | NEFT/SK/AXSK203140032814/1239/LALI SHARM/NDIAN O<br>INB/NEFT/AXIC203149597986/Internet bill Dec 20 t            |    | 5000.00<br>51297.00 |    |                     | 347976.53<br>296679.53  |
| 30 09-11-2020                      |             | INB/NEFT/AXIC203149597991//Electricity bill Oct 2                                                               |    | 120180.00           |    |                     | 176499 53               |
| 31 11.11.2020                      | 119503      | BRN-CLG-CHQ PAID TO AVTECH SOLUTION/SYNDICATE BANK                                                              |    | 35644.00            |    |                     | 140855 53               |
| 32 11-11-2020                      |             | UPI/P2A/031676029652/CHAITALI /Canara Ba/Payment                                                                |    |                     |    | 785.00              | 141640 53               |
| 33 11-11-2020<br>34 11-11-2020     |             | RTGS/BNSBH20316702372/MAHARSHI KARVE STREE SHIKSH                                                               |    |                     |    | 250000 00           | 391640 53               |
| 35 11 11 2020                      |             | UPI/P2A/031664280048/SHUSHMA H/State Ban/Payment<br>NEFT/SK/AXSK203160023642/1239/RELIANCE J/YES BANK           |    | 52425.00            |    | 10000 00            | 401640 53<br>349215 53  |
| 36 11 11 2020                      |             | NEFT/SK/AXSK203160024911/1239/AMOL PUSAD/KOTAK MA                                                               |    | 2775.00             |    |                     | 346440 53               |
| 37 11 11-2020                      |             | INB/IFT/PRADEEP/TPARTY TRANSFER                                                                                 |    | 112500.00           |    |                     | 233940.53               |
| 38 11-11-2020                      |             | INB/NEFT/AXIC203160767970/INDIA/Against Petro car                                                               |    | 20000.00            |    | 707.00              | 213940.53               |
| 39 11 11 2020                      |             | UPI/P2A/031676594190/Pranali D/Bank of I/Payment<br>26376374-RENTAL OCT 2020 CA 14-NOV-20                       |    | 708.00              |    | 785.00              | 214725.53 214017 53     |
| 41 14 11 2020                      |             | 26378374-RENTAL NOV 2020 CA 14-NOV-20                                                                           |    | 708.00              |    |                     | 213309 53               |
| 42 14-11-2020                      |             | 26376374-RENTAL SEP 2020 CA 14-NOV-20                                                                           |    | 708.00              |    |                     | 212601.53               |
| 43 16 11 2020                      |             | BRN-CLG-CHQ PAID TO SCH NDLER INDIA/CITI BANK                                                                   |    | 15796.00            |    |                     | 196805 53               |
| 44 16-11-2020<br>45 16-11-2020     |             | BRN-CLG-CHQ PAID TO MISS VAISHNAVI /STATE BANK OF                                                               |    | 4308 00             |    | 1.00                | 192497 53               |
| 45 16-11-2020                      |             | UPI/P2A/032112772851/YASHASVI /Punjab Na/UPI<br>UPI/P2A/032112785985/YASHASVI /Punjab Na/UPI                    |    |                     |    | 1.00                | 192498 53 207497 53     |
| 47 17-11-2020                      |             | TRF/805/SAI KRUPA TOURS AND /saikrupa                                                                           |    | 9925.00             |    | 14000.00            | 197572 53               |
| 48 17-11-2020                      |             | UPI/P2A/032274692175/HEERA TRA/IDBI Bank/Mahak c                                                                |    |                     |    | 5000.00             | 202572.53               |
| 49 18-11-2020<br>50 18-11-2020     |             | INB/FT/Vilas Chav/TPARTY TRANSFER                                                                               |    | 7800.00             |    |                     | 194772.53               |
| 51 18-11-2020                      |             | TRF/1239/SHREE BALAJI GENERAL/SELF<br>NEFT/000167118813/VINOD VASANT VAIDYA//URGENT/                            |    | 17483.00            |    | 11000.00            | 177289.53 188289.53     |
| 52 19 11 2020                      |             | INB/IFT/Ravindra Bhujade/TPARTY TRANSFER                                                                        |    | 9300.00             |    | 1000.00             | 178989.53               |
| 53 19-11-2020                      | -           | INB/NEFT/AXIC203244425181//GST liability October                                                                |    | 9238 00             |    |                     | 169751 53               |
| 54 19 11 2020                      |             | SAK/CASH DEP/SAK208674922/1239/BY CASH                                                                          |    | 03503000592         |    | 10000.00            | 179751 53               |
| 56 19-11-2020<br>56 20 11-2020     |             | NEFT/SK/AXSK203240012660/1239/G D APTE A/BANK OF<br>UPI/P2A/032510942185/PRATIKSHA/State Ban/Admissi            |    | 44280.00            |    | 7540.00             | 135471 53               |
| 57 20-11-2020                      |             | SAK/CASH DEP/SAK208884620/1239/BY CASH                                                                          |    |                     |    | 7512 00             | 142983 53<br>152983 53  |
| 58 20-11-2020                      | -           | NEFT/1120325702278009/MAHARSHI KARVE STREE SHIKSH                                                               |    |                     |    | 190582 00           | 343565.53               |
| 59 21-11-2020                      |             | INB/NEFT/AXIC203265156203/WAHARSH/Rent for 2020 2                                                               | 8  | 200000 00           |    |                     | 143565.53               |
| 60 21-11-2020                      |             | SAK/CASH DEP/SAK209080042/1239/BY CASH                                                                          |    |                     |    | 20000.00            | 163565.53               |
| 61 23-11-2020<br>62 24-11-2020     |             | UPI/P2A/032818019206/SMITA SAN/State Ban/Provisi<br>INB/IFT/PRADEEP/TPARTY TRANSFER                             |    | 5400.00             |    | 1000.00             | 164565 53<br>159165 53  |
| 63 25-11-2020                      |             | BRN-CLG-CHQ PAID TO ANILKUMAR /CENTRAL BANK O                                                                   |    | 2000.00             |    |                     | 159165 53               |
| 64 25-11-2020                      | •           | NEFT/R066203300000014/M S DOLPHIN ELECTRONICS                                                                   |    |                     |    | 20000.00            | 177165 53               |
| 65 25-11-2020                      |             | NB/IFT/Pravin Gorantiwar/TPARTY TRANSFER                                                                        |    | 2990.00             |    |                     | 174175 53               |
| 65 25 11 2020                      |             | NB/IFT/Vias Chav/TPARTY TRANSFER                                                                                |    | 4983 00             |    | 120.05              | 169192 53               |
| 67 25-11-2020<br>68 26-11-2020     |             | UPI/P2A/033039255292/BACHAN RA/Punjab Na/Registr<br>By Clg 248368 002 Nagpur                                    |    |                     |    | 136.00              | 169328 53<br>187321 53  |
| 69 26-11-2020                      |             | SAK/CASH DEP/SAK209808368/1239/BY CASH                                                                          |    |                     |    | 40000.00            | 227321 53               |
| 70 26-11-2020                      |             | RTGS/SYNBR52020112655126597/MAHARSHI KARVE STREE/                                                               |    |                     |    | 600000 C0           | 827321 53               |
| 71 26 11 2020                      |             | JPI/P2A/033119820254/Mr YASH L/Central B/Tr                                                                     |    |                     |    | 2000.00             | 829321 53               |
| 72 26 11-2020 -<br>73 26-11-2020 - |             | JPI/P2A/033119456694/ADITI BHA/Paytm Pay/UPI<br>NEFT/2129961967/BRAJENDRA PRATAP SINGH-JT-/NEFT//               |    |                     |    | 2136.00             | 831457 53               |
|                                    |             | VEF 112 12 20 00 100 10 00 00 00 00 00 00 00 00 00 0                                                            |    |                     |    | 10000.00            | 841457 53               |

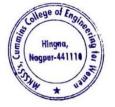

Dr. Milind Khanapurkar

Principal Maharshi Karve Stree Shikshan Sanetha's Cummins College of Engineering for Women Hingna, Nagpur-441110.  Sample copy Payments to college from Maharshi Karve shtree shikhan Samstha Head Office, Pune online Transactions by NEFT/RTGS/UPI payments

| Name CLIMMINE COL      | 1505 05 51  |                                                                                                    |          |                    |    |            |     |                        |
|------------------------|-------------|----------------------------------------------------------------------------------------------------|----------|--------------------|----|------------|-----|------------------------|
| Joint Holder           | LLEGE OF EN | GINEERING FOR WOMEN                                                                                   |          |                    |    |            |     |                        |
| KH NO 169/1 SUKALI T   | AKURAAR     |                                                                                                    |          |                    |    |            |     |                        |
| AT SUKALI GUPCHUP      | TALL HINCHA |                                                                                                    |          |                    |    |            |     |                        |
| NAGPUR-441110          | TAH HINGNA  |                                                                                                    |          |                    |    |            |     |                        |
| MAHARASHTRA INDIA      |             |                                                                                                    |          |                    |    |            |     |                        |
| Statement of Account N | 0.911010044 | 631194 for the period (From 01-11-2020 To 30-11-2020)                                                 |          |                    |    |            |     |                        |
|                        | 0 011010044 | 031194 for the penod (From 01-11-2020 To 30-11-2020)                                                  |          |                    |    |            |     |                        |
| SRL NO Tran Date       | CHONO       | PARTICULARS                                                                                           | CLARK !! |                    |    |            |     |                        |
| 1 02-11-2020           |             |                                                                                                    | DR       | 1000 00            | CR |            | BAL | 272042.20              |
| 2 02-11-2020           |             | BRN-CLG-CHQ PAID TO AKSHITA HEALTHC/SYNDICATE BANK                                                    |          | 1800 00            |    |            |     | 372912.28              |
| 3 02-11-2020           |             | RTGS/BNSBH20307702149/Ehagini Nivedita Sahakari B                                                     |          |                    |    | 2211190.00 |     | 2584102 28             |
| 4 02-11-2020           |             | INB/IFT/Ravindra Bhujade/TPARTY TRANSFER<br>BY SALARY                                                 |          | 3150.00            |    |            |     | 2580952 28             |
| 5 02-11-2020           | 110407      | NEETOKIONOOOO                                                                                         |          | 2094106.00         |    |            |     | 486846.28              |
| 6 03-11-2020           |             | NEFT/BKIDN20307273004/INTERMEDIARY INWARD OUTWARD                                                     |          |                    |    | 57993.00   |     | 544839.28              |
| 7 03-11-2020           |             | SAK/CASH DEP/SAK205824523/1239/BY CASH                                                                |          |                    |    | 28000.00   |     | 572839.28              |
| 8 03-11-2020           | 110400      | TRF/1239/JAGDISH RAMMANOHAR G/SELF                                                                    |          | 81559.00           |    |            |     | 491280 28              |
| 9 03-11-2020           |             | INB/IFT/PRADEEP/TPARTY TRANSFER                                                                       |          | 11600.00           |    |            |     | 479680 28              |
| 10 03-11-2020          | 8           | INB/IFT/Manoj Ghaturle/TPARTY TRANSFER                                                                |          | 2310.00            |    |            |     | 477370 28              |
| 11 04-11-2020          |             | INB/IFT/Sushil Lanjewar/TPARTY TRANSFER                                                               |          | 6359.00            |    |            |     | 47101128               |
| 12 04-11 2020          |             | IMPS/P2A/030908577085/SHAILESH/ICICIBAN/College                                                       |          |                    |    | 11998 25   |     | 483009.53              |
| 13 04 11-2020          |             | IMPS/P2A/030910415169/SUNILSHA/UNIONBAN/DepositT                                                      |          |                    |    | 8000 00    |     | 491009 53              |
| 14 04 11 2020          | 110501      | TRF/1239/TAX E PAYMENT POOL A/TAX PAYMENT                                                             |          | 1906.00            |    |            |     | 489103 53              |
| 15 04-11-2020          | 110409      | TRF/1239/TAX E PAYMENT POOL A/TAX PAYMENT                                                             |          | 150.00             |    |            |     | 488953.53              |
| 16 04-11-2020          | 119490      | TRF/1239/TAX E PAYMENT POOL A/TAX PAYMENT                                                             |          | 53000.00           |    |            |     | 435953.53              |
| 17 05-11-2020          | 113000      | TRF/1239/TAX E PAYMENT POOL A/TAX PAYMENT                                                             |          | 1707.00            |    |            |     | 434246.53              |
| 18 05-11-2020          |             | SAK/CASH DEP/SAK206276043/1239/BY CASH                                                                |          |                    |    | 20000.00   |     | 454246.53              |
| 19 05-11-2020          | -           | INB/IFT/SHREE RAMDEOBABA GARDEN HOUSE/TPARTY TRAN<br>INB/IFT/Vilas Chav/TPARTY TRANSFER               |          | 25854.00           |    |            |     | 428392.53<br>419392.53 |
| 20 05-11-2020          |             | INB/NEFT/AXIC203107540933//Security bill for Octo                                                     |          | 9000.00            |    |            |     | 362903 53              |
| 21 05-11-2020          |             | INB/NEFT/AXIC203107540933//Security bill for Octo<br>INB/NEFT/AXIC203107540931//Housekeeping services |          | 56489.00           |    |            |     | 279994 53              |
| 22 06:11-2020          | 119494      | BRN-CLG-CHQ PAID TO VIKAS RAMKRUSHN/IDBI BANK LTD                                                     |          | 82909.00           |    |            |     | 276024 53              |
| 23 06 11-2020          |             | By Clg 000328 229 Nagpur                                                                              |          | 3970.00            |    | 15000 00   |     | 291024 53              |
| 24 06-11-2020          |             | INB/IFT/SILICON COMPUTRONIX/TPARTY TRANSFER                                                           |          |                    |    | 2136.00    |     | 293160 53              |
| 25 06-11-2020          |             | TRF/COLLEGE OF NURSING FOR WOMEN/SELF                                                                 |          |                    |    | 32680.00   |     | 325840.53              |
| 26 09-11-2020          |             | UPI/P2A/031463842436/Vinita W/State Ban/Payment                                                       |          |                    |    | 25000.00   |     | 350840 53              |
| 27 09-11-2020          |             | UPI/P2A/031450453971/MOHAMMAD /State Ban/Payment                                                      |          |                    |    | 2136.00    |     | 352976.53              |
| 28 09-11-2020          |             | NEFT/SK/AXSK203140032814/1239/LALI SHARM/INDIAN O                                                     |          | 5000.00            |    | 2100.00    |     | 347976.53              |
| 29 09-11-2020          |             | INB/NEFT/AXIC203149597986//Internet bill Dec 20 t                                                     |          | 51297.00           |    |            |     | 296679 53              |
| 30 09-11-2020          |             | INB/NEFT/AXIC203149597991//Electricity bill Oct 2                                                     |          | 120180.00          |    |            |     | 176499 53              |
| 31 11-11-2020          | 119503      | BRN-CLG-CHQ PAID TO AVTECH SOLUTION/SYNDICATE BANK                                                    |          | 35644.00           |    |            |     | 140855 53              |
| 54 11112020            |             | OF INF 2ROUS TO/ 002 9032/CHATTACT/Callara Barrayment                                                 |          |                    |    | 785.00     |     | 141040 33              |
| 33 11-11-2020          | -           | RTGS/BNSBH20316702372/MAHARSHI KARVE STREE SHIKSH                                                     |          |                    |    | 250000 00  | -   | 391640 53              |
| 35 11 11 2020          | 110506      |                                                                                                    |          | 52425 00           |    | 10000.00   |     | 349215 53              |
| 36 11 11-2020          |             | NEFT/SK/AXSK203160023642/1239/RELIANCE J/YES BANK                                                     |          |                    |    |            |     |                        |
| 37 11-11-2020          |             | NEFT/SK/AXSK203160024911/1239/AMOL PUSAD/KOTAK MA                                                     |          | 2775.00            |    |            |     | 346440 53              |
| 38 11-11-2020          |             | INB/IFT/PRADEEP/TPARTY TRANSFER<br>INB/NEFT/AXIC20316076797C/INDIA/Against Petro car                  |          | 20000.00           |    |            |     | 233940.53              |
| 39 11-11-2020          |             | UPI/P2A/031676594190/Pranali D/Bank of I/Payment                                                      |          | 20000.00           |    | 785.00     |     | 213940.53              |
| 40 14-11-2020          |             | 26378374-RENTAL OCT 2020 CA 14-NOV-20                                                                 |          | 708.00             |    | 705.00     |     | 214725.53<br>214017.53 |
| 41 14-11-2020          |             | 26378374-RENTAL NOV 2020 CA 14-NOV-20                                                                 |          | 708.00             |    |            |     | 213309.53              |
| 42 14-11-2020          |             | 26378374-RENTAL SEP 2020 CA 14-NOV-20                                                                 |          | 708.00             |    |            |     | 212601.53              |
| 43 16-11-2020          |             | BRN-CLG-CHQ PAID TO SCHINDLER INDIA/CITI BANK                                                         |          | 15796.00           |    |            |     | 196805 53              |
| 44 16-11-2020          | 0.000,020   | BRN-CLG-CHQ PAID TO MISS VAISHNAVI /STATE BANK OF                                                     |          | 4308.00            |    |            |     | 192497 53              |
| 45 16-11-2020          |             | UPI/P2A/032112772851/YASHASVI /Punjab Na/UPI                                                          |          | 4300.00            |    | 1.00       |     | 192498 53              |
| 46 16-11-2020          |             | UPI/P2A/032112785985/YASHASVI /Punjab Na/UPI                                                          |          |                    |    | 14999.00   |     | 207497.53              |
| 47 17-11-2020          |             | TRF/805/SAI KRUPA TOURS AND /saikrupa                                                                 |          | 9925 00            |    | 14000.00   |     | 197572.53              |
| 48 17-11-2020          |             | UPI/P2A/032274692175/HEERA TRA/IDBI Bank/Mahak c                                                      |          | 5525.00            |    | 5000.00    |     | 202572 53              |
| 49 18-11-2020          |             | INB/IFT/Vilas Chav/TPARTY TRANSFER                                                                    |          | 7800.00            |    | 0000.00    |     | 194772 53              |
| 50 18-11-2020          |             | TRF/1239/SHREE BALAJI GENERAL/SELF                                                                    |          | 17483.00           |    |            |     | 177289 53              |
| 51 18-11-2020          |             | NEFT/000167118813/VINOD VASANT VAIDYA//URGENT/                                                        |          |                    |    | 11000 00   |     | 188289.53              |
| 52 19-11-2020          |             | INB/IFT/Ravindra Bhujade/TPARTY TRANSFER                                                              |          | 9300.00            |    |            |     | 178989.53              |
| 53 19-11-2020          |             | INB/NEFT/AXIC203244425181//GST liability October                                                      |          | 9238.00            |    |            |     | 169751 53              |
| 54 19-11-2020          |             | SAK/CASH DEP/SAK208674922/1239/BY CASH                                                                |          | Contraction of the |    | 10000.00   |     | 179751 53              |
|                        |             |                                                                                                    |          |                    |    |            |     |                        |

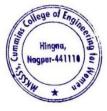

Dr. Milind Khanapur

Principal Maharshi Karve Stree Shikshan Sanetha' Cummins College of Engineering for Women Hingna, Nagpur-441110.

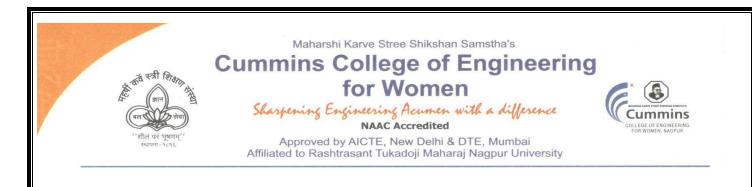

- 3. E-governance Student Admission and Support The Institute uses the following Methods for E-governance in Student Admission and Support
  - DTE Portal for Centralized Admission Process (CAP)AP process
  - Rastrasanta Tukadoji Maharaj nagpur University (RTMNU) portal
  - > MahaDBT portal for Scholarship
  - > All India Council of Technical Education (AICTE) Portal
  - > National Institute Ranking Framework (NIRF) Portal
  - > All India Survey on Higher Education (AISHE) Portal

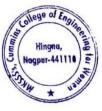

Dr. Milind Khanapurkar Principal

Tel. No.: 9657667030
 E-mail: office@cumminscollege.edu.in,
 website: www.cumminscollege.edu.in

Mouje Sukli (Gupchup), Hingna, Nagpur-441110

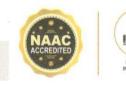

1. Sample copy of DTE Portal for Centralized Admission Process (CAP)AP process

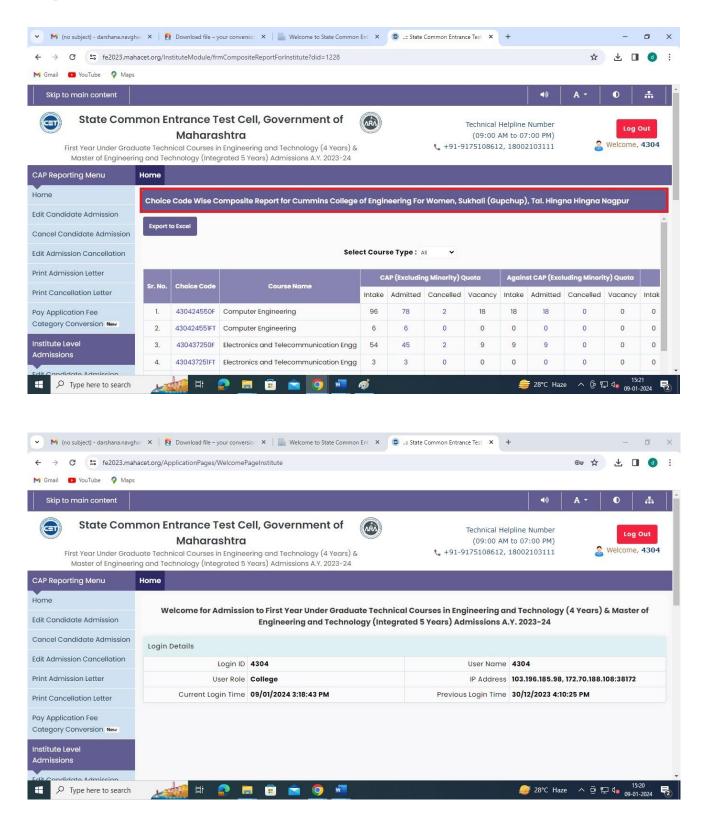

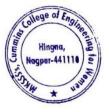

Milind Khanapurkar

Principal Maharshi Karve Stree Shikshan Sanetha' Cummins College of Engineering for Wome Hingna, Nagpur-441110. 2. Sample Copy of Rastrasanta Tukadoji Maharaj nagpur University (BCUD) Portal

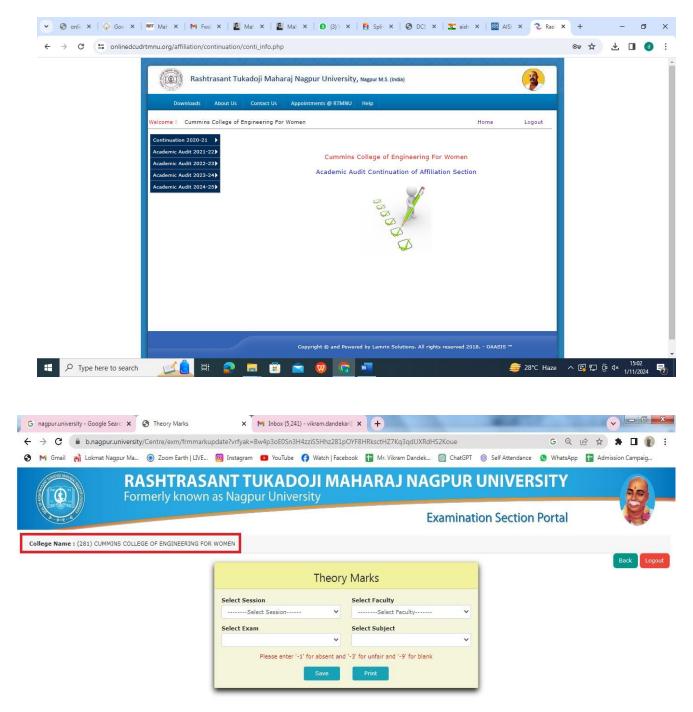

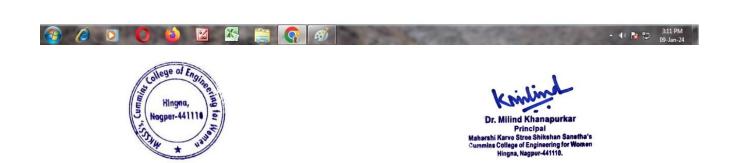

## 3. Sample copy of MahaDBT portal for Scholarship

| OBT MahalT Workflow      X +                                                          |                           |                                   |                 | - a ×                                                           |
|---------------------------------------------------------------------------------------|---------------------------|-----------------------------------|-----------------|-----------------------------------------------------------------|
| ← → C = dbtworkflow.mahaonlin                                                         | e.gov.in/Dashboard/Report |                                   |                 | ☆ 🕹 🖬 🐠 🗄                                                       |
| M Gmail 🔹 YouTube 💡 Maps                                                              |                           |                                   |                 |                                                                 |
| Cummins College of Engineering                                                        | ng For Women, Sukhali (Gu | pchup), Tal. Hingna Hingna Nagpur |                 | Welcome, DT4304_Clerk 🗸 Home                                    |
|                                                                                       | आप<br>स                   | लेके महा <b>छि</b> र              | Scrutiny Portal |                                                                 |
|                                                                                       |                           |                                   | w               | /elcome to Aaple Sarkar Direct Benefit Transfer Scrutiny Portal |
| ♦ Home                                                                                | DBT Dashboard             | [Last Report Updated: 27-12-20    | 023 08:26:58]   | *All reports last updated on 09-01-2024<br>00:00:00             |
| Scrutiny                                                                              | Department Name           | Select Department                 | -               |                                                                 |
| ℅ Reports ✓                                                                           | Financial Year            | Select Financial Year             |                 |                                                                 |
| <ul> <li>DBT Dashboard</li> <li>Student-Institute Detail Reason<br/>Report</li> </ul> | Get Dashboard Data        |                                   |                 |                                                                 |
| ℅ Student Disbursement Report                                                         |                           |                                   |                 |                                                                 |
| ℅ Institute Disbursement Report                                                       |                           |                                   |                 |                                                                 |
| ℅ Benefit Component Report                                                            |                           |                                   |                 |                                                                 |
| 🔅 Institute 🗸 🗸                                                                       |                           |                                   |                 |                                                                 |
| <ul><li>Institute Profile</li><li>Update Aadhaar Details</li></ul>                    |                           |                                   |                 |                                                                 |
| 🗧 🔎 Type here to search                                                               | 🚮 H 📀 📻                   | 🗄 🚖 🚺 🐖                           |                 |                                                                 |

## 4. Sample copy of All India Council of Technical Education (AICTE) Portal

| Account                                             | <b>• •</b>                                                                    |                                                                                                |                                        |                                                 |                   | 1 -                  | • 1 of 1 * *  | • 🗉                    |
|-----------------------------------------------------|-------------------------------------------------------------------------------|------------------------------------------------------------------------------------------------|----------------------------------------|-------------------------------------------------|-------------------|----------------------|---------------|------------------------|
| Account ld Perma<br>1-3131619816 1-1021             | ment Id Institute Name                                                        | S COLLEGE OF ENGINEERING FOR W                                                                 | Addre                                  | ss<br>SUKLI (GUPCHUP), TAL. HINGN/              | Region<br>Western | State<br>Maharashtra | District      | City                   |
| DR 🔻                                                |                                                                               | <b>(</b>                                                                                       | © 0 0 0 0                              | •                                               |                   |                      |               | -                      |
| FDR                                                 |                                                                               |                                                                                                |                                        |                                                 |                   |                      |               |                        |
|                                                     |                                                                               |                                                                                                |                                        |                                                 |                   |                      |               |                        |
|                                                     |                                                                               | orm<br>ore downloading Mandat<br>R application. Only Subr                                      |                                        | plication will be consi                         | dered by A        | ICTE.                | 1 - 1 of 1    | • 🗉                    |
| Note 1:Please add                                   | a record in FDR befo                                                          | re downloading Mandat<br>R application. Only Subr                                              |                                        | plication will be consi<br>Organization Name    | dered by A        | ICTE.<br>Status      | 1 - 1 of 1    | ♦ EB Status Ch         |
| lote 1:Please add<br>. Press "Submit"               | a record in FDR befo<br>button to submit FDF<br>JFDR for Women to             | re downloading Mandat<br>R application. Only Subr                                              | nitted FDR ap                          |                                                 |                   |                      |               |                        |
| lote 1:Please add<br>Press "Submit"<br>Programme    | a record in FDR befo<br>button to submit FDF<br>JFDR for Women to             | ore downloading Mandat<br>R application. Only Subm<br>Co-ed FDR Application Id<br>1-3955337297 | nitted FDR ap<br>Reason<br>FDR Matured | Organization Name<br>MAHARSHI KARVE STREE SHIKS |                   | Status               |               | Status Cl              |
| lote 1:Please add<br>2. Press "Submit"<br>Programme | a record in FDR befo<br>button to submit FDF<br>JFDR for Women to<br>NOLOGY N | ore downloading Mandat<br>R application. Only Subm<br>Co-ed FDR Application Id<br>1-3955337297 | nitted FDR ap<br>Reason                | Organization Name<br>MAHARSHI KARVE STREE SHIKS | HAN SAMSTHA       | Status               | anction Order | Status CH<br>5/12/2018 |

5. sample screenshot of National Institute Ranking Framework (NIRF) Portal

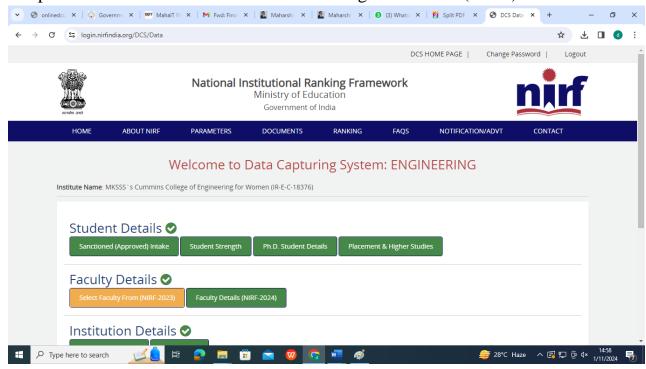

## 6. sample screenshot of AISHE portal

| भारत र                       |            | ता मंत्रालय                     |                             |                       |                                |                    |                                                       |           |
|------------------------------|------------|---------------------------------|-----------------------------|-----------------------|--------------------------------|--------------------|-------------------------------------------------------|-----------|
|                              | चतर शिक्षा |                                 | er Education                |                       |                                | G2<br>THE DO NON   | AISH<br>All India Survey on Higher Edu                | ucation   |
| Latest Survey Year : 2021-22 | User Role  | e : College                     |                             | C-18376               | Cummins College of Engineering | j for Women, Mauja | State : Maharashtra                                   | CCOEW4304 |
| A Institution Details        | ī          |                                 |                             |                       |                                |                    |                                                       |           |
| 📲 User Management            | >          | Institute Name                  |                             |                       |                                | Institute Type     |                                                       |           |
| /三 Web DCF                   | >          | Cummins Coll                    | ege of Engineering for We   | omen, Mauja           |                                | Affiliated Co      | llege                                                 |           |
| C Edit Registration          |            | Management Typ<br>Private Un-Ai |                             | • Owners<br>• Trust   | hip Status of Institution *    |                    | rsity to which Affiliated:<br>Tukadoji Maharaj Nagpur | r _       |
| Change Password              |            |                                 |                             |                       |                                | University, N      | Vagpur                                                |           |
|                              |            | Address:                        |                             |                       |                                |                    |                                                       |           |
|                              |            | Location of th                  | e University / University l | Level Institution:- @ | Rural O Urban                  |                    |                                                       |           |
|                              |            | Address Line 1:<br>MOUJE SUKLI  | (GUPCHUP)                   |                       | Address Line 2:<br>HINGNA      |                    |                                                       |           |
|                              |            | Locality/City/Tow<br>NAGPUR     | n/Village:                  |                       | Country:<br>INDIA              |                    |                                                       | ÷         |
|                              |            | State:                          |                             |                       | District:                      |                    |                                                       |           |

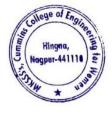

Ailind Khanapurka

Principal Maharshi Karve Stree Shikshan Sanetha' Cummins College of Engineering for Wome Hingna, Nagpur-441110.

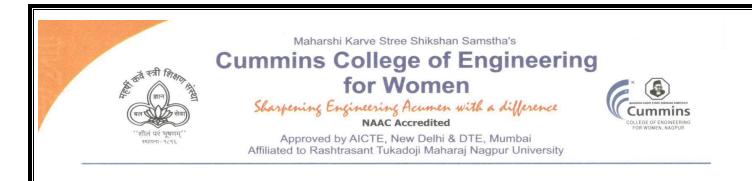

4. E-governance Examination

The Institute uses the following Methods for E-governance in Examination

- > Rastrasant Tukadoji Maharaj Nagpur UniversityExam Portal
- College Exam Portal
- Exam Notice on Mail
- Exam on Google classroom/Kahoot/ Pedlet

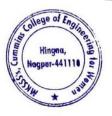

Dr. Milind Khanapurkar Principal Maharshi Karve Stree Shikshan Sanstha Cummins College of Engineering for Wome

Tel. No. : 9657667030
 E-mail : office@cumminscollege.edu.in,
 website : www.cumminscollege.edu.in

Mouje Sukli (Gupchup), Hingna, Nagpur-441110

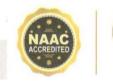

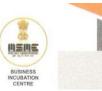

#### 1. Sample copy of RTMNU Exam Portal

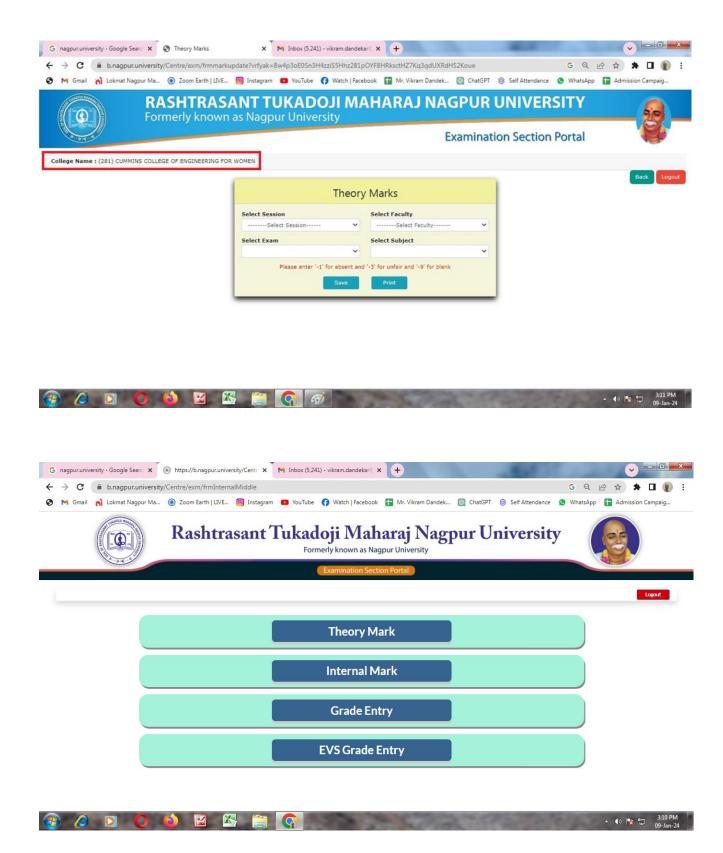

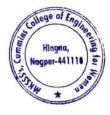

Dr. Milind Khanapurkar Principal rshi Karve Stree Shikshan Sanstha's College of Engineering for We Hingna, Nagpur-441110.

#### 2. Sample copy of College Exam Portal

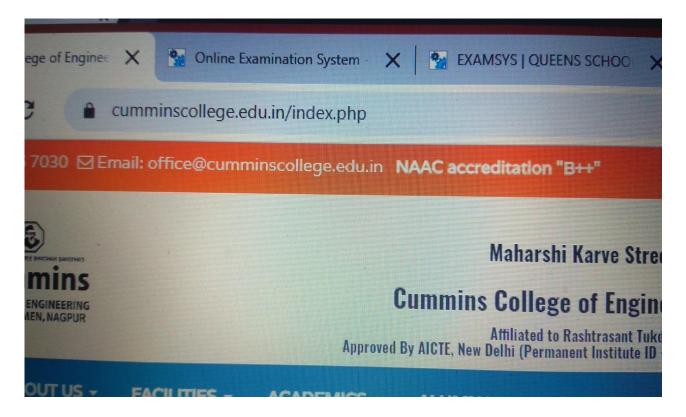

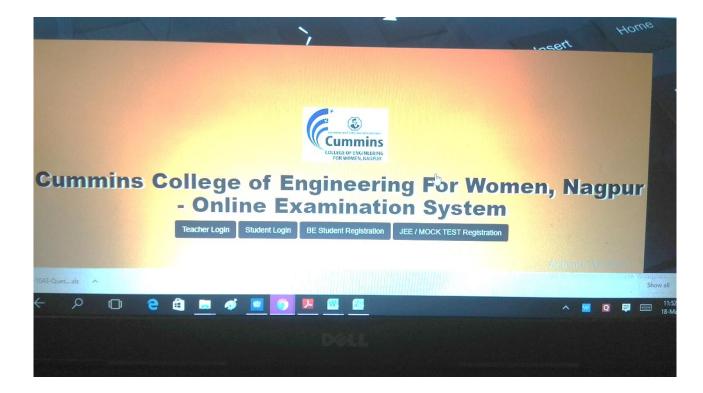

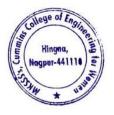

Milind Khanapurka

Dr. Milling Knanapurkar Principal Maharshi Karve Stree Shikshan Sanstha't Cummins College of Engineering for Womer Hingna, Nagpur-441110.

| Name             |                      | Mobile |                 | Email             |
|------------------|----------------------|--------|-----------------|-------------------|
| Seema Raut       |                      | 8446   | 573711          | s.braut@gmail.com |
| Dob              | Gender               |        | Address         |                   |
| 14-Jul-1988      | Female               | •      | NAGPUR (M CORP. | )                 |
| City             | State                |        | Pincode         |                   |
| Nagpur (M Corp.) | Maharashtra          |        | 440024          |                   |
| Semester         | Department           |        |                 |                   |
| Semester4        | Computer Engineering |        | •               |                   |
|                  |                      |        |                 | Send OT           |

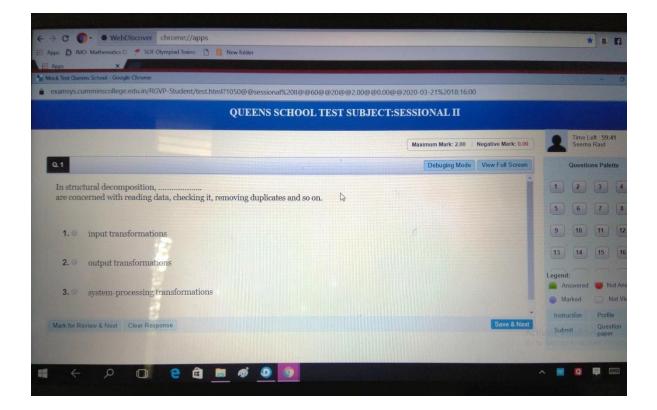

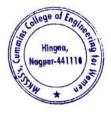

Dr. Milind Khanapurkar

#### 3. Sample copy of Exam notice on Email

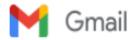

Sushil Lanjewar <sushil.lanjewar@cumminscollege.edu.in>

TT and Exam Notice 1 message

Pravin Gorantiwar pravin.gorantiwar@cumminscollege.edu.in>
To: all.faculty@cumminscollege.edu.in

Mon, May 10, 2021 at 3:01 PM

Dear all

PIs find attachment for 4th sem sessional I exam. (Ignore last mail attachment) Thanks

Exam Incharge, Cummins college of Engineering for Women, Sukli(Gupchup) Tal : Hingna, Nagpur, Maharashtra 441110 9420445963 / (07104-280054)

Sessional-I Exam notice for staff Even sem IV 2020-21.doc 87K

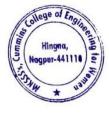

Dr. Milind Khanapurkar

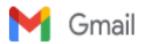

#### Notice for External practical

1 message

Pravin Gorantiwar cpravin.gorantiwar@cumminscollege.edu.in>
To: all.faculty@cumminscollege.edu.in

Tue, Mar 9, 2021 at 1:29 PM

Dear all, Pls find Notice for Winter 2020 Exernal practical examination . Thanks

Exam Incharge, Cummins college of Engineering for Women, Sukli(Gupchup) Tal : Hingna, Nagpur, Maharashtra 441110 9420445963 / (07104-280054)

University Practical examination W 2020 notice.doc 70K

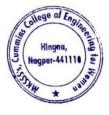

Dr. Milind Khanapurkar

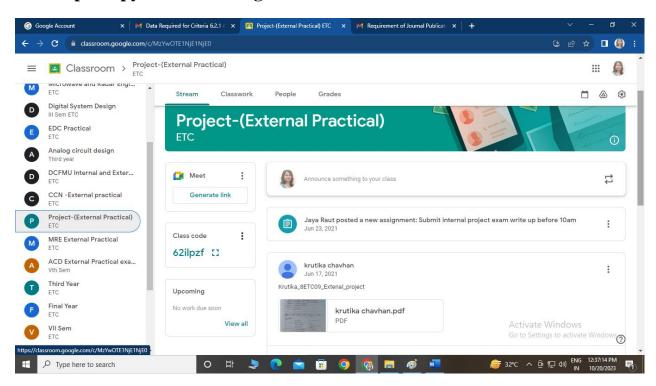

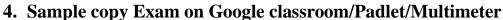

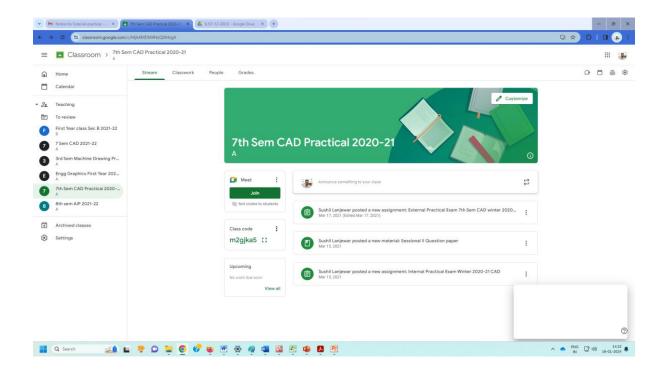

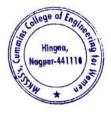

Dr. Milind Khanapurkar

| 7th S                                | om CAD Practical 2020-21  |             |                                                                                                    |                                     |                                    |                                  |                                                                                                    |  |
|--------------------------------------|---------------------------|-------------|----------------------------------------------------------------------------------------------------|-------------------------------------|------------------------------------|----------------------------------|----------------------------------------------------------------------------------------------------|--|
| Classroom > 7th s                    | em CAD Practical 2020-21  |             |                                                                                                    |                                     |                                    |                                  |                                                                                                    |  |
| ) Home                               | Instructions Student work | _           |                                                                                                    |                                     |                                    |                                  |                                                                                                    |  |
| Calendar                             | Return                    | 15 points 👻 |                                                                                                    |                                     |                                    |                                  |                                                                                                    |  |
| Teaching                             | All students              |             | External Practical E                                                                                                    | xam 7th Sem CAD wi                  | inter 2020-21                      |                                  |                                                                                                    |  |
| First Year class Sec B 2021-22       | Sort by status 👻          |             | 16 6                                                                                                    |                                     |                                    |                                  |                                                                                                    |  |
| 8<br>7 Sem CAD 2021-22               |                           |             | Turned in Assigned                                                                                                    |                                     |                                    |                                  |                                                                                                    |  |
| A<br>3rd Sem Machine Drawing Pr      | Turned in                 |             | Accepting submission                                                                                                    | ons (j)                             |                                    |                                  |                                                                                                    |  |
| A<br>Engg Graphics First Year 202    |                           | /15         | All 👻                                                                                                    | Ē                                   |                                    |                                  |                                                                                                    |  |
| A<br>7th Sem CAD Practical 2020<br>A | ANJALI BORKUTE            | /15         | AMRUTA JOSHI                                                                                                    | ANJALI BORKUTE                      | ANJALI PURI                        | KALYANI BHAKE                    | KRITIKA<br>PRABHAKAR                                                                                                    |  |
| 8th sem AIP 2021-22<br>A             | A ANJALI PURI             | /15         | $\label{eq:constraint} \begin{array}{c} \mathrm{Minimizer}_{\mathrm{constraint}} & \mathrm{Minimizer}_{\mathrm{constraint}} & $ |                                     |                                    |                                  | The second set is the second set of the second set of the second       |  |
| Archived classes                     | KALYANI BHAKE             | /15         | 7ME01_external_exa<br>Turned in                                                                                                    | external practical exa<br>Turned in | CAD.pdf<br>Turned in               | Kalyani Bhake 7ME06<br>Turned in | EXTERNAL CAD PRAC<br>Turned in                                                                                                    |  |
| g ooranga                            |                           | /15         | 🔃 Nidhi Kumar                                                                                                    | NIKITA AMBEKAR                      | P payal goge                       | P PRATIKSHA<br>KAMDI             | R RITU ITANKAR                                                                                                    |  |
|                                      | Nidhi Kumar               | /15         | Δ                                                                                                    |                                     | CONTRACTOR OF                      | KAMDI                            | G - We k - and<br>- We k - and<br>- Second Second Secon |  |
|                                      |                           | /15         | New doc 17-Mar-2021<br>Turned in                                                                                                    | New Doc 2021-03-17<br>Turned in     | CAD 7sem External.pdf<br>Turned in | 7_ME_12 CAD Externa<br>Turned in | CAD external 7ME14<br>Turned in                                                                                                    |  |
|                                      | p payal goge              | /15         |                                                                                                    | CHACH!                              | CHEMANE                            |                                  |                                                                                                    |  |
|                                      |                           | /15         | RUTUJA     MAHAJAN                                                                                                    | S SHACHI<br>DESHPANDE               | S SHIVANI<br>SHRIKHANDKAR          | S SHWETA<br>KUMBHALKAR           | TANVI PATLE                                                                                                    |  |

| Classroom > 7 Sem                                                    | CAD 2021-22               |             |                            |                            |                                                       |                            |                                                     |                             |
|----------------------------------------------------------------------|---------------------------|-------------|----------------------------|----------------------------|-------------------------------------------------------|----------------------------|-----------------------------------------------------|-----------------------------|
| Home                                                                 | Instructions Student work | _           |                            |                            |                                                       |                            |                                                     |                             |
| Calendar                                                             | Return                    | 15 points 💌 |                            |                            |                                                       |                            |                                                     |                             |
| Teaching<br>To review                                                | All students              |             | External Practical E       | xam CAD 2021-22            |                                                       |                            |                                                     |                             |
| First Year class Sec B 2021-22<br>B                                  | Sort by status 🔹          |             | 0 20                       |                            |                                                       |                            |                                                     |                             |
| 7 Sem CAD 2021-22<br>A                                               | Assigned                  |             | Turned in Assigned         | ons ()                     |                                                       |                            |                                                     |                             |
| 3rd Sem Machine Drawing Pr<br>A<br>Engg Graphics First Year 202      | Amanjeet Kaur             | Missing     | All 👻                      |                            |                                                       |                            |                                                     |                             |
| Engg Graphics First Year 202<br>A<br>7th Sem CAD Practical 2020<br>A | Divyani Joshi - CCOEW     | Missing     | Amanjeet Kaur              | D Divyani Joshi -<br>CCOEW | <ul> <li>ishu tembhare</li> <li>Missing</li> </ul>    | jesika sontakke<br>Missing | Kalyani Kadwe                                       | Radhika Naitam<br>Missing   |
| 8th sem AIP 2021-22<br>A                                             | 🔲 📢 ishu tembhare         | Missing     | _                          | Missing                    |                                                       |                            |                                                     |                             |
| Archived classes<br>Settings                                         | 🗌 🧊 jesika sontakke       | Missing     | saundarya moon<br>Missing  | Sayali Bhongade<br>Missing | <ul> <li>sejal singanjude</li> <li>Missing</li> </ul> | S Shruti Dhole<br>Missing  | <ul> <li>suhani ambekar</li> <li>Missing</li> </ul> | swati rahangdale<br>Missing |
|                                                                      | K Kalyani Kadwe           | Missing     | Tanaya Khond               | 🚺 Tannu Kanojiya           | Tejal Bele                                            | Tejasvini Chavhan          | Trushna<br>Suryawanshi                              | U urvashi shende            |
|                                                                      | Radhika Naitam            | Missing     | Missing                    | Missing                    | Missing                                               | Missing                    | Missing                                             | Missing                     |
|                                                                      | saundarya moon            | Missing     | waishnavi ugale<br>Missing | Yukta Kuhike<br>Missing    |                                                       |                            |                                                     |                             |
|                                                                      | S Sayali Bhongade         | Missing     |                            |                            |                                                       |                            |                                                     |                             |
|                                                                      | sejal singanjude          | Missing     |                            |                            |                                                       |                            |                                                     |                             |

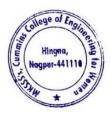

Dr. Milind Khanapurkar Principal Maharshi Karve Stree Shikshan Sanetha's Cummins College of Engineering for Women Hingna, Nagpur-441110.

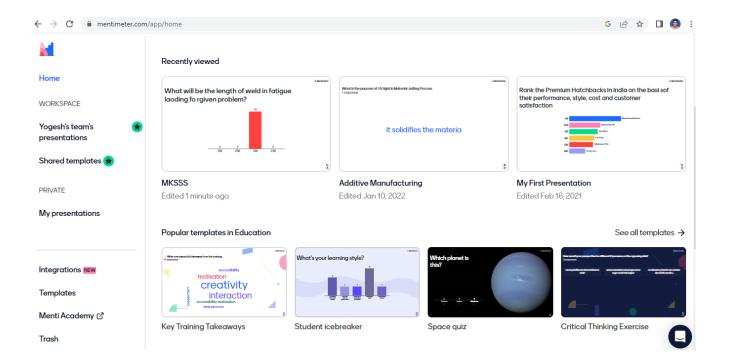

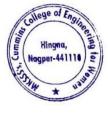

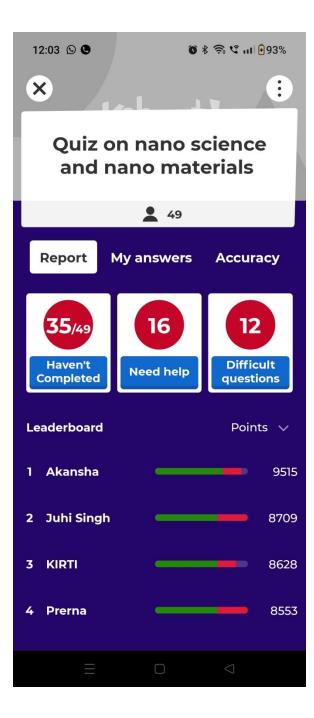

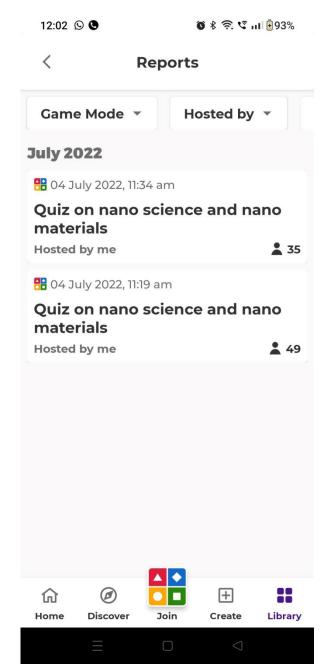

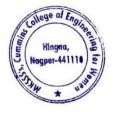

Dr. Milind Khanapurkar

Maharshi Karve Stree Shikshan Samstha's

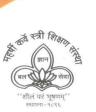

Cummins College of Engineering for Women

Sharpening Engineering Acumen with a difference NAAC Accredited Approved by AICTE, New Delhi & DTE, Mumbai Affiliated to Rashtrasant Tukadoji Maharaj Nagpur University

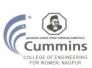

Academic year

# 2019-20

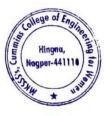

Tel. No. : 9657667030
 E-mail : office@cumminscollege.edu.in,
 website : www.cumminscollege.edu.in

Mouje Sukli (Gupchup), Hingna, Nagpur-441110

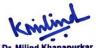

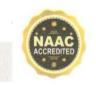

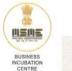

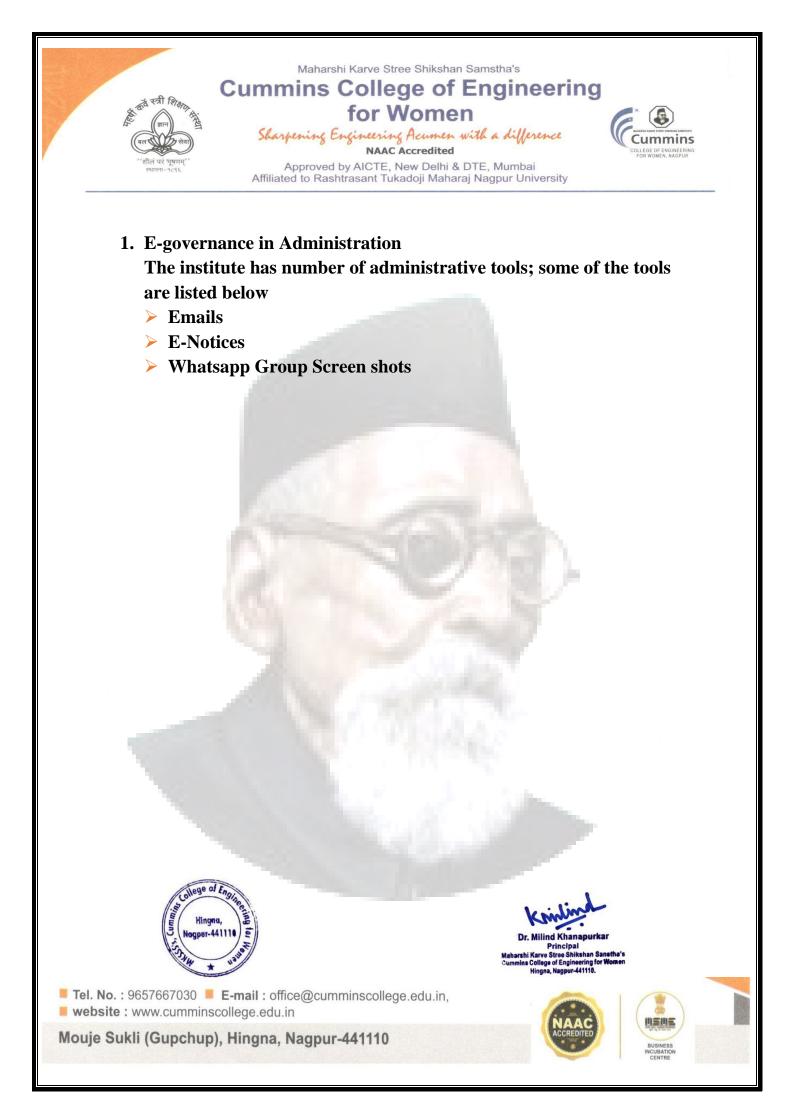

#### 1. Sample E Mail from AICTE

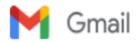

Sushil Lanjewar <sushil.lanjewar@cumminscollege.edu.in>

#### AICTE Training And Learning (ATAL) Academy conducting online FDP on various Thrust Areas.

1 message

no-reply <admin@aicte-india.org> To: sushil.lanjewar@cumminscollege.edu.in Sun, Apr 5, 2020 at 4:09 PM

Sir/Madam,

AICTE Training And Learning (ATAL) Academy is conducting online FDP on various thrust areas. The list of online FDP along with registration link and other details is attached herewith. You are requested to disseminate this information to your faculty, Research Scholar and PG students so that they may join for the online FDP and enhance their knowledge.

This is to mention that faculty members of the AICTE approved institutions, research scholars, PG,Scholars, participants from Government, Industry (Bureaucrats/Technicians/Participants from Industry etc.) and staff of host institutions may attend the FDP.

PFA:- https://drive.google.com/file/d/1WsOTobt2\_DR2b94eE0TDqgjZwEDkIPWS/view?usp=sharing

Regards

AICTE Training And Learning (ATAL) Academies

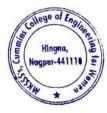

Dr. Milind Khanapurkar Principal Maharshi Karvo Stree Shikshan Sanatha's Cummins College of Engineering for Women Hingna, Nagpur-441110.

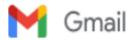

#### FW: National Scholarships in Augmented Reality for Students - Reg 1 message

Principal <principal@cumminscollege.edu.in> To: metamorphosis@cumminscollege.edu.in Sat, Jan 18, 2020 at 1:28 PM

fyi

Best Wishes

Dr. Bhushan Joshi

Principal, Cummins CoEW, Nagpur

From: no-reply [mailto:admin@aicte-india.org] Sent: Friday, January 17, 2020 4:01 PM To: principal@cumminscollege.edu.in Subject: National Scholarships in Augmented Reality for Students - Reg

Dear Sir/ Madam,

New Year Greetings from All India Council for Technical Education!

As you aware, Facebook's School of Innovation announced 500 National Scholarship in Augmented Reality (AR) for students this year. In this connection, Online Applications are invited from Jan 13 to Feb 12, 2020. The objective behind this scholarship is to give students an opportunity and platform to learn how to conceptualize, create and brand their own content experiences, before deploying them using Spark AR Studio and publishing to Facebook.

In this scholarship programme, 250 student teams (2 students per team) will be selected from a nationwide pool and be trained by industry experts over 12 weeks through the School of Innovation. The selected 250 teams will be given full Scholarship to partake in the program and the top 25 teams will be invited from National Demo Day hosted by Facebook.

It would be great, if you could circulate this information and attached brochures among the students of your institution, so that they may take the benefit out of this scholarship programme.

For more details and to apply please visit https://www.sv.co/fb

PFA- https://drive.google.com/file/d/1sD55GAbn9Z9MaVFtj4MxBKGRQ96iZNFo/view?usp=sharing

With Regards AICTE

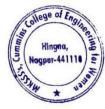

Dr. Milind Khanapurkar Principal Asharshi Karve Stree Shikshan Sanstha's Jummins College of Engineering for Women Hingna, Nagpur-441110.

#### 2. Sample Email & E Notice from RTMNU, Nagpur

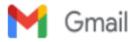

Sushil Lanjewar <sushil.lanjewar@cumminscollege.edu.in>

#### FW: RTMNU LETTER REGARDING EXAM

1 message

Principal <principal@cumminscollege.edu.in> To: all.faculty@cumminscollege.edu.in Tue, Mar 17, 2020 at 12:27 PM

fyi

Best Wishes

Dr. Bhushan Joshi

Principal, Cummins CoEW, Nagpur

From: Mithun Ragenwar [mailto:mithun.ragenwar@cumminscollege.edu.in] Sent: Tuesday, March 17, 2020 12:00 PM To: Principal; pradeep.joshi@cumminscollege.edu.in Subject: RTMNU LETTER REGARDING EXAM

Respected sir,

I m forwarding the letter of RTMNU regarding Exam, which is received on our college email ID.

Thanking you,

Regards,

Mr. Mithun V. Ragenwar

T RTMNU LETTER REGARDING EXAM.pdf

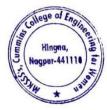

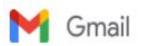

#### FW: RTMNU Letter : Regarding make the action to stop castism

1 message

Principal <principal@cumminscollege.edu.in> To: all.facuity@cumminscollege.edu.in, pradeep.joshi@maharshikarve.org Fri, Sep 27, 2019 at 12:32 PM

Dear All,

Our Samstha has mission to create good human beings and hence it is our responsibility each one of us top to bottom to avoid any cast related conflicts.

All are advised to avoid any kind of harassment either to your colleagues or to student. Please find attached government letter in this regard and abide by it.

Best Wishes

Dr. Bhushan Joshi

Principal, Cummins CoEW, Nagpur

From: Mithun Ragenwar [mailto:mithun.ragenwar@cumminscollege.edu.in] Sent: Thursday, September 26, 2019 5:11 PM To: Principal; pradeep.joshi@maharshikarve.org Subject: RTMNU Letter : Regarding make the action to stop castism

Respected Sir,

I m forwarding the email of RTMNU regarding make the action to stop castism SC, ST, OBC and submit the report, which is downloaded from onlinebcudrtmnu portal.

Thanking you,

Regards,

Mr. Mithun V. Ragenwar

SC-ST-OBC STOP CASTISM.pdf

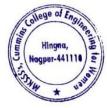

#### 3. Sample Email & E-Circular from MKSSS Head Office

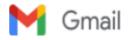

Sushil Lanjewar <sushil.lanjewar@cumminscollege.edu.in>

#### Fwd: RENEWAL OF GROUP MEDICLAIM POLICY FROM 27.12.2019 TO 26.12.2020 OF NON GRANTABLE STAFF

1 message

Swati Abdeo <swati.abdeo@cumminscollege.edu.in> Wed, Nov 27, 2019 at 10:35 AM To: pradeep.joshi@cumminscollege.edu.in, tpo@cumminscollege.edu.in, aniruddha.bakre@cumminscollege.edu.in, ashish.chokhare@cumminscollege.edu.in, jagdish.gupta@cumminscollege.edu.in, prashant.supsande@cumminscollege.edu.in, mithun.ragenwar@cumminscollege.edu.in, Swati Abdeo <swati.abdeo@cumminscollege.edu.in>, pankaj.dolas@cumminscollege.edu.in, kamalesh.puranik@cumminscollege.edu.in, pravin.selukar@cumminscollege.edu.in, alankar.joshi@cumminscollege.edu.in, arati.puranik@cumminscollege.edu.in, vilas.chavhan@cumminscollege.edu.in, ravindra.bhujade@cumminscollege.edu.in, shyam.jawane@cumminscollege.edu.in, sunil.patil@cumminscollege.edu.in, hauslal.yede@cumminscollege.edu.in, sachin.sawarkar@cumminscollege.edu.in, pravin.hirde@cumminscollege.edu.in, sanjay.gedam@cumminscollege.edu.in, yogesh.rudrakar@cumminscollege.edu.in, nitin.sawarkar@cumminscollege.edu.in, nikhil.sengar@cumminscollege.edu.in, manoj.ghaturle@cumminscollege.edu.in, nitin.narwade@cumminscollege.edu.in, sachin.hargode@cumminscollege.edu.in, khemraj.giripunje@cumminscollege.edu.in, moreshwar.raut@cumminscollege.edu.in, nirmal.muley@cumminscollege.edu.in, shailesh.masram@cumminscollege.edu.in, haribhau.motghare@cumminscollege.edu.in, pratibha.sathawane@cumminscollege.edu.in, principal@cumminscollege.edu.in, sanjivani.shastri@cumminscollege.edu.in, pravin.gorantiwar@cumminscollege.edu.in, rashmi.deshpande@cumminscollege.edu.in, shubhangi.bompilwar@cumminscollege.edu.in, priyadarshini.ramteke@cumminscollege.edu.in, asha.gedam@cumminscollege.edu.in, sneha.uttarwar@cumminscollege.edu.in, ajay.tinguria@cumminscollege.edu.in, abhishek.baseshankar@cumminscollege.edu.in, pallavi.tanksale@cumminscollege.edu.in, Jaya Raut <jaya.raut@cumminscollege.edu.in>, rucha.khandalkar@cumminscollege.edu.in, Yogesh Dandekar <yogesh.dandekar@cumminscollege.edu.in>, aditya.kawadaskar@cumminscollege.edu.in, sushil.lanjewar@cumminscollege.edu.in, vikram.dandekar@cumminscollege.edu.in, prasanna.mahankar@cumminscollege.edu.in, shailesh.khekale@cumminscollege.edu.in, harshwardhan.kharpate@cumminscollege.edu.in, Vidya Raut <vidya.raut@cumminscollege.edu.in>, sharayu.deote@cumminscollege.edu.in, abhilasha.borkar@cumminscollege.edu.in, shailesh.sahu@cumminscollege.edu.in, sakshi.khamankar@cumminscollege.edu.in, suruchi.kitey@cumminscollege.edu.in, sabyasachi.bhattacharya@cumminscollege.edu.in

-------Forwarded message -------From: CCOEW Nagpur <ccoewnagpur@maharshikarve.org> Date: Mon, Nov 25, 2019 at 2:50 PM Subject: Fwd: RENEWAL OF GROUP MEDICLAIM POLICY FROM 27.12.2019 TO 26.12.2020 OF NON GRANTABLE STAFF To: <principal@cumminscollege.edu.in>, <pradeep.joshi@maharshikarve.org>, <swati.abdeo@cumminscollege.edu.in>

Respected Sir and Swati Madam,

I m forwarding the email of Sachin kadam regarding renewal of group mediclaim policy, which is received on our college email iD.

Thanking You,

Regards,

Mr. Mithun V. Ragenwar

------ Forwarded message -------From: Sachin Kadam <sachin.kadam@maharshikarve.org> Date: Mon, Nov 25, 2019 at 2:25 PM Subject: RENEWAL OF GROUP MEDICLAIM POLICY FROM 27.12.2019 TO 26.12.2020 OF NON GRANTABLE STAFF To: Dr. P V S Shastry <secretary@maharshikarve.org>, Hemant Gaikwad <gaikwadhemant463@gmail.com>,

v S Shastry <secretary@manarshikarve.org/, heman Gaikwad <gaikwadheman@os@gmail.com/ <surekha.shedge1970@gmail.com>, Vishal Navale <vishalnavale785@gmail.com>, gajanan shendkar

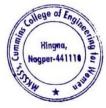

Dr. Milind Khanapurkar Principal taharshi Karve Stree Shikshan Sanetha's ummins College of Engineering for Women Hingna, Nagpur-441110.

<gmshendkar@gmail.com>, <shindep897@gmail.com>, Sheetal Dandavate <sheetal.dandavate@</p> maharshikarve.org>, Girish Huddar <girish.huddar@maharshikarve.org>, Pradeep Waje spradeep.waje@maharshikarve.org>, Manoj Shah <manoj.shah@maharshikarve.org>, <macchindra.narke@</pre> maharshikarve.org>, Suresh Navale <suresh.navale@maharshikarve.org>, Prashant Page shant.page@maharshikarve.org>, Sunil Paste <sunil.paste@maharshikarve.org>, Sachin Kadamsachin.kadam@maharshikarve.org>, <shilpa.humbre@maharshikarve.org>, <manisha.shenolikar@</pre> maharshikarve.org>, <shekhar.kulkarni@maharshikarve.org>, <rupali.patil@maharshikarve.org>, <rajesh.kulkarni@ maharshikarve.org>, prashant.kulkarni@maharshikarve.org>, <padmakar.joshi@maharshikarve.org>, <vandana.barve@maharshikarve.org>, <narendra.ramgude@maharshikarve.org>, <ashish.shende@maharshikarve.</p> org>, <pranali.upasani@maharshikarve.org>, Mahilashram Highschool <mahilashram.hs@maharshikarve.org>, <advant.vidyamandir@maharshikarve.org>, Shishuvihar Karvenagar <sv.karvenagar@maharshikarve.org>, Parvatibai Adhyapika <parvatibaiav@maharshikarve.org>, <sv.preprimary.kn@maharshikarve.org>, Vision Pune <visionpune@maharshikarve.org>, Erandawane Madhyamik <emvidyalaya@maharshikarve.org>, <sv.erandawane@maharshikarve.org>, <vidyapeeth.hs@maharshikarve.org>, Shishuvihar Vidyapeeth <sv.vidyapeeth@maharshikarve.org>, Vision IES <vision.ies@maharshikarve.org>, <kamshet@maharshikarve.org>, Kanyashala Satara <kanyashalasatara@maharshikarve.org>, <balmanoharmandir@maharshikarve.org>, Jankibai Prashala <jankibaiprashala@maharshikarve.org>, Vision Satara <visionsatara@maharshikarve.org>, <kanyashala.wai@maharshikarve.org>, <navinmarathi.wai@maharshikarve.org>, <balakmandir.wai@ maharshikarve.org>, Vision Wai <visionwai@maharshikarve.org>, <prajakta.vaidya@maharshikarve.org>, <savita.ranade@maharshikarve.org>, Kanchan Satpute <kanchan.satpute@maharshikarve.org>, <rukmini.bhoye@maharshikarve.org>, <sheetal.ingulkar@maharshikarve.org>, <anita.deore@maharshikarve.org>, Ashutosh Pingale <ashutosh.pingale@maharshikarve.org>, Swati Shende <swati.shende@maharshikarve.org>, <vidya.rao@maharshikarve.org>, Siddhivinayak College <ssmv@maharshikarve.org>, <cccewpune@maharshikarve.org>, <bnca@maharshikarve.org>, <hnimr@maharshikarve.org>, Nursing Pune <btine@maharshikarve.org>, <mkssscsdpune@maharshikarve.org>, MKSSS's MMNILTA <lasertechnology@</p> maharshikarve.org>, MNVTI Vocational <mnvti@maharshikarve.org>, <contact\_ait@maharshikarve.org>, <admin\_ait@maharshikarve.org>, <bcapune@maharshikarve.org>, <sdifl@maharshikarve.org>, Baya Karve Stree Abhyas <bkwsc@maharshikarve.org>, <smart@maharshikarve.org>, <soft@maharshikarve.org>, <br/>
<br/>
<br/>
<br/>
<br/>
<br/>
<br/>
<br/>
<br/>
<br/>
<br/>
<br/>
<br/>
<br/>
<br/>
<br/>
<br/>
<br/>
<br/>
<br/>
<br/>
<br/>
<br/>
<br/>
<br/>
<br/>
<br/>
<br/>
<br/>
<br/>
<br/>
<br/>
<br/>
<br/>
<br/>
<br/>
<br/>
<br/>
<br/>
<br/>
<br/>
<br/>
<br/>
<br/>
<br/>
<br/>
<br/>
<br/>
<br/>
<br/>
<br/>
<br/>
<br/>
<br/>
<br/>
<br/>
<br/>
<br/>
<br/>
<br/>
<br/>
<br/>
<br/>
<br/>
<br/>
<br/>
<br/>
<br/>
<br/>
<br/>
<br/>
<br/>
<br/>
<br/>
<br/>
<br/>
<br/>
<br/>
<br/>
<br/>
<br/>
<br/>
<br/>
<br/>
<br/>
<br/>
<br/>
<br/>
<br/>
<br/>
<br/>
<br/>
<br/>
<br/>
<br/>
<br/>
<br/>
<br/>
<br/>
<br/>
<br/>
<br/>
<br/>
<br/>
<br/>
<br/>
<br/>
<br/>
<br/>
<br/>
<br/>
<br/>
<br/>
<br/>
<br/>
<br/>
<br/>
<br/>
<br/>
<br/>
<br/>
<br/>
<br/>
<br/>
<br/>
<br/>
<br/>
<br/>
<br/>
<br/>
<br/>
<br/>
<br/>
<br/>
<br/>
<br/>
<br/>
<br/>
<br/>
<br/>
<br/>
<br/>
<br/>
<br/>
<br/>
<br/>
<br/>
<br/>
<br/>
<br/>
<br/>
<br/>
<br/>
<br/>
<br/>
<br/>
<br/>
<br/>
<br/>
<br/>
<br/>
<br/>
<br/>
<br/>
<br/>
<br/>
<br/>
<br/>
<br/>
<br/>
<br/>
<br/>
<br/>
<br/>
<br/>
<br/>
<br/>
<br/>
<br/>
<br/>
<br/>
<br/>
<br/>
<br/>
<br/>
<br/>
<br/>
<br/>
<br/>
<br/>
<br/>
<br/>
<br/>
<br/>
<br/>
<br/>
<br/>
<br/>
<br/>
<br/>
<br/>
<br/>
<br/>
<br/>
<br/>
<br/>
<br/>
<br/>
<br/>
<br/>
<br/>
<br/>
<br/>
<br/>
<br/>
<br/>
<br/>
<br/>
<br/>
<br/>
<br/>
<br/>
<br/>
<br/>
<br/>
<br/>
<br/>
<br/>
<br/>
<br/>
<br/>
<br/>
<br/>
<br/>
<br/>
<br/>
<br/>
<br/>
<br/>
<br/>
<br/>
<br/>
<br/>
<br/>
<br/>
<br/>
<br/>
<br/>
<br/>
<br/>
<br/>
<br/>
<br/>
<br/>
<br/>
<br/>
<br/>
<br/>
<br/>
<br/>
<br/>
<br/>
<br/>
<br/>
<br/>
<br/>
<br/>
<br/>
<br/>
<br/>
<br/>
<br/>
<br/>
<br/>
<br/>
<br/>
<br/>
<br/>
<br/>
<br/>
<br/>
<br/>
<br/>
<br/>
<br/>
<br/>
<br/>
<br/>
<br/>
<br/>
<br/>
<br/>
<br/>
<br/>
<br/>
<br/>
<br/>
<br/>
<br/>
<br/>
<br/>
<br/>
<br/>
<br/>
<br/>
<br/>
<br/>
<br/>
<br/>
<br/>
<br/>
<br/>
<br/>
<br/>
<br/>
<br/>
<br/>
<br/>
<br/>
<br/>
<br/>
<br/>
<br/>
<br/>
<br/>
<br/>
<br/>
<br/>
<br/>
<br/>
<br/>
<br/>
<br/>
<br/>
<br/>
<br/>
<br/>
<br/>
<br/>
<br/>
<br/> <bcaratnagiri@maharshikarve.org>, <ratnagiriav@maharshikarve.org>, MKSSS Vasai sound in generation and the set of the set of the se <ccoewnagpur@maharshikarve.org>, <prin.ssvmm@maharshikarve.org>, Madhuri Khambete <madhuri.khambete@</p> maharshikarve.org>, Anurag Kashyap <anurag kashyap@maharshikarve.org>, <jagdish.pol@maharshikarve.org>, Meena Ganapathy <meena.ganapathy@maharshikarve.org>, <centreheadcsd@maharshikarve.org>, <ccordinator\_adam@maharshikarve.org>, <shobha.supekar@maharshikarve.org>, <director\_ait@maharshikarve. org>, <swati.sayankar@maharshikarve.org>, Radhika Ingale <radhika.ingale@maharshikarve.org>, M. M. Hundekar <mmhundekar@maharshikarve.org>, <jyotsna.thakur@maharshikarve.org>, <samiksha.nikam@maharshikarve.org>, <sneha.kotawadekar@maharshikarve.org>, <seema.indurkar@maharshikarve.org>, <rupa.varma@maharshikarve.org>, <bhushan.joshi@maharshikarve.org>, <kripa.sawlani@maharshikarve.org>, Hostel Nagpur <hostel.nagpur@maharshikarve.org>, <vaishali.mehendale@maharshikarve.org>, Mahilashram Hostel <mahilashram.hostel@maharshikarve.org>, <bayakarvehostel@maharshikarve.org>, <sassoonhostel@maharshikarve.org>, <sampadabakery@maharshikarve.org>, <tejaswini@maharshikarve.org>, <medicaldept@maharshikarve.org>, <oldagehome@maharshikarve.org>, <sangopan@maharshikarve.org>, Vastuvyawastha MKSSS <estatemanagement@maharshikarve.org>, MKSSS Construction <construction@maharshikarve.org>, <mahilaniwas.natubag@maharshikarve.org>, <pmchostel@maharshikarve.org>, Sumitra Bhandari <sumitra.bhandari@maharshikarve.org>, Manjusha Daundkar <manjusha.daundkar@ maharshikarve.org>, <suman.tambe@maharshikarve.org>, Girish Kumthekar <girish.kumthekar@ maharshikarve.org>, <vrushali.yeolekar@maharshikarve.org>, Shripad Kulkarni <shripad.kulkarni@ maharshikarve.org>, <sudam.paigude@maharshikarve.org>

To,

The Principal/ Head Master/ Head Mistress/ Director/ HOD Pune/ Nagpur/ Satara/ Wai/ Ratnagari

Our Samstha's Group mediclaim policy period will be ended by 26.12.2019, so our Samstha wish to renew the said policy w.e.f. 27.12.2019, for doing so, PFA herewith Group Mediclaim Policy Circular cum guidelines for filling Online

Google Form by your Branch Non Grantable eligible staff. Please read the circular carefully. Last date for submission of Online Google Form is 05.12.2019.

### Please forward this circular to your Branch Non Grantable eligible staff,

Google form for Married Employee and for Unmarried/ Widow/ Divorcee Employee will be sent to you shortly. Please also forward these two forms as soon as you receive it.

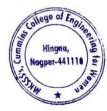

Dr. Milind Khanau Principal rshi Karve Stree Shikshan Sanstha's nins College of Engineering for Women ngna, Nagpur-441110

Thanks & regards

Mediclaim Circular 271219 TO 261220.pdf 1375K

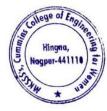

Dr. Milind Khanapurkar Principal Maharshi Karvo Stree Shitshan Sanetha's Cummins College of Engineering for Women Hingna, Nagpur-441110. 4. Sample copy of Notice for Circulated through Email from Admin to all faculty

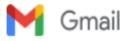

Sushil Lanjewar <sushil.lanjewar@cumminscollege.edu.in>

#### For appointment of Adjunct Faculty for 2019-20

2 messages

Mithun Ragenwar <mithun.ragenwar@cumminscollege.edu.in> Tue, Aug 20, 2019 at 11:17 AM To: saurabh.nimkar@cumminscollege.edu.in, Suruchi Kitey <suruchi.kitey@cumminscollege.edu.in>, Sushil Lanjewar <sushil.lanjewar@cumminscollege.edu.in>

Cc: Principal <principal@cumminscollege.edu.in>, pradeep.joshi@cumminscollege.edu.in

Respected HoT of all departments,

Pls provide the Name & details of Adjunct Faculty of your respective department for A.Y. 2019-20 on or before 27-08-2019.

Pls discuss with principal sir about appointment of adjunct faculty, take the approval for the adjunct faculty from Principal sir.

If sir selected and give the approval to the name of adjunct faculty, then pls provide the following documents of adjunct faculty (we require these documents for shown to AICTE) we also need to show this documents to RTMNU committee for affiliation.

Required documents for selected Adjunct Faculty

- 1. Application of person for Adjunct faculty
- 2. Resume
- 3. Passport size photograph
- 4. Adhar Card (Xerox Copy/ scanned copy)
- 5. PAN Card (Xerox Copy/ scanned copy)
- 6. Information in attached format (PIs fill complete details)

Pls provide the data as per mention above for each adjunct faculty as early as possible.

Thanking you,

regards,

FYI

Mr. Mithun V. Ragenwar

Information needed for Adjunct Faculty.xlsx 21K

Sushil Lanjewar <sushil.lanjewar@cumminscollege.edu.in> To: shailesh Khekale <shailesh.khekale@cumminscollege.edu.in> Wed, Aug 21, 2019 at 11:08 AM

Thanks & Regards Sushil R. Lanjewar

Assistant Professor Department of Mechanical Engg. Cummins College of Engg For Women, Hingna, Nagpur Mob: - 09766773525 Ext No: - 2110 [Quoted text hidden]

Information needed for Adjunct Faculty.xlsx 21K

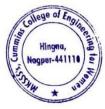

Dr. Milind Khanapurkar Principal Asharshi Karve Stree Shikshan Sanetha's ummine College of Engineering for Women Hingna, Nagpur-441110. 5. Sample copy of Tharav about fee hike form Head office Circulated through Email from Principal to all faculty

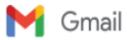

Sushil Lanjewar <sushil.lanjewar@cumminscollege.edu.in>

FW: Tharav about fee hike

1 message

Principal CCOEWN <principal@cumminscollege.edu.in> To: All TF <all.faculty@cumminscollege.edu.in> Cc: Mithun Ragenwar <mithun.ragenwar@cumminscollege.edu.in>

Mon, Apr 4, 2022 at 5:17 PM

Dear All,

Please note Fee hike of Hostel from next academic year during admission campaign. We may not be giving freebies this year onwards.

Best Wishes

Dr. Bhushan Joshi

Principal, Cummins CoEW, Nagpur

From: Shilpa Humbre [mailto:shilpa.humbre@maharshikarve.org] Sent: 04 April 2022 13:03 To: Dr. BP Joshi; hostel.nagpur@maharshikarve.org; Bhushan Joshi Cc: Pradeep Joshi; vaishali.mehendale@cumminscollege.in; Sheetal Dandavate Subject: Tharav about fee hike

Sir/Madam,

PFA Tharav about fee hike for the year 2022-23

Thanks & Regards

Shilpa Humbre

Hostel Nagpur.pdf 162K

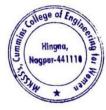

Dr. Milind Khanapurkar PrincIpal Maharshi Karve Stree Shikshan Sanetha's Cummins College of Engineering for Worken Hingna, Nagpur-441110. 6. Sample Email from Training & Placement officer to all students of third year and final year students

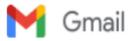

Sushil Lanjewar <sushil.lanjewar@cumminscollege.edu.in>

#### Placement policy

1 message

Manish Raut <tpo@cumminscollege.edu.in> Thu, Sep 10, 2020 at 4:24 PM To: mech.finalyear2020-21@cumminscollege.edu.in, etc.finalyear2020-21@cumminscollege.edu.in, ce.finalyear2020-21@cumminscollege.edu.in

Cc: sushil.lanjewar@cumminscollege.edu.in, Vidya Raut <vidya.raut@cumminscollege.edu.in>, pallavi.tanksale@cumminscollege.edu.in, rashmi.deshpande@cumminscollege.edu.in, Principal <principal@cumminscollege.edu.in>

All students of final year are hereby informed that we will follow placement policy as per below-

 Students of CE if selected in a software company will be allowed to appear for only, one more software company of Dream status if the salary package offered is more than 6LPA.

 Students of MECH/ETC if selected in core company will be allowed to appear for only one more core company of Dream status if the salary package offered is more than 6LpA.

 Students of MECH/ETC if selected in a software company will be allowed to appear for only 2 more core companies.

4) In case the company is asking for top 3-10 students from any department in that case we will consider students with higher BE aggregate marks.

5) It will be a student's responsibility to update the CV and data in the T & P master file every now and then.

6) There should be only one permanent mail-Id and mobile number. Do not change your SIM card at least for the next two years.

Daily check GSUIT mail and notice board. Follow the deadlines given in mail/notice board otherwise students may miss campus opportunities.

 If students have any doubt related to placement then first get it cleared in T&P Cell and feel free to contact the Principal if not satisfied.

If any false information is provided by the student then she will be debarred from further placement opportunities.

10) Students will be responsible for any problem arising out of false information at the time of joining. We suggest students cross check resumes twice with all details given.

11) Letter of Intent/Offer letter/Appointment letter will be mailed to selected students by company according to their policy/plan/requirement

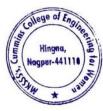

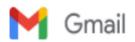

#### Volvo Pre placement talk

1 message

#### Manish Raut <tpo@cumminscollege.edu.in>

Wed, Sep 9, 2020 at 5:19 PM

To: divya.dadmal@cumminscollege.edu.in, kalyani.bhake@cumminscollege.edu.in, kritika.prabhakar@cumminscollege.edu.in, shachi.deshpande@cumminscollege.edu.in, nikita.ambekar@cumminscollege.edu.in, tanvi.patle@cumminscollege.edu.in, ritu.itankar@cumminscollege.edu.in, nidhi.kumar@cumminscollege.edu.in, amruta.joshi@cumminscollege.edu.in, vaidehi.lule@cumminscollege.edu.in, shivani.shrikhandkar@cumminscollege.edu.in, vaishnabi.gogoi@cumminscollege.edu.in, angel.silka@cumminscollege.edu.in, Ketki.mandavgade@cumminscollege.edu.in, shabduli.durge@cumminscollege.edu.in, pallavi.chandel@cumminscollege.edu.in, dnyanda.akarte@cumminscollege.edu.in, sakshi.chinchalkar@cumminscollege.edu.in, gayatri.supatkar@cumminscollege.edu.in, Prachiti.lokhande@cumminscollege.edu.in, vaishnavi.battuwar@cumminscollege.edu.in, ashwini.kapgate@cumminscollege.edu.in, swarnima.kahate@cumminscollege.edu.in, nikita.dambhare@cumminscollege.edu.in, yashshree.marghade@cumminscollege.edu.in, janhavi.dhote@cumminscollege.edu.in, gunjan.dhurde@cumminscollege.edu.in, riya.shende@cumminscollege.edu.in, madhurashastry14@gmail.com, pooja.shiv@cumminscollege.edu.in, chaitali.londhe@cumminscollege.edu.in, monalisa.sonkusale@cumminscollege.edu.in, yuti.ingole@cumminscollege.edu.in, nandini.menjoge@cumminscollege.edu.in Cc: sushil.lanjewar@cumminscollege.edu.in, Vidya Raut <vidya.raut@cumminscollege.edu.in>, pallavi.tanksale@cumminscollege.edu.in, rashmi.deshpande@cumminscollege.edu.in, Principal <principal@cumminscollege.edu.in>

Dear All,

Below is mail form Volvo

Dear Sir,

The pre placement talk has been scheduled tomorrow (10<sup>th</sup> Sept) at 4:30 PM.

It will be led by Miron Thoms, Vice President & Head for Volvo Group Penta

Please use the below link to join the conference call. Request to keep the students informed to join 10mins in prior.

#### Join Skype Meeting

Trouble Joining? Try Skype Web App

Join by phone

+91 8066914949 (India)

English (United Kingdom)

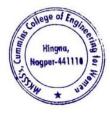

7. Sample copy of Exam Notice Circulated through Email from Exam Coordinator to all faculty & all students of Second year, third year, and final year.

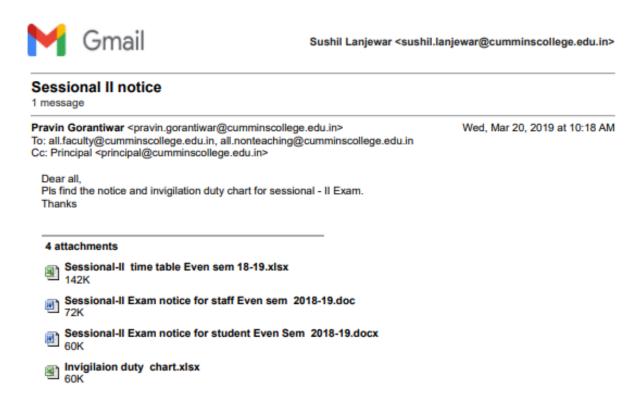

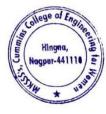

8. Sample copy of Notice Circulated through Email from Admin office to all Teaching faculty, non-teaching faculty, all students of the institute

M Gmail

Sushil Lanjewar <sushil.lanjewar@cumminscollege.edu.in>

# Invitation: Today sharp 12.45 PM gather at Maitreyi for Baya Karve Pu... @ Thu Nov 29, 2018 12pm - 1pm (IST) (sushil.lanjewar@cumminscollege.edu.in) 1 message

| mithun.ragenwar@cumminscollege.edu.in <mithun.ragenwar@cumminscollege.edu.in></mithun.ragenwar@cumminscollege.edu.in>                                                                                                    | Thu, Nov 29, 2018 at<br>12:06 PM                                                                                                    |
|----------------------------------------------------------------------------------------------------|----------------------------------------------------------------------------------------------------|
| Reply-To: mithun.ragenwar@cumminscollege.edu.in<br>To: sushil.lanjewar@cumminscollege.edu.in, alankar.joshi@cumminscollege.edu.in,<br>sushama.satpute@cumminscollege.edu.in, vikram.dandekar@cumminscollege.edu.in, jaya.raut@cu<br>pravin.hirde@cumminscollege.edu.in, pravin.gorantiwar@cumminscollege.edu.in,<br>sachin.sawarkar@cumminscollege.edu.in, pravin.gorantiwar@cumminscollege.edu.in,<br>sachin.sawarkar@cumminscollege.edu.in, pravin.gorantiwar@cumminscollege.edu.in,<br>sachin.sawarkar@cumminscollege.edu.in, All Teaching staff <all.faculty@cumminscollege.edu.in,<br>rashmi.bharatey@cumminscollege.edu.in, sahish.chokhare@cumminscollege.edu.in, Yogesh Dande<br/><yogesh.dandekar@cumminscollege.edu.in, sachin.hargode@cumminscollege.edu.in,="" sunil.patil@cumm<br="">nitmal.muley@cumminscollege.edu.in, sachin.hargode@cumminscollege.edu.in, shailesh.sahu@cu<br/>pravin.selukar@cumminscollege.edu.in, sharayu.deote@cumminscollege.edu.in, shailesh.sahu@cu<br/>pravin.selukar@cumminscollege.edu.in, kamalesh.puranik@cumminscollege.edu.in, pravin.khawse@cu<br/>All Non Teaching staff <all.nonteaching@cumminscollege.edu.in, bhagyashree.joshi@cumminscollege.edu.in,<br="">abhishek.baseshankar@cumminscollege.edu.in, sanjay.gedam@cumminscollege.edu.in,<br/>prashant.supsande@cumminscollege.edu.in, sanjay.gedam@cumminscollege.edu.in,<br/>vilas.chavhan@cumminscollege.edu.in, sanjay.gedam@cumminscollege.edu.in,<br/>pankaj.dolas@cumminscollege.edu.in, vilya.raut@cumminscollege.edu.in,<br/>pankaj.dolas@cumminscollege.edu.in, vilya.raut@cumminscollege.edu.in,<br/>hausial.yede@cumminscollege.edu.in, pravatu@cumminscollege.edu.in,<br/>hausial.yede@cumminscollege.edu.in, pravatu@cumminscollege.edu.in,<br/>sandhya.babhalgaonkar@cumminscollege.edu.in, pradumna.joshi@cumminscollege.edu.in,<br/>sandhya.babhalgaonkar@cumminscollege.edu.in, pradumna.joshi@cumminscollege.edu.in,<br/>sandhya.babhalgaonkar@cumminscollege.edu.in, pradumna.joshi@cumminscollege.edu.in,<br/>sandhya.babhalgaonkar@cumminscollege.edu.in, pradumna.joshi@cumminscollege.edu.in,<br/>sandhya.babhalgaonkar@cumminscollege.edu.in, pradumna.joshi@cumminsc</all.nonteaching@cumminscollege.edu.in,></yogesh.dandekar@cumminscollege.edu.in,></all.faculty@cumminscollege.edu.in,<br> | 12:06 PM<br>umminscollege.edu.in,<br>umminscollege.edu.in,<br>ekar<br>minscollege.edu.in,<br>imminscollege.edu.in,<br>umminscollege.edu.in,<br>lege.edu.in,<br>ge of Engineering For |
| aniruddha.bakre@cumminscollege.edu.in, moreshwar.raut@cumminscollege.edu.in,<br>atul.jambhulkar@cumminscollege.edu.in, aditya.kawadaskar@cumminscollege.edu.in,<br>shailesh.khekale@cumminscollege.edu.in, rashmi.deshpande@cumminscollege.edu.in, principal@cumminsco<br>arati.puranik@cumminscollege.edu.in, nitin.narwade@cumminscollege.edu.in, principal@cumminsco<br>arati.puranik@cumminscollege.edu.in, khemraj.giripunje@cumminscollege.edu.in,<br>manoj.ghaturle@cumminscollege.edu.in, khemraj.giripunje@cumminscollege.edu.in,<br>shubhangi.bompilwar@cumminscollege.edu.in, sakshi.khamankar@cumminscollege.edu.in,<br>harshwardhan.kharpate@cumminscollege.edu.in, nikhil.sengar@cumminscollege.edu.in,<br>amit.fulsunge@cumminscollege.edu.in, haribhau.motghare@cumminscollege.edu.in,<br>abhilasha.borkar@cumminscollege.edu.in                                                                                                    |                                                                                                    |

## Today sharp 12.45 PM gather at Maitreyi for Baya Karve Punyatithi more details » programme

All Teaching & Non Teaching staff please gather on 12:45 PM at Maitreyi Board room on the occassion of Baya Karve Punyatithi

| When         | Thu Nov 29, 2018 12pm – 1pm India Standard Time - Kolkata                                                                                                    |
|--------------|----------------------------------------------------------------------------------------------------|
| Joining info | meet.google.com/xkw-pewv-tfk                                                                                                    |
|              | Or dial: +1 323-942-0550 PIN: 621548723#                                                                                                    |
| Calendar     | sushil.lanjewar@cumminscollege.edu.in                                                                                                    |
| Who          | <ul> <li>mithun.ragenwar@cumminscollege.edu.in - organizer</li> <li>alankar.joshi@cumminscollege.edu.in</li> <li>sushama.satpute@cumminscollege.edu.in</li> <li>vikram.dandekar@cumminscollege.edu.in</li> <li>jaya.raut@cumminscollege.edu.in</li> <li>pravin.hirde@cumminscollege.edu.in</li> <li>sneha.uttarwar@cumminscollege.edu.in</li> </ul> |

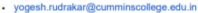

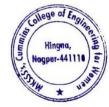

Dr. Milind Khanapurkar Principal Asharshi Karve Stree Shikshan Sanetha's Lummins College of Engineering for Women Hingna, Nagpur-441110.

| • | shubhang | i.bompilwar | @cumminscol | lege.edu.in |
|---|----------|-------------|-------------|-------------|
|---|----------|-------------|-------------|-------------|

- · sakshi.khamankar@cumminscollege.edu.in
- harshwardhan.kharpate@cumminscollege.edu.in
- nikhil.sengar@cumminscollege.edu.in
- amit.fulsunge@cumminscollege.edu.in
- jagdish.gupta@cumminscollege.edu.in
- ravindra.bhujade@cumminscollege.edu.in
- haribhau.motghare@cumminscollege.edu.in
- abhilasha.borkar@cumminscollege.edu.in

Going (sushil.lanjewar@cumminscollege.edu.in)? Yes - Maybe - No more options »

#### Invitation from Google Calendar

You are receiving this email at the account sushil.lanjewar@cumminscollege.edu.in because you are subscribed for invitations on calendar sushil.lanjewar@cumminscollege.edu.in.

To stop receiving these emails, please log in to https://www.google.com/calendar/ and change your notification settings for this calendar.

Forwarding this invitation could allow any recipient to modify your RSVP response. Learn More.

C invite.ics

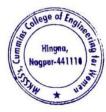

For the E governance in Administration Institute using Whatsapp for E-governance in Administration, the following are some of the college official Whatsapp groups are as follows

| Sr.<br>No | Description                                                                     | Year    |
|-----------|---------------------------------------------------------------------------------|---------|
| 1         | Local Management Whatsapp Group screenshot                                      |         |
| 2         | HoD's Whatsapp Group screenshot                                                 |         |
| 3         | All Faculty Whatsapp group screenshot                                           |         |
| 4         | Mechanical Department Faculty Whatsapp group screenshot                         |         |
| 5         | 2 <sup>nd</sup> year Mechanical Department Student Whatsapp group<br>screenshot |         |
| 6         | 3 <sup>rd</sup> year Mechanical Department Student Whatsapp group screenshot    |         |
| 7         | 4 <sup>th</sup> year Mechanical Department Student Whatsapp group screenshot    |         |
| 8         | Electronics & Telecommunication Department Faculty Whatsapp<br>group screenshot |         |
| 9         | 2 <sup>nd</sup> year ETC Department Student Whatsapp group screenshot           | 2019-20 |
| 10        | 3 <sup>rd</sup> year ETC Department Student Whatsapp group screenshot           |         |
| 11        | 4 <sup>th</sup> year ETC Department Student Whatsapp group screenshot           |         |
| 12        | Computer Engg Department Faculty Whatsapp group screenshot                      |         |
| 13        | 2 <sup>nd</sup> year CE Department Student Whatsapp group screenshot            | ]       |
| 14        | 3 <sup>rd</sup> year CE Department Student Whatsapp group screenshot            |         |
| 15        | 4 <sup>th</sup> year CE Department Student Whatsapp group screenshot            | ]       |
| 16        | Allied Science Department Faculty Whatsapp group screenshot                     |         |
| 17        | Allied Science Department All Student Group                                     |         |
| 18        | Class Teachers Whatsapp Group                                                   | 1       |
| 19        | Alumnae Whatsapp Group 2014-18                                                  |         |
| 20        | Alumnae Whatsapp Group 2018-19                                                  | ]       |
| 21        | Alumnae Whatsapp Group 2019-20                                                  |         |

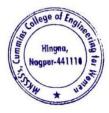

Sample Screen Shots for Whatsapp Groups

1. Local Management Whatsapp Group screenshot

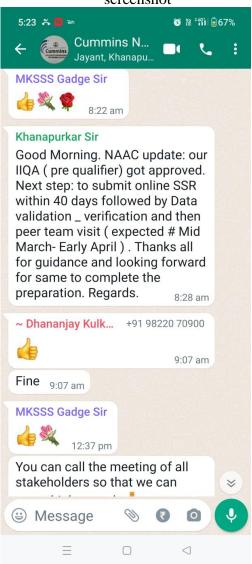

2. HoD's Whatsapp Group screenshot

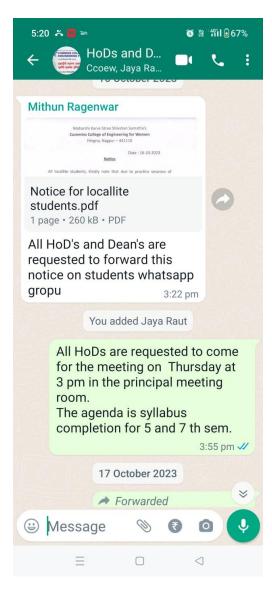

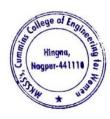

- 3:26 PM 🞯 ..... 🌾 🕱 💷 ← Cuest for Best 帅 CCOEW, CCOEW, CCOEW, CCOEW, CCOE CSI CCOEW STUDENT CHAPTER WEBSITE LAUNCH TECHNICAL TALK SPEAKER SHRIRANG PANDE RE YOUR DIGITAL FUTURE: JOIN THE ULTIMATE TECHNICAL TA DATE: 11TH MAY 2023 ENUE: GARGI SEMINAR ME: 2:30PM - 4:30PM **CCOEW Mithun Ragenwar** ~ Abhilasha Chaha... +91 89832 84938 Photo Todays event arrangement Readiness up to 2:00 PM Shri. Kamlesh Puranik - Seating Arrangement Shri. Hauslal Yede - Sound System & Mike Arrangement Shri. Sumit Nandanwar - LCD Projection Shri. Moreshwar Raut - Flower Garland & Flowers Smt. Pratibha Sathwane - Lamp lighting arrangement after the readiness of arrangement inform to Program co-ordinator - Prof. Abhilasha Borkar 11:46 am \* 0 Message 0 ₹ ۲ ◀
- 4. Mechanical Department Faculty Whatsapp group screenshot

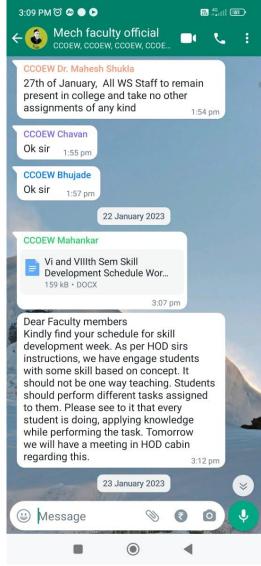

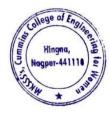

Dr. Milind Khanapurkar Principal Maharshi Karve Stree Shikshan Sanetha's Cummins College of Engineering for Women Hingna, Nagpur-441110.

3. All Faculty Whatsapp group screenshot

5. 2<sup>nd</sup> year Mechanical Department Student Whatsapp group screenshot

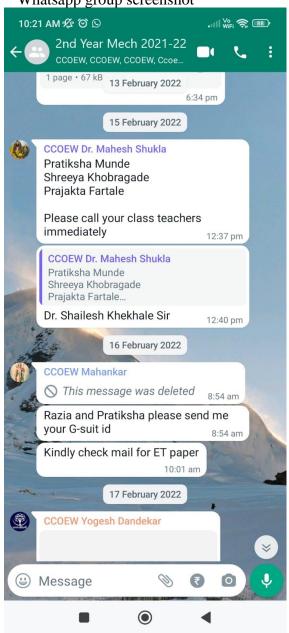

#### 6. 3<sup>rd</sup> year Mechanical Department Student Whatsapp group screenshot

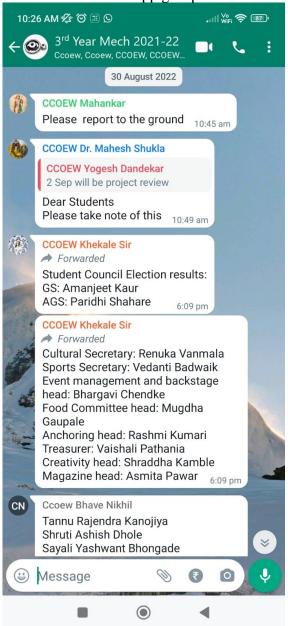

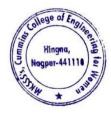

7. 4<sup>th</sup> year Mechanical Department Student Whatsapp group screenshot

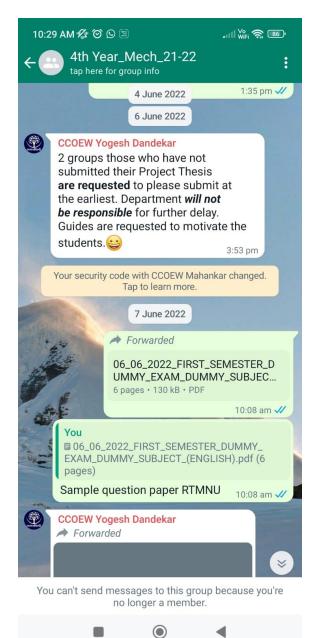

8. Electronics & Telecommunication Department Faculty Whatsapp group screenshot

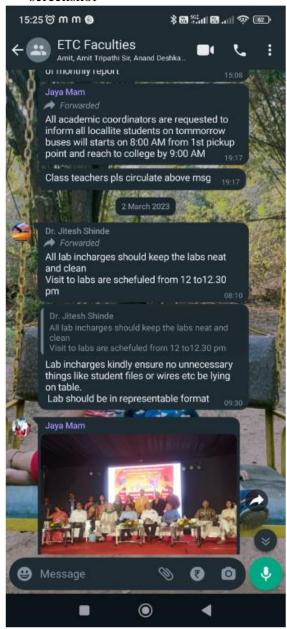

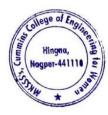

#### 9. 2<sup>nd</sup> year ETC Department Student Whatsapp group screenshot

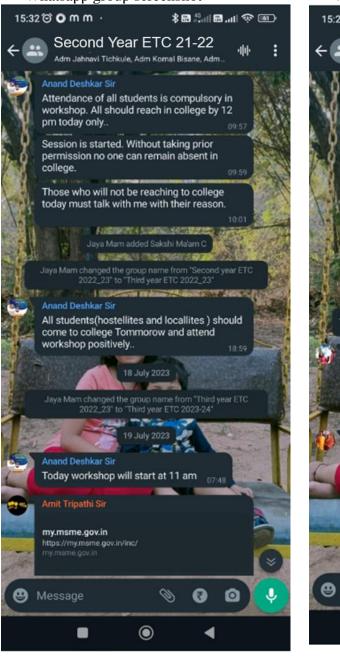

#### 10. 3<sup>rd</sup> year ETC Department Student Whatsapp group screenshot

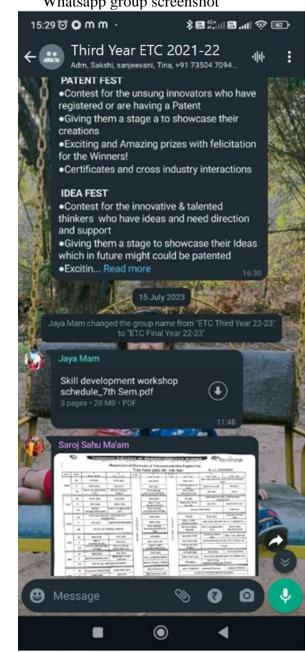

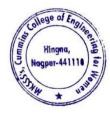

#### 11. 4<sup>th</sup> year ETC Department Student Whatsapp group screenshot

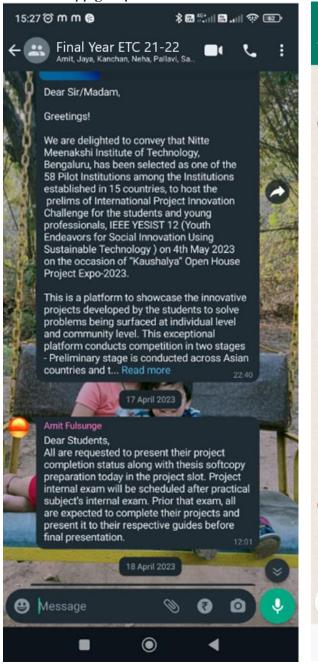

#### 12. Computer Engg Department Faculty Whatsapp group screenshot

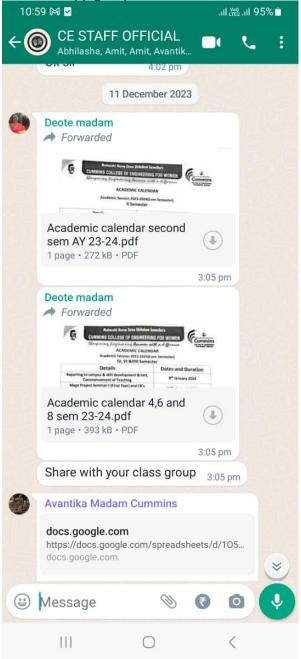

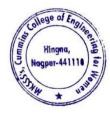

#### 13. 2<sup>nd</sup> year CE Department Student Whatsapp group screenshot

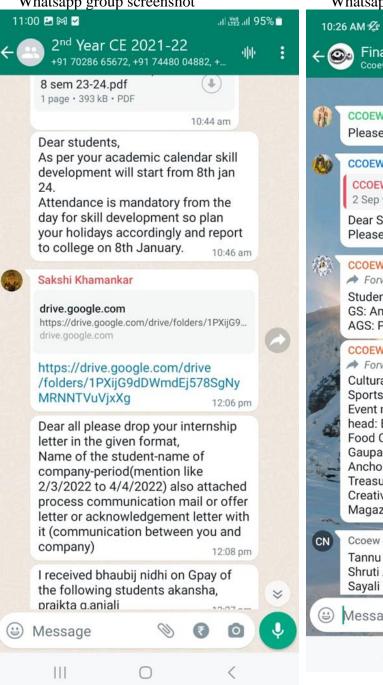

#### 14. 3<sup>rd</sup> year CE Department Student Whatsapp group screenshot

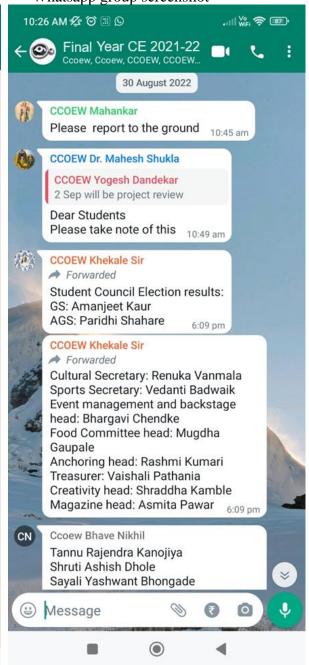

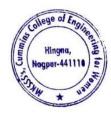

#### 15. 4<sup>th</sup> year CE Department Student Whatsapp group screenshot

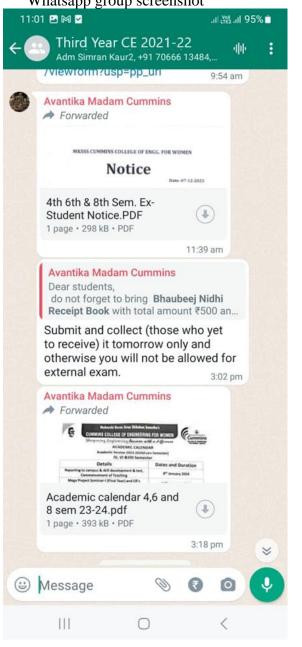

#### 16. Allied Science Department Faculty Whatsapp group screenshot

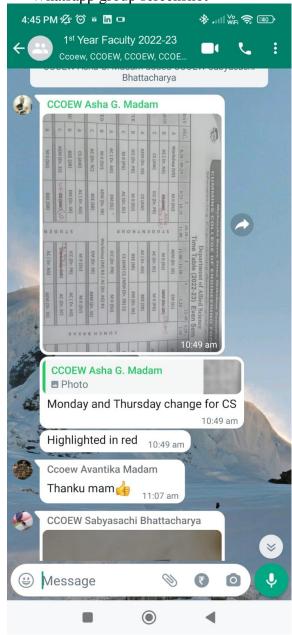

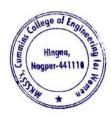

Dr. Milling Knanapurkar Principal Maharshi Karvo Stree Shikshan Sanetha's Cummins College of Engineering for Women Hingna, Nagpur-441110.

#### 17. Allied Science Department All Student Group

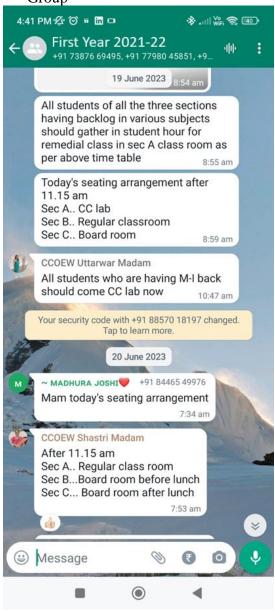

#### 18. Class Teachers Whatsapp Group

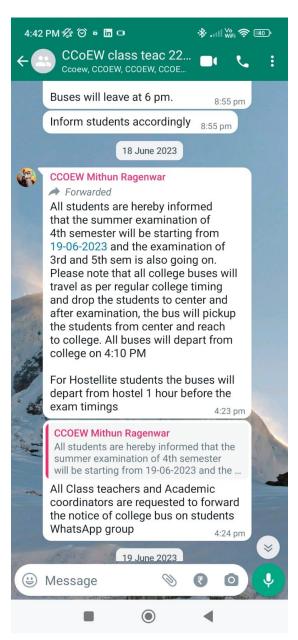

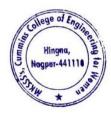

Dr. Miling Khanapurkar Principal Mahərshi Karve Stree Shikshan Sanəthə's Cummins College of Engineering for Women Hingna, Nagpur-441110. 19. Alumnae Whatsapp Group 2014-18

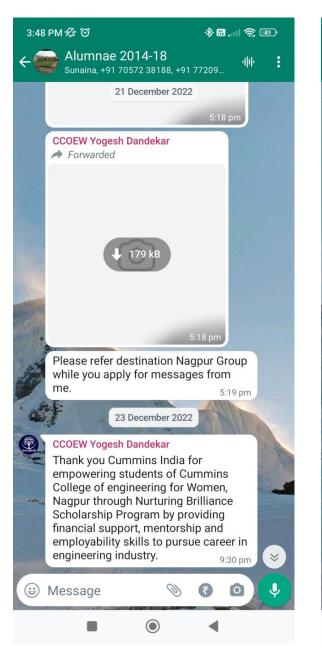

#### 20. Alumnae Whatsapp Group 2018-19

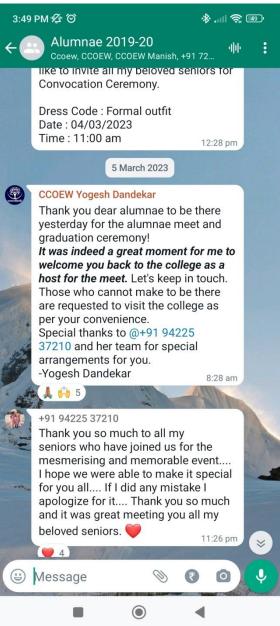

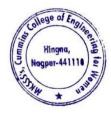

#### 21. Alumnae Whatsapp Group 2019-20

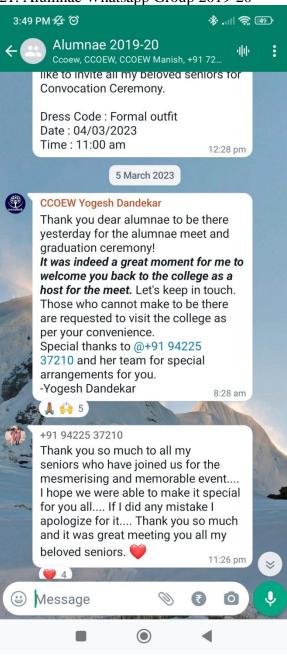

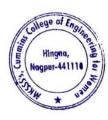

Dr. Milind Khanapurkar Principal Maharshi Karve Stree Shikshan Sanstha's Cumming College of Engineering for Women Hingna, Nagpur-441110.

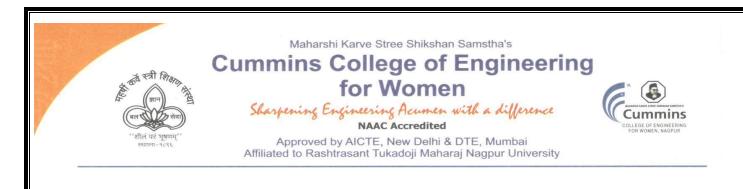

2. E-governance in Finance and Accounts

The Institute uses the following Methods for E-governance in Finance and Accounts

- Sample screenshot for Tally software
- Online Salary deposition
- > Provident Fund by Electronic Challan cum Return (ECR)
- > Tax Deduction at Source (TDS)
- > Online Payment Account details of College for Fee payments
- College tuition fees collected from students by online mode
- University Exam fees from students collected by online mode
- Vendor Payments by online mode

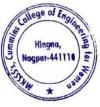

Dr. Milind Khanapurkar Principal

Tel. No. : 9657667030
 E-mail : office@cumminscollege.edu.in,
 website : www.cumminscollege.edu.in

Mouje Sukli (Gupchup), Hingna, Nagpur-441110

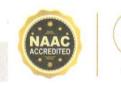

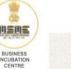

 The Institute Uses Tally Software to calculate monetary quantities, accountancy, tax, and GST (Goods and Services Tax) amounts, as well as manage commercial transactions effectively and efficiently. Sample screenshot for Tally software

| TallyPrime MANAGE                                   |                      |              |                                         | EN E       | English (United St | ates) 📮           | - ø ×                              |
|-----------------------------------------------------|----------------------|--------------|-----------------------------------------|------------|--------------------|-------------------|------------------------------------|
| GOLD K:Company Y:Data                               | Z:Exchange           | G:Go To      | O:Import                                | E:Export   | M:E-mail           | P:Print           | F1:Help                            |
|                                                     |                      |              |                                         |            |                    |                   | F2:Date                            |
| CURRENT PERIOD<br>1-Apr-23 to 31-Mar-24             | CURF<br>Thursday, 4- | ENT DATE     | Gateway of                              | Tally      |                    |                   | F3:Company                         |
|                                                     |                      |              | MASTERS                                 |            |                    |                   |                                    |
| NAME OF COMPANY                                     | DATE O               | F LAST ENTRY | Create                                  |            |                    |                   |                                    |
| Cummins College of Engineering, Nagpur No.89 - (fro | om 1-Apr-21)         | 4-Jan-24     | Alter<br>CHart of Ac                    | counts     |                    |                   |                                    |
|                                                     |                      |              | TRANSACTIO                              | NS         |                    |                   |                                    |
|                                                     |                      |              | Vouchers<br>Day BooK                    |            |                    |                   |                                    |
|                                                     |                      |              | UTILITIES                               |            |                    |                   |                                    |
|                                                     |                      |              | BaNking                                 |            |                    |                   |                                    |
|                                                     |                      |              | REPORTS                                 |            |                    |                   |                                    |
|                                                     |                      |              | Balance Sh<br>Income & E<br>Ratio Analy | xpense A/c |                    |                   |                                    |
|                                                     |                      |              | Display Mor                             | re Reports |                    |                   |                                    |
|                                                     |                      |              | Quit                                    |            |                    |                   | U: Upgrade to<br>Latest<br>Release |
|                                                     |                      |              |                                         |            |                    |                   |                                    |
| <sup>25°</sup>                                      | Q Search             | 🔟 🔉 🙎        | 0 📮 🤗                                   | 💶 🧭        | 1                  | 、 <b>⊑</b> ° ⊲» è | • 16:02:46<br>04-01-2024           |

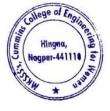

Milind Khanapu

Principal Maharshi Karve Stree Shikshan Sanstha' Cummins College of Engineering for Wome Hingna, Nagpur-441110.

## 2. Sample copy of Online Salary payment

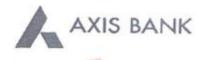

CUMMINS COLLEGE OF ENGINEERING FOR WOMEN Joint Holder :--KH NO 169/I SUKALI TAKLI ROAD AT SUKALI GUPCHUP TAH HINGNA NAGPUR MAHARASHTRA-INDIA 441110

Customer No :840566376 Scheme :SB-TRUST/SOCIETY/NGO/GOVT Currency :INR

Statement of Axis Account No :911010044631194 for the period (From : 01-06-2020 To : 03-06-2020)

| Tran Date  | Chq No | Particulars                                           | Debit      | Credit     | Balance    | Init.<br>Br |
|------------|--------|-------------------------------------------------------|------------|------------|------------|-------------|
|            |        | OPENING BALANCE                                       |            |            | 440752.03  |             |
| 01-06-2020 | 119396 | BRN-CLG-CHQ PAID TO PURVA HITECH<br>SE/IDBI BANK LTD. | 4956.00    |            | 435796.03  | 2567        |
| 01-06-2020 |        | RTGS/KJSBH20153000010/CLGSUS                          |            | 2900000.00 | 3335796.03 | 248         |
| 02-06-2020 |        | MOB/TPFT/NAVJYOT<br>KAUR/915010038422681              |            | 37050.00   | 3372846.03 | 113         |
| 03-06-2020 |        | UPI/P2A/015512634953/Saurabh C/State Ban/UPI          |            | 18000.00   | 3390846.03 | 1239        |
| 03-06-2020 | 119398 | SALARY                                                | 1905050.00 |            | 1485796.03 | 1239        |
|            |        | TRANSACTION TOTAL                                     | 1910006.00 | 2955050.00 |            |             |
|            |        | CLOSING BALANCE                                       |            |            | 1485796.03 |             |

Unless the constituent notifies the bank immediately of any discrepancy found by him/her in this statement of Account, it will be taken that he/she has found the account correct.

The closing balance as shown/displayed includes not only the credit balance and / or overdraft limit, but also funds which are under clearing. It excludes the amount marked as lien, if any. Hence the closing balance displayed may not be the effective available balance. For any further clarifications, please contact the Branch.

We would like to reiterate that, as a policy, Axis Bank does not ask you to part with/disclose/revalidate of your iConnect passord,login id and debit card number through emails OR phone call Further, we would like to reiterate that Axis Bank shall not be liable for any losses arising from you sharing/disclosing of your login id, password and debit card number to anyone. Please co-operate by forwarding all such suspicious/spam emails, if received by you, to customer.service@axisbank.com

With effect from 1st August 2016, the replacement charges for Debit card and ATM card applicable on Current accounts have been revised. To know more about the applicable charges, please visit www.axisbank.com

REGISTERED OFFICE - AXIS BANK LTD, TRISHUL, Opp. Samartheswar Temple, Near Law Garden, Ellisbridge, Ahmedahad . 380006. This is a system generated output and requires no signature.

#### Legends :

ICONN - Transaction trough Internet Banking

VMT-ICON - Visa Money Transfer through Internet Banking

AUTOSWEEP - Transfer to linked fixed deposit

REV SWEEP - Interest on Linked fixed Deposit

SWEEP TRF - Transfer from Linked Fixed Deposit / Account

VMT - Visa Money Transfer through ATM

- CWDR Cash Withdrawal through ATM
- PUR POS purchase

TIP/ SCG - Surcharge on usage of debit card at pumps/railway ticket purchase or hotel tips

- RATE.DIFF Difference in rates on usage of card internationally
- CLG Cheque Clearing Transaction

EDC - Credit transaction through EDC Machine

SETU - Seamless electronic fund transfer through AXIS Bank

Int.pd - Interest paid to customer

Int.Coll - Interest collected from the customer

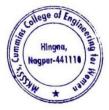

Dr. Milind Khanapurkar Principal Maharshi Karvo Stree Shikshan Sanetha'a Cummins College of Engineering for Women Hingna, Nagpur-441110. Name :- CUMMINS COLLEGE OF ENGINEERING FOR WOMEN Joint Holder :--KH NO 168/I SUKALI TAKLI ROAD AT SUKALI GUPCHUP TAH HINGNA NAGPUR-441110 MAHARASHTRA-INDIA Statement of Account No - 911010044631194 for the period (From : 02-11-2020 To : 03-11-2020)

| SRL NO | Tran Date    | CHQNO  | PARTICULARS                                        | DR     | CR   |            | BAL  |        | SOL  |
|--------|--------------|--------|----------------------------------------------------|--------|------|------------|------|--------|------|
|        | 1 02-11-2020 | 119488 | BRN-CLG-CHQ PAID TO AKSHITA HEALTHC/SYNDICATE BANK | 1800.0 | 00   |            | 372  | 912.28 | 2567 |
|        | 2 02-11-2020 |        | RTGS/BNSBH20307702149/Bhagini Nivedita Sahakari B  |        |      | 2211190.00 | 2584 | 102.28 | 248  |
|        | 3 02-11-2020 |        | INB/IFT/Ravindra Bhujade/TPARTY TRANSFER           | 3150.0 | 00   |            | 2580 | 952.28 | 1239 |
|        | 4 02-11-2020 | 119497 | BY SALARY                                          | 209410 | 5.00 |            | 486  | 846.28 | 1239 |
|        | 5 02-11-2020 | -      | NEFT/BKIDN20307273004/INTERMEDIARY INWARD OUTWARD  |        |      | 57993.00   | 544  | 839.28 | 248  |

Unless the constituent notifies the bank immediately of any discrepancy found by him/her in this statement of Account, it will be taken that he/she has found the account correct. The closing balance as shown/displayed includes not only the credit balance and / or overdraft limit, but also funds which are under clearing. It excludes the amount marked as lien, if any. Hence the closing balance displayed We would like to reiterate that, as a policy. Axis Bank does not ask you to part with/disclose/revalidate of your iConnect passord.login id and debit card number through emails OR phone call Further, we would like to reiterate With effect from 1st August 2016, the replacement charges for Debit card and ATM card applicable on Current accounts have been revised. To know more about the applicable charges, please visit www.axisbank.com REGISTERED OFFICE - AXIS BANK LTD,TRISHUL,Opp. Samartheswar Temple, Near Law Garden, Elisbridge. Ahmedabad . 380006.This is a system generated output and requires no signature.

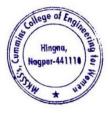

Dr. Milind Khanapurkar

Principal Maharshi Karve Stree Shikshan Sanetha's Cummins College of Engineering for Women Hingna, Nagpur-441110. 3. Sample Copy of Provident Fund deposited to Income Tax Department by Electronic Challan cum Return (ECR)

| Name of Establishment                | CUMMINS COLLEGE OF ENGINEERING FOR   | WOMEN                           |                    |
|--------------------------------------|--------------------------------------|---------------------------------|--------------------|
| Establishment Id                     | NGNAG0067818000                      | LIN                             | 10000              |
| Wage Month                           | JUL-2020                             | Return Month                    | 1929048752         |
| Contribution Rate (%)                | 10 (Covid-19)                        |                                 | AUG-2020           |
| Salary Disbursement Date             | 03-AUG-2020                          | ECR Type                        | ECR                |
| Exemption Status                     | Unexempted                           | Uploaded Date Time              | 11-AUG-2020 16:07  |
| Remarks                              |                                      | TRRN Number                     |                    |
| Total Members                        | EPF contribution for July-2020<br>29 | ECR Id                          | 47311473           |
| Contribution and Remittance Details  |                                      |                                 |                    |
| Total EPF Contribution Remitted      |                                      |                                 | 1                  |
| Total EPF-EPS Contribution Remitted  | 43,500                               | Total EPS Contribution Remitted | 36,250             |
| PMRPY Upfront Benefit Details (In Ru | 7,250                                | Total Refund Advance            | 0                  |
| Total PMRPY Upfront EPF Amount       |                                      |                                 |                    |
| PMRPY benefit remarks                | 0<br>NA                              | Total PMRPY Upfront EPS Amount  | 0                  |
| PMGKY Benefit Details (In Rupees) :  |                                      |                                 |                    |
|                                      | Employee EDE of                      |                                 |                    |
| Fotal PMGKY benefit Amount           | Employee EPF Share                   | Employer EPS Share              | Employer EPF Share |
|                                      | 0                                    | 0                               | 0                  |

EMPLOYEE'S PROVIDENT FUND

NGNAG0067818000 / JUL-2020 / 11-AUG-2020 16:07

1/4

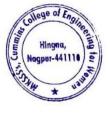

Milind Khanapurka

Principal Maharshi Karve Stree Shikshan Sanetha's Cummins College of Engineering for Women Hingna, Nagpur-441110.

#### Member Details :-

|         |              | Name                 | as per                                  |        | Wa     | ges    |        | (     | Contribution P | Remitted |             |         | PMR              | PY / PMGKY     | Benefit  | Posting                   |
|---------|--------------|----------------------|-----------------------------------------|--------|--------|--------|--------|-------|----------------|----------|-------------|---------|------------------|----------------|----------|---------------------------|
| SI. No. | UAN          | ECR                  | UAN<br>Repository                       | Gross  | EPF    | EPS    | EDLI   | EE    | EP5            | ER       | NCP<br>Days | Refunds | Pension<br>Share | ER PF<br>Share | EE Share | Location of<br>the member |
| 1       | 100090072195 | ARTI PURANIK         | AARTI NIRAJ<br>PURANIK                  | 15,000 | 15,000 | 15,000 | 15,000 | 1,500 | 1,250          | 250      | ٥           | 0       | -                | -              |          | N.A.                      |
| 2       | 100077679546 | ALANKAR JOSHI        | JOSHI                                   | 15,000 | 15,000 | 15,000 | 15,000 | 1,500 | 1,250          | 250      | 0           | 0       |                  | -              |          | N.A.                      |
| 3       | 100092668427 | Ashish<br>Chokhare   | ASHISH<br>GANESH<br>CHOKHARE            | 15,000 | 15,000 | 15,000 | 15,000 | 1,500 | 1,250          | 250      | 0           | o       |                  | -              | -        | N.A.                      |
| 4       | 100113430668 | EHUSHAN<br>JOSHI     | BHARATBHU<br>SHAN<br>PARSHURAM<br>JOSHI | 15,000 | 15,000 | 15,000 | 15,000 | 1,500 | 1,250          | 250      | 0           | 0       |                  | -              |          | N.A.                      |
| 5       | 100163395823 | HAUSLAL YEDE         | HAUSLAL<br>BABULAL<br>YEDE              | 15,000 | 15,000 | 15,800 | 15,000 | 1,500 | 1,250          | 250      | 0           | 0       |                  |                |          | NA                        |
| 6       | 100274109882 | PRADEEP JOSHI        | JOSHI<br>PRADEEP<br>NILKANTH            | 15,000 | 15,000 | 15,000 | 15,000 | 1,500 | 1,250          | 250      | 0           | ٥       |                  |                |          | N.A.                      |
| 7       | 100188149407 | KAMLESH<br>PURANIK   | KAMLESH<br>MANOHAR<br>PURANIK           | 15,000 | 15,000 | 15,000 | 15,000 | 1,500 | 1,250          | 250      | 0           | 0       |                  |                | -        | N.A.                      |
| 8       | 100043033855 | KAVITA<br>KULKARNI   | KAVITA<br>PRIYADARSH<br>AN<br>KULKARNI  | 15,000 | 15,000 | 15,000 | 15,000 | 1,500 | 1,250          | 250      | 0           | 0       |                  |                | -        | N.A.                      |
| 9       | 100193199583 | KHEMRAJ<br>GIRIPUNJE | KHEMRAJ<br>RAMA<br>GIRIPUNJE            | 15,000 | 15,000 | 15,000 | 15,000 | 1,500 | 1,250          | 250      | 0           | 8       |                  |                |          | NA.                       |
| 10      | 100221233660 | MANOJ<br>GHATURLE    | MANOJ<br>CHARANDAS<br>GHATURLE          | 15,000 | 15,000 | 15,000 | 15,000 | 1,500 | 1.250          | 250      | 0           | 0       |                  |                |          | NA                        |
| 11      | 100228586050 | MITHUN<br>RAGENWAR   | MITHUN<br>VASANTRAO<br>RAGENWAR         | 15,000 | 15,000 | 15,000 | 15.000 | 1,500 | 1,250          | 250      | 0           | 0       |                  |                |          | NA                        |
| 12      | 100061094351 | MORESHWAR<br>RAUT    | MORESHWA<br>R SUKHDEV<br>RAUT           | 15,000 | 15,000 | 15,000 | 15,000 | 1,500 | 1,250          | 250      | 0           | 0       |                  |                |          | N.A.                      |
| 13      | 100255118666 | NIKHIL SENGAR        | NIKHIL<br>SUNILSING<br>SENGAR           | 15,000 | 15,060 | 15,000 | 15,000 | 1,500 | 1,250          | 250      | 0           | 0       |                  | -              |          | NA                        |
| 14      | 100257829235 | NITIN<br>SAWARKAR    | NITIN<br>BHAYYAJI<br>SAWARKAR           | 15,000 | 15,000 | 15,000 | 15,090 | 1,500 | 1,250          | 250      | 0           | 0       |                  |                |          | NA                        |
| 15      | 100257759522 | NITIN<br>NARWADE     | NITIN<br>PANDURANG<br>JI NARWADE        | 15,000 | 15,000 | 15,000 | 15,000 | 1,500 | 1,250          | 250      | 0           | 0       | -                |                | -        | NA                        |
| 16      | 100642189945 | PANKAJ DOLAS         | PANKAJ<br>RAMDAS<br>DOLAS               | 15,000 | 15,000 | 15,000 | 15,000 | 1,500 | 1,250          | 250      | 0           | 0       | +                |                |          | NA                        |
| 17      | 100906166545 | PRAVIN<br>SELUKAR    | PRAVIN<br>KRUSHNAJI<br>SELUKAR          | 15,000 | 15,000 | 15,000 | 15,000 | 1,500 | 1,250          | 250      | 0           | c       | -                |                |          | N.A.                      |

NGNAG0067818000 / JUL-2020 / 11-AUG-2020 16:07

2/4

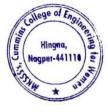

Dr. Milind Khanapurkar Principal Maharshi Karve Stree Shikshan Sanetha's Cummins College of Engineering for Women Hingna, Nagpur-441110.

| SI, No. | UAN          | Name                |                                  |        | Wa     | ges    |        | 0     | Contribution F | Remitted | -           |         | PMRF             | Y / PMGKY      | Benefit  | Posting                |
|---------|--------------|---------------------|----------------------------------|--------|--------|--------|--------|-------|----------------|----------|-------------|---------|------------------|----------------|----------|------------------------|
| 31. NO. | UAN          | ECR                 | UAN<br>Repository                | Gross  | EPF    | EPS    | EDLI   | EE    | EPS            | ER       | NCP<br>Days | Refunds | Pension<br>Share | ER PF<br>Share | EE Share | Location of the member |
| 18      | 100279695380 | PRAVIN HIRDE        | PRAVIN<br>NARAYANRA<br>O HIRDE   | 15,000 | 15,000 | 15,000 | 15,000 | 1,500 | 1,250          | 250      | 0           | 0       |                  |                |          | NA                     |
| 19      | 100311201972 | RAVINDRA<br>BHUJADE | RAVINDRA<br>SONIRAMJI<br>BHUJADE | 15,000 | 15,000 | 15,000 | 15,000 | 1,500 | 1,250          | 250      | 0           | 0       | -                | -              |          | N.A.                   |
| 20      | 100509317658 | REKHA AGHAV         | REKHA<br>SHIVRAM<br>AGHAV        | 15,000 | 15,000 | 15,000 | 15,000 | 1,500 | 1,250          | 250      | 0           | 0       | 4                | 1              |          | NA                     |
| 21      | 100641206207 | SACHIN<br>HARGODE   | SACHIN<br>ASHOK<br>HARGODE       | 15,000 | 15,000 | 15,000 | 15,900 | 1,500 | 1,250          | 250      | 0           | o       |                  |                |          | N.A.                   |
| 22      | 100326236729 | SACHIN<br>SAWARKAR  | SACHIN<br>BHAMAJI<br>SAWARKAR    | 15,000 | 15,000 | 15,000 | 15,000 | 1,500 | 1,250          | 250      | 0           | 0       | -                |                |          | N.A.                   |
| 23      | 100333007185 | SANJAY GEDAM        | SANJAY<br>MAHADEO<br>GEDAM       | 15,000 | 15,000 | 15,000 | 15,000 | 1,500 | 1,250          | 250      | 0           | 0       | -                |                |          | NA                     |
| 24      | 100355041060 | SHYAM JAWANE        | SHYAM<br>DIGAMBER<br>JAWANE      | 15,000 | 15,000 | 15,000 | 15,000 | 1,500 | 1,250          | 250      | 0           | 0       | +                |                |          | NA                     |
| 25      | 100371073869 | SUNIL PATIL         | SUNIL<br>GOWARDHA<br>N PATIL     | 15,000 | 15,000 | 15,000 | 15,000 | 1,500 | 1,250          | 250      | 0           | 0       |                  |                |          | NA                     |
| 26      | 100377323160 |                     | SWATI<br>RAVINDRA<br>ABDEO       | 15,000 | 15,000 | 15,000 | 15,000 | 1,500 | 1,250          | 250      | 0           | 0       | -                |                |          | NA                     |
| 27      | 100406577884 | VILAS CHAVAN        | VILAS<br>PARASHRAM<br>CHAVHAN    | 15,000 | 15,000 | 15,000 | 15,000 | 1,500 | 1,250          | 250      | 0           | 0       | -                |                |          | NA                     |
| 28      | 100197837083 | KIEKADNI            | VISHAL<br>RAMESH<br>KULKARNI     | 15,000 | 15,900 | 15,000 | 15,000 | 1,500 | 1,250          | 250      | 0           | 0       |                  | -              | -        | NA                     |
| 29      | 100416030219 | RUDRAKAR            | YOGESH<br>GANESH<br>RUDRAKAR     | 15,000 | 15,000 | 15,003 | 15,000 | 1,500 | 1,250          | 250      | 0           | 0       |                  |                | -        | NA                     |

NGNAG0067818000 / JUL-2020 / 11-AUG-2020 16:07

3/4

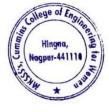

Kin

Dr. Milind Khanapurkar Principal Maharshi Karvo Stree Shikshan Sanetha's Cumming College of Engineering for Women Hingna, Nagpur-441110.

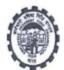

#### COMBINED CHALLAN OF A/C NO. 01, 02, 10, 21 & 22 (With EMPLOYEES' PROVIDENT FUND ORGANISATION

TRRN 3132008005369

| Establis<br>Addres | hment Code & Name NGNAG006781800<br>s : MOUJA- SUKALI, NAGPUR, NAGPUR |                   | LEGE OF ENGINEER | RING FOR WOMEN        | Dues for th  | e wage month of        | July | 2020   |
|--------------------|-----------------------------------------------------------------------|-------------------|------------------|-----------------------|--------------|------------------------|------|--------|
|                    | ubscribers :                                                          |                   | EPF<br>29        | EPS<br>29<br>4,35,000 |              | EDLI<br>29<br>4,35,000 |      |        |
| SL.                | PARTICULARS                                                           | A/C.01 (Rs.)      | A/C.02 (Rs.)     | A/C.10 (Rs.)          | A/C.21 (Rs.) | A/C.22 (Rs.)           |      | TOTAL  |
| 1                  | Administration Charges                                                | 0                 | 2,175            | 0                     | 0            | 0                      |      | 2,175  |
| 2                  | Employer's Share Of                                                   | 7,250             | 0                | 36,250                | 2,175        | 0                      |      | 45,675 |
| 3                  | Employee's Share Of                                                   | 43,500            | 0                | 0                     | 0            | 0                      |      | 43,500 |
| Grand              | Total : Ninety-One Thousand Three Hundred                             | Fifty Rupees Only |                  |                       |              |                        |      | 91,350 |

(This is a system generated challan on 11-AUG-2020 16:22, the particulars shown in this challan are populated from the Electronic Challan Cum Return (ECR) uploaded by the establishment for the specified month and year.

Note :- The following amounts are being remitted directly by Government of India on account of PMRPY / PMGKY.

|          |                                   | PMRPY  | PMGKY |   |
|----------|-----------------------------------|--------|-------|---|
| A) A/C r | no 1 (Employer share) ( Rs.) -    | 0      |       | 0 |
| B) A/C r | no 10 (Pension fund) ( Rs.) -     | 0      |       | 0 |
| C) A/C   | no 1 (Employee share) ( Rs.) -    | 0      |       | 0 |
| D) Total | l (A + B + C) ( Rs.) -            | 0      |       | 0 |
| E) Total | I remittance by Employer ( Rs.) - | 91,350 |       | _ |
| F) Total | amount of uploaded ECR (D + E) (  | 91,350 |       |   |

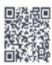

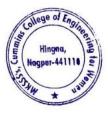

Dr. Milind Khanapurkar Principal Maharshi Karve Stree Shikshan Sanetha's Cummins College of Engineering for Women Hingna, Nagpur-441110. 4. Sample copy of TDS Deposited at Income Tax Department through Internet Banking

|                  |                  | CBDT E-Receipt for e-Tax Payment                       |  |  |  |  |  |  |
|------------------|------------------|--------------------------------------------------------|--|--|--|--|--|--|
| CBDT- Payme      | nt TDS/TCS (281) | Assessment Year :2020-21                               |  |  |  |  |  |  |
| Tax Deduction Ac | count No.(T.A.N) | NGPC03552D                                             |  |  |  |  |  |  |
| Full Name        |                  | CUMXXXX COLLEGE OF ENGINEERING FOR WOMEN               |  |  |  |  |  |  |
| Address          |                  | -                                                      |  |  |  |  |  |  |
| ity              |                  | NAGPUR                                                 |  |  |  |  |  |  |
| tate<br>In Code  |                  | MAHARASHTRA                                            |  |  |  |  |  |  |
|                  |                  | 441110                                                 |  |  |  |  |  |  |
| TAX APPLICAB     | LE               | (0020) COMPANY DEDUCTEES                               |  |  |  |  |  |  |
|                  |                  | (0021) NON-COMPANY DEDUCTEES                           |  |  |  |  |  |  |
| TYPE OF PAYM     | ENT              |                                                        |  |  |  |  |  |  |
|                  | and an all       | (200)TDS/TCS Payable by Taxpayer                       |  |  |  |  |  |  |
|                  |                  | (400)TDS/TCS Regular Assessment (Raised by I.T. Deptt) |  |  |  |  |  |  |
| NATURE OF PAY    | MENT CODE        | 92B                                                    |  |  |  |  |  |  |
| DETAILS          | OF PAYMENT       | BANK SEAL                                              |  |  |  |  |  |  |
| Income Tax       | 59,100.00 -      | AXIS BANK                                              |  |  |  |  |  |  |
| Surcharge        | 0.00             |                                                        |  |  |  |  |  |  |
| Education cess   | 0.00             | Internet Tax Payment Ref No:12325740                   |  |  |  |  |  |  |
| Interest         | 0.00             | Debit to A/C: 911020013434404 On 07-08-2019 14:16:37   |  |  |  |  |  |  |
| Penalty          | 0.00             | BSR Code Tender Date Challan No                        |  |  |  |  |  |  |
| Others           | 0.00             | CIN :- 6360218 07082019 48812                          |  |  |  |  |  |  |
| FEE AMT          | 0.00             |                                                        |  |  |  |  |  |  |
| SEC234E          | 1 220 - 50       |                                                        |  |  |  |  |  |  |
| Total            | 59,100.00        | AXIS BANK Limited                                      |  |  |  |  |  |  |

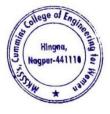

Milind Khanapu

Principal Maharshi Karve Stree Shikshan Sanetha Cummins College of Engineering for Wome Hingna, Nagpur-441110.

|                 |                     | CBDT E-Receipt        | t for o-Tax Payment                                                                                                    |  |  |  |  |
|-----------------|---------------------|-----------------------|----------------------------------------------------------------------------------------------------|--|--|--|--|
| CBDT- Paym      | ent TDS/TCS (281)   | Assessment Year :     | 2020-21                                                                                                    |  |  |  |  |
| Tax Deduction A | ccount No.(T.A.N)   | NGPC03552D            |                                                                                                    |  |  |  |  |
| Full Name       |                     | CUMXXXX COLLEGE       | OF ENGINEERING FOR WOMEN                                                                                                    |  |  |  |  |
| Address         |                     |                       |                                                                                                    |  |  |  |  |
| City            |                     | NAGPUR                |                                                                                                    |  |  |  |  |
| State           |                     | MAHARASHTRA           |                                                                                                    |  |  |  |  |
| Pin Code        | 3                   | 441110                |                                                                                                    |  |  |  |  |
| TAX APPLICAB    | ICABLE (0020) COMP/ |                       | DEDUCTEES                                                                                                    |  |  |  |  |
|                 |                     | 🧳 (0021) NON-COM      | PANY DEDUCTEES                                                                                                    |  |  |  |  |
| TYPE OF PAYM    | ENT                 |                       | and the second second sec |  |  |  |  |
| *               |                     | (200)TDS/TCS Pa       | yable by Taxpayer                                                                                                    |  |  |  |  |
|                 |                     | (400)TDS/TCS Re       | gular Assessment (Raised by I.T. Deptt)                                                                                                    |  |  |  |  |
| NATURE OF PAY   | MENT CODE           | 92B                   |                                                                                                    |  |  |  |  |
| DETAILS         | OF PAYMENT          |                       | BANK SEAL                                                                                                    |  |  |  |  |
| Income Tax      | 59,100.00           |                       |                                                                                                    |  |  |  |  |
|                 |                     |                       | AXIS BANK                                                                                                    |  |  |  |  |
| Surcharge       | 0.00                |                       |                                                                                                    |  |  |  |  |
| Education cess  | 0.00                |                       | Internet Tax Payment Ref No:11909459                                                                                                    |  |  |  |  |
| Interest        | 0.00                |                       | Debit to A/C: 911020013434404 On 04-07-2019 18:22:33                                                                                                    |  |  |  |  |
| Penalty         | 0.00                |                       | BSR Code Tender Date Challan No                                                                                                    |  |  |  |  |
| Others          | 0.00                |                       | CIN :- 6360218 04072019 40093                                                                                                    |  |  |  |  |
| FEE AMT         | 0.00                | and the second second |                                                                                                    |  |  |  |  |
| SEC234E         |                     |                       |                                                                                                    |  |  |  |  |
| Total           | 59,100.00           |                       | AXIS BANK Limited                                                                                                    |  |  |  |  |

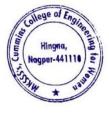

Dr. Milind Khanapurkar Principal Maharshi Karve Stree Shikshan Sanetha's Cummins College of Engineering for Women Hingna, Nagpur-441110.

5. Sample copy of Online Payment Account details of College for online Transactions by NEFT/RTGS/UPI payment

## **Cummins College Of Engineering for Women**

Bank Details for Remittance of College Fees

| Account Name | Cummins College Of Engineering for Women |
|--------------|------------------------------------------|
| Bank Name    | Axis Bank Ltd                            |
| Branch       | Hingna, Nagpur                           |
| Account No.  | 911010044631194                          |
| IFSC Code    | UTIB0001239                              |
| Branch Code  | 001239                                   |
| MICR Code    | 440211009                                |

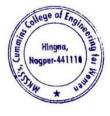

lind Khanan

Principal Principal Maharshi Karve Stree Shisshan Sanetha' Cummins College of Engineering for Women Hingna, Nagpur-441110. 6. Sample copy for College tuition fees collected online Transactions by NEFT/RTGS/UPI payments

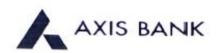

CUMMINS COLLEGE OF ENGINEERING FOR WOMEN Joint Holder ---KH NO 169/1 SUKALI TAKLI ROAD AT SUKALI GUPCHUP TAH HINGNA NAGPUR MAHARASHTRA-INDIA 441110

Customer No :840566376 Scheme :SB-TRUST/SOCIETY/NGO/GOVT Currency :INR

Statement of Axis Account No :911010044631194 for the period (From : 01-11-2019 To : 29-01-2020)

| Tran Date  | Chq No | Particulars                                            | Debit     | Credit     | Balance    | Init.<br>Br |
|------------|--------|--------------------------------------------------------|-----------|------------|------------|-------------|
|            |        | OPENING BALANCE                                        |           |            | 378012.09  |             |
| 01-11-2019 | 119176 | SAR/CASH<br>WDL/SAK152046568/1239/HINGNA,NA/SELF       | 20000.00  |            | 358012.09  | 1235        |
| 02-11-2019 |        | EDC/00040-00040-/M037022012399400                      |           | 38207.82   | 396219.91  | 100         |
| 04-11-2019 |        | UPI/P2A/930810406738/BHAGYASHR/State<br>Ban/College    |           | 35000.00   | 431219.91  | 1239        |
| 04-11-2019 |        | INB/IFT/Sushil Lanjewar/TPARTY TRANSFER                | 8000.00   |            | 423219.91  | 1239        |
| 04-11-2019 |        | INBUFT/Aditya Kawadaskar/TPARTY<br>TRANSFER            | 6900.00   |            | 416319.91  | 1239        |
| 04-11-2019 |        | INB/IFT/PRADEEP/TPARTY TRANSFER                        | 14004.00  |            | 402315.91  | 1239        |
| 04-11-2019 | 119179 | TRF/4095/VIKAS RAMKRUSHNA BHA/v r<br>bhagwat           | 6732.00   |            | 395583.91  | 4095        |
| 05-11-2019 |        | By Clg 000068 344 Nagpur                               |           | 20000.00   | 415583.91  | 2567        |
| 05-11-2019 | 119184 | TRF/1239/TAX E PAYMENT POOL A/                         | 81887.00  |            | 333696.91  | 1239        |
| 05-11-2019 |        | BY CASH DEPOSIT-<br>BNA/T3RH123901/3433/051119/HINGNA  |           | 25000.00   | 358696.91  | 1239        |
| 06-11-2019 |        | By Clg 002979 082 Nagpur                               |           | 11673.00   | 370369.91  | 2567        |
| 06-11-2019 | 119183 | BRN-CLG-CHQ PAID TO SWAPNIL B<br>/KARNATAKA BANK       | 9900.00   |            | 360469.91  | 2567        |
| 06-11-2019 |        | BY CASH DEPOSIT-<br>BNA/T3RH123901/3571/061119/HINGNA  |           | 16000.00   | 376469.91  | 1239        |
| 06-11-2019 |        | INB/IFT/PRADEEP/TPARTY TRANSFER                        | 43665.00  |            | 332804.91  | 1239        |
| 06-11-2019 |        | INB/IFT/GUNJAN TRAVELS/TPARTY<br>TRANSFER              | 76128.00  |            | 256676.91  | 1239        |
| 07-11-2019 |        | EDC/00041-00041-/M037022012399400                      |           | 10042.21   | 266719.12  | 100         |
| 07-11-2019 |        | RTGS/BNSBH19311701439/MAHARSHI<br>KARVE STREE SHIKSHA  |           | 1100000.00 | 1366719.12 | 248         |
| 07-11-2019 |        | UPI/P2A/931114498589/MANASI BA/Union<br>BaniFees       |           | 25000.00   | 1391719.12 | 1239        |
| 08-11-2019 |        | By Clg 521652 082 Nagpur                               |           | 15000.00   | 1406719.12 | 2567        |
| 08-11-2019 | 119187 | TRF/1239/GUNJAN TRAVELS/                               | 313560.00 |            | 1093159.12 | 1239        |
| 08-11-2019 |        | IMPS/P2A/931211375226/BATTUWAR/HDFCB<br>ANK/collegef   |           | 69000.00   | 1162159.12 | 1239        |
| 08-11-2019 |        | BY CASH DEPOSIT-<br>BNA/T3RH123901/3733/081119/HINGNA  |           | 36000.00   | 1198159.12 | 1239        |
| 08-11-2019 |        | BY CASH DEPOSIT-<br>BNA/T3RH123901/3738/081119/HINGNA  |           | 1000.00    | 1199159.12 | 1235        |
| 08-11-2019 |        | BRN-OW RTN CLG: REJECT 521652:01-<br>FUNDS INSUFFICIEN | 150.00.00 |            | 1184159.12 | 2567        |
| 11-11-2019 |        | By Cig 209548 002 Nagpur                               |           | 5000.00    | 1189159.12 | 256         |
| 11-11-2019 |        | By Clg 092032 026 Nagpur                               |           | 5000.00    | 1194159.12 | 256         |

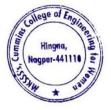

Milind Khanapurkar

Dr. Milling Antariapurka Principal Maharshi Karve Stree Shikshan Sanetha's Cummins College of Engineering for Women Hingna, Nagpur-441118. 7. Sample copy of University Exam fees collected online Transactions by NEFT/RTGS/UPI payments

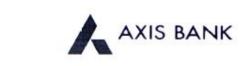

CUMMINS COLLEGE OF ENGINEERING FOR WOMEN Joint Holder :--KH NO 169/1 SUKALI TAKLI ROAD AT SUKALI GUPCHUP TAH HINGNA NAGPUR MAHARASHTRA-JNDIA 441110

Customer No :840566376 Scheme :SB-TRUST/SOCIETY/NGO/GOVT Currency :JNR

Statement of Axis Account No :911010044631194 for the period (From : 22-08-2019 To : 22-08-2019)

| Tran Date  | Chq No | Particulars                                            | Debit | Credit   | Balance    | Init.<br>Br |
|------------|--------|--------------------------------------------------------|-------|----------|------------|-------------|
|            |        | OPENING BALANCE                                        |       |          | 1325524.70 |             |
| 22-08-2019 |        | By Clg 645588 014 Nagpur                               |       | 36545.00 | 1362069.70 | 2567        |
| 22-08-2019 |        | INB/IFT/SANJOY DUTTA/TPARTY<br>TRANSFER                |       | 2260.00  | 1364329.70 | 246         |
| 22-08-2019 |        | UPI/P2A/923414083540/Mr DHANEN/Central<br>B/UPI        |       | 2260.00  | 1366589.70 | 1239        |
| 22-08-2019 |        | IMPS/P2A/923415134340/AARUSHEN/HDECB<br>ANK/Aditifee   |       | 2260.00  | 1368849.70 | 1239        |
| 22-08-2019 |        | NEFT/SBINI 19234260556/SANJAY<br>KUMAR//ATTN/Payment o |       | 2260.00  | 1371109.70 | 248         |
| 22-08-2019 |        | NEFT/SBIN119234311135/SBI RACPC<br>NAGPUR/ATTN/TWINK   |       | 19575.00 | 1390684.70 | 248         |
|            |        | TRANSACTION TOTAL                                      | .00   | 65160.00 |            |             |
|            |        | CLOSING BALANCE                                        |       |          | 1390684.70 |             |

Unless the constituent notifies the bank immediately of any discrepancy found by him/her in this statement of Account, it will be taken that he/she has found the account correct.

The closing balance as shown/displayed includes not only the credit balance and / or overdraft limit, but also funds which are under clearing. It excludes the amount marked as lien, if any. Hence the closing balance displayed may not be the effective available balance. For any further clarifications, please contact the Branch.

We would like to reiterate that, as a policy, Axis Bank does not ask you to part with/disclose/revalidate of your iConnect passord,login id and debit card number through emails OR phone call Further, we would like to reiterate that Axis Bank shall not be liable for any losses arising from you sharing/disclosing of your login id, password and debit card number to anyone. Please co-operate by forwarding all such suspicious/spam emails, if received by you, to customer service@axisbank.com

With effect from 1st August 2016, the replacement charges for Debit card and ATM card applicable on Current accounts have been revised. To know more about the applicable charges, please visit www.axisbank.com

REGISTERED OFFICE - AXIS BANK LTD, TRISHUL, Opp. Samartheswar Temple, Near Law Garden, Ellisbridge. Ahmedabad . 380006. This is a system generated output and requires no signature.

#### Legends :

ICONN - Transaction trough Internet Banking

VMT-ICON - Visa Money Transfer through Internet Banking

AUTOSWEEP - Transfer to linked fixed deposi

REV SWEEP - Interest on Linked fixed Deposit

SWEEP TRF - Transfer from Linked Fixed Deposit / Account

VMT - Visa Money Transfer through ATM CWDR - Cash Withdrawal through ATM

CWDR - Cash Withdray

PUR - POS purchase

TTP/ SCG - Surcharge on usage of debit card at pumps/railway ticket purchase or hotel tips

RATE DIFF - Difference in rates on usage of card internationally

CLG - Cheque Clearing Transaction

EDC - Credit transaction through EDC Machine

SETU - Seamless electronic fund transfer through AXIS Bank

Int.pd - Interest paid to customer

Int Coll - Interest collected from the customer

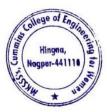

Dr. Milind Khanapurkar Principal Jaharshi Karvo Stree Shikshan Sanetha'a Cummins College of Engineering for Women Hingna, Nagpur-441110.

## 8. Sample copy Vendor Payments online Transactions by NEFT/RTGS/UPI payments

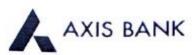

CUMMINS COLLEGE OF ENGINEERING FOR WOMEN Joint Holder ---KH NO 169/1 SUKALI TAKLI ROAD AT SUKALI GUPCHUP TAH HINGNA NAGPUR MAHARASHTRA-INDIA 441110

Customer No :840566376 Scheme :SB-TRUST/SOCIETY/NGO/GOVT Currency :INR

Statement of Axis Account No :911010044631194 for the period (From : 20-09-2019) To : 20-09-2019)

| Tran Date  | Chq No | Particulars                                          | Debit    | Credit   | Balance   | Init.<br>Br |
|------------|--------|------------------------------------------------------|----------|----------|-----------|-------------|
|            |        | OPENING BALANCE                                      |          |          | 831348.09 |             |
| 20-09-2019 |        | By Clg 000125 012 Nagpur                             |          | 74775.00 | 906123.09 | 2567        |
| 20-09-2019 | 119134 | BRN-CLG-CHQ PAID TO MISS HIMANEE<br>RA/STATE BANK OF | 5250.00  |          | 900873.09 | 2567        |
| 20-09-2019 |        | SAK/CASH DEP/SAK144728143/1239/SELF                  |          | 20000.00 | 920873.09 | 1239        |
| 20-09-2019 | 119138 | NEFT/SK/AXSK182630017578/1239/E NET<br>SOLU/BANK OF  | 76202.00 |          | 844671.09 | 1239        |
|            | -      | TRANSACTION TOTAL                                    | 81452.00 | 94775.00 |           |             |
|            |        | CLOSING BALANCE                                      |          |          | 844671.09 |             |

Unless the constituent notifies the bank immediately of any discrepancy found by him/her in this statement of Account, it will be taken that he she has found the account correct.

The closing balance as shown/displayed includes not only the credit balance and / or overdraft limit, but also funds which are under clearing. It excludes the amount marked as lien, if any. Hence the closing balance displayed may not be the effective available balance. For any further clarifications, please contact the Branch.

We would like to reiterate that, as a policy, Axis Bank does not ask you to part with/disclose/revalidate of your iConnect passord.login id and dehit card number through emails OR phone call Further, we would like to reiterate that Axis Bank shall not be liable for any losses arising from you sharing/disclosing of your login id, password and debit card number to anyone. Please co-operate by forwarding all such suspicious spam emails, if received by you, to customer service@axisbank.com

With effect from 1st August 2016, the replacement charges for Debit card and ATM card applicable on Current accounts have been revised. To know more about the applicable charges, please visit www.axisbank.com

REGISTERED OFFICE - AXIS BANK LTD.TRISHUL,Opp. Samartheswar Temple, Near Law Garden, Ellisbridge, Ahmedabad - 380006 This is a system generated output and requires no signature.

#### Legends :

ICONN - Transaction trough Internet Banking

VMT-ICON - Visa Money Transfer through Internet Banking

AUTOSWEEP - Transfer to linked fixed deposit

REV SWEEP - Interest on Linked fixed Deposit

SWEEP TRF - Transfer from Linked Fixed Deposit / Account

VMT - Visa Money Transfer through ATM

CWDR - Cash Withdrawal through ATM

PUR - POS purchase

TIP: SCG - Surcharge on usage of debit card at pumps/railway ticket purchase or hotel tips

RATE DIFF - Difference in rates on usage of card internationally

CLG - Cheque Clearing Transaction

EDC - Credit transaction through EDC Machine

SETU - Seamless electronic fund transfer through AXIS Bank

Int pd - Interest paid to customer

Int Coll - Interest collected from the customer-

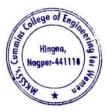

Dr. Milind Khanapurkar Principal Asharshi Karve Stree Shikshan Sanetha's Cummins College of Engineering for Women Hingna, Nagpur-441110.

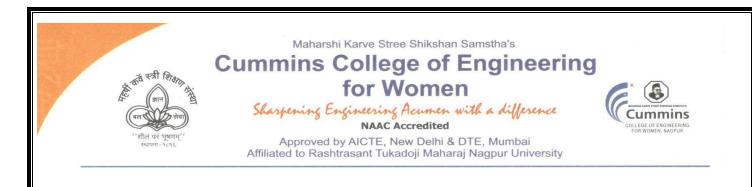

- 3. E-governance Student Admission and Support The Institute uses the following Methods for E-governance in Student Admission and Support
  - DTE Portal for Centralized Admission Process (CAP)AP process
  - Rastrasanta Tukadoji Maharaj nagpur University (RTMNU) portal
  - > MahaDBT portal for Scholarship
  - > All India Council of Technical Education (AICTE) Portal
  - > National Institute Ranking Framework (NIRF) Portal
  - > All India Survey on Higher Education (AISHE) Portal

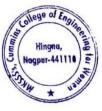

Dr. Milind Khanapurkar Principal

Tel. No.: 9657667030
 E-mail: office@cumminscollege.edu.in,
 website: www.cumminscollege.edu.in

Mouje Sukli (Gupchup), Hingna, Nagpur-441110

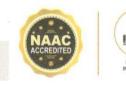

1. Sample copy of DTE Portal for Centralized Admission Process (CAP)AP process

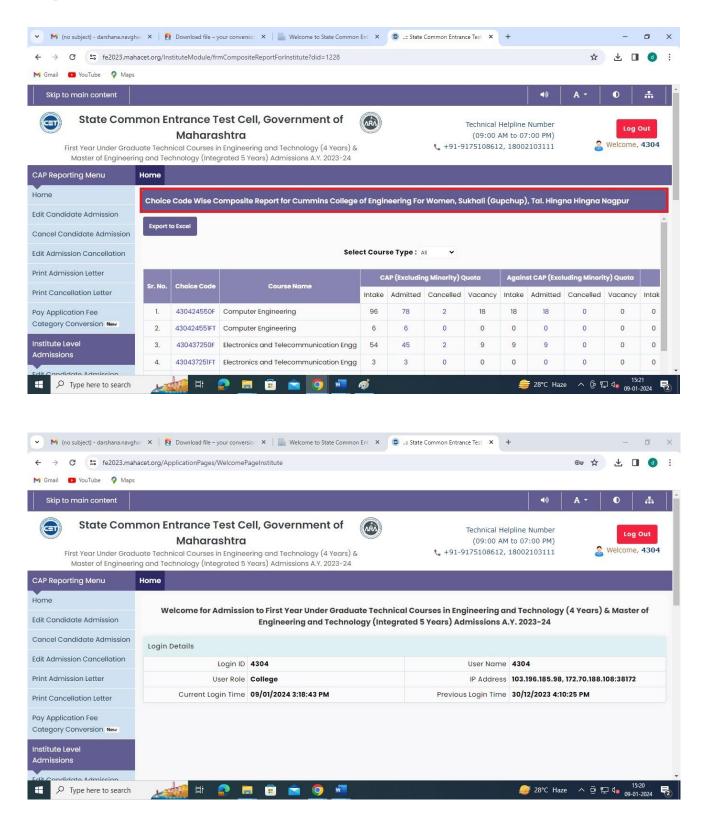

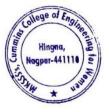

Milind Khanapurkar

Principal Maharshi Karve Stree Shikshan Sanetha' Cummins College of Engineering for Wome Hingna, Nagpur-441110. 2. Sample Copy of Rastrasanta Tukadoji Maharaj nagpur University (BCUD) Portal

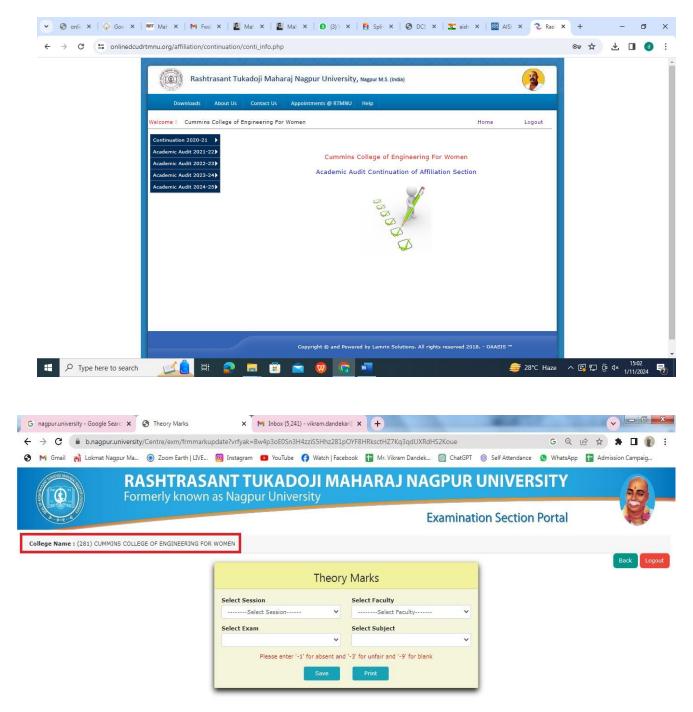

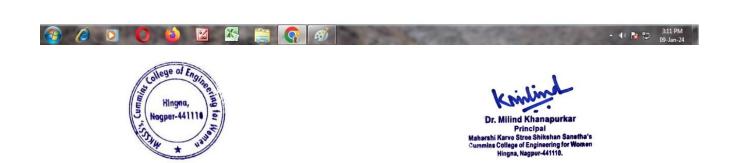

## 3. Sample copy of MahaDBT portal for Scholarship

| OBT MahalT Workflow × +                                                               |                           |                                   |                 | - a ×                                                           |
|---------------------------------------------------------------------------------------|---------------------------|-----------------------------------|-----------------|-----------------------------------------------------------------|
| ← → C = dbtworkflow.mahaonlin                                                         | e.gov.in/Dashboard/Report |                                   |                 | ☆ 🕹 🖬 🔞 🗄                                                       |
| M Gmail 🔹 YouTube 💡 Maps                                                              |                           |                                   |                 |                                                                 |
| Cummins College of Engineering                                                        | ng For Women, Sukhali (Gu | pchup), Tal. Hingna Hingna Nagpur |                 | Welcome, DT4304_Clerk 🗸 Home                                    |
|                                                                                       | आप<br>स                   | लेके महा <b>छि</b> र              | Scrutiny Portal |                                                                 |
|                                                                                       |                           |                                   | w               | /elcome to Aaple Sarkar Direct Benefit Transfer Scrutiny Portal |
| ♦ Home                                                                                | DBT Dashboard             | [Last Report Updated: 27-12-20    | 023 08:26:58]   | *All reports last updated on 09-01-2024<br>00:00:00             |
| Scrutiny                                                                              | Department Name           | Select Department                 | -               |                                                                 |
| ℅ Reports ~                                                                           | Financial Year            | Select Financial Year             |                 |                                                                 |
| <ul> <li>DBT Dashboard</li> <li>Student-Institute Detail Reason<br/>Report</li> </ul> | Get Dashboard Data        |                                   |                 |                                                                 |
| Student Disbursement Report                                                           |                           |                                   |                 |                                                                 |
| Institute Disbursement Report                                                         |                           |                                   |                 |                                                                 |
| ℅ Benefit Component Report                                                            |                           |                                   |                 |                                                                 |
| ⊗ Institute ~                                                                         |                           |                                   |                 |                                                                 |
| <ul><li>Institute Profile</li><li>Update Aadhaar Details</li></ul>                    |                           |                                   |                 |                                                                 |
| 🗧 🔎 Type here to search                                                               | 🚮 H 📀 듥                   | 💼 🚖 👩 🐖                           |                 |                                                                 |

## 4. Sample copy of All India Council of Technical Education (AICTE) Portal

| Account                                             | • <b>Q</b>                                                                    |                                                                                                |                                        |                                                 |                   | 1 -                  | • 1 of 1 * *  | • 🗉                    |
|-----------------------------------------------------|-------------------------------------------------------------------------------|------------------------------------------------------------------------------------------------|----------------------------------------|-------------------------------------------------|-------------------|----------------------|---------------|------------------------|
| Account ld Perma<br>1-3131619816 1-1021             | ment Id Institute Name                                                        | IS COLLEGE OF ENGINEERING FOR W                                                                | Addre                                  | ss<br>SUKLI (GUPCHUP), TAL. HINGN/              | Region<br>Western | State<br>Maharashtra | District      | City                   |
| DR 🔻                                                |                                                                               | <b>(</b>                                                                                       | © 0 0 0 0                              | •                                               |                   |                      |               | -                      |
| FDR                                                 |                                                                               |                                                                                                |                                        |                                                 |                   |                      |               |                        |
|                                                     |                                                                               |                                                                                                |                                        |                                                 |                   |                      |               |                        |
|                                                     |                                                                               | orm<br>ore downloading Mandat<br>R application. Only Subr                                      |                                        | plication will be consi                         | dered by A        | ICTE.                | 1 - 1 of 1    | • 🗉                    |
| Note 1:Please add                                   | a record in FDR befo                                                          | re downloading Mandat<br>R application. Only Subr                                              |                                        | plication will be consi<br>Organization Name    | dered by A        | ICTE.<br>Status      | 1 - 1 of 1    | ♦ EB Status Ch         |
| lote 1:Please add<br>. Press "Submit"               | a record in FDR befo<br>button to submit FDF<br>JFDR for Women to             | re downloading Mandat<br>R application. Only Subr                                              | nitted FDR ap                          |                                                 |                   |                      |               |                        |
| lote 1:Please add<br>Press "Submit"<br>Programme    | a record in FDR befo<br>button to submit FDF<br>JFDR for Women to             | ore downloading Mandat<br>R application. Only Subm<br>Co-ed FDR Application Id<br>1-3955337297 | nitted FDR ap<br>Reason<br>FDR Matured | Organization Name<br>MAHARSHI KARVE STREE SHIKS |                   | Status               |               | Status Cl              |
| lote 1:Please add<br>2. Press "Submit"<br>Programme | a record in FDR befo<br>button to submit FDF<br>JFDR for Women to<br>NOLOGY N | ore downloading Mandat<br>R application. Only Subm<br>Co-ed FDR Application Id<br>1-3955337297 | nitted FDR ap<br>Reason                | Organization Name<br>MAHARSHI KARVE STREE SHIKS | HAN SAMSTHA       | Status               | anction Order | Status CH<br>5/12/2018 |

5. sample screenshot of National Institute Ranking Framework (NIRF) Portal

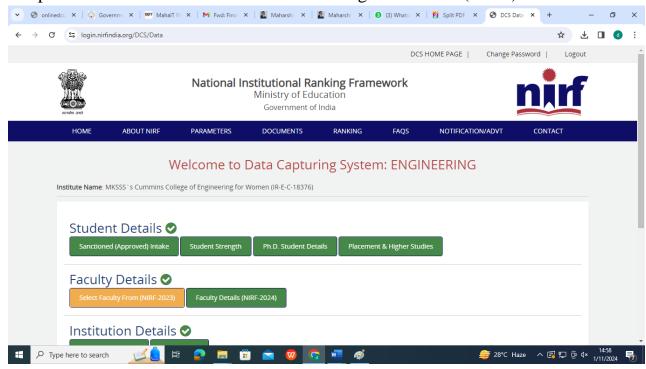

## 6. sample screenshot of AISHE portal

| भारत र                       |            | ता मंत्रालय                     |                             |                       |                                |                    |                                                       |           |
|------------------------------|------------|---------------------------------|-----------------------------|-----------------------|--------------------------------|--------------------|-------------------------------------------------------|-----------|
|                              | चतर शिक्षा |                                 | er Education                |                       |                                | G2<br>THE DO NON   | AISH<br>All India Survey on Higher Edu                | ucation   |
| Latest Survey Year : 2021-22 | User Role  | e : College                     |                             | C-18376               | Cummins College of Engineering | j for Women, Mauja | State : Maharashtra                                   | CCOEW4304 |
| A Institution Details        | ī          |                                 |                             |                       |                                |                    |                                                       |           |
| 📲 User Management            | >          | Institute Name                  |                             |                       |                                | Institute Type     |                                                       |           |
| /三 Web DCF                   | >          | Cummins Coll                    | ege of Engineering for We   | omen, Mauja           |                                | Affiliated Co      | llege                                                 |           |
| C Edit Registration          |            | Management Typ<br>Private Un-Ai |                             | • Owners<br>• Trust   | hip Status of Institution *    |                    | rsity to which Affiliated:<br>Tukadoji Maharaj Nagpur | r _       |
| Change Password              |            |                                 |                             |                       |                                | University, N      | Vagpur                                                |           |
|                              |            | Address:                        |                             |                       |                                |                    |                                                       |           |
|                              |            | Location of th                  | e University / University l | Level Institution:- 0 | Rural O Urban                  |                    |                                                       |           |
|                              |            | Address Line 1:<br>MOUJE SUKLI  | (GUPCHUP)                   |                       | Address Line 2:<br>HINGNA      |                    |                                                       |           |
|                              |            | Locality/City/Tow<br>NAGPUR     | n/Village:                  |                       | Country:<br>INDIA              |                    |                                                       | ÷         |
|                              |            | State:                          |                             |                       | District:                      |                    |                                                       |           |

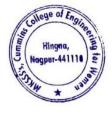

Ailind Khanapurka

Principal Maharshi Karve Stree Shikshan Sanetha' Cummins College of Engineering for Wome Hingna, Nagpur-441110.

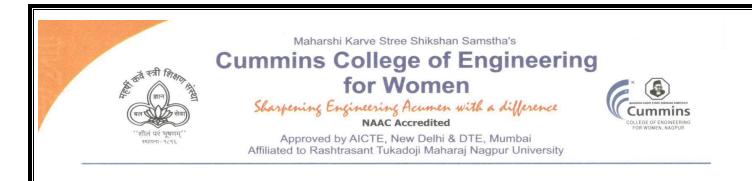

4. E-governance Examination

The Institute uses the following Methods for E-governance in Examination

- > Rastrasant Tukadoji Maharaj Nagpur UniversityExam Portal
- College Exam Portal
- Exam Notice on Mail
- Exam on Google classroom/Kahoot/ Pedlet

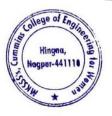

Dr. Milind Khanapurkar Principal Maharshi Karve Stree Shikshan Sanstha Cummins College of Engineering for Wome

Tel. No. : 9657667030
 E-mail : office@cumminscollege.edu.in,
 website : www.cumminscollege.edu.in

Mouje Sukli (Gupchup), Hingna, Nagpur-441110

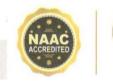

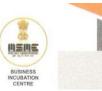

## 1. Sample copy of RTMNU Exam Portal

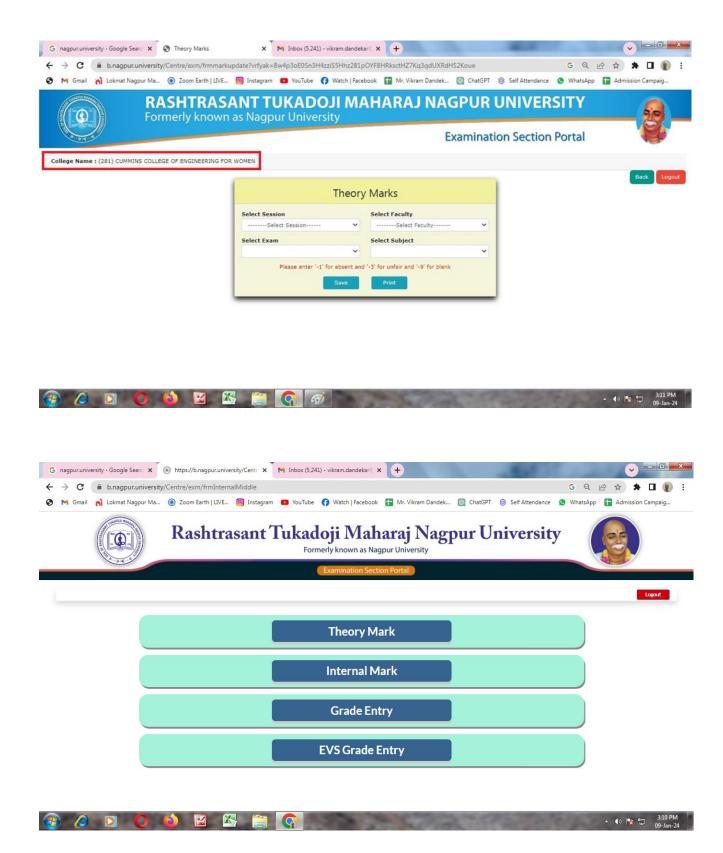

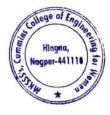

Dr. Milind Khanapurkar Principal rshi Karve Stree Shikshan Sanstha's College of Engineering for We Hingna, Nagpur-441110.

## 2. Sample copy of College Exam Portal

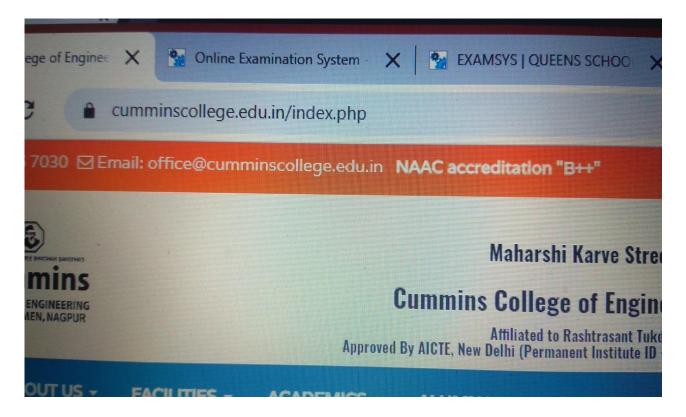

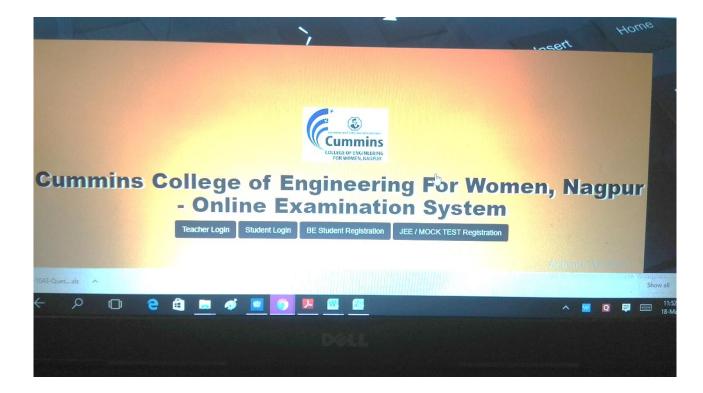

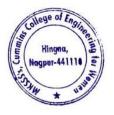

Milind Khanapurka

Dr. Milling Knanapurkar Principal Maharshi Karve Stree Shikshan Sanstha't Cummins College of Engineering for Womer Hingna, Nagpur-441110.

| Name             |                      | Mobile |                 | Email             |
|------------------|----------------------|--------|-----------------|-------------------|
| Seema Raut       |                      | 8446   | 573711          | s.braut@gmail.com |
| Dob              | Gender               |        | Address         |                   |
| 14-Jul-1988      | Female               | •      | NAGPUR (M CORP. | )                 |
| City             | State                |        | Pincode         |                   |
| Nagpur (M Corp.) | Maharashtra          |        | 440024          |                   |
| Semester         | Department           |        |                 |                   |
| Semester4        | Computer Engineering |        | •               |                   |
|                  |                      |        |                 | Send OT           |

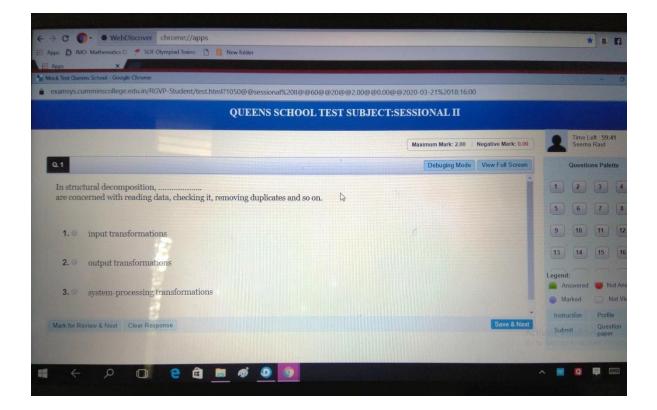

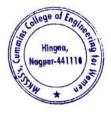

Dr. Milind Khanapurkar

Principal Maharshi Karve Stree Shikshan Sanetha's Cummins College of Engineering for Women Hingna, Nagpur-441110.

## 3. Sample copy of Exam notice on Email

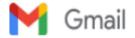

Sushil Lanjewar <sushil.lanjewar@cumminscollege.edu.in>

#### Sessional II exam

2 messages

Pravin Gorantiwar <pravin.gorantiwar@cumminscollege.edu.in> To: all.faculty@cumminscollege.edu.in Cc: Principal <principal@cumminscollege.edu.in> Mon, Nov 9, 2020 at 11:36 AM

Dear all,We are conducting the exam on exam portal for all students of IIIrd, Vth and VIIth sem .Here find the attachment . Thanks

Exam Incharge, Cummins college of Engineering for Women, Sukli(Gupchup) Tal : Hingna, Nagpur, Maharashtra 441110 9420445963 / (07104-280 054)

#### 2 attachments

Sessional-II Exam notice for student odd Sem 2020-21.docx 63K

Sessional-II Exam notice for staff Odd sem 2020-21.doc 88K

Principal <principal@cumminscollege.edu.in> To: all.faculty@cumminscollege.edu.in Cc: Pravin Gorantiwar <pravin.gorantiwar@cumminscollege.edu.in> Mon, Nov 9, 2020 at 2:02 PM

Dear All,

Please ensure that all faculty shall set question paper using Bloom's Taxonomy only. All papers shall be submitted to Prof. PG latest by 17<sup>th</sup> Nov.

All questions should be of thought provoking nature, involving some working to arrive at the answer. There should not be GK type quiz questions.

Dr. Shastry Ma'm to form a moderation committee of all departments exam HoTs and Prof. PG, who will have full right to reject the paper if found NOT meeting above requirement and inform names of such faculty to Principal.

Moderation committee shall sit on 18<sup>th</sup> Nov.

Best Wishes

Dr. Bhushan Joshi

Principal, Cummins CoEW, Nagpur

[Quoted text hidden]

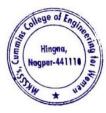

Milind Khanapurkar

Dr. Milling Antanapurka Principal Maharshi Karve Stree Shikshan Sanstha's Cummins College of Engineering for Women Hingna, Nagpur-441110.

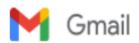

#### Sessional I Notice and TT

1 message

Pravin Gorantiwar <pravin.gorantiwar@cumminscollege.edu.in> Mo To: all.faculty@cumminscollege.edu.in, Principal <principal@cumminscollege.edu.in>

Mon, Sep 14, 2020 at 11:37 AM

Dear all, Pls find attachment for notice and TT for sessional I ( Odd Sem 2020-21 )

Exam Incharge, Cummins college of Engineering for Women, Sukli(Gupchup) Tal : Hingna, Nagpur, Maharashtra 441110 9420445963 / (07104-280054)

Sessional-I Exam notice for staff Odd sem 2020-21.doc 87K

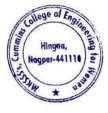

Dr. Milind Khanapurkar

Principal Maharshi Karve Stree Shikshan Sanetha's Cummins College of Engineering for Women Hingna, Nagpur-441110.

## 4. Sample copy Exam on Google classroom

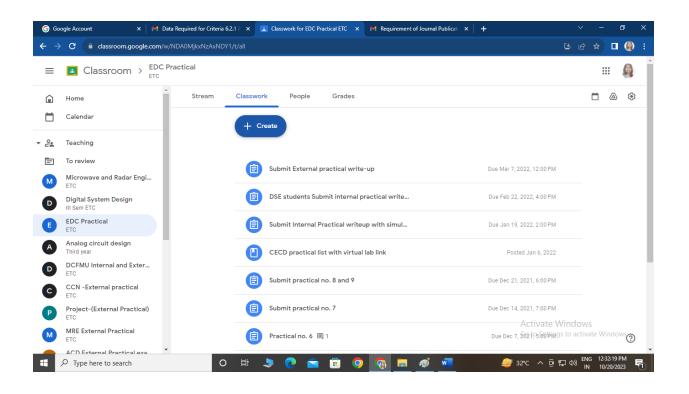

|                                     | /c/Mjk4MDM4NzQ0Mzg4/a/Mjk3MjQ4NTk5N | 1Tg1/submissions/by-sl | tatus/and-sort-first-name/all    |                                 |                                    |                                  |                                                                                                    | © ☆ Ď I O |
|-------------------------------------|-------------------------------------|------------------------|----------------------------------|---------------------------------|------------------------------------|----------------------------------|----------------------------------------------------------------------------------------------------|-----------|
| Classroom > 7th Se                  | em CAD Practical 2020-21            |                        |                                  |                                 |                                    |                                  |                                                                                                    |           |
| Home                                | Instructions Student work           | _                      |                                  |                                 |                                    |                                  |                                                                                                    |           |
| Calendar                            | Return                              | 15 points 👻            |                                  |                                 |                                    |                                  |                                                                                                    |           |
| Teaching<br>To review               | All students                        |                        | External Practical E             | xam 7th Sem CAD wi              | nter 2020-21                       |                                  |                                                                                                    |           |
| First Year class Sec B 2021-22<br>B | Sort by status 👻                    |                        | 16 6<br>Turned in Assigned       |                                 |                                    |                                  |                                                                                                    |           |
| 7 Sem CAD 2021-22<br>A              | Turned in                           |                        | Accepting submission             | ons (j)                         |                                    |                                  |                                                                                                    |           |
| 3rd Sem Machine Drawing Pr<br>A     |                                     |                        |                                  | -                               |                                    |                                  |                                                                                                    |           |
| Engg Graphics First Year 202<br>A   | A AMRUTA JOSHI                      | /15                    | All                              |                                 |                                    |                                  |                                                                                                    |           |
| 7th Sem CAD Practical 2020          | ANJALI BORKUTE                      | /15                    | AMRUTA JOSHI                     | ANJALI BORKUTE                  | ANJALI PURI                        | KALYANI BHAKE                    | KRITIKA<br>PRABHAKAR                                                                                                    |           |
| 8th sem AIP 2021-22<br>A            | ANJALI PURI                         | /15                    | 7ME01_external_exa.              | external practical exa          | CAD.pdf                            | Kalyani Bhake 7ME06              | We can set $M$ and $M$ and $M$ are the set of the set of the set |           |
| Archived classes<br>Settings        |                                     | /15                    | Turned in                        | Turned in                       | Turned in                          | Turned in                        | EXTERNAL CAD PRAC<br>Turned in                                                                                                    |           |
|                                     |                                     | /15                    | Nidhi Kumar                      |                                 | P payal goge                       | PRATIKSHA<br>KAMDI               | R RITU ITANKAR                                                                                                    |           |
|                                     | 🔲 🚺 Nidhi Kumar                     | /15                    | 4                                |                                 |                                    | 4                                | 1         Model         Model         Mod                                                                                                    |           |
|                                     |                                     | /15                    | New doc 17-Mar-2021<br>Turned in | New Doc 2021-03-17<br>Turned in | CAD 7sem External.pdf<br>Turned in | 7_ME_12 CAD Externa<br>Turned in | CAD external 7ME14<br>Turned in                                                                                                    |           |
|                                     | payal goge                          | /15                    | RUTUJA<br>MAHAJAN                | SHACHI<br>DESHPANDE             | SHIVANI<br>SHRIKHANDKAR            | S SHWETA                         | TANVI PATLE                                                                                                    |           |
|                                     | P PRATIKSHA KAMDI                   | /15                    |                                  | DESHPANDE                       | SHRIKHANDKAR                       | KUMBHALKAR                       |                                                                                                    |           |

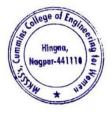

Dr. Milind Khanapurkar

Principal Maharshi Karve Stree Shikshan Sanetha's Cummins College of Engineering for Women Hingna, Nagpur-441118.

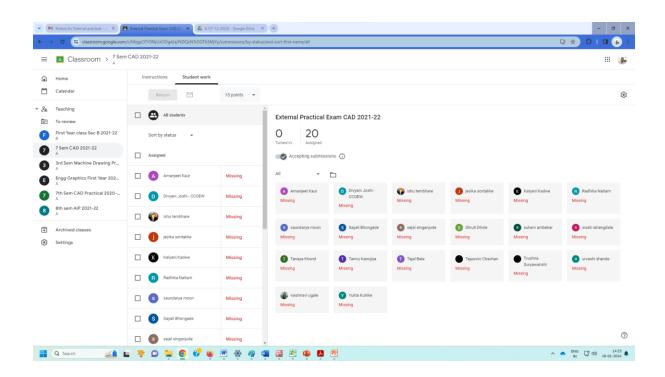

| M Dat                    | ta Required for Criteria 6.2.1 8 🗙 🖪        | S-21 8CE external practical exam 🗙 🧿 New Tab 🛛 🗙 🕇 🕂 | ~ - © ×                |
|--------------------------|---------------------------------------------|------------------------------------------------------|------------------------|
| $\leftarrow \rightarrow$ | C assroom.google.com                        | /c/MzYzOTk4MjU1MjIw                                  | 년 🖻 🖈 🔲 🌻 :            |
|                          |                                             |                                                      |                        |
| =                        | Classroom > S-2'                            | 18CE external practical exam                         | # 🔍 Î                  |
| ۵                        | Home                                        | Stream Classwork People Grades                       |                        |
| $\Box$                   | Calendar                                    | dag344p []                                           |                        |
| ▼ <sup>0</sup> .         | Teaching                                    | Bhagyashree_Gaikwad_8<br>PDF                         |                        |
| Ē                        | To review                                   | Bhagyashree_Gaikwad_8CE08.pdf                        |                        |
| 0                        | II Year CE                                  | No work due soon Q Add class comment                 |                        |
| 8                        | 8'th Sem CE (2021-2022)                     | View all                                             |                        |
| С                        | CE-SECONDYEAR(21-22)                        | SHUSHMA DOYE                                         | :                      |
| 5                        | 5th CE (2021-22)<br>A                       | Shushma Doye<br>80E 50                               |                        |
| 7                        | 7'th Sem CE (2021-2022)                     | External pratical                                    |                        |
| S                        | S-21 8CE external practical<br>All          | Shushma Doye 8CE50.pdf                               |                        |
| E                        | External Exam<br>SCE                        |                                                      |                        |
| https://driv             | _<br>ve.google.com/file/d/1vQDyErMzv9wEnf7r | Y4PCSv4sFnlbb8rE/view?usp=drive_web&authuser=0       | <b>0</b>               |
|                          |                                             | <u>길 </u> 뷰 🔚 🛱 💽 🗿 争 🥮 42°C Haze 🔨                  | ውି 📥 🖫 ላ» 19-10-2023 🐻 |

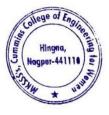

Km . Dr. Milind Khanapurkar

Principal Maharshi Karve Stree Shikshan Sanetha's Cummins College of Engineering for Women Hingna, Nagpur-441110.

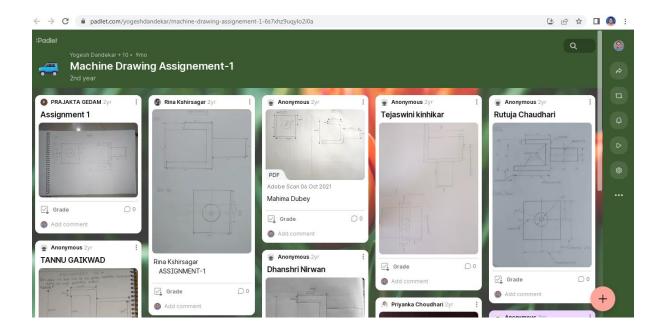

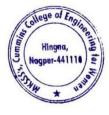

Dr. Milind Khanapurkar Principal Maharshi Karvo Stree Shikshan Sanetha's Cummine College of Engineering for Women Hingna, Nagpur-441110. Maharshi Karve Stree Shikshan Samstha's

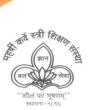

Cummins College of Engineering for Women

Sharpening Engineering Acumen with a difference NAAC Accredited Approved by AICTE, New Delhi & DTE, Mumbai Affiliated to Rashtrasant Tukadoji Maharaj Nagpur University

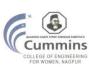

## Academic year

# 2018-19

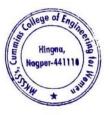

Tel. No. : 9657667030
 E-mail : office@cumminscollege.edu.in,
 website : www.cumminscollege.edu.in

Mouje Sukli (Gupchup), Hingna, Nagpur-441110

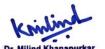

Principal Principal Maharshi Karve Stree Shikshan Sanetha's Cummins College of Engineering for Women Hingna, Nagpur-441110.

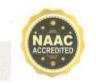

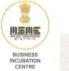

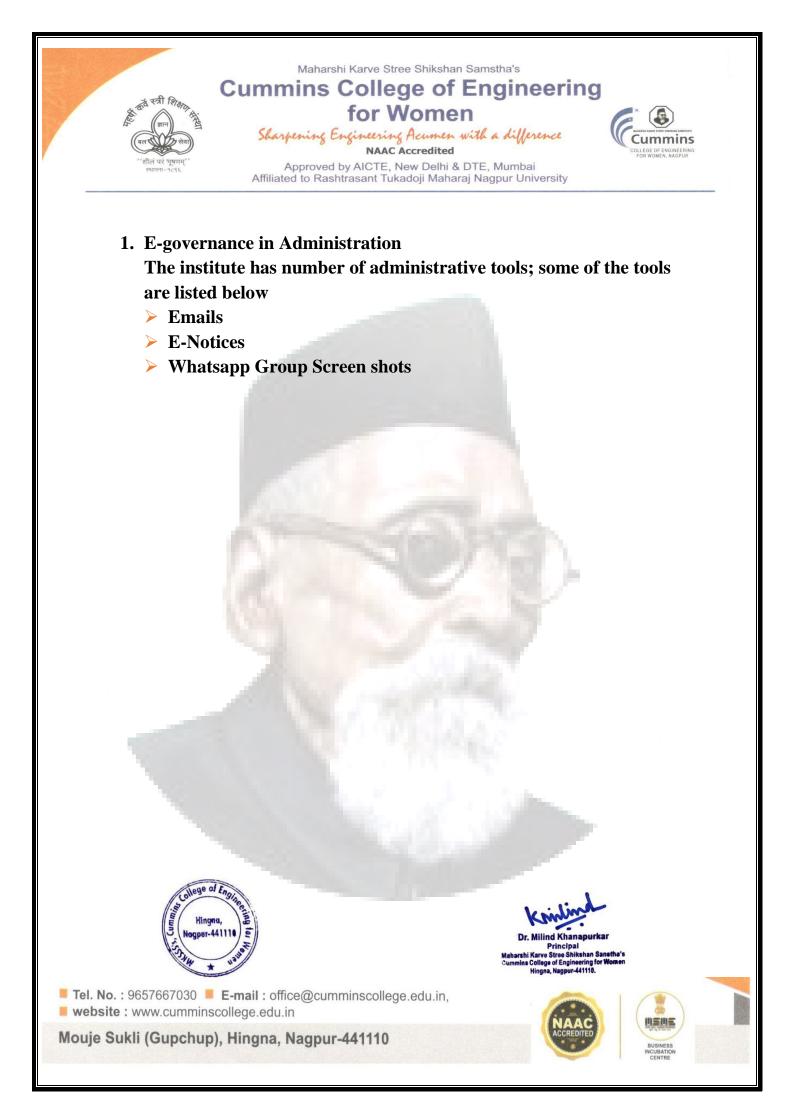

## 1. Sample E Mail from AICTE

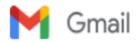

Sushil Lanjewar <sushil.lanjewar@cumminscollege.edu.in>

#### AICTE Training And Learning (ATAL) Academy conducting online FDP on various Thrust Areas.

1 message

no-reply <admin@aicte-india.org> To: sushil.lanjewar@cumminscollege.edu.in Sun, Apr 5, 2020 at 4:09 PM

Sir/Madam,

AICTE Training And Learning (ATAL) Academy is conducting online FDP on various thrust areas. The list of online FDP along with registration link and other details is attached herewith. You are requested to disseminate this information to your faculty, Research Scholar and PG students so that they may join for the online FDP and enhance their knowledge.

This is to mention that faculty members of the AICTE approved institutions, research scholars, PG,Scholars, participants from Government, Industry (Bureaucrats/Technicians/Participants from Industry etc.) and staff of host institutions may attend the FDP.

PFA:- https://drive.google.com/file/d/1WsOTobt2\_DR2b94eE0TDqgjZwEDkIPWS/view?usp=sharing

Regards

AICTE Training And Learning (ATAL) Academies

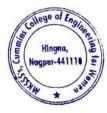

Dr. Milind Khanapurkar Principal Maharshi Karvo Stree Shikshan Sanatha's Cummins College of Engineering for Women Hingna, Nagpur-441110.

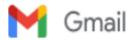

#### FW: National Scholarships in Augmented Reality for Students - Reg 1 message

Principal <principal@cumminscollege.edu.in> To: metamorphosis@cumminscollege.edu.in Sat, Jan 18, 2020 at 1:28 PM

fyi

Best Wishes

Dr. Bhushan Joshi

Principal, Cummins CoEW, Nagpur

From: no-reply [mailto:admin@aicte-india.org] Sent: Friday, January 17, 2020 4:01 PM To: principal@cumminscollege.edu.in Subject: National Scholarships in Augmented Reality for Students - Reg

Dear Sir/ Madam,

New Year Greetings from All India Council for Technical Education!

As you aware, Facebook's School of Innovation announced 500 National Scholarship in Augmented Reality (AR) for students this year. In this connection, Online Applications are invited from Jan 13 to Feb 12, 2020. The objective behind this scholarship is to give students an opportunity and platform to learn how to conceptualize, create and brand their own content experiences, before deploying them using Spark AR Studio and publishing to Facebook.

In this scholarship programme, 250 student teams (2 students per team) will be selected from a nationwide pool and be trained by industry experts over 12 weeks through the School of Innovation. The selected 250 teams will be given full Scholarship to partake in the program and the top 25 teams will be invited from National Demo Day hosted by Facebook.

It would be great, if you could circulate this information and attached brochures among the students of your institution, so that they may take the benefit out of this scholarship programme.

For more details and to apply please visit https://www.sv.co/fb

PFA- https://drive.google.com/file/d/1sD55GAbn9Z9MaVFtj4MxBKGRQ96iZNFo/view?usp=sharing

With Regards AICTE

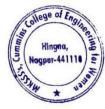

Dr. Milind Khanapurkar Principal Asharshi Karve Stree Shikshan Sanstha's Jummins College of Engineering for Women Hingna, Nagpur-441110.

## 2. Sample Email & E Notice from RTMNU, Nagpur

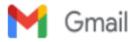

Sushil Lanjewar <sushil.lanjewar@cumminscollege.edu.in>

#### FW: RTMNU LETTER REGARDING EXAM

1 message

Principal <principal@cumminscollege.edu.in> To: all.faculty@cumminscollege.edu.in Tue, Mar 17, 2020 at 12:27 PM

fyi

Best Wishes

Dr. Bhushan Joshi

Principal, Cummins CoEW, Nagpur

From: Mithun Ragenwar [mailto:mithun.ragenwar@cumminscollege.edu.in] Sent: Tuesday, March 17, 2020 12:00 PM To: Principal; pradeep.joshi@cumminscollege.edu.in Subject: RTMNU LETTER REGARDING EXAM

Respected sir,

I m forwarding the letter of RTMNU regarding Exam, which is received on our college email ID.

Thanking you,

Regards,

Mr. Mithun V. Ragenwar

T RTMNU LETTER REGARDING EXAM.pdf

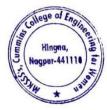

Dr. Milind Khanapurkar Principal Maharshi Karve Stree Shikshan Sanetha's Cummine College of Engineering for Women Hingna, Nagpur-441110.

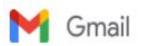

## FW: RTMNU Letter : Regarding make the action to stop castism

1 message

Principal <principal@cumminscollege.edu.in> To: all.facuity@cumminscollege.edu.in, pradeep.joshi@maharshikarve.org Fri, Sep 27, 2019 at 12:32 PM

Dear All,

Our Samstha has mission to create good human beings and hence it is our responsibility each one of us top to bottom to avoid any cast related conflicts.

All are advised to avoid any kind of harassment either to your colleagues or to student. Please find attached government letter in this regard and abide by it.

Best Wishes

Dr. Bhushan Joshi

Principal, Cummins CoEW, Nagpur

From: Mithun Ragenwar [mailto:mithun.ragenwar@cumminscollege.edu.in] Sent: Thursday, September 26, 2019 5:11 PM To: Principal; pradeep.joshi@maharshikarve.org Subject: RTMNU Letter : Regarding make the action to stop castism

Respected Sir,

I m forwarding the email of RTMNU regarding make the action to stop castism SC, ST, OBC and submit the report, which is downloaded from onlinebcudrtmnu portal.

Thanking you,

Regards,

Mr. Mithun V. Ragenwar

SC-ST-OBC STOP CASTISM.pdf

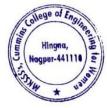

Dr. Milind Khanapurkar Principal Maharshi Karve Stree Shikshan Sanstha's Cummins College of Engineering for Women Hingna, Nagpur-441110.

## 3. Sample Email & E-Circular from MKSSS Head Office

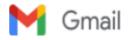

Sushil Lanjewar <sushil.lanjewar@cumminscollege.edu.in>

#### Fwd: RENEWAL OF GROUP MEDICLAIM POLICY FROM 27.12.2019 TO 26.12.2020 OF NON GRANTABLE STAFF

1 message

Swati Abdeo <swati.abdeo@cumminscollege.edu.in> Wed, Nov 27, 2019 at 10:35 AM To: pradeep.joshi@cumminscollege.edu.in, tpo@cumminscollege.edu.in, aniruddha.bakre@cumminscollege.edu.in, ashish.chokhare@cumminscollege.edu.in, jagdish.gupta@cumminscollege.edu.in, prashant.supsande@cumminscollege.edu.in, mithun.ragenwar@cumminscollege.edu.in, Swati Abdeo <swati.abdeo@cumminscollege.edu.in>, pankaj.dolas@cumminscollege.edu.in, kamalesh.puranik@cumminscollege.edu.in, pravin.selukar@cumminscollege.edu.in, alankar.joshi@cumminscollege.edu.in, arati.puranik@cumminscollege.edu.in, vilas.chavhan@cumminscollege.edu.in, ravindra.bhujade@cumminscollege.edu.in, shyam.jawane@cumminscollege.edu.in, sunil.patil@cumminscollege.edu.in, hauslal.yede@cumminscollege.edu.in, sachin.sawarkar@cumminscollege.edu.in, pravin.hirde@cumminscollege.edu.in, sanjay.gedam@cumminscollege.edu.in, yogesh.rudrakar@cumminscollege.edu.in, nitin.sawarkar@cumminscollege.edu.in, nikhil.sengar@cumminscollege.edu.in, manoj.ghaturle@cumminscollege.edu.in, nitin.narwade@cumminscollege.edu.in, sachin.hargode@cumminscollege.edu.in, khemraj.giripunje@cumminscollege.edu.in, moreshwar.raut@cumminscollege.edu.in, nirmal.muley@cumminscollege.edu.in, shailesh.masram@cumminscollege.edu.in, haribhau.motghare@cumminscollege.edu.in, pratibha.sathawane@cumminscollege.edu.in, principal@cumminscollege.edu.in, sanjivani.shastri@cumminscollege.edu.in, pravin.gorantiwar@cumminscollege.edu.in, rashmi.deshpande@cumminscollege.edu.in, shubhangi.bompilwar@cumminscollege.edu.in, priyadarshini.ramteke@cumminscollege.edu.in, asha.gedam@cumminscollege.edu.in, sneha.uttarwar@cumminscollege.edu.in, ajay.tinguria@cumminscollege.edu.in, abhishek.baseshankar@cumminscollege.edu.in, pallavi.tanksale@cumminscollege.edu.in, Jaya Raut <jaya.raut@cumminscollege.edu.in>, rucha.khandalkar@cumminscollege.edu.in, Yogesh Dandekar <yogesh.dandekar@cumminscollege.edu.in>, aditya.kawadaskar@cumminscollege.edu.in, sushil.lanjewar@cumminscollege.edu.in, vikram.dandekar@cumminscollege.edu.in, prasanna.mahankar@cumminscollege.edu.in, shailesh.khekale@cumminscollege.edu.in, harshwardhan.kharpate@cumminscollege.edu.in, Vidya Raut <vidya.raut@cumminscollege.edu.in>, sharayu.deote@cumminscollege.edu.in, abhilasha.borkar@cumminscollege.edu.in, shailesh.sahu@cumminscollege.edu.in, sakshi.khamankar@cumminscollege.edu.in, suruchi.kitey@cumminscollege.edu.in, sabyasachi.bhattacharya@cumminscollege.edu.in

-------Forwarded message -------From: CCOEW Nagpur <ccoewnagpur@maharshikarve.org> Date: Mon, Nov 25, 2019 at 2:50 PM Subject: Fwd: RENEWAL OF GROUP MEDICLAIM POLICY FROM 27.12.2019 TO 26.12.2020 OF NON GRANTABLE STAFF To: <principal@cumminscollege.edu.in>, <pradeep.joshi@maharshikarve.org>, <swati.abdeo@cumminscollege.edu.in>

Respected Sir and Swati Madam,

I m forwarding the email of Sachin kadam regarding renewal of group mediclaim policy, which is received on our college email iD.

Thanking You,

Regards,

Mr. Mithun V. Ragenwar

------ Forwarded message -------From: Sachin Kadam <sachin.kadam@maharshikarve.org> Date: Mon, Nov 25, 2019 at 2:25 PM Subject: RENEWAL OF GROUP MEDICLAIM POLICY FROM 27.12.2019 TO 26.12.2020 OF NON GRANTABLE STAFF To: Dr. P V S Shastry <secretary@maharshikarve.org>, Hemant Gaikwad <gaikwadhemant463@gmail.com>,

v S Shastry <secretary@manarshikarve.org/, heman Gaikwad <gaikwadheman@os@gmail.com/ <surekha.shedge1970@gmail.com>, Vishal Navale <vishalnavale785@gmail.com>, gajanan shendkar

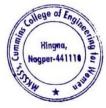

Dr. Milind Khanapurkar Principal taharshi Karve Stree Shikshan Sanetha's ummins College of Engineering for Women Hingna, Nagpur-441110.

<gmshendkar@gmail.com>, <shindep897@gmail.com>, Sheetal Dandavate <sheetal.dandavate@</p> maharshikarve.org>, Girish Huddar <girish.huddar@maharshikarve.org>, Pradeep Waje spradeep.waje@maharshikarve.org>, Manoj Shah <manoj.shah@maharshikarve.org>, <macchindra.narke@</pre> maharshikarve.org>, Suresh Navale <suresh.navale@maharshikarve.org>, Prashant Page shant.page@maharshikarve.org>, Sunil Paste <sunil.paste@maharshikarve.org>, Sachin Kadamsachin.kadam@maharshikarve.org>, <shilpa.humbre@maharshikarve.org>, <manisha.shenolikar@</pre> maharshikarve.org>, <shekhar.kulkarni@maharshikarve.org>, <rupali.patil@maharshikarve.org>, <rajesh.kulkarni@ maharshikarve.org>, prashant.kulkarni@maharshikarve.org>, <padmakar.joshi@maharshikarve.org>, <vandana.barve@maharshikarve.org>, <narendra.ramgude@maharshikarve.org>, <ashish.shende@maharshikarve.</p> org>, <pranali.upasani@maharshikarve.org>, Mahilashram Highschool <mahilashram.hs@maharshikarve.org>, <advant.vidyamandir@maharshikarve.org>, Shishuvihar Karvenagar <sv.karvenagar@maharshikarve.org>, Parvatibai Adhyapika <parvatibaiav@maharshikarve.org>, <sv.preprimary.kn@maharshikarve.org>, Vision Pune <visionpune@maharshikarve.org>, Erandawane Madhyamik <emvidyalaya@maharshikarve.org>, <sv.erandawane@maharshikarve.org>, <vidyapeeth.hs@maharshikarve.org>, Shishuvihar Vidyapeeth <sv.vidyapeeth@maharshikarve.org>, Vision IES <vision.ies@maharshikarve.org>, <kamshet@maharshikarve.org>, Kanyashala Satara <kanyashalasatara@maharshikarve.org>, <balmanoharmandir@maharshikarve.org>, Jankibai Prashala <jankibaiprashala@maharshikarve.org>, Vision Satara <visionsatara@maharshikarve.org>, <kanyashala.wai@maharshikarve.org>, <navinmarathi.wai@maharshikarve.org>, <balakmandir.wai@ maharshikarve.org>, Vision Wai <visionwai@maharshikarve.org>, <prajakta.vaidya@maharshikarve.org>, <savita.ranade@maharshikarve.org>, Kanchan Satpute <kanchan.satpute@maharshikarve.org>, <rukmini.bhoye@maharshikarve.org>, <sheetal.ingulkar@maharshikarve.org>, <anita.deore@maharshikarve.org>, Ashutosh Pingale <ashutosh.pingale@maharshikarve.org>, Swati Shende <swati.shende@maharshikarve.org>, <vidya.rao@maharshikarve.org>, Siddhivinayak College <ssmv@maharshikarve.org>, <cccewpune@maharshikarve.org>, <bnca@maharshikarve.org>, <hnimr@maharshikarve.org>, Nursing Pune <btine@maharshikarve.org>, <mkssscsdpune@maharshikarve.org>, MKSSS's MMNILTA <lasertechnology@</p> maharshikarve.org>, MNVTI Vocational <mnvti@maharshikarve.org>, <contact\_ait@maharshikarve.org>, <admin\_ait@maharshikarve.org>, <bcapune@maharshikarve.org>, <sdifl@maharshikarve.org>, Baya Karve Stree Abhyas <bkwsc@maharshikarve.org>, <smart@maharshikarve.org>, <soft@maharshikarve.org>, <br/>
<br/>
<br/>
<br/>
<br/>
<br/>
<br/>
<br/>
<br/>
<br/>
<br/>
<br/>
<br/>
<br/>
<br/>
<br/>
<br/>
<br/>
<br/>
<br/>
<br/>
<br/>
<br/>
<br/>
<br/>
<br/>
<br/>
<br/>
<br/>
<br/>
<br/>
<br/>
<br/>
<br/>
<br/>
<br/>
<br/>
<br/>
<br/>
<br/>
<br/>
<br/>
<br/>
<br/>
<br/>
<br/>
<br/>
<br/>
<br/>
<br/>
<br/>
<br/>
<br/>
<br/>
<br/>
<br/>
<br/>
<br/>
<br/>
<br/>
<br/>
<br/>
<br/>
<br/>
<br/>
<br/>
<br/>
<br/>
<br/>
<br/>
<br/>
<br/>
<br/>
<br/>
<br/>
<br/>
<br/>
<br/>
<br/>
<br/>
<br/>
<br/>
<br/>
<br/>
<br/>
<br/>
<br/>
<br/>
<br/>
<br/>
<br/>
<br/>
<br/>
<br/>
<br/>
<br/>
<br/>
<br/>
<br/>
<br/>
<br/>
<br/>
<br/>
<br/>
<br/>
<br/>
<br/>
<br/>
<br/>
<br/>
<br/>
<br/>
<br/>
<br/>
<br/>
<br/>
<br/>
<br/>
<br/>
<br/>
<br/>
<br/>
<br/>
<br/>
<br/>
<br/>
<br/>
<br/>
<br/>
<br/>
<br/>
<br/>
<br/>
<br/>
<br/>
<br/>
<br/>
<br/>
<br/>
<br/>
<br/>
<br/>
<br/>
<br/>
<br/>
<br/>
<br/>
<br/>
<br/>
<br/>
<br/>
<br/>
<br/>
<br/>
<br/>
<br/>
<br/>
<br/>
<br/>
<br/>
<br/>
<br/>
<br/>
<br/>
<br/>
<br/>
<br/>
<br/>
<br/>
<br/>
<br/>
<br/>
<br/>
<br/>
<br/>
<br/>
<br/>
<br/>
<br/>
<br/>
<br/>
<br/>
<br/>
<br/>
<br/>
<br/>
<br/>
<br/>
<br/>
<br/>
<br/>
<br/>
<br/>
<br/>
<br/>
<br/>
<br/>
<br/>
<br/>
<br/>
<br/>
<br/>
<br/>
<br/>
<br/>
<br/>
<br/>
<br/>
<br/>
<br/>
<br/>
<br/>
<br/>
<br/>
<br/>
<br/>
<br/>
<br/>
<br/>
<br/>
<br/>
<br/>
<br/>
<br/>
<br/>
<br/>
<br/>
<br/>
<br/>
<br/>
<br/>
<br/>
<br/>
<br/>
<br/>
<br/>
<br/>
<br/>
<br/>
<br/>
<br/>
<br/>
<br/>
<br/>
<br/>
<br/>
<br/>
<br/>
<br/>
<br/>
<br/>
<br/>
<br/>
<br/>
<br/>
<br/>
<br/>
<br/>
<br/>
<br/>
<br/>
<br/>
<br/>
<br/>
<br/>
<br/>
<br/>
<br/>
<br/>
<br/>
<br/>
<br/>
<br/>
<br/>
<br/>
<br/>
<br/>
<br/>
<br/>
<br/>
<br/>
<br/>
<br/>
<br/>
<br/>
<br/>
<br/>
<br/>
<br/>
<br/>
<br/>
<br/>
<br/>
<br/>
<br/>
<br/>
<br/>
<br/>
<br/>
<br/>
<br/>
<br/>
<br/>
<br/>
<br/>
<br/>
<br/>
<br/>
<br/>
<br/>
<br/>
<br/>
<br/>
<br/>
<br/>
<br/>
<br/>
<br/>
<br/>
<br/>
<br/>
<br/>
<br/>
<br/>
<br/>
<br/>
<br/>
<br/>
<br/>
<br/>
<br/>
<br/>
<br/>
<br/>
<br/>
<br/>
<br/>
<br/>
<br/>
<br/>
<br/> <bcaratnagiri@maharshikarve.org>, <ratnagiriav@maharshikarve.org>, MKSSS Vasai sound in generation and the set of the set of the se <ccoewnagpur@maharshikarve.org>, <prin.ssvmm@maharshikarve.org>, Madhuri Khambete <madhuri.khambete@</p> maharshikarve.org>, Anurag Kashyap <anurag kashyap@maharshikarve.org>, <jagdish.pol@maharshikarve.org>, Meena Ganapathy <meena.ganapathy@maharshikarve.org>, <centreheadcsd@maharshikarve.org>, <ccordinator\_adam@maharshikarve.org>, <shobha.supekar@maharshikarve.org>, <director\_ait@maharshikarve. org>, <swati.sayankar@maharshikarve.org>, Radhika Ingale <radhika.ingale@maharshikarve.org>, M. M. Hundekar <mmhundekar@maharshikarve.org>, <jyotsna.thakur@maharshikarve.org>, <samiksha.nikam@maharshikarve.org>, <sneha.kotawadekar@maharshikarve.org>, <seema.indurkar@maharshikarve.org>, <rupa.varma@maharshikarve.org>, <bhushan.joshi@maharshikarve.org>, <kripa.sawlani@maharshikarve.org>, Hostel Nagpur <hostel.nagpur@maharshikarve.org>, <vaishali.mehendale@maharshikarve.org>, Mahilashram Hostel <mahilashram.hostel@maharshikarve.org>, <bayakarvehostel@maharshikarve.org>, <sassoonhostel@maharshikarve.org>, <sampadabakery@maharshikarve.org>, <tejaswini@maharshikarve.org>, <medicaldept@maharshikarve.org>, <oldagehome@maharshikarve.org>, <sangopan@maharshikarve.org>, Vastuvyawastha MKSSS <estatemanagement@maharshikarve.org>, MKSSS Construction <construction@maharshikarve.org>, <mahilaniwas.natubag@maharshikarve.org>, <pmchostel@maharshikarve.org>, Sumitra Bhandari <sumitra.bhandari@maharshikarve.org>, Manjusha Daundkar <manjusha.daundkar@ maharshikarve.org>, <suman.tambe@maharshikarve.org>, Girish Kumthekar <girish.kumthekar@ maharshikarve.org>, <vrushali.yeolekar@maharshikarve.org>, Shripad Kulkarni <shripad.kulkarni@ maharshikarve.org>, <sudam.paigude@maharshikarve.org>

To,

The Principal/ Head Master/ Head Mistress/ Director/ HOD Pune/ Nagpur/ Satara/ Wai/ Ratnagari

Our Samstha's Group mediclaim policy period will be ended by 26.12.2019, so our Samstha wish to renew the said policy w.e.f. 27.12.2019, for doing so, PFA herewith Group Mediclaim Policy Circular cum guidelines for filling Online

Google Form by your Branch Non Grantable eligible staff. Please read the circular carefully. Last date for submission of Online Google Form is 05.12.2019.

# Please forward this circular to your Branch Non Grantable eligible staff,

Google form for Married Employee and for Unmarried/ Widow/ Divorcee Employee will be sent to you shortly. Please also forward these two forms as soon as you receive it.

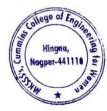

Dr. Milind Khanau Principal rshi Karve Stree Shikshan Sanstha's nins College of Engineering for Women ngna, Nagpur-441110

Thanks & regards

Mediclaim Circular 271219 TO 261220.pdf 1375K

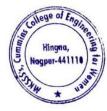

Dr. Milind Khanapurkar Principal Maharshi Karvo Stree Shitshan Sanetha's Cummins College of Engineering for Women Hingna, Nagpur-441110. 4. Sample copy of Notice for Circulated through Email from Admin to all faculty

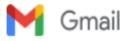

Sushil Lanjewar <sushil.lanjewar@cumminscollege.edu.in>

#### For appointment of Adjunct Faculty for 2019-20

2 messages

Mithun Ragenwar <mithun.ragenwar@cumminscollege.edu.in> Tue, Aug 20, 2019 at 11:17 AM To: saurabh.nimkar@cumminscollege.edu.in, Suruchi Kitey <suruchi.kitey@cumminscollege.edu.in>, Sushil Lanjewar <sushil.lanjewar@cumminscollege.edu.in>

Cc: Principal <principal@cumminscollege.edu.in>, pradeep.joshi@cumminscollege.edu.in

Respected HoT of all departments,

Pls provide the Name & details of Adjunct Faculty of your respective department for A.Y. 2019-20 on or before 27-08-2019.

Pls discuss with principal sir about appointment of adjunct faculty, take the approval for the adjunct faculty from Principal sir.

If sir selected and give the approval to the name of adjunct faculty, then pls provide the following documents of adjunct faculty (we require these documents for shown to AICTE) we also need to show this documents to RTMNU committee for affiliation.

Required documents for selected Adjunct Faculty

- 1. Application of person for Adjunct faculty
- 2. Resume
- 3. Passport size photograph
- 4. Adhar Card (Xerox Copy/ scanned copy)
- 5. PAN Card (Xerox Copy/ scanned copy)
- 6. Information in attached format (PIs fill complete details)

Pls provide the data as per mention above for each adjunct faculty as early as possible.

Thanking you,

regards,

FYI

Mr. Mithun V. Ragenwar

Information needed for Adjunct Faculty.xlsx 21K

Sushil Lanjewar <sushil.lanjewar@cumminscollege.edu.in> To: shailesh Khekale <shailesh.khekale@cumminscollege.edu.in> Wed, Aug 21, 2019 at 11:08 AM

Thanks & Regards Sushil R. Lanjewar

Assistant Professor Department of Mechanical Engg. Cummins College of Engg For Women, Hingna, Nagpur Mob: - 09766773525 Ext No: - 2110 [Quoted text hidden]

Information needed for Adjunct Faculty.xlsx 21K

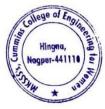

Dr. Milind Khanapurkar Principal Asharshi Karve Stree Shikshan Sanetha's ummine College of Engineering for Women Hingna, Nagpur-441110. 5. Sample copy of Tharav about fee hike form Head office Circulated through Email from Principal to all faculty

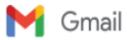

Sushil Lanjewar <sushil.lanjewar@cumminscollege.edu.in>

FW: Tharav about fee hike

1 message

Principal CCOEWN <principal@cumminscollege.edu.in> To: All TF <all.faculty@cumminscollege.edu.in> Cc: Mithun Ragenwar <mithun.ragenwar@cumminscollege.edu.in>

Mon, Apr 4, 2022 at 5:17 PM

Dear All,

Please note Fee hike of Hostel from next academic year during admission campaign. We may not be giving freebies this year onwards.

Best Wishes

Dr. Bhushan Joshi

Principal, Cummins CoEW, Nagpur

From: Shilpa Humbre [mailto:shilpa.humbre@maharshikarve.org] Sent: 04 April 2022 13:03 To: Dr. BP Joshi; hostel.nagpur@maharshikarve.org; Bhushan Joshi Cc: Pradeep Joshi; vaishali.mehendale@cumminscollege.in; Sheetal Dandavate Subject: Tharav about fee hike

Sir/Madam,

PFA Tharav about fee hike for the year 2022-23

Thanks & Regards

Shilpa Humbre

Hostel Nagpur.pdf 162K

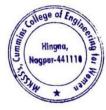

Dr. Milind Khanapurkar PrincIpal Maharshi Karve Stree Shikshan Sanetha's Cummins College of Engineering for Worken Hingna, Nagpur-441110. 6. Sample Email from Training & Placement officer to all students of third year and final year students

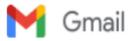

Sushil Lanjewar <sushil.lanjewar@cumminscollege.edu.in>

#### Placement policy

1 message

Manish Raut <tpo@cumminscollege.edu.in> Thu, Sep 10, 2020 at 4:24 PM To: mech.finalyear2020-21@cumminscollege.edu.in, etc.finalyear2020-21@cumminscollege.edu.in, ce.finalyear2020-21@cumminscollege.edu.in

Cc: sushil.lanjewar@cumminscollege.edu.in, Vidya Raut <vidya.raut@cumminscollege.edu.in>, pallavi.tanksale@cumminscollege.edu.in, rashmi.deshpande@cumminscollege.edu.in, Principal <principal@cumminscollege.edu.in>

All students of final year are hereby informed that we will follow placement policy as per below-

 Students of CE if selected in a software company will be allowed to appear for only, one more software company of Dream status if the salary package offered is more than 6LPA.

 Students of MECH/ETC if selected in core company will be allowed to appear for only one more core company of Dream status if the salary package offered is more than 6LpA.

 Students of MECH/ETC if selected in a software company will be allowed to appear for only 2 more core companies.

4) In case the company is asking for top 3-10 students from any department in that case we will consider students with higher BE aggregate marks.

5) It will be a student's responsibility to update the CV and data in the T & P master file every now and then.

6) There should be only one permanent mail-Id and mobile number. Do not change your SIM card at least for the next two years.

Daily check GSUIT mail and notice board. Follow the deadlines given in mail/notice board otherwise students may miss campus opportunities.

 If students have any doubt related to placement then first get it cleared in T&P Cell and feel free to contact the Principal if not satisfied.

If any false information is provided by the student then she will be debarred from further placement opportunities.

10) Students will be responsible for any problem arising out of false information at the time of joining. We suggest students cross check resumes twice with all details given.

11) Letter of Intent/Offer letter/Appointment letter will be mailed to selected students by company according to their policy/plan/requirement

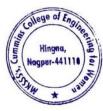

Dr. Milind Khanapurkar PrincIpal Maharshi Karve Stree Shikshan Sanetha's Cummins College of Engineering for Women Hingna, Nagpur-441110.

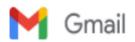

#### Volvo Pre placement talk

1 message

#### Manish Raut <tpo@cumminscollege.edu.in>

Wed, Sep 9, 2020 at 5:19 PM

To: divya.dadmal@cumminscollege.edu.in, kalyani.bhake@cumminscollege.edu.in, kritika.prabhakar@cumminscollege.edu.in, shachi.deshpande@cumminscollege.edu.in, nikita.ambekar@cumminscollege.edu.in, tanvi.patle@cumminscollege.edu.in, ritu.itankar@cumminscollege.edu.in, nidhi.kumar@cumminscollege.edu.in, amruta.joshi@cumminscollege.edu.in, vaidehi.lule@cumminscollege.edu.in, shivani.shrikhandkar@cumminscollege.edu.in, vaishnabi.gogoi@cumminscollege.edu.in, angel.silka@cumminscollege.edu.in, Ketki.mandavgade@cumminscollege.edu.in, shabduli.durge@cumminscollege.edu.in, pallavi.chandel@cumminscollege.edu.in, dnyanda.akarte@cumminscollege.edu.in, sakshi.chinchalkar@cumminscollege.edu.in, gayatri.supatkar@cumminscollege.edu.in, Prachiti.lokhande@cumminscollege.edu.in, vaishnavi.battuwar@cumminscollege.edu.in, ashwini.kapgate@cumminscollege.edu.in, swarnima.kahate@cumminscollege.edu.in, nikita.dambhare@cumminscollege.edu.in, yashshree.marghade@cumminscollege.edu.in, janhavi.dhote@cumminscollege.edu.in, gunjan.dhurde@cumminscollege.edu.in, riya.shende@cumminscollege.edu.in, madhurashastry14@gmail.com, pooja.shiv@cumminscollege.edu.in, chaitali.londhe@cumminscollege.edu.in, monalisa.sonkusale@cumminscollege.edu.in, yuti.ingole@cumminscollege.edu.in, nandini.menjoge@cumminscollege.edu.in Cc: sushil.lanjewar@cumminscollege.edu.in, Vidya Raut <vidya.raut@cumminscollege.edu.in>, pallavi.tanksale@cumminscollege.edu.in, rashmi.deshpande@cumminscollege.edu.in, Principal <principal@cumminscollege.edu.in>

Dear All,

Below is mail form Volvo

Dear Sir,

The pre placement talk has been scheduled tomorrow (10<sup>th</sup> Sept) at 4:30 PM.

It will be led by Miron Thoms, Vice President & Head for Volvo Group Penta

Please use the below link to join the conference call. Request to keep the students informed to join 10mins in prior.

#### Join Skype Meeting

Trouble Joining? Try Skype Web App

Join by phone

+91 8066914949 (India)

English (United Kingdom)

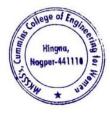

Dr. Milind Khanapurkar Principal Kaharshi Karve Stree Shikshan Sanetha's Cummins College of Engineering for Women Hingna, Nagpur-441110. 7. Sample copy of Exam Notice Circulated through Email from Exam Coordinator to all faculty & all students of Second year, third year, and final year.

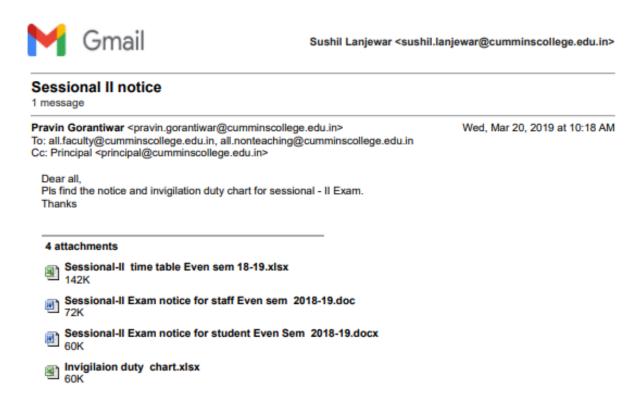

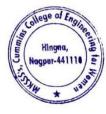

Dr. Milind Khanapurkar Principal Maharshi Karvo Stree Shikshan Sanetha's Cummins College of Engineering for Women Hingna, Nagpur-441110. 8. Sample copy of Notice Circulated through Email from Admin office to all Teaching faculty, non-teaching faculty, all students of the institute

M Gmail

Sushil Lanjewar <sushil.lanjewar@cumminscollege.edu.in>

# Invitation: Today sharp 12.45 PM gather at Maitreyi for Baya Karve Pu... @ Thu Nov 29, 2018 12pm - 1pm (IST) (sushil.lanjewar@cumminscollege.edu.in) 1 message

| mithun.ragenwar@cumminscollege.edu.in <mithun.ragenwar@cumminscollege.edu.in></mithun.ragenwar@cumminscollege.edu.in>                                                                                                    | Thu, Nov 29, 2018 at<br>12:06 PM                                                                                                    |
|----------------------------------------------------------------------------------------------------|----------------------------------------------------------------------------------------------------|
| Reply-To: mithun.ragenwar@cumminscollege.edu.in<br>To: sushil.lanjewar@cumminscollege.edu.in, alankar.joshi@cumminscollege.edu.in,<br>sushama.satpute@cumminscollege.edu.in, vikram.dandekar@cumminscollege.edu.in, jaya.raut@cu<br>pravin.hirde@cumminscollege.edu.in, sneha.uttarwar@cumminscollege.edu.in, yogesh.rudrakar@cu<br>pratibha.sathawane@cumminscollege.edu.in, pravin.gorantiwar@cumminscollege.edu.in,<br>sachin.sawarkar@cumminscollege.edu.in, pravin.gorantiwar@cumminscollege.edu.in,<br>sachin.sawarkar@cumminscollege.edu.in, pravin.gorantiwar@cumminscollege.edu.in,<br>rashmi.bharatey@cumminscollege.edu.in, ashish.chokhare@cumminscollege.edu.in, Yogesh Dande<br><yogesh.dandekar@cumminscollege.edu.in>, sachin.hargode@cumminscollege.edu.in,<br/>nirmal.muley@cumminscollege.edu.in&gt;, sachin.hargode@cumminscollege.edu.in,<br/>nitin.sawarkar@cumminscollege.edu.in, sharayu.deote@cumminscollege.edu.in, shailesh.sahu@cu<br/>pravin.selukar@cumminscollege.edu.in, kamalesh.puranik@cumminscollege.edu.in,<br/>pradeep.joshi@cumminscollege.edu.in, shyam.jawane@cumminscollege.edu.in,<br/>All Non Teaching staff <all.nonteaching@cumminscollege.edu.in>, bhagyashree.joshi@cumminscollege.edu.in,<br/>abhishek.baseshankar@cumminscollege.edu.in, sanjivani.shastri@cumminscollege.edu.in,</all.nonteaching@cumminscollege.edu.in></yogesh.dandekar@cumminscollege.edu.in> | 12:06 PM<br>umminscollege.edu.in,<br>cumminscollege.edu.in,<br>ekar<br>minscollege.edu.in,<br>umminscollege.edu.in,<br>lege.edu.in, |
| abhishek.baseshankar@cumminscollege.edu.in, sabyasachi.bhattacharya@cumminscollege.edu.in,<br>prashant.supsande@cumminscollege.edu.in, sanjay.gedam@cumminscollege.edu.in,<br>vilas.chavhan@cumminscollege.edu.in, shailesh.masram@cumminscollege.edu.in, Cummins College<br>Women Nagpur <manas.ghosh@cumminscollege.edu.in>, swati.abdeo@cumminscollege.edu.in,<br/>pankaj.dolas@cumminscollege.edu.in, vidya.raut@cumminscollege.edu.in, admin@cumminscollege<br/>asha.gedam@cumminscollege.edu.in, priyadarshini.ramteke@cumminscollege.edu.in,<br/>hauslal.yede@cumminscollege.edu.in, suruchi.kitey@cumminscollege.edu.in,<br/>sandhya.babhalgaonkar@cumminscollege.edu.in, pradumna.joshi@cumminscollege.edu.in,<br/>aniruddha.bakre@cumminscollege.edu.in, moreshwar.raut@cumminscollege.edu.in,<br/>atul.jambhulkar@cumminscollege.edu.in, aditya.kawadaskar@cumminscollege.edu.in,<br/>shailesh.khekale@cumminscollege.edu.in, rashmi.deshpande@cumminscollege.edu.in, tpo@cumm<br/>ajay.tinguria@cumminscollege.edu.in, nitin.narwade@cumminscollege.edu.in,<br/>shailesh.khekale@cumminscollege.edu.in, palavi.tanksale@cumminscollege.edu.in,<br/>shubhangi.bompilwar@cumminscollege.edu.in, sakshi.khamankar@cumminscollege.edu.in,<br/>shubhangi.bompilwar@cumminscollege.edu.in, nalavi.tanksale@cumminscollege.edu.in,</manas.ghosh@cumminscollege.edu.in>                                         | ge of Engineering For<br>e.edu.in,<br>ninscollege.edu.in,                                                                           |
| amit.fulsunge@cumminscollege.edu.in, jagdish.gupta@cumminscollege.edu.in,<br>ravindra.bhujade@cumminscollege.edu.in, haribhau.motghare@cumminscollege.edu.in,<br>abhilasha.borkar@cumminscollege.edu.in                                                                                                    |                                                                                                    |

# Today sharp 12.45 PM gather at Maitreyi for Baya Karve Punyatithi more details » programme

All Teaching & Non Teaching staff please gather on 12:45 PM at Maitreyi Board room on the occassion of Baya Karve Punyatithi

| When         | Thu Nov 29, 2018 12pm – 1pm India Standard Time - Kolkata                                                                                                    |
|--------------|----------------------------------------------------------------------------------------------------|
| Joining info | meet.google.com/xkw-pewv-tfk                                                                                                    |
|              | Or dial: +1 323-942-0550 PIN: 621548723#                                                                                                    |
| Calendar     | sushil.lanjewar@cumminscollege.edu.in                                                                                                    |
| Who          | <ul> <li>mithun.ragenwar@cumminscollege.edu.in - organizer</li> <li>alankar.joshi@cumminscollege.edu.in</li> <li>sushama.satpute@cumminscollege.edu.in</li> <li>vikram.dandekar@cumminscollege.edu.in</li> <li>jaya.raut@cumminscollege.edu.in</li> <li>pravin.hirde@cumminscollege.edu.in</li> <li>sneha.uttarwar@cumminscollege.edu.in</li> </ul> |

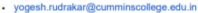

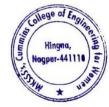

Dr. Milind Khanapurkar Principal Asharshi Karve Stree Shikshan Sanetha's Lummins College of Engineering for Women Hingna, Nagpur-441110.

| • | shubhang | i.bompilwar | @cumminscol | lege.edu.in |
|---|----------|-------------|-------------|-------------|
|---|----------|-------------|-------------|-------------|

- · sakshi.khamankar@cumminscollege.edu.in
- harshwardhan.kharpate@cumminscollege.edu.in
- nikhil.sengar@cumminscollege.edu.in
- amit.fulsunge@cumminscollege.edu.in
- jagdish.gupta@cumminscollege.edu.in
- ravindra.bhujade@cumminscollege.edu.in
- haribhau.motghare@cumminscollege.edu.in
- abhilasha.borkar@cumminscollege.edu.in

Going (sushil.lanjewar@cumminscollege.edu.in)? Yes - Maybe - No more options »

#### Invitation from Google Calendar

You are receiving this email at the account sushil.lanjewar@cumminscollege.edu.in because you are subscribed for invitations on calendar sushil.lanjewar@cumminscollege.edu.in.

To stop receiving these emails, please log in to https://www.google.com/calendar/ and change your notification settings for this calendar.

Forwarding this invitation could allow any recipient to modify your RSVP response. Learn More.

C invite.ics

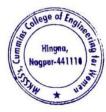

Dr. Milind Khanapurkar Principal Maharshi Karvo Stree Shikshan Sanetha's Cummins College of Engineering for Women Hingna, Nagpur-441110. For the E governance in Administration Institute using Whatsapp for E-governance in Administration, the following are some of the college official Whatsapp groups are as follows

| Sr.<br>No | Description                                                                     | Year    |
|-----------|---------------------------------------------------------------------------------|---------|
| 1         | Local Management Whatsapp Group screenshot                                      |         |
| 2         | HoD's Whatsapp Group screenshot                                                 |         |
| 3         | All Faculty Whatsapp group screenshot                                           |         |
| 4         | Mechanical Department Faculty Whatsapp group screenshot                         |         |
| 5         | 2 <sup>nd</sup> year Mechanical Department Student Whatsapp group screenshot    |         |
| 6         | 3 <sup>rd</sup> year Mechanical Department Student Whatsapp group screenshot    |         |
| 7         | 4 <sup>th</sup> year Mechanical Department Student Whatsapp group screenshot    |         |
| 8         | Electronics & Telecommunication Department Faculty Whatsapp<br>group screenshot | 2018-19 |
| 9         | 2 <sup>nd</sup> year ETC Department Student Whatsapp group screenshot           | 2018-19 |
| 10        | 3 <sup>rd</sup> year ETC Department Student Whatsapp group screenshot           |         |
| 11        | 4 <sup>th</sup> year ETC Department Student Whatsapp group screenshot           |         |
| 12        | Computer Engg Department Faculty Whatsapp group screenshot                      |         |
| 13        | 2 <sup>nd</sup> year CE Department Student Whatsapp group screenshot            |         |
| 14        | 3 <sup>rd</sup> year CE Department Student Whatsapp group screenshot            |         |
| 15        | 4 <sup>th</sup> year CE Department Student Whatsapp group screenshot            |         |
| 16        | Allied Science Department Faculty Whatsapp group screenshot                     |         |
| 17        | Allied Science Department All Student Group                                     |         |
| 18        | Class Teachers Whatsapp Group                                                   |         |
| 19        | Alumnae Whatsapp Group 2014-18                                                  |         |
| 20        | Alumnae Whatsapp Group 2018-19                                                  |         |

Sample

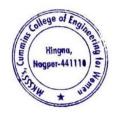

Screen Shots for Whatsapp

Dr. Milind Khanapurkar Principal Maharshi Karvo Stree Shikshan Sanetha'a Cummins College of Engineering for Womer Hingna, Nagpur-441110.

#### Groups

1. Local Management Whatsapp Group screenshot

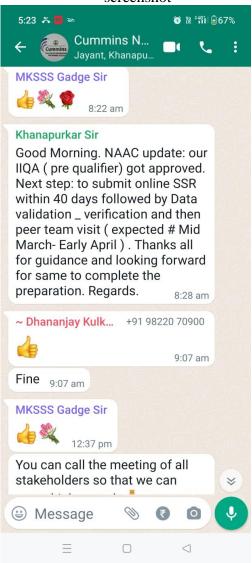

2. HoD's Whatsapp Group screenshot

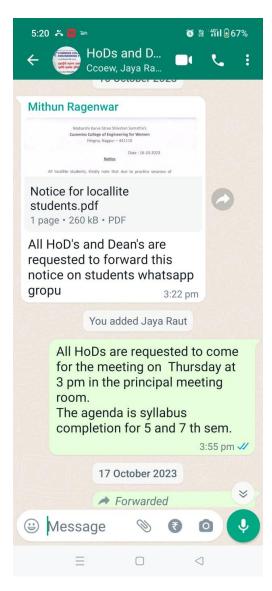

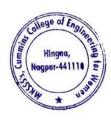

Dr. Milind Khanapurkar Principal Maharshi Karve Stree Shikshan Sanstha's Cummins College of Engineering for Women Hingna, Nagpur-441110.

- 3:26 PM 🞯 ..... 🌾 🕱 💷 ← Cuest for Best 帅 CCOEW, CCOEW, CCOEW, CCOEW, CCOE CSI CCOEW STUDENT CHAPTER WEBSITE LAUNCH TECHNICAL TALK SPEAKER SHRIRANG PANDE RE YOUR DIGITAL FUTURE: JOIN THE ULTIMATE TECHNICAL TA DATE: 11TH MAY 2023 ENUE: GARGI SEMINAR ME: 2:30PM - 4:30PM **CCOEW Mithun Ragenwar** ~ Abhilasha Chaha... +91 89832 84938 Photo Todays event arrangement Readiness up to 2:00 PM Shri. Kamlesh Puranik - Seating Arrangement Shri. Hauslal Yede - Sound System & Mike Arrangement Shri. Sumit Nandanwar - LCD Projection Shri. Moreshwar Raut - Flower Garland & Flowers Smt. Pratibha Sathwane - Lamp lighting arrangement after the readiness of arrangement inform to Program co-ordinator - Prof. Abhilasha Borkar 11:46 am \* 0 Message 0 ₹ ۲ ◀
- 4. Mechanical Department Faculty Whatsapp group screenshot

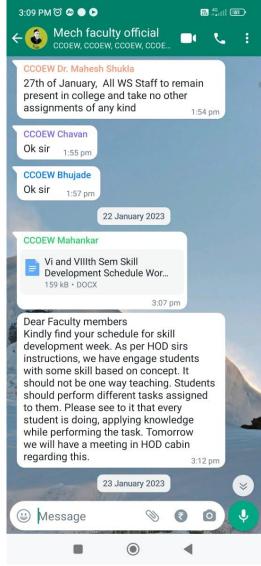

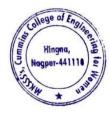

Dr. Milind Khanapurkar Principal Maharshi Karve Stree Shikshan Sanetha's Cummins College of Engineering for Women Hingna, Nagpur-441110.

3. All Faculty Whatsapp group screenshot

5. 2<sup>nd</sup> year Mechanical Department Student Whatsapp group screenshot

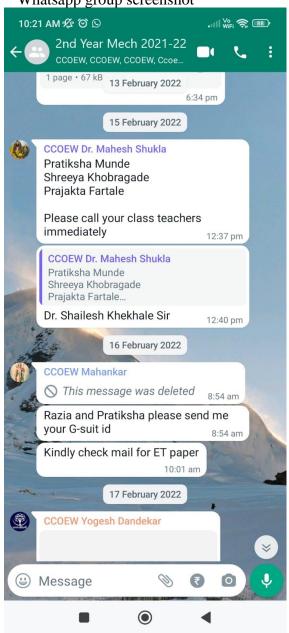

#### 6. 3<sup>rd</sup> year Mechanical Department Student Whatsapp group screenshot

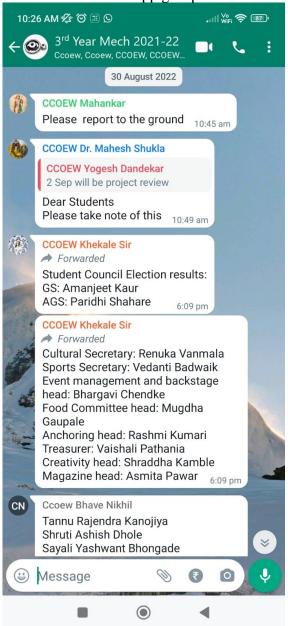

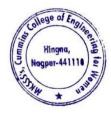

Dr. Milind Khanapurkar Principal Maharshi Karve Stree Shikshan Sanstha's Cummins College of Engineering for Women Hingna, Nagpur-441110. 7. 4<sup>th</sup> year Mechanical Department Student Whatsapp group screenshot

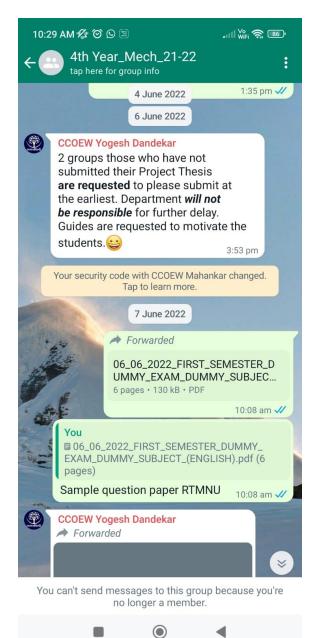

8. Electronics & Telecommunication Department Faculty Whatsapp group screenshot

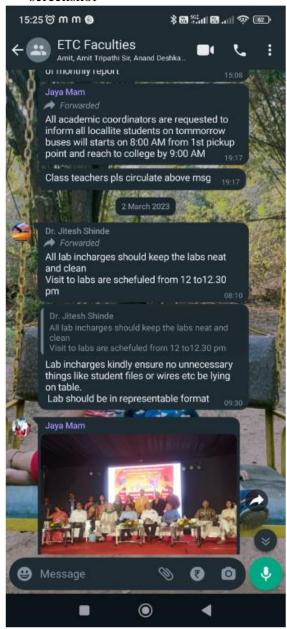

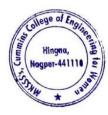

Dr. Milind Khanapurkar Principal Maharshi Karve Stree Shikshan Sanetha's Cummins College of Engineering for Women Hingna, Nagpur-441110.

## 9. 2<sup>nd</sup> year ETC Department Student Whatsapp group screenshot

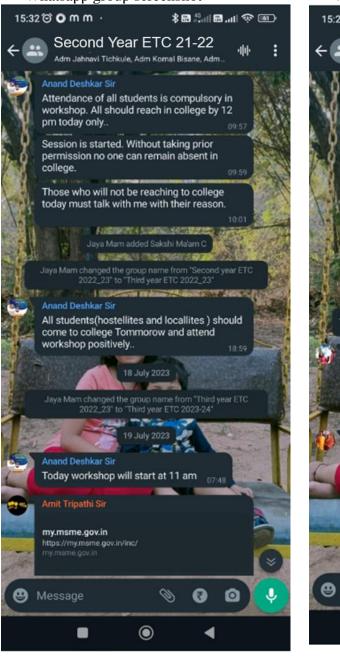

## 10. 3<sup>rd</sup> year ETC Department Student Whatsapp group screenshot

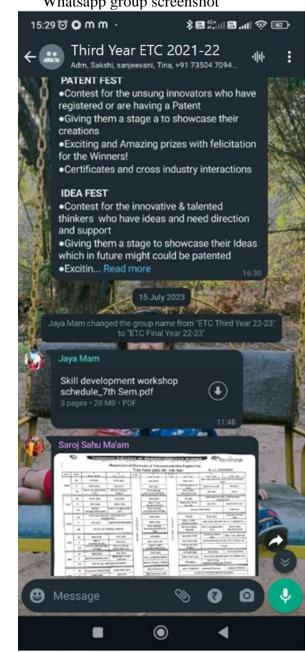

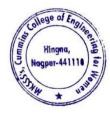

Dr. Milind Khanapurkar Principal Waharshi Karve Stree Shikshan Sanetha's Cummins College of Enginering for Women Hingna, Nagpur-441110.

### 11. 4<sup>th</sup> year ETC Department Student Whatsapp group screenshot

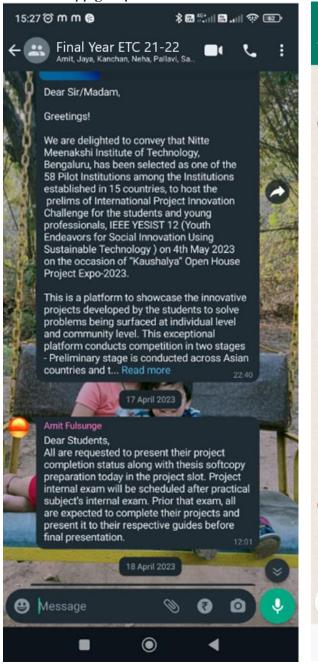

#### 12. Computer Engg Department Faculty Whatsapp group screenshot

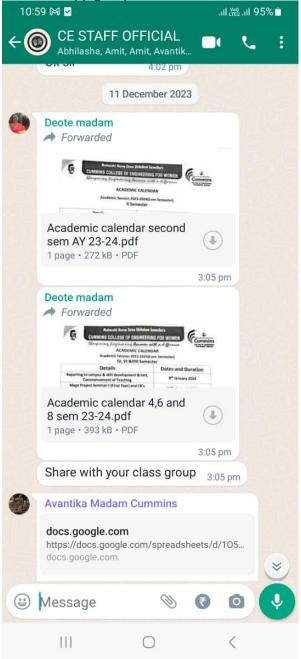

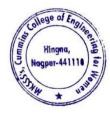

Dr. Milind Khanapurkar Principal Maharshi Karve Stree Shikshan Sanstha's Cummins College of Engineering for Women Hingna, Nagpur-441110.

#### 13. 2<sup>nd</sup> year CE Department Student Whatsapp group screenshot

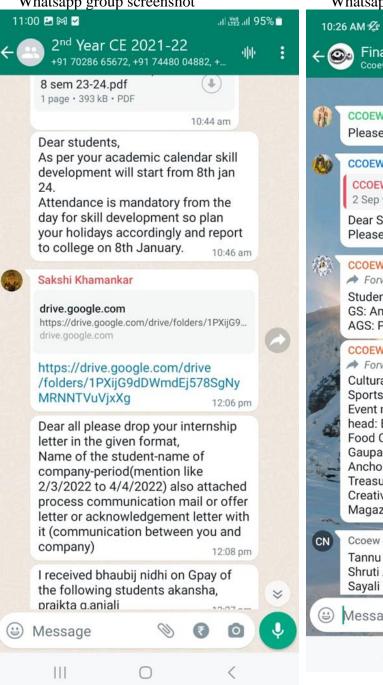

#### 14. 3<sup>rd</sup> year CE Department Student Whatsapp group screenshot

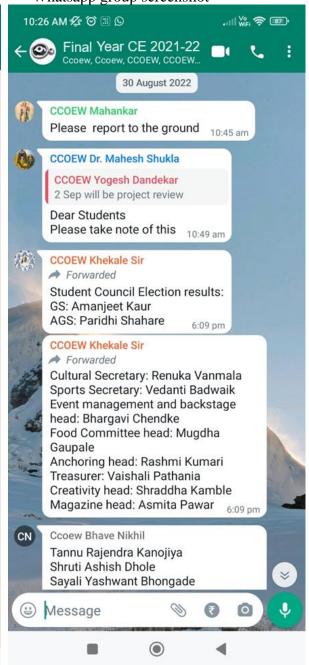

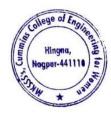

Dr. Milind Khanapurkar Principal Maharshi Karve Stree Shikshan Sanetha's Cummins College of Engineering for Women Hingna, Nagpur-441110.

### 15. 4<sup>th</sup> year CE Department Student Whatsapp group screenshot

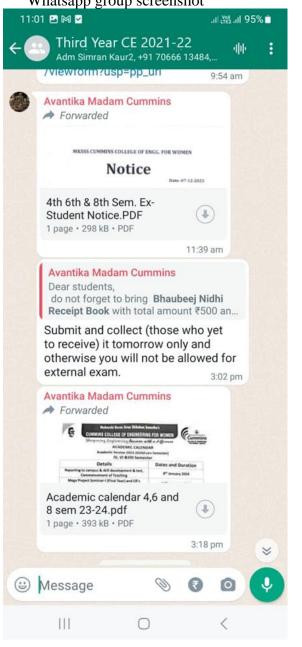

### 16. Allied Science Department Faculty Whatsapp group screenshot

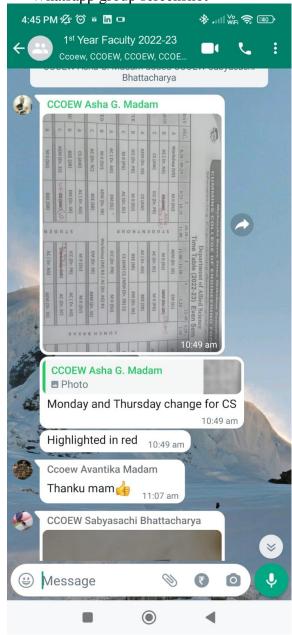

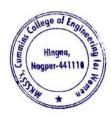

Dr. Milling Knanapurkar Principal Maharshi Karvo Stree Shikshan Sanetha's Cummins College of Engineering for Women Hingna, Nagpur-441110.

#### 17. Allied Science Department All Student Group

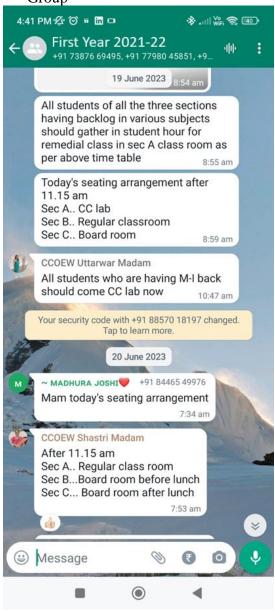

## 18. Class Teachers Whatsapp Group

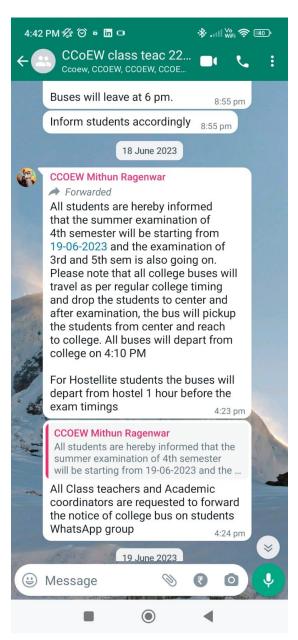

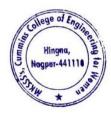

Dr. Miling Khanapurkar Principal Mahərshi Karve Stree Shikshan Sanəthə's Cummins College of Engineering for Women Hingna, Nagpur-441110. 19. Alumnae Whatsapp Group 2014-18

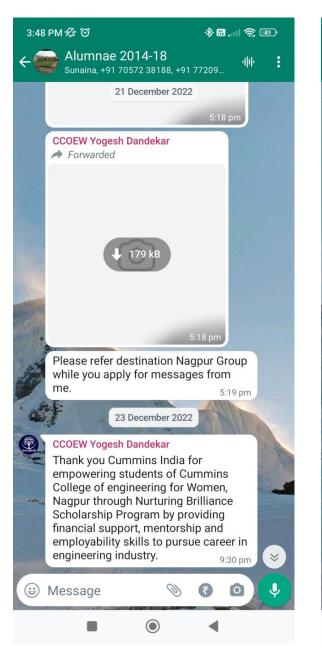

## 20. Alumnae Whatsapp Group 2018-19

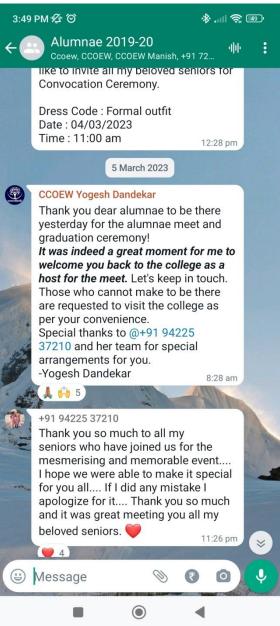

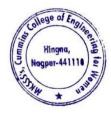

Dr. Milind Khanapurkar Principal Maharshi Karvo Stree Shikshan Sanetha's Cummins College of Engineering for Women Hingna, Nagpur-441110.

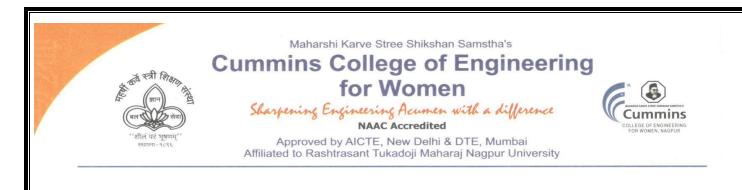

2. E-governance in Finance and Accounts

The Institute uses the following Methods for E-governance in Finance and Accounts

- Sample screenshot for Tally software
- Online Salary deposition
- > Provident Fund by Electronic Challan cum Return (ECR)
- Tax Deduction at Source (TDS)
- > Online Payment Account details of College for Fee payments
- College tuition fees collected from students by online mode
- > University Exam fees from students collected by online mode
- Vendor Payments by online mode
- Payments to college from Maharshi Karve shtree shikhan Samstha Head Office, Pune

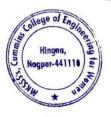

Kinlind Dr. Milind Khanapurkar

Principal Maharshi Karve Stree Shikshan Sanstha's Cummins College of Engineering for Women Hingna, Nagpur-441110.

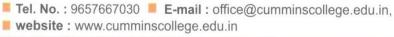

Mouje Sukli (Gupchup), Hingna, Nagpur-441110

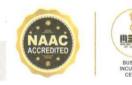

 The Institute Uses Tally Software to calculate monetary quantities, accountancy, tax, and GST (Goods and Services Tax) amounts, as well as manage commercial transactions effectively and efficiently. Sample screenshot for Tally software

| TallyPrime MANAGE                                   |                      |              |                                         | EN E       | English (United St | ates) 📮           | - ø ×                              |
|-----------------------------------------------------|----------------------|--------------|-----------------------------------------|------------|--------------------|-------------------|------------------------------------|
| GOLD K:Company Y:Data                               | Z:Exchange           | G:Go To      | O:Import                                | E:Export   | M:E-mail           | P:Print           | F1:Help                            |
|                                                     |                      |              |                                         |            |                    |                   | F2:Date                            |
| CURRENT PERIOD<br>1-Apr-23 to 31-Mar-24             | CURF<br>Thursday, 4- | ENT DATE     | Gateway of                              | Tally      |                    |                   | F3:Company                         |
|                                                     |                      |              | MASTERS                                 |            |                    |                   |                                    |
| NAME OF COMPANY                                     | DATE O               | F LAST ENTRY | Create                                  |            |                    |                   |                                    |
| Cummins College of Engineering, Nagpur No.89 - (fro | om 1-Apr-21)         | 4-Jan-24     | Alter<br>CHart of Ac                    | counts     |                    |                   |                                    |
|                                                     |                      |              | TRANSACTIO                              | NS         |                    |                   |                                    |
|                                                     |                      |              | Vouchers<br>Day BooK                    |            |                    |                   |                                    |
|                                                     |                      |              | UTILITIES                               |            |                    |                   |                                    |
|                                                     |                      |              | BaNking                                 |            |                    |                   |                                    |
|                                                     |                      |              | REPORTS                                 |            |                    |                   |                                    |
|                                                     |                      |              | Balance Sh<br>Income & E<br>Ratio Analy | xpense A/c |                    |                   |                                    |
|                                                     |                      |              | Display Mor                             | re Reports |                    |                   |                                    |
|                                                     |                      |              | Quit                                    |            |                    |                   | U: Upgrade to<br>Latest<br>Release |
|                                                     |                      |              |                                         |            |                    |                   |                                    |
| <sup>25°</sup>                                      | Q Search             | 🔟 🔉 🙎        | 0 📮 🤗                                   | 💶 🧭        | 1                  | 、 <b>⊑</b> ° ⊲» è | • 16:02:46<br>04-01-2024           |

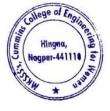

Milind Khanapu

Principal Maharshi Karve Stree Shikshan Sanstha' Cummins College of Engineering for Wome Hingna, Nagpur-441110.

# 2. Sample copy of Online Salary payment

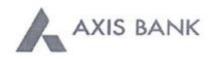

#### CUMMINS COLLEGE OF ENGINEERING FOR WOMEN

Joint Holder >-KH NO 169/I SUKALI TAKLI ROAD AT SUKALI GUPCHUP TAH HINGNA NAGPUR MAHARASHTRA-INDIA 441110

Customer No :840566376 Scheme :SB-TRUST/SOCIETY/NGO/GOVT Currency :INR

Statement of Axis Account No :911010044631194 for the period (From : 01-08-2018 To : 03-08-2018)

| Tran Date  | Chq No | Particulars                                           | Debit      | Credit     | Balance    | Init.<br>Br |
|------------|--------|-------------------------------------------------------|------------|------------|------------|-------------|
|            |        | OPENING BALANCE                                       |            |            | 2407971.81 |             |
| 01-08-2018 |        | RTGS/HDFCR52018080188394913/MAHARSHI<br>KARVE STREE   |            | 1200000.00 | 3607971.81 | 151         |
| 01-08-2018 | 118572 | BRN-CLG-CHQ PAID TO 118572                            | 14356.00   |            | 3593615.81 | 256         |
| 01-08-2018 |        | BRN-BY CASH BY CASH                                   |            | 80000.00   | 3673615.81 | 123         |
| 01-08-2018 |        | EDC/00008-00008-/M037022012399400                     |            | 19787.60   | 3693403.41 | 100         |
| 01-08-2018 | 118573 | DD                                                    | 398250.00  |            | 3295153.41 | 123         |
| 01-08-2018 |        | TRF/ANIL GANGADHAR<br>KUMBHARE/TRANSFER               |            | 30000.00   | 3325153.41 | 048         |
| 02-08-2018 |        | UPI/P2A/821409884931/UP11b4e7c2f8fa342b5a9<br>f5bcc2  |            | 15000.00   | 3340153.41 | 123         |
| 02-08-2018 |        | UPI/P2A/821409897074/UPI709b82025b7a49fa8<br>8843a41  |            | 10000.00   | 3350153.41 | 123         |
| 02-08-2018 |        | By Clg 008223 026 Nagpur                              |            | 15000.00   | 3365153.41 | 256         |
| 02-08-2018 |        | SAK/CASH DEP/SAK068416212/1239/BY<br>CASH             |            | 30000.00   | 3395153.41 | 123         |
| 02-08-2018 |        | SAK/CASH DEP/SAK068416858/1239/BY<br>CASH             |            | 29000.00   | 3424153.41 | 123         |
| 02-08-2018 | 118575 | NEFT/SK/AXSK182140014314/1239/OPENVIE<br>W TECHNOLOGI | \$70000.00 |            | 2554153.41 | 123         |
| 03-08-2018 |        | RTGS/HDFCR52018080388718205/MAHARSHI<br>KARVE STREE   |            | 2500000.00 | 5054153.41 | 654         |
| 03-08-2018 |        | By Clg/880600/015 /Nagpur                             |            | 500.00     | 5054653.41 | 256         |
| 03-08-2018 |        | By Clg/324395/002 /Nagpur                             |            | 500.00     | 5055153.41 | 256         |
| 03-08-2018 |        | By Clg/039803/002 /Nagpur                             |            | 500.00     | 5055653.41 | 256         |
| 03-08-2018 |        | By Clg/438887/002 /Nagpur                             |            | 500.00     | 5056153.41 | 256         |
| 03-08-2018 |        | By Clg/215590/002 /Nagpur                             |            | 500.00     | 5056653.41 | 256         |
| 03-08-2018 |        | By Clg/424480/002 /Nagpur                             |            | 500.00     | 5057153.41 | 256         |
| 03-08-2018 |        | By Clg/536484/002 /Nagpur                             |            | 500.00     | 5057653.41 | 256         |
| 03-08-2018 |        | By Clg/506751/010 /Nagpur                             |            | 500.00     | 5058153.41 | 256         |
| 03-08-2018 |        | By Clg/027699/344 /Nagpur                             |            | 500,00     | 5058653.41 | 256         |
| 03-08-2018 |        | By Clg/565562/013 /Nagpur                             |            | 500.00     | 5059153.41 | 256         |
| 03-08-2018 | 118576 | TO SALERY FOR MONTH JULY 2018                         | 2079413.00 |            | 2979740.41 | 123         |
| 03-08-2018 |        | SAK/CASH DEP/SAK068635517/1239/BY<br>CASH             |            | 145000.00  | 3124740,41 | 123         |
| 03-08-2018 |        | SAK/CASH DEP/SAK068699493/1239/BY<br>CASH             |            | 80000.00   | 3204740.41 | 123         |
|            |        | TRANSACTION TOTAL                                     | 3362019.00 | 4158787.60 |            | _           |
|            |        | CLOSING BALANCE                                       |            |            | 3204740.41 |             |

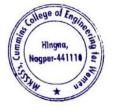

Dr. Milind Khanapurkar

Principal Maharshi Karve Stree Shikshan Sanetha's Cummins College of Engineering for Women Hingna, Nagpur-441110.

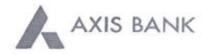

CUMMINS COLLEGE OF ENGINEERING FOR WOMEN
Joint Holder :--

KH NO 169/1 SUKALI TAKLI ROAD AT SUKALI GUPCHUP TAH HINGNA NAGPUR MAHARASHTRA-INDIA 441110

Customer No :840566376 Scheme :SB-TRUST/SOCIETY/NGO/GOVT Currency :INR

#### Statement of Axis Account No :911010044631194 for the period (From : 02-03-2019 To : 04-03-2019)

| Tran Date     | Chq No | Particulars       | Debit      | Credit     | Balance    | Init.<br>Br |  |
|---------------|--------|-------------------|------------|------------|------------|-------------|--|
|               |        | OPENING BALANCE   |            |            | 3046031.10 |             |  |
| 02-03-2019 11 | 118880 | SALARY            | 2126578.00 | 2126578.00 |            |             |  |
|               |        | TRANSACTION TOTAL | 2126578.00 | .00        |            |             |  |
|               |        | CLOSING BALANCE   |            |            | 919453.10  |             |  |

Unless the constituent notifies the bank immediately of any discrepancy found by him/her in this statement of Account, it will be taken that he/she has found the account correct.

The closing balance as shown/displayed includes not only the credit balance and / or overdraft limit, but also funds which are under clearing. It excludes the amount marked as lien, if any. Hence the closing balance displayed may not be the effective available balance. For any further clarifications, please contact the Branch.

We would like to reiterate that, as a policy, Axis Bank does not ask you to part with/disclose/revalidate of your iConnect passord,login id and debit card number through emails OR phone call Further, we would like to reiterate that Axis Bank shall not be liable for any losses arising from you sharing/disclosing of your login id, password and debit card number to anyone. Please co-operate by forwarding all such suspicious/spam emails, if received by you, to customer service@axisbank.com

With effect from 1st August 2016, the replacement charges for Debit card and ATM card applicable on Current accounts have been revised. To know more about the applicable charges, please visit www.axisbank.com

REGISTERED OFFICE - AXIS BANK LTD, TRISHUL, Opp. Samartheswar Temple, Near Law Garden, Ellisbridge, Ahmedabad . 380006. This is a system generated output and requires no signature.

#### Legends :

ICONN - Transaction trough Internet Banking

VMT-ICON - Visa Money Transfer through Internet Banking

AUTOSWEEP - Transfer to linked fixed deposit

REV SWEEP - Interest on Linked fixed Deposit

SWEEP TRF - Transfer from Linked Fixed Deposit / Account

VMT - Visa Money Transfer through ATM

CWDR - Cash Withdrawal through ATM

PUR - POS purchase

TIP/ SCG - Surcharge on usage of debit card at pumps/railway ticket purchase or hotel tips

RATE.DIFF - Difference in rates on usage of card internationally

CLG - Cheque Clearing Transaction

EDC - Credit transaction through EDC Machine

SETU - Seamless electronic fund transfer through AXIS Bank

Int.pd - Interest paid to customer

Int.Coll - Interest collected from the customer

++++ End of Statement ++++

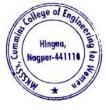

Dr. Milind Khanapurkar

Principal Maharshi Karve Stree Shikshan Sanetha's Cummins College of Engineering for Women Hingna, Nagpur-441110. 3. Sample Copy of Provident Fund deposited to Income Tax Department by Electronic Challan cum Return (ECR)

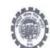

EMPLOYEE'S PROVIDENT FUND ORGANISATION

ELECTRONIC CHALLAN CUM RETURN (ECR)

| Name of Establishment                | CUMMINS COLLEGE OF ENGINEERING FOR | WOMEN                           |                   |
|--------------------------------------|------------------------------------|---------------------------------|-------------------|
| Establishment Id                     | NGNAG0067818000                    | LIN                             | Not Available     |
| Wage Month                           | FEB-2019                           | Return Month                    | MAR-2019          |
| Contribution Rate (%)                | 12                                 | ECR Type                        | ECR               |
| Salary Disbursement Date             | 02-MAR-2019                        | Uploaded Date Time              | 12-MAR-2019 15:48 |
| Exemption Status                     | Unexempted                         | TRRN Number                     |                   |
| Remarks                              | EPF for February-2018              | ECR Id                          | 28111616          |
| Total Members                        | 29                                 |                                 |                   |
| Contribution and Remittance Details  | (In Rupees) :                      |                                 |                   |
| Total EPF Contribution Remitted      | 52,055                             | Total EPS Contribution Remitted | 36,148            |
| Total EPF-EPS Contribution Remitted  | 15,907                             | Total Refund Advance            |                   |
| PMRPY Upfront Benefit Details (In Ru | pees) :                            |                                 | 0                 |
| Total PMRPY Upfront EPF Amount       | 0                                  | Total PMRPY Upfront EPS Amount  |                   |

NGNAG0067818000 / FEB-2019 / 12-MAR-2019 15:48

1/5

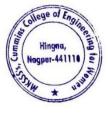

lilind Khanap

Principal Maharshi Karve Stree Shikshan Sanetha'a Cummins College of Engineering for Womer Hingna, Nagpur-441110.

#### Member Details :-

| SI. No. | UAN          | Name                   | as per                                         |        | Wag    | ės.    |        |       | Contribution | Remitted |          |         | Upfront PMF      | RPY Benefit    |                                     |
|---------|--------------|------------------------|------------------------------------------------|--------|--------|--------|--------|-------|--------------|----------|----------|---------|------------------|----------------|-------------------------------------|
| ol. NO, |              | ECP                    | UAN<br>Repository                              | Gross  | EPF    | EPS    | EDLI   | EE    | EPS          | ER       | NCP Days | Refunds | Pension<br>Share | ER PF<br>Share | Posting<br>Location o<br>the member |
| 1       | 100090072195 | ARTI PURANIK           | AARTI NIRAJ<br>PURANIK                         | 15,000 | 15,000 | 15,000 | 15,000 | 1,800 | 1,250        | 550      | c        | 0       |                  | unare          | NA                                  |
| 2       | 100077679546 | ALANKAR JOSHI          | ALANKAR<br>SURESHRAO<br>JOSHI<br>ASHISH        | 15,000 | 15,000 | 15,000 | 15,000 | 1,800 | 1,250        | 550      | 0        | 0       |                  |                | NA                                  |
| 3       | 100092668427 | Ashish Chokhare        | ASRISH<br>GANESH<br>CHOKHARE<br>BHARATBHU      | 15,000 | 15,000 | 15,000 | 15,000 | 1,800 | 1,250        | 550      | 0        | 0       |                  |                | NA                                  |
| 4       | 100113430668 | BHUSHAN<br>JOSHI       | SHAN<br>PARSHURAM                              | 15,000 | 15,000 | 15,000 | 15,000 | 1,600 | 1,250        | 550      | D        | 0       |                  |                | NA                                  |
| 5       | 100163395823 | HAUSLAL YEDE           | HAUSLAL<br>BABULAL<br>YEDE<br>JOSHI            | 15,000 | 15,000 | 15,000 | 15,000 | 1,800 | 1,250        | 550      | 0        | 0       |                  |                | NA                                  |
| 6       | 100274109882 | PRADEEP JOSH           | PRADEEP                                        | 15,000 | 15,000 | 15,000 | 15,000 | 1,800 | 1,250        | 550      | 0        | 0       |                  |                | NA                                  |
| 7       | 100188149407 | DUDANIK                | NILKANTH<br>KAMLESH<br>MANCHAR<br>PURANIK      | 15,000 | 15,000 | 15,000 | 15,000 | 1,800 | 1,250        | 550      | 0        | 0       |                  |                | NA                                  |
| 8       | 100043033855 | KULKADAI               | PURANIK<br>KAVITA<br>PRIYADAR5H<br>AN KULKARNI | 15,000 | 15,000 | 15,000 | 15,000 | 1,800 | 1,250        | 550      | 0        | 0       |                  |                | N.A.                                |
| 9       | 100193199583 | KHEMRAJ<br>CIRIPLIN IE | KHEMRAJ<br>RAMA<br>GIRIPUNJE                   | 15,000 | 15,000 | 15,000 | 15,000 | 1,800 | 1,250        | 550      | 0        | 0       |                  |                | N.A.                                |
| 10      | 100221233660 | MANOJ                  | MANDJ<br>CHARANDAS                             | 15,000 | 15,000 | 15,000 | 15.000 | 1,800 | 1,250        | 550      |          | 0       |                  |                |                                     |
| 11      | 100228586050 | RAGENMAR               | GHATURLE<br>MITHUN<br>VASANTRAO<br>RAGENWAR    | 15,000 | 15,000 | 15,000 | 15,000 | 1,800 | 1,250        | 550      | 0        | 0       |                  |                | N.A.                                |

NGNAG0067818000 / FEB-2019 / 12-MAR-2019 15:48

2/5

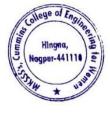

Dr. Milind Khanapurkar Principal Maharshi Karvo Stree Shikshan Sanetha's Cummine College of Engineering for Women Hingna, Nagpur-441110.

|         |              | Name a              | as per                                     |        | Wag    | es     |        |       | Contribution | Remitted |          |         | Upfront PM       | RPY Benefit    | Posting<br>Location of<br>the member |
|---------|--------------|---------------------|--------------------------------------------|--------|--------|--------|--------|-------|--------------|----------|----------|---------|------------------|----------------|--------------------------------------|
| SI. No. | UAN          | ECR                 | UAN<br>Repository                          | Gross  | EPF    | EPS    | EDLI   | EE    | EPS          | ER       | NCP Days | Refunds | Pension<br>Share | ER PF<br>Share |                                      |
| 12      | 100061094351 | MORESHWAR<br>RAUT   | MORESHWAR<br>SUKHDEV<br>RAUT               | 14,467 | 14,457 | 14,467 | 14,467 | 1,736 | 1,205        | 531      | 0        | 0       | -                | -              | N.A                                  |
| 13      | 100255118666 | NIKHIL SENGAR       | SENGAR                                     | 15,000 | 15,000 | 15,000 | 15,000 | 1,800 | 1,250        | 550      | D        | 0       |                  | *              | N.A                                  |
| 14      | 100257559890 | Nilin Bondre        | NITIN<br>GAJANAN<br>BONDRE                 | 15,000 | 15,000 | 15,000 | 15,000 | 1,800 | 1,250        | 550      | D        | 0       |                  |                | N.A                                  |
| 15      | 100257759522 | NITIN<br>NARWADE    | NITIN<br>PANDURANG<br>JI NARWADE           | 15,000 | 15,000 | 15,000 | 15,000 | 1,800 | 1,250        | 550      | 0        | 0       |                  |                | N.A                                  |
| 16      | 100257829235 | NITIN<br>SAWARKAR   | NITIN<br>SAWARKAR                          | 15,000 | 15,000 | 15,000 | 15,000 | 1,800 | 1,250        | 550      | 0        | 0       |                  |                | NA                                   |
| 17      | 100642189945 | PANKAJ DOLAS        | PANKAJ<br>RAMDAS<br>DOLAS<br>PRAVIN        | 15,000 | 15,000 | 15,000 | 15,000 | 1,850 | 1,250        | 550      | 0        | 0       | 14               |                | NA                                   |
| 18      | 100906166545 | PPAVIA              | PRAVIN<br>KRUSHNAJI<br>SELUKAR<br>PRAVIN   | 15,000 | 15.000 | 15,000 | 15,000 | 1,800 | 1,250        | 550      | 0        | c       |                  | -              | NA                                   |
| 19      | 100279695380 | PRAVIN HIRCE        | PRAVIN<br>NARAYANRA<br>O HIRDE<br>RAVINDRA | 15,000 | 15,000 | 15,000 | 15,000 | 1,800 | 1,250        | 550      | 0        | 0       |                  | -              | NA                                   |
| 20      | 100311201972 | RAVINDRA<br>BHUJADE | SONIRAMJI                                  | 15,000 | 15,000 | 15,000 | t5,000 | 1.800 | 1,250        | 550      | 0        | 0       | -                |                | NA                                   |
| 21      | 100509317658 | REKHA AGHAV         | REKHA<br>SHIVRAM<br>AGHAV                  | 15,000 | 15,000 | 15,000 | 15,000 | 1,800 | 1,250        | 550      | 0        | 0       |                  |                | NA                                   |
| 22      | 100641206207 | SACHIN<br>HARGODE   | SACHIN<br>ASHOK<br>HARGODE                 | 14,329 | 14,329 | 14,329 | 14,329 | 1,719 | 1,193        | 526      | 0        | 0       |                  | -              | NA                                   |
| 23      | 100326236729 | SACHIN<br>SAWARKAR  | SACHIN<br>BHAIYAJI<br>SAWARKAR             | 15,000 | 15,000 | 15,000 | 15,000 | 1.800 | 1,250        | 550      | 0        | 0       |                  |                | N.A                                  |
| 24      | 100333007185 | SANJAY GEDAM        | YALAAS                                     | 15,000 | 15,000 | 15,000 | 15,000 | 1,800 | 1,250        | 550      | ō        | 0       |                  |                | N.A.                                 |

NGNAG0067818000 / FEB-2019 / 12-MAR-2019 15:48

3/5

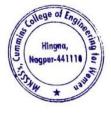

Dr. Milind Khanapurkar Principal Maharshi Karvo Stree Shikshan Sanetha's Cummine College of Engineering for Women Hingna, Nagpur-441110.

| SI, No, | UAN          | Name a       | es per                                  | Wages  |        |        |        |       | Contribution | Remitted |          |         | Upfront PM       | RPY Benefit    |                                      |
|---------|--------------|--------------|-----------------------------------------|--------|--------|--------|--------|-------|--------------|----------|----------|---------|------------------|----------------|--------------------------------------|
|         |              | ECR          | UAN<br>Repository                       | Gross  | EPF    | EPS    | EDLI   | EE    | EPS          | ER       | NCP Days | Refunds | Pension<br>Share | ER PF<br>Share | Posting<br>Location of<br>the member |
| 25      | 100355041060 | SHYAM LAWANE | JAWANE                                  | 15,000 | 15,000 | 15,000 | 15,000 | 1,800 | 1,250        | 550      | 0        | 0       |                  | onare          | NA                                   |
| 26      | 100371073869 | SUNIL PATIL  | GOWARDHAN                               | 15,000 | 15,000 | 15,000 | 15,800 | 1,800 | 1,250        | 550      | 0        | 0       |                  | _              | NA                                   |
| 27      | 100377323160 | SWATI ABDEO  | PATIL<br>SWATI<br>RAVINDRA              | 15,000 | 15,008 | 15,000 | 15,000 | 1,800 | 1,250        | 550      | 0        |         |                  |                |                                      |
| 28      | 100406577884 | VILAS CHAVAN | ABDEO<br>VILAS<br>PARASHRAM             | 15,000 | 15,000 | 15,000 | 15.000 | 1,800 | 1,250        | 550      | 0        |         |                  | -              | N.A.                                 |
| 29      | 100416030219 | YOGESH       | CHAVHAN<br>YOGESH<br>GANESH<br>RUDRAKAR | 15,000 | 15,000 | 15,000 | 15,000 | 1,800 | 1,250        | 550      | 0        | 0       | -                |                | N.A.                                 |

NGNAG0067818000 / FEB-2019 / 12-MAR-2019 15:48

4/5

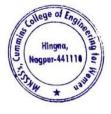

Dr. Milind Khanapurkar Principal Maharshi Karve Stree Shikshan Sanetha's Cummins College of Engineering for Women Hingna, Nagpur-441110.

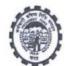

## COMBINED CHALLAN OF A/C NO. 01, 02, 10, 21 & 22 (With ECR) EMPLOYEES' PROVIDENT FUND ORGANISATION

TRRN: 3131903005920

| otal Subscribers :<br>otal Wages : |                                         |                    | EPF<br>29<br>796   | EPS<br>29<br>4,33,796 |                   | EDLI<br>29<br>4,33,796  |         |  |  |
|------------------------------------|-----------------------------------------|--------------------|--------------------|-----------------------|-------------------|-------------------------|---------|--|--|
| SL.                                | PARTICULARS                             | A/C.01 (Rs.)       | A/C.02 (Rs.)       | A/C.10 (Rs.)          | A/C.21 (Rs.)      | A/C.22 (Rs.)            | TOTA    |  |  |
| 1                                  | Administration Charges                  | 0                  | 2,820              | 0                     | 0                 | 0                       |         |  |  |
| 2                                  | Employer's Share Of Contribution        | 15,907             | 0                  | 36,148                | 2,169             |                         | 2,82    |  |  |
| 3                                  | Employee's Share Of Contribution        | 52,055             | 0                  |                       |                   | 0                       | 54,22   |  |  |
|                                    |                                         | 10180.0.0          | 0                  | 0                     | 0                 | 0                       | 52,05   |  |  |
| Grand                              | Total : One Lakh Nine Thousand Ninety-N | line Rupees Only   |                    |                       |                   |                         | 1,09,09 |  |  |
|                                    |                                         | ( Only for offline | payment in case pe | ermitted by EPFO )    |                   |                         |         |  |  |
|                                    | BANKS USE ONLY                          |                    |                    | TABLISHMENT USE O     | ONLY (To be manua | ily filled by Employer) |         |  |  |
|                                    | nt Received Rs.                         |                    | Cheque/I           | DD No                 | Date:             |                         |         |  |  |
| Date of presentation of Cheque/DD  |                                         |                    | Cheque/I           | DD drawn bank &       |                   |                         |         |  |  |
|                                    |                                         |                    | Name of            | the Depositer         |                   |                         |         |  |  |
|                                    | anch Name                               |                    | Date of D          | eposit                | Mobile No         |                         |         |  |  |
| SBI Br                             | anch Code                               |                    | Signature          | e of the              |                   |                         |         |  |  |

(This is a system generated challan on 12-MAR-2019 15:49, the particulars shown in this challan are populated from the Electronic Challan Cum Return (ECR) uploaded by the establishment for the specified month and year. Note :- The following amounts are being remitted directly by Government of India on account of PMRPY and PMPRPY-

| A) A/C no 1 (Employer share) ( Rs.) -           | 0        |
|-------------------------------------------------|----------|
| B) A/C no 10 (Pension fund) ( Rs.) -            | 0        |
| C) Total (A + B ) ( Rs.) -                      | 0        |
| D) Total remittance by Employer ( Rs.) -        | 1,09,099 |
| E) Total amount of uploaded ECR (C + D) (Rs.) - | 1,09,099 |

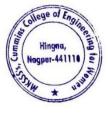

Dr. Milind Khanapurkar Principal Maharshi Karvo Stree Shikshan Sanetha's Cummins College of Engineering for Women Hingna, Nagpur-441110. 4. Sample copy of TDS Deposited at Income Tax Department through Internet Banking

|                    |                  | CBDT E-Receipt for                                                                | e-Tax Payment                                         |  |  |  |  |
|--------------------|------------------|-----------------------------------------------------------------------------------|-------------------------------------------------------|--|--|--|--|
| CBDT- Payme        | nt TDS/TCS (281) | Assessment Year :2019                                                             | 9-20                                                  |  |  |  |  |
| Tax Deduction Ac   | count No.(T.A.N) | NGPC03552D                                                                        |                                                       |  |  |  |  |
| Full Name          |                  | CUMXXXX COLLEGE OF                                                                | ENGINEERING FOR WOMEN                                 |  |  |  |  |
| Address            |                  | -                                                                                 |                                                       |  |  |  |  |
| City .             |                  | nagpur                                                                            |                                                       |  |  |  |  |
| State              |                  | MAHARASHTRA                                                                       |                                                       |  |  |  |  |
| Pin Code           |                  | 441110                                                                            |                                                       |  |  |  |  |
| TAX APPLICABI      | LE               | (0020) COMPANY DE                                                                 | DUCTEES                                               |  |  |  |  |
|                    | 2-31             | ✓ (0021) NON-COMPAN                                                               | IY DEDUCTEES                                          |  |  |  |  |
| NATURE OF PAY      | MENT CODE        | <ul> <li>(200)TDS/TCS Payabl</li> <li>(400)TDS/TCS Regula</li> <li>92B</li> </ul> | e by Taxpayer<br>ar Assessment (Raised by I.T. Deptt) |  |  |  |  |
| DETAILS            | OF PAYMENT       | В                                                                                 | ANK SEAL                                              |  |  |  |  |
| Income Tax         | 79,630.00        |                                                                                   | AXIS BANK                                             |  |  |  |  |
| Surcharge          | 0.00             |                                                                                   |                                                       |  |  |  |  |
| Education cess     | 0.00             |                                                                                   | Internet Tax Payment Ref No:10309563                  |  |  |  |  |
| Interest           | 0.00             |                                                                                   | Debit to A/C: 911020013434404 On 07-02-2019 13:48:2   |  |  |  |  |
| Penalty            | 0.00             |                                                                                   | BSR Code Tender Date Challan No                       |  |  |  |  |
| Others             | 0.00             | C                                                                                 | IN :- €360218 07022019 35230                          |  |  |  |  |
| FEE AMT<br>SEC234E | 0.00             |                                                                                   |                                                       |  |  |  |  |
| Total              | 79,630.00        |                                                                                   | AXIS BANK Limited                                     |  |  |  |  |

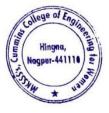

Milind Khanapu

Principal Maharshi Karve Stree Shikshan Sanetha Cummins College of Engineering for Workd Hingna, Nagpur-441110.

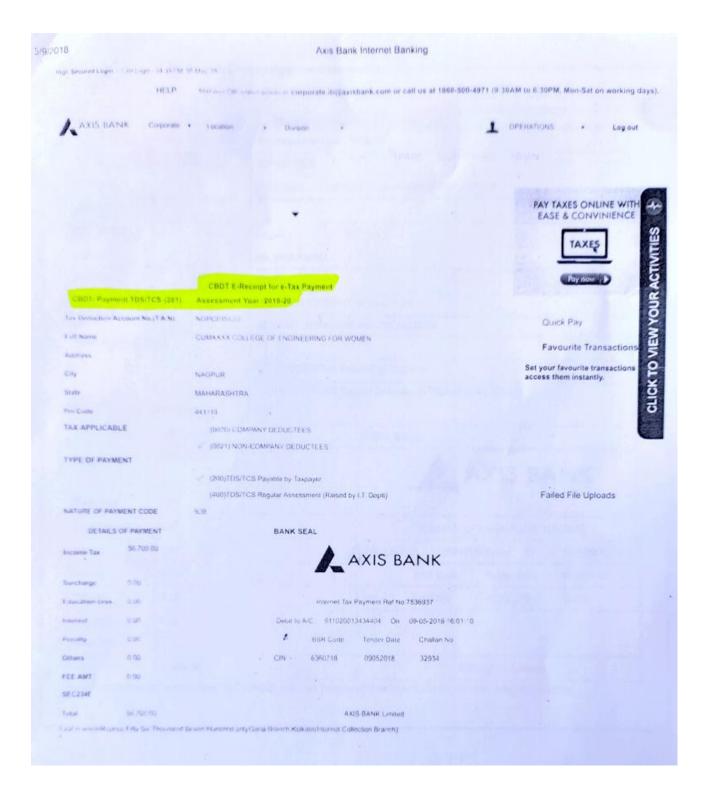

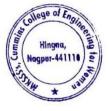

Milind Khanapurkar

Principal Principal Maharshi Karve Stree Shitshan Sanetha' Cummins College of Engineering for Women Hingna, Nagpur-441110. 5. Sample copy of Online Payment Account details of College for online Transactions by NEFT/RTGS/UPI payment

# **Cummins College Of Engineering for Women**

Bank Details for Remittance of College Fees

| Account Name | Cummins College Of Engineering for Women |
|--------------|------------------------------------------|
| Bank Name    | Axis Bank Ltd                            |
| Branch       | Hingna, Nagpur                           |
| Account No.  | 911010044631194                          |
| IFSC Code    | UTIB0001239                              |
| Branch Code  | 001239                                   |
| MICR Code    | 440211009                                |

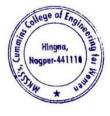

lind Khanan

Principal Principal Maharshi Karve Stree Shisshan Sanetha' Cummins College of Engineering for Women Hingna, Nagpur-441110.

# 6. Sample copy for College tuition fees collected online Transactions by NEFT/RTGS/UPI payments

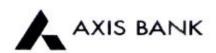

CUMMINS COLLEGE OF ENGINEERING FOR WOMEN Joint Holder -- -KH NO 169/I SUKALI TAKLI ROAD AT SUKALI GUPCHUP TAH HINGNA NAGPUR MAHARASHTRA-INDIA 441110

Customer No :840566376 Scheme :SB-TRUST/SOCIETY/NGO/GOVT Currency :INR

Statement of Axis Account No :911010044631194 for the period (From : 06-10-2018 To : 08-10-2018)

| Tran Date  | Chq No | Particulars                                           | Debit      | Credit   | Balance    | Init<br>Br |
|------------|--------|-------------------------------------------------------|------------|----------|------------|------------|
|            |        | OPENING BALANCE                                       |            |          | 6354062.29 |            |
| 06-10-2018 |        | By Clg 084623 013 Nagpur                              |            | 36545.00 | 6390607.29 | 256        |
| 06-10-2018 | 118670 | BRN-CLG-CHQ PAID TO MR. MOHAMMAD<br>ZIA UR RAHMA      | 15000.00   |          | 6375607.29 | 256        |
| 06-10-2018 | 118668 | TRF/1239/TRANSFER                                     | 34366.00   |          | 6341241.29 | 123        |
| 06-10-2018 | 118672 | TRF/1239/TRANSFER                                     | 67202.00   |          | 6274039.29 | 1239       |
| 06-10-2018 |        | INB/IFT/PRADEEP/TPARTY TRANSFER                       | 33182.00   |          | 6240857.29 | 1239       |
| 08-10-2018 |        | By Clg 092024 026 Nagpur                              | -          | 5000.00  | 6245857.29 | 256        |
| 08-10-2018 |        | By Clg 836899 002 Nagpur                              |            | \$363.00 | 6251220.29 | 2567       |
| 08-10-2018 | 118680 | RTGS/SK/UTIBR52018100800351165/1239/VER<br>ACIOUS INT | 3206280.00 |          | 3044940.29 | 1239       |
| 08-10-2018 | 118675 | RTGS/SK/UTIBR52018100800351289/1239/SCH<br>INDLER IND | 1026305.00 |          | 2018635.29 | 1239       |
| 08-10-2018 | 118681 | TRF/805/gunjan travels                                | 357448.00  |          | 1661187.29 | 1239       |
| 08-10-2018 |        | NEFT SBIN218281520902/MANOHAR<br>KAMDI//ATTN/         |            | 46131.00 | 1707318.29 | 248        |
|            | -      | TRANSACTION TOTAL                                     | 4739783.00 | 93039.00 |            |            |
|            |        | CLOSING BALANCE                                       |            |          | 1707318.29 |            |

Unless the constituent notifies the bank immediately of any discrepancy found by him/her in this statement of Account, it will be taken that he she has found the account correct.

The closing balance as shown/displayed includes not only the credit balance and / or overdraft limit, but also funds which are under clearing. It excludes the amount marked as lien, if any. Hence the closing balance displayed may not be the effective available balance. For any further clarifications, please contact the Branch.

We would like to reiterate that, as a policy, Axis Bank does not ask you to part with/disclose/revalidate of your iConnect passord, login id and debit card number through emails OR phone call Further, we would like to reiterate that Axis Bank shall not be liable for any losses arising from you sharing/disclosing of your login id, password and debit card number to anyone. Please co-operate by forwarding all such suspicious/spam emails, if received by you, to customer service@axisbank.com

With effect from 1st August 2016, the replacement charges for Debit card and ATM card applicable on Current accounts have been revised. To know more about the applicable charges, please visit www.axisbank.com

REGISTERED OFFICE - AXIS BANK LTD.TRISHUL.Opp. Samartheswar Temple, Near Law Garden, Ellisbridge. Ahmedabad . 380006.This is a system generated output and requires no signature.

Legends :

ICONN - Transaction trough Internet Banking

VMT-ICON - Visa Money Transfer through Internet Banking

AUTOSWEEP - Transfer to linked fixed deposit

REV SWEEP - Interest on Linked fixed Deposit

SWEEP TRF - Transfer from Linked Fixed Deposit / Account

VMT - Visa Money Transfer through ATM

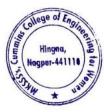

Dr. Milind Khanapurkar Principal Asharshi Karve Stree Shikshan Sanetha's Cummins College of Engineering for Women Hingna, Nagpur-441110.

# 7. Sample copy of University Exam fees collected online Transactions by NEFT/RTGS/UPI payments

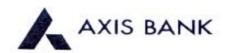

#### CUMMINS COLLEGE OF ENGINEERING FOR WOMEN Joint Holder :- -KH NO 169/1 SUKALI TAKLI ROAD AT SUKALI GUPCHUP TAH HINGNA NAGPUR MAHARASHTRA-INDIA 441110

Customer No :840566376 Scheme :SB-TRUST/SOCIETY/NGO/GOVT Currency :1NR

Statement of Axis Account No :911010044631194 for the period (From : 18-08-2018 To : 20-08-2018)

| Tran Date  | Chq No | Particulars                                           | Debit    | Credit     | Balance    | Init.<br>Br |
|------------|--------|-------------------------------------------------------|----------|------------|------------|-------------|
|            |        | OPENING BALANCE                                       |          |            | 822205.23  |             |
| 8-08-2018  | 118601 | BRN-CLG-CHQ PAID TO VUAY SAMBAJI<br>LOKHANDE          | 4882.00  |            | 817323.23  | 256         |
| 18-08-2018 | 118598 | TRF/1239/TRANSFER                                     | 18600.00 |            | 798723.23  | 1239        |
| 18-08-2018 |        | SAK/CASH DEP/SAK070999254/1239/BY<br>CASH             |          | 38000.00   | 836723.23  | 1239        |
| 18-08-2018 |        | RTGS/HDFCR52018081890546474/MAHARSHI<br>KARVE STREE   |          | 2100000.00 | 2936723.23 | 316         |
| 18-08-2018 |        | RTGS/HDFCR52018081890546473/MAHARSHI<br>KARVE STREE   |          | 4000000.00 | 6936723.23 | 316         |
| 18-08-2018 |        | NEFT/N230180612036513/VANSHIKA/Exam                   |          | 2300.00    | 6939023.23 | 248         |
| 18-08-2018 |        | SAK/CASH DEP/SAK071116607/1239/BY<br>CASH             |          | 87000.00   | 7026023.23 | 1235        |
| 20-08-2018 |        | By Clg 190519 026 Nagpur                              |          | 85909.00   | 7111932.23 | 2567        |
| 20-08-2018 |        | By Clg 209569 182 Nagpur                              |          | 20000.00   | 7131932.23 | 2567        |
| 20-08-2018 | 118567 | BRN-CLG-CHQ-PAID TO SWARNIMA<br>SANJAY KAHATE         | 35000.00 |            | 7096932.23 | 2567        |
| 20-08-2018 |        | NEFT/N232180612463534/DEEPAK<br>SHANTILAL VARMA/Unive |          | 2300.00    | 7099232.23 | 002         |
| 20-08-2018 |        | INB/JFT/JAGDISH RAMMANOHAR<br>GUPTA/TPARTY TRANSFER   |          | 2300.00    | 7101532.23 | 1239        |
| 20-08-2018 |        | NEFT/CBINH18232116787/Mr. BHASKER<br>GHOSH//BHASKER   |          | 2700.00    | 7104232.23 | 248         |
| 20-08-2018 |        | SAK/CASH DEP/SAK071277518/1239/BY<br>CASH             |          | 162000.00  | 7266232.23 | 1239        |
| 20-08-2018 |        | NEFT/BKIDN18232135965/NILIMA<br>NANDKISHOR VELUKAR/BO |          | 80000.00   | 7346232.23 | 2128        |
| 20-08-2018 |        | MOB/TPFT/RUPESH G<br>BHANAR/048010100222440           |          | 20273.00   | 7366505.23 | 048         |
|            |        | TRANSACTION TOTAL                                     | 58482.00 | 6602782.00 |            |             |
|            |        | CLOSING BALANCE                                       |          |            | 7366505.23 |             |

Unless the constituent notifies the bank immediately of any discrepancy found by him/her in this statement of Account, it will be taken that he she has found the secount correct.

The closing balance as shown/displayed includes not only the credit balance and / or overdraft limit, but also funds which are under clearing. It excludes the amount marked as lien, if any. Hence the closing balance displayed may not be the effective available balance. For any further clarifications, please contact the Branch.

We would like to reiterate that, as a policy, Axis Bank does not ask you to part with/disclose/revalidate of your iConnect passord,login id and debit card number through emails OR phone call Further, we would like to reiterate that Axis Bank shall not be liable for any losses arising from you sharing/disclosing of your login id, password and debit card number to anyone. Please co-operate by forwarding all such suspicious/spam emails, if received by you, to customer service@axisbank.com

With effect from 1st August 2016, the replacement charges for Debit card and ATM card applicable on Current accounts have been revised. To know more about the applicable charges, please visit www.axisbank.com

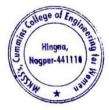

Dr. Milind Khanapurkar Principal Jaharshi Karvo Stree Shikshan Sanetha'a Cummins College of Engineering for Women Hingna, Nagpur-441110.

# 8. Sample copy Vendor Payments online Transactions by NEFT/RTGS/UPI payments

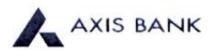

#### CUMMINS COLLEGE OF ENGINEERING FOR WOMEN Joint Holder ---KII NO 169/1 SUKALI TAKLI ROAD AI SUKALI GUPCHUP TAH HINGNA NAGPUR MAHARASHTRA-INDIA 441110

Customer No. 840566376 Scheme :SB-TRUST/SOCIETY/NGO/GOVT Currency :INR

Statement of Axis Account No :911010044631194 for the period (From : 30-03-2019) To : 30-03-2019)

| Iran Date  | Chq No | Particulars                                            | Debit     | Credit   | Balance   | Init.<br>Br |
|------------|--------|--------------------------------------------------------|-----------|----------|-----------|-------------|
|            |        | OPENING BALANCE                                        |           |          | 946680.46 |             |
| 30-03-2019 |        | By Clg 078725 013 Nagpur                               |           | 38182.00 | 984862.46 | 2567        |
| 30-03-2019 | 118940 | TRF/1239/TRANSFER                                      | 20850.00  |          | 964012.46 | 1239        |
| 30-03-2019 | 118941 | TRF/1239/TRANSFER                                      | 252694.00 |          | 711318.46 | 1239        |
| 10401.2019 | 118934 | NEFT/SK/AXSK190890008479/1239/SANCHAR<br>TECHNOLOGIE   | 102574.00 |          | 608744.46 | 1239        |
| 30-03-2019 |        | SAK/CASH DEP/SAK112906099/1239/BY<br>CASH              |           | 30000.00 | 638744.46 | 1239        |
| 30-03-2019 | 118945 | RTGS/SK/UTIBR52019033000364199/1239/MA<br>HARSHI K/ARV | 250000.00 |          | 388744.46 | 1239        |
|            |        | TRANSACTION TOTAL                                      | 626118.00 | 63182.00 |           |             |
|            |        | CLOSING BALANCE                                        |           |          | 388744.46 |             |

Unless the constituent notifies the bank immediately of any discrepancy found by him/her in this statement of Account, it will be taken that he she has found the account correct.

The closing balance as shown/displayed includes not only the credit balance and / or overdraft limit, but also funds which are under clearing. It excludes the amount marked as lien, if any. Hence the closing balance displayed may not be the effective available balance. For any further clarifications, please contact the Branch.

We would like to reiterate that, as a policy, Axis Bank does not ask you to part with/disclose/revalidate of your iConnect passord,login id and debt card number through emails OR phone call Further, we would like to reiterate that Axis Bank shall not be liable for any losses arising from you sharing/disclosing of your login id, password and debt card number to anyone. Please co-operate by forwarding all such suspicious spam emails, if received by you, to customer service@axisbank.com

With effect from 1st August 2016, the replacement charges for Debit card and ATM card applicable on Current accounts have been revised. To know more about the applicable charges, please visit www.axisbank.com

R14.dSTFRED OFFICE - AXIS BANK LTD.TRISHUL.Opp. Samartheswar Temple, Near Law Garden, Ellisbridge. Ahmedabad 360006 Thus is a system generated output and requires no signature.

#### Legends :

ICONN - Transaction trough Internet Banking

VMT4CON - Visa Money Transfer through Internet Banking

AUTOSWEEP - Transfer to linked fixed deposit

 $\mathbb{RI} \times \mathbb{SWEEP}$  . Interest on Linked fixed Deposit

SWIEP TRE - Transfer from Linked Fixed Deposit / Account

VMT - Visa Money Transfer through ATM

LWDR - Cash Withdrawal through ATM

PL# - POS purchase

1111 SUG - Surcharge on usage of debit card at pumps/railway ticket purchase or hotel tips

- RATE DIFF Difference in rates on usage of card internationally
- CI G Cheque Clearing Transaction

SLITE - Seamless electronic fund transfer through AXIS Bank

Int pd . Interest paid to customer

Int Coll - Interest collected from the customer

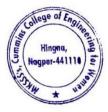

Dr. Milind Khanapurkar Principal Maharshi Karve Stree Shikshan Sanstha's Summins College of Engineering for Women Hingna, Nagpur-441110.

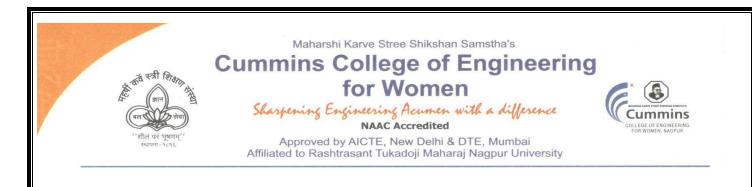

- 3. E-governance Student Admission and Support The Institute uses the following Methods for E-governance in Student Admission and Support
  - DTE Portal for Centralized Admission Process (CAP)AP process
  - Rastrasanta Tukadoji Maharaj nagpur University (RTMNU) portal
  - > MahaDBT portal for Scholarship
  - > All India Council of Technical Education (AICTE) Portal
  - > National Institute Ranking Framework (NIRF) Portal
  - > All India Survey on Higher Education (AISHE) Portal

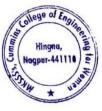

Dr. Milind Khanapurkar Principal

Tel. No.: 9657667030
 E-mail: office@cumminscollege.edu.in,
 website: www.cumminscollege.edu.in

Mouje Sukli (Gupchup), Hingna, Nagpur-441110

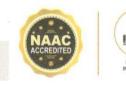

1. Sample copy of DTE Portal for Centralized Admission Process (CAP)AP process

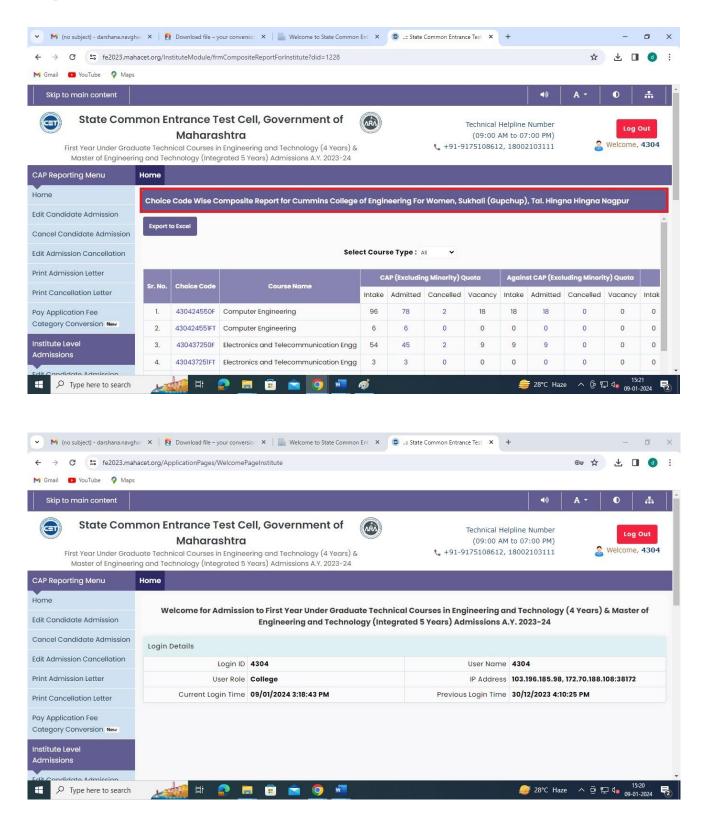

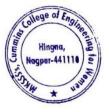

Milind Khanapurkar

Principal Maharshi Karve Stree Shikshan Sanetha'ı Cummins College of Engineering for Women Hingna, Nagpur-441110. 2. Sample Copy of Rastrasanta Tukadoji Maharaj nagpur University (BCUD) Portal

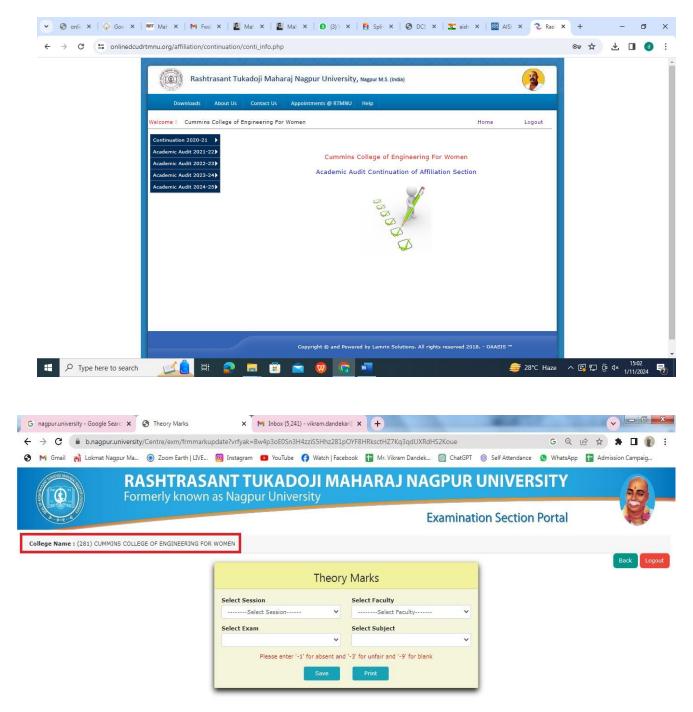

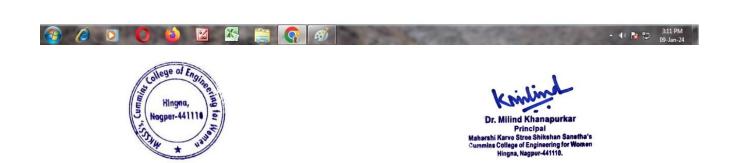

# 3. Sample copy of MahaDBT portal for Scholarship

| OBT MahalT Workflow × +                                                               |                           |                                   |                 | - a ×                                                           |
|---------------------------------------------------------------------------------------|---------------------------|-----------------------------------|-----------------|-----------------------------------------------------------------|
| ← → C = dbtworkflow.mahaonlin                                                         | e.gov.in/Dashboard/Report |                                   |                 | ☆ 🕹 🖬 🔞 🗄                                                       |
| M Gmail 🔹 YouTube 💡 Maps                                                              |                           |                                   |                 |                                                                 |
| Cummins College of Engineering                                                        | ng For Women, Sukhali (Gu | pchup), Tal. Hingna Hingna Nagpur |                 | Welcome, DT4304_Clerk 🗸 Home                                    |
|                                                                                       | आप<br>स                   | लेके महा <b>छि</b> र              | Scrutiny Portal |                                                                 |
|                                                                                       |                           |                                   | w               | /elcome to Aaple Sarkar Direct Benefit Transfer Scrutiny Portal |
| ♦ Home                                                                                | DBT Dashboard             | [Last Report Updated: 27-12-20    | 023 08:26:58]   | *All reports last updated on 09-01-2024<br>00:00:00             |
| Scrutiny                                                                              | Department Name           | Select Department                 | -               |                                                                 |
| ℅ Reports ~                                                                           | Financial Year            | Select Financial Year             |                 |                                                                 |
| <ul> <li>DBT Dashboard</li> <li>Student-Institute Detail Reason<br/>Report</li> </ul> | Get Dashboard Data        |                                   |                 |                                                                 |
| Student Disbursement Report                                                           |                           |                                   |                 |                                                                 |
| Institute Disbursement Report                                                         |                           |                                   |                 |                                                                 |
| ℅ Benefit Component Report                                                            |                           |                                   |                 |                                                                 |
| ⊗ Institute ~                                                                         |                           |                                   |                 |                                                                 |
| <ul><li>Institute Profile</li><li>Update Aadhaar Details</li></ul>                    |                           |                                   |                 |                                                                 |
| 🗧 🔎 Type here to search                                                               | 🚮 H 📀 듥                   | 💼 🚖 👩 🐖                           |                 |                                                                 |

# 4. Sample copy of All India Council of Technical Education (AICTE) Portal

| Account                                             | • <b>Q</b>                                                                    |                                                                                                |                                        |                                                 |                   | 1 -                  | • 1 of 1 * *  | • 🗉                    |
|-----------------------------------------------------|-------------------------------------------------------------------------------|------------------------------------------------------------------------------------------------|----------------------------------------|-------------------------------------------------|-------------------|----------------------|---------------|------------------------|
| Account ld Perma<br>1-3131619816 1-1021             | ment Id Institute Name                                                        | S COLLEGE OF ENGINEERING FOR W                                                                 | Addre                                  | ss<br>SUKLI (GUPCHUP), TAL. HINGN/              | Region<br>Western | State<br>Maharashtra | District      | City                   |
| DR 🔻                                                |                                                                               | <b>(</b>                                                                                       | © 0 0 0 0                              | •                                               |                   |                      |               | -                      |
| FDR                                                 |                                                                               |                                                                                                |                                        |                                                 |                   |                      |               |                        |
|                                                     |                                                                               |                                                                                                |                                        |                                                 |                   |                      |               |                        |
|                                                     |                                                                               | orm<br>ore downloading Mandat<br>R application. Only Subr                                      |                                        | plication will be consi                         | dered by A        | ICTE.                | 1 - 1 of 1    | • 🗉                    |
| Note 1:Please add                                   | a record in FDR befo                                                          | re downloading Mandat<br>R application. Only Subr                                              |                                        | plication will be consi<br>Organization Name    | dered by A        | ICTE.<br>Status      | 1 - 1 of 1    | ♦ EB Status Ch         |
| lote 1:Please add<br>. Press "Submit"               | a record in FDR befo<br>button to submit FDF<br>JFDR for Women to             | re downloading Mandat<br>R application. Only Subr                                              | nitted FDR ap                          |                                                 |                   |                      |               |                        |
| lote 1:Please add<br>Press "Submit"<br>Programme    | a record in FDR befo<br>button to submit FDF<br>JFDR for Women to             | pre downloading Mandat<br>R application. Only Subm<br>Co-ed FDR Application Id<br>1-3955337297 | nitted FDR ap<br>Reason<br>FDR Matured | Organization Name<br>MAHARSHI KARVE STREE SHIKS |                   | Status               |               | Status Cl              |
| lote 1:Please add<br>2. Press "Submit"<br>Programme | a record in FDR befo<br>button to submit FDF<br>JFDR for Women to<br>NOLOGY N | ore downloading Mandat<br>R application. Only Subm<br>Co-ed FDR Application Id<br>1-3955337297 | nitted FDR ap<br>Reason                | Organization Name<br>MAHARSHI KARVE STREE SHIKS | HAN SAMSTHA       | Status               | anction Order | Status CH<br>5/12/2018 |

5. sample screenshot of National Institute Ranking Framework (NIRF) Portal

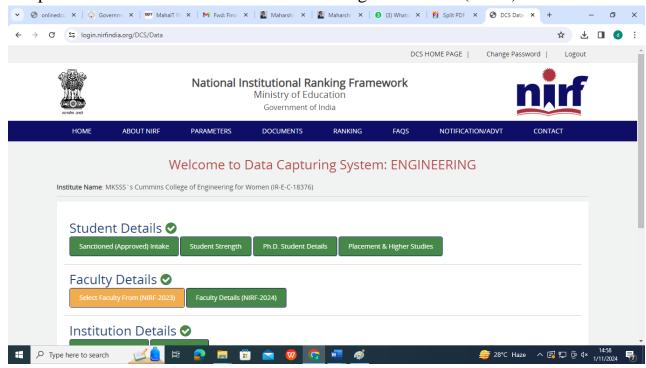

# 6. sample screenshot of AISHE portal

| भारत र                       |            | ता मंत्रालय                     |                             |                       |                                |                    |                                                       |           |
|------------------------------|------------|---------------------------------|-----------------------------|-----------------------|--------------------------------|--------------------|-------------------------------------------------------|-----------|
|                              | चतर शिक्षा |                                 | er Education                |                       |                                | G2<br>THE DO NON   | AISH<br>All India Survey on Higher Edu                | ucation   |
| Latest Survey Year : 2021-22 | User Role  | e : College                     |                             | C-18376               | Cummins College of Engineering | j for Women, Mauja | State : Maharashtra                                   | CCOEW4304 |
| A Institution Details        | ī          |                                 |                             |                       |                                |                    |                                                       |           |
| 📲 User Management            | >          | Institute Name                  |                             |                       |                                | Institute Type     |                                                       |           |
| /三 Web DCF                   | >          | Cummins Coll                    | ege of Engineering for We   | omen, Mauja           |                                | Affiliated Co      | llege                                                 |           |
| C Edit Registration          |            | Management Typ<br>Private Un-Ai |                             | • Owners<br>• Trust   | hip Status of Institution *    |                    | rsity to which Affiliated:<br>Tukadoji Maharaj Nagpur | r _       |
| Change Password              |            |                                 |                             |                       |                                | University, N      | lagpur                                                |           |
|                              |            | Address:                        |                             |                       |                                |                    |                                                       |           |
|                              |            | Location of th                  | e University / University l | Level Institution:- 0 | Rural O Urban                  |                    |                                                       |           |
|                              |            | Address Line 1:<br>MOUJE SUKLI  | (GUPCHUP)                   |                       | Address Line 2:<br>HINGNA      |                    |                                                       |           |
|                              |            | Locality/City/Tow<br>NAGPUR     | n/Village:                  |                       | Country:<br>INDIA              |                    |                                                       | ÷         |
|                              |            | State:                          |                             |                       | District:                      |                    |                                                       |           |

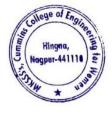

Ailind Khanapurka

Principal Maharshi Karve Stree Shikshan Sanetha' Cummins College of Engineering for Wome Hingna, Nagpur-441110.

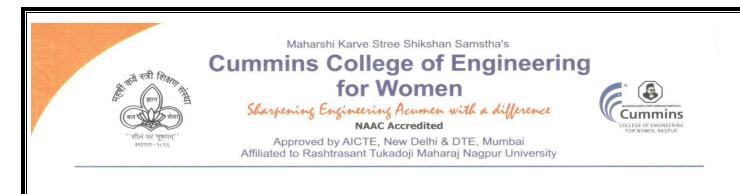

4. E-governance Examination

The Institute uses the following Methods for E-governance in Examination

- > Rastrasant Tukadoji Maharaj Nagpur UniversityExam Portal
- College Exam Portal
- Exam Notice on Mail
- Exam on Google classroom

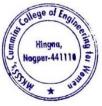

Tel. No. : 9657667030
 E-mail : office@cumminscollege.edu.in,
 website : www.cumminscollege.edu.in

Mouje Sukli (Gupchup), Hingna, Nagpur-441110

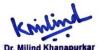

Principal Maharshi Karve Stree Shikshan Sanetha's Cummins College of Engineering for Women Hingna, Nagour-441110.

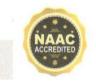

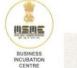

# 1. Sample copy of RTMNU Exam Portal

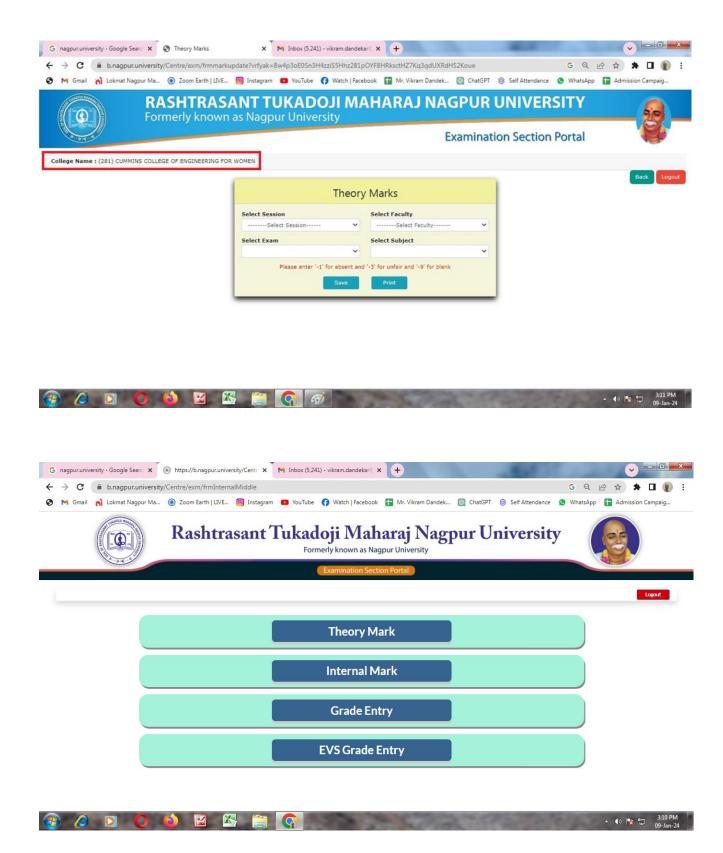

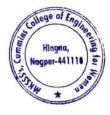

Dr. Milind Khanapurkar Principal rshi Karve Stree Shikshan Sanstha's College of Engineering for We Hingna, Nagpur-441110.

# 2. Sample copy of College Exam Portal

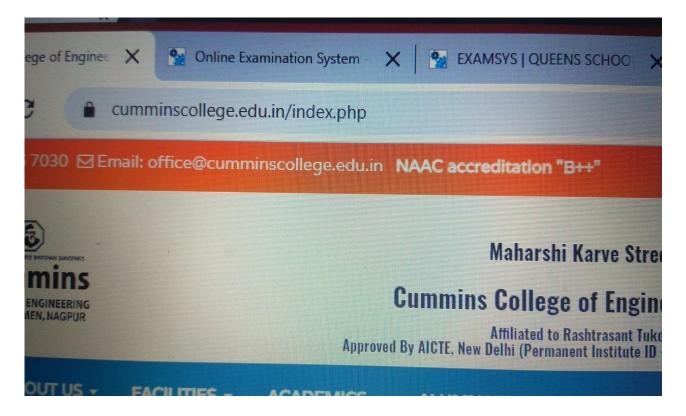

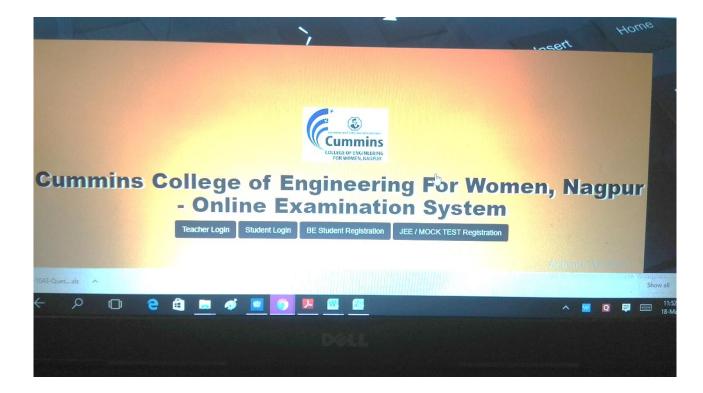

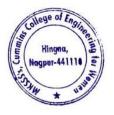

Milind Khanapurka

Dr. Milling Knanapurkar Principal Maharshi Karve Stree Shikshan Sanstha't Cummins College of Engineering for Womer Hingna, Nagpur-441110.

| Name             |                      | Mobile     |                 | Email             |  |
|------------------|----------------------|------------|-----------------|-------------------|--|
| Seema Raut       |                      | 8446573711 |                 | s.braut@gmail.con |  |
| Dob              | Gender               |            | Address         |                   |  |
| 14-Jul-1988      | Female               | •          | NAGPUR (M CORP. | )                 |  |
| City             | State                |            | Pincode         |                   |  |
| Nagpur (M Corp.) | Maharashtra          |            | 440024          |                   |  |
| Semester         | Department           |            |                 |                   |  |
| Semester4        | Computer Engineering |            | •               |                   |  |
|                  |                      |            |                 | Send OT           |  |

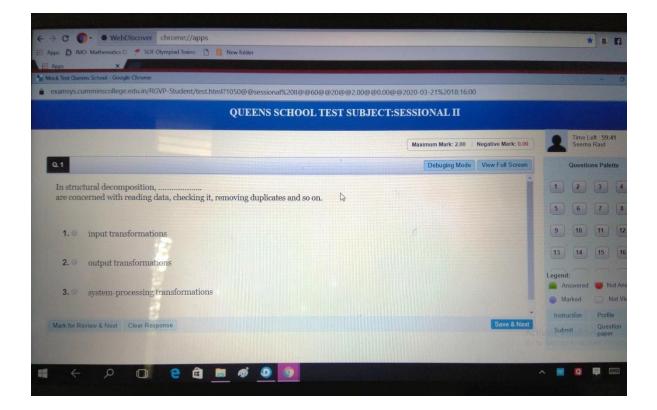

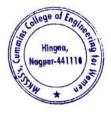

Dr. Milind Khanapurkar

Principal Maharshi Karve Stree Shikshan Sanetha's Cummins College of Engineering for Women Hingna, Nagpur-441110.

## 3. Sample copy of Exam notice on Email

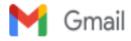

Sushil Lanjewar <sushil.lanjewar@cumminscollege.edu.in>

#### Sessional II notice

1 message

Pravin Gorantiwar cpravin.gorantiwar@cumminscollege.edu.in>
To: all.faculty@cumminscollege.edu.in, all.nonteaching@cumminscollege.edu.in
Cc: Principal cprincipal@cumminscollege.edu.in>

Wed, Mar 20, 2019 at 10:18 AM

Dear all, PIs find the notice and invigilation duty chart for sessional - II Exam. Thanks

4 attachments

- Sessional-II time table Even sem 18-19.xlsx 142K
- Sessional-II Exam notice for staff Even sem 2018-19.doc 72K
- Sessional-II Exam notice for student Even Sem 2018-19.docx 60K
- Invigilaion duty chart.xlsx 60K

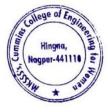

Dr. Milind Khanapurkar

Principal Maharshi Karve Stree Shikshan Sanetha's Cummins College of Engineering for Women Hingna, Nagpur-441110.

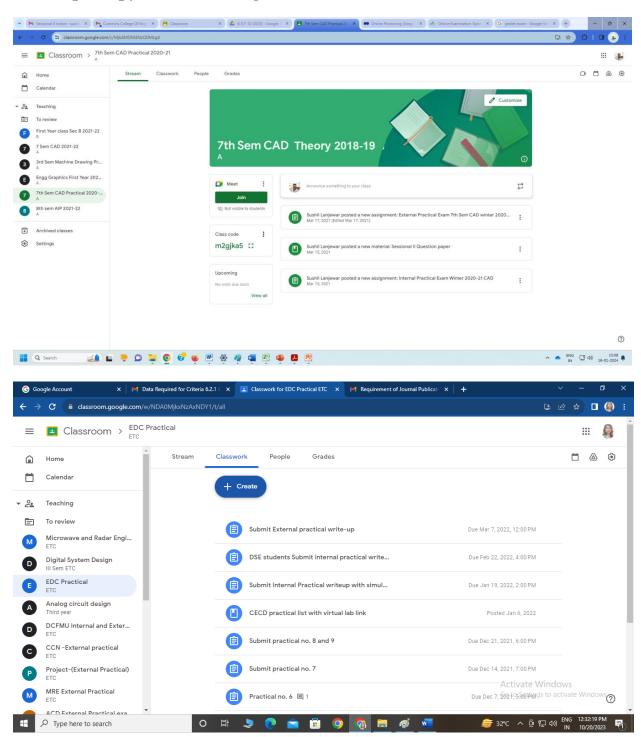

## 4. Sample copy Exam on Google classroom

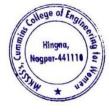

Dr. Milind Khanapurkar Principal rshi Karve Stree Shikshan Sanstha's nins College of Engineering for Women Hingna, Nagpur-441110.

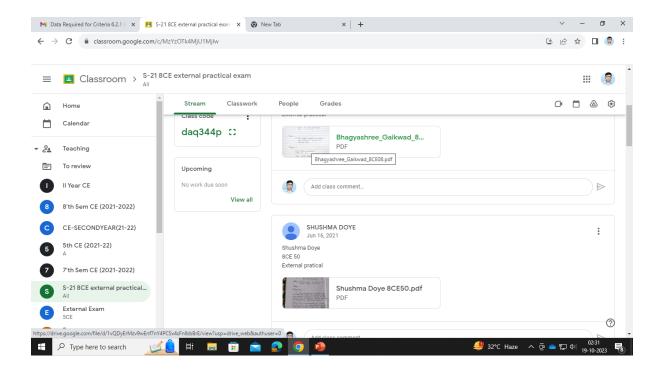

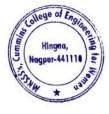

Dr. Milind Khanapurkar

Dr. Millita Arlanapurkan Principal Maharshi Karvo Stree Shikshan Sanatha's Cummins College of Engineering for Women Hingna, Nagpur-441118.